## **Specification**

# **Open Protocol**

Atlas Copco Industrial Technique AB

9836 4415 01 Specification Release 2.10.0

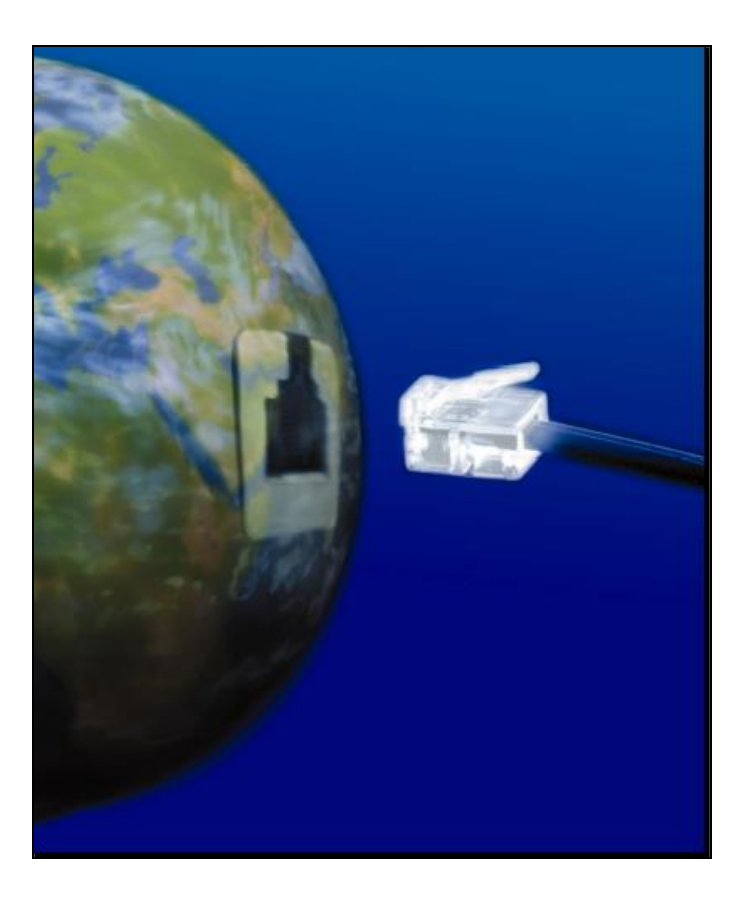

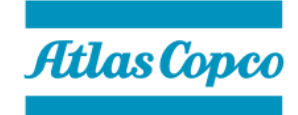

Copyright Atlas Copco Industrial Technique AB Note! This manual can be altered without further notice. For further information log in to Atlas Copco www.atlascopco.com

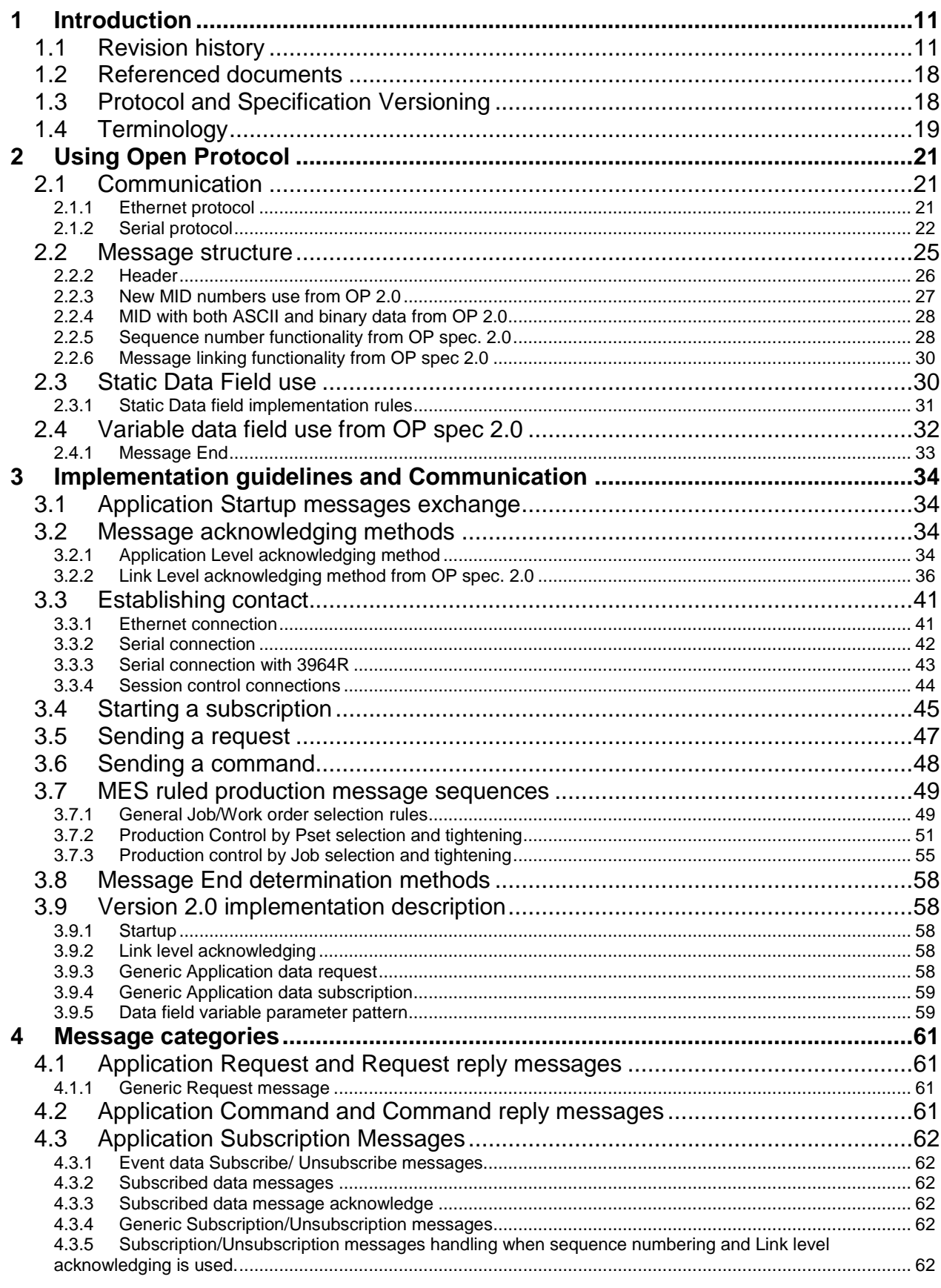

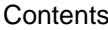

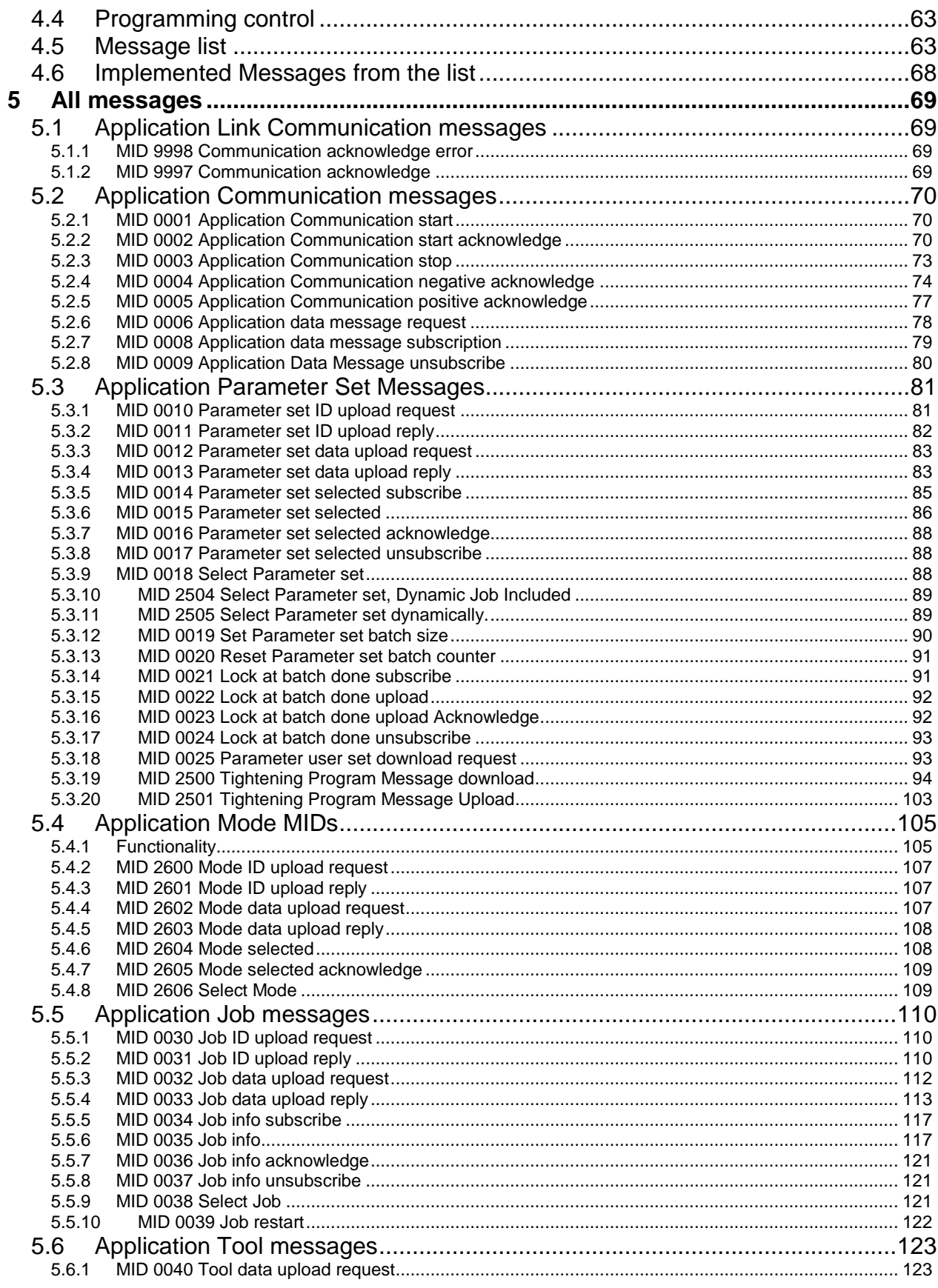

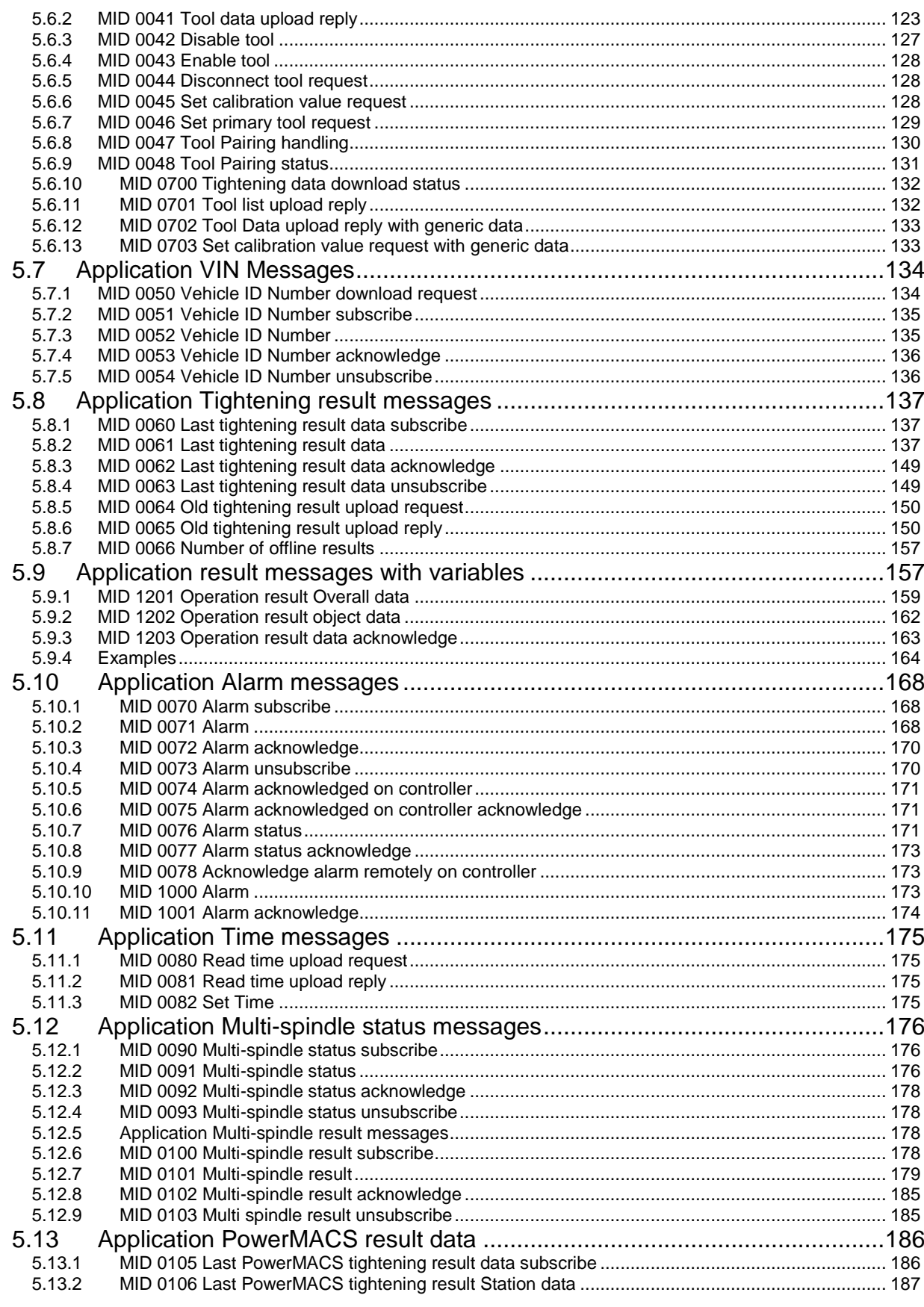

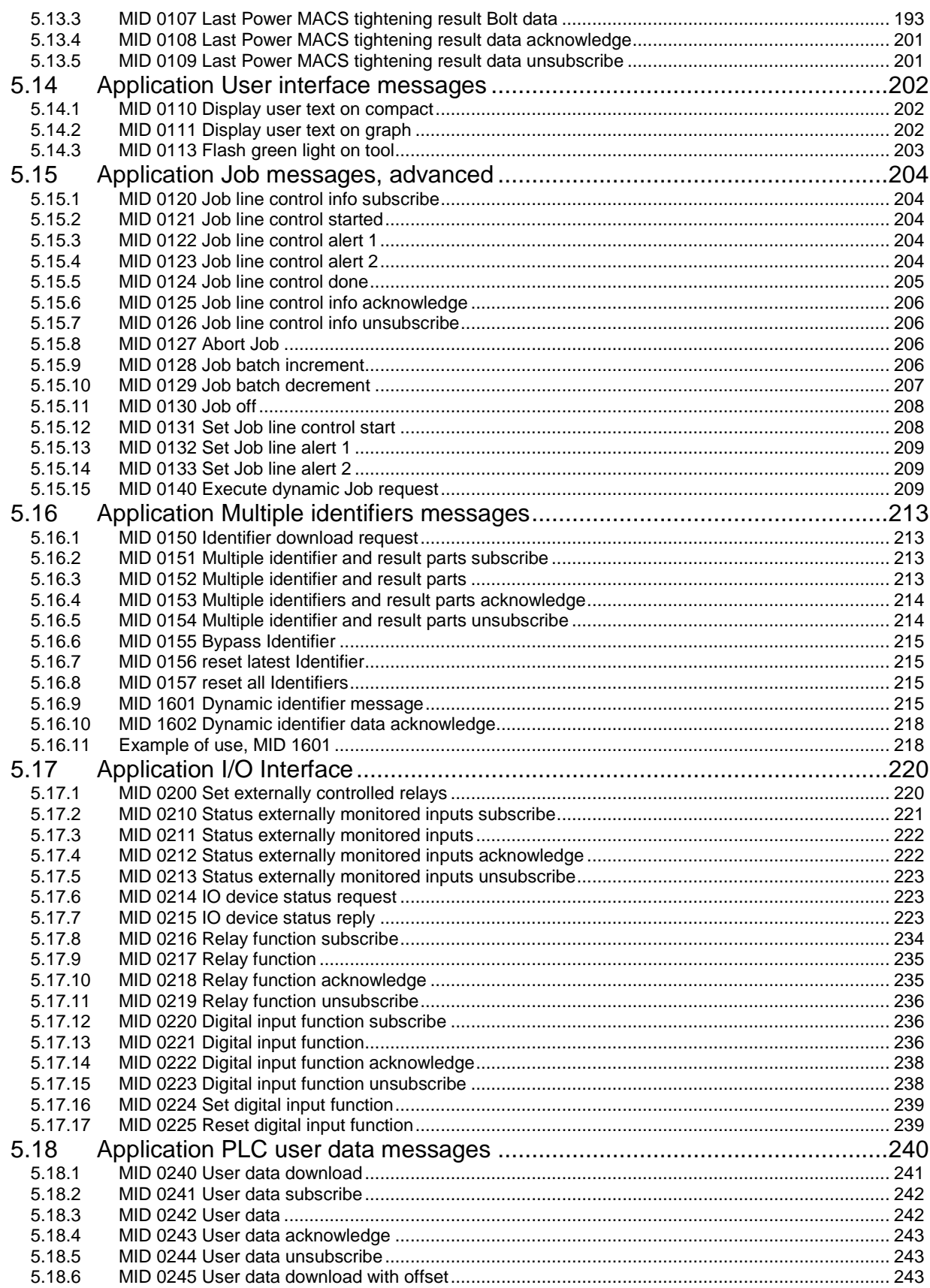

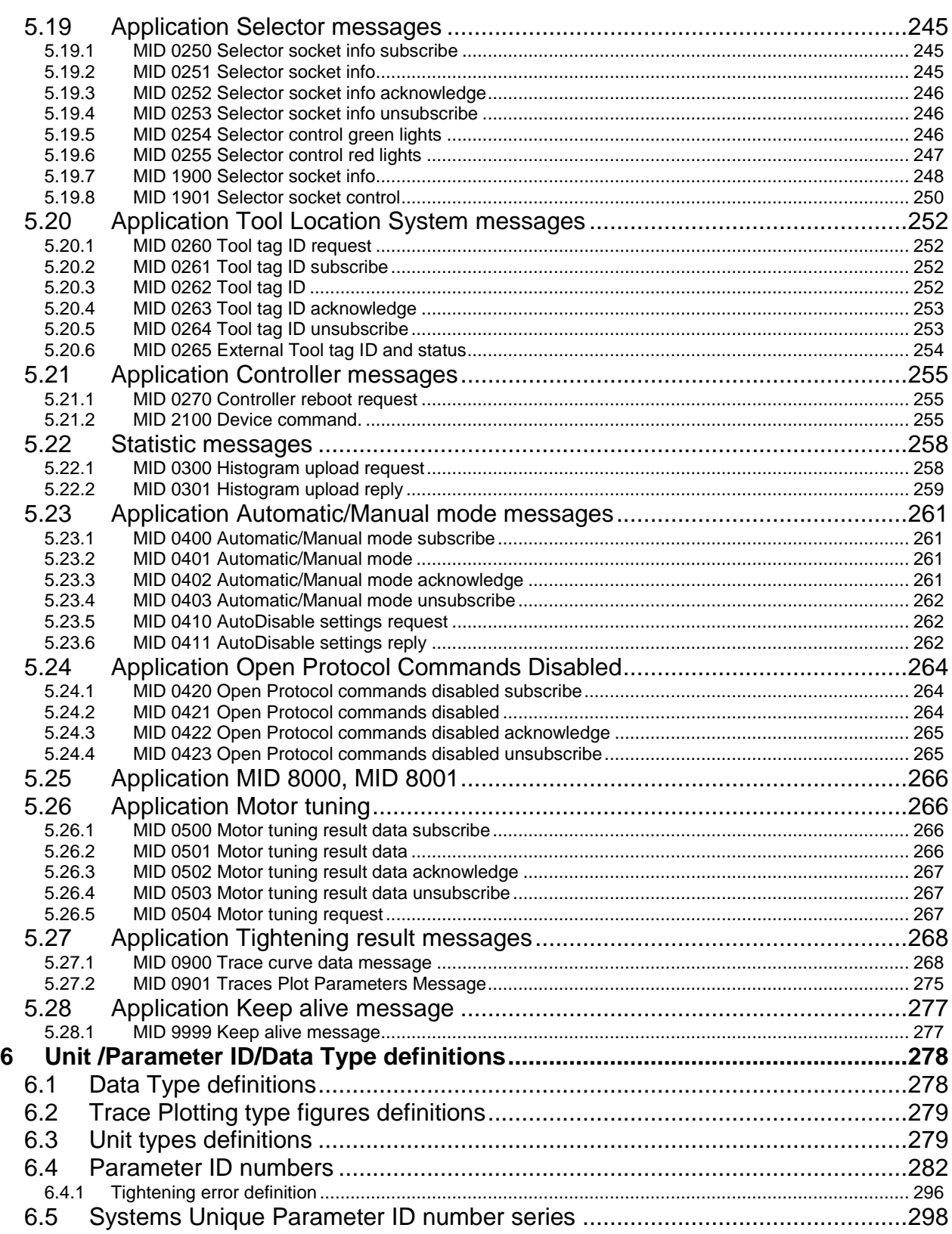

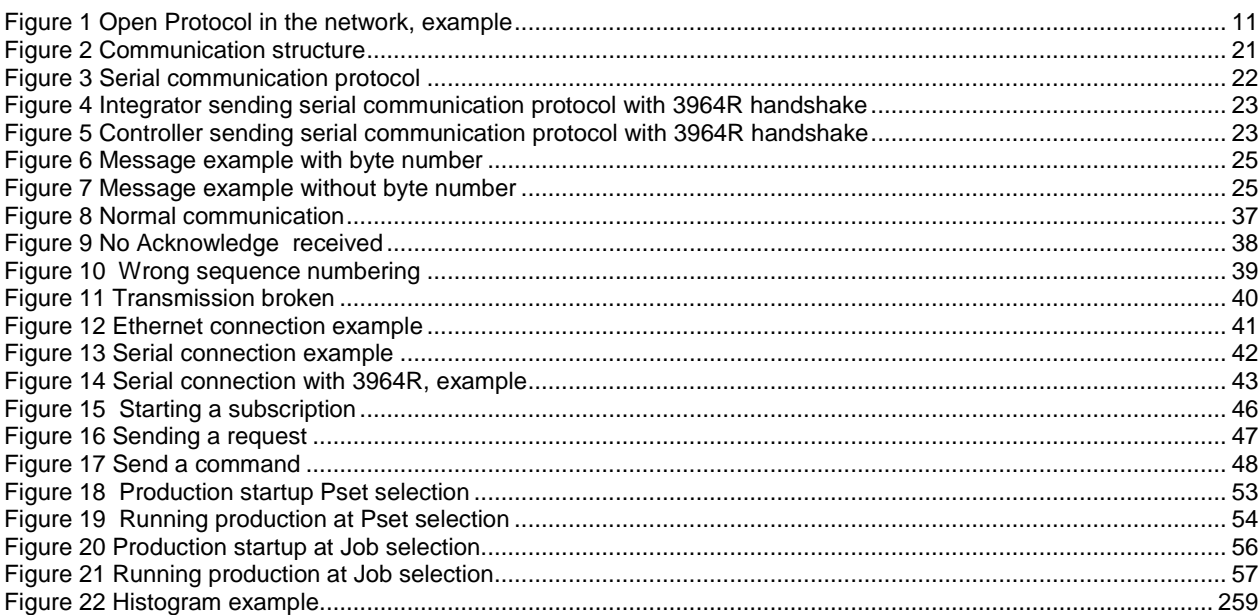

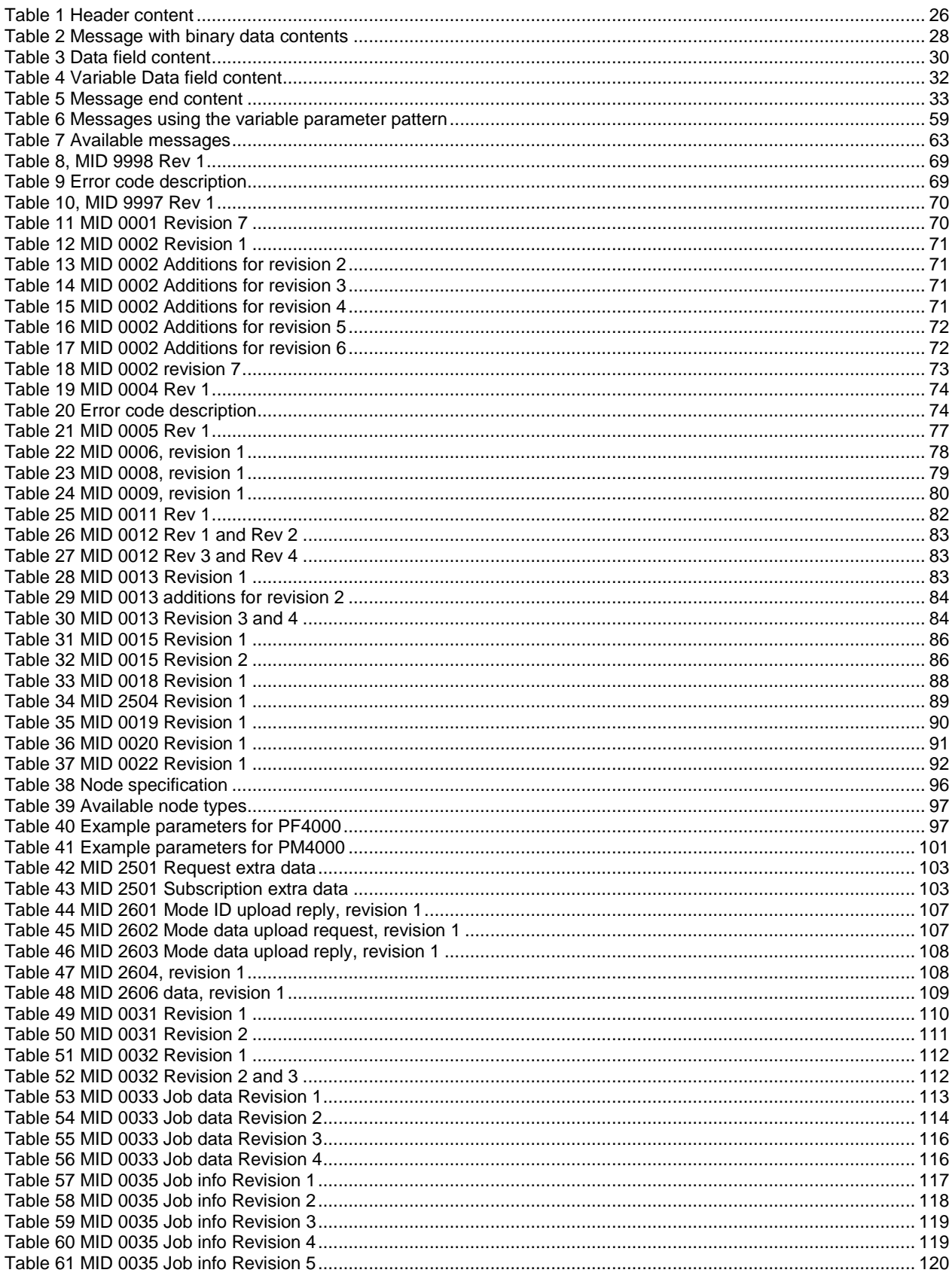

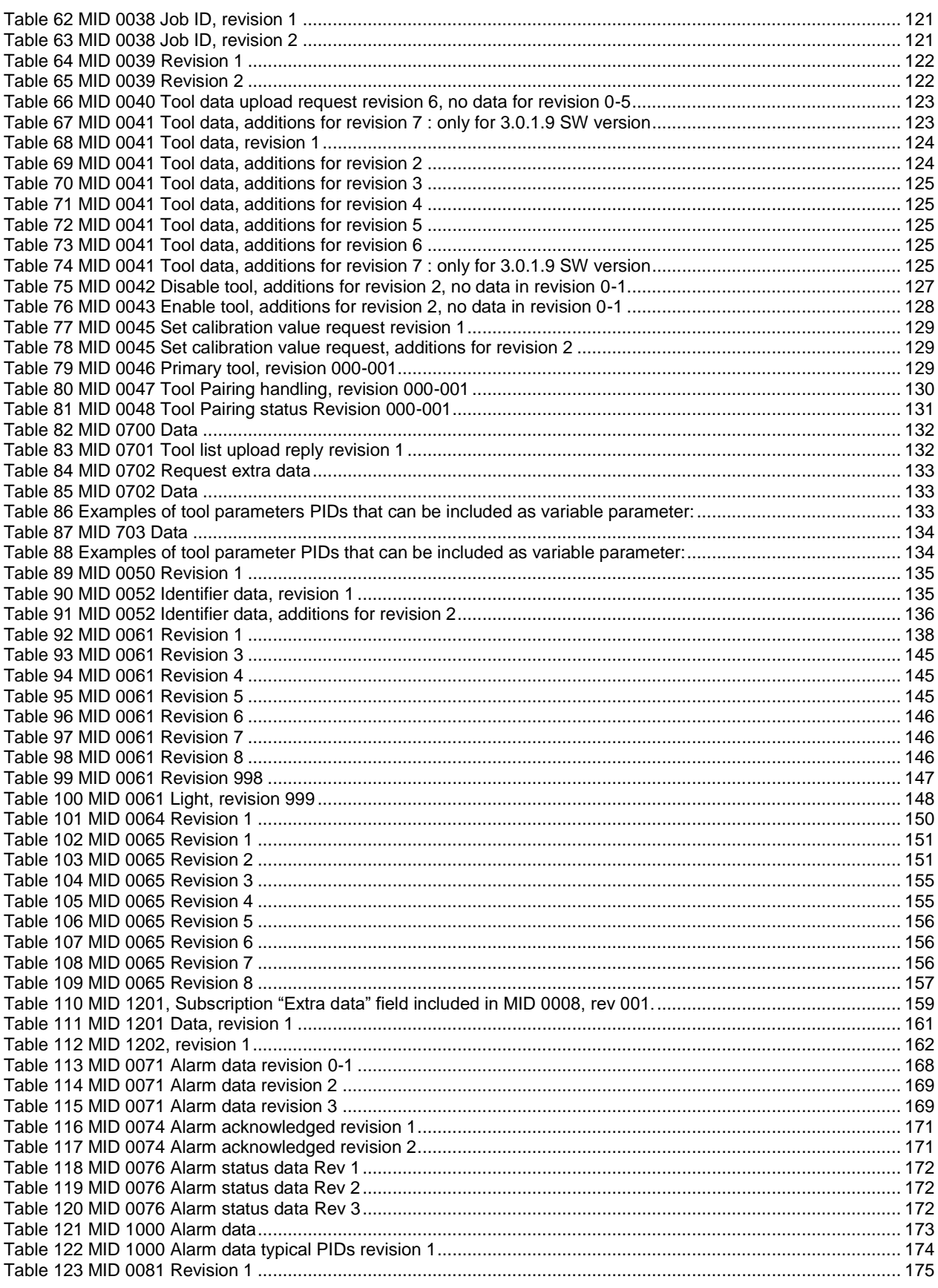

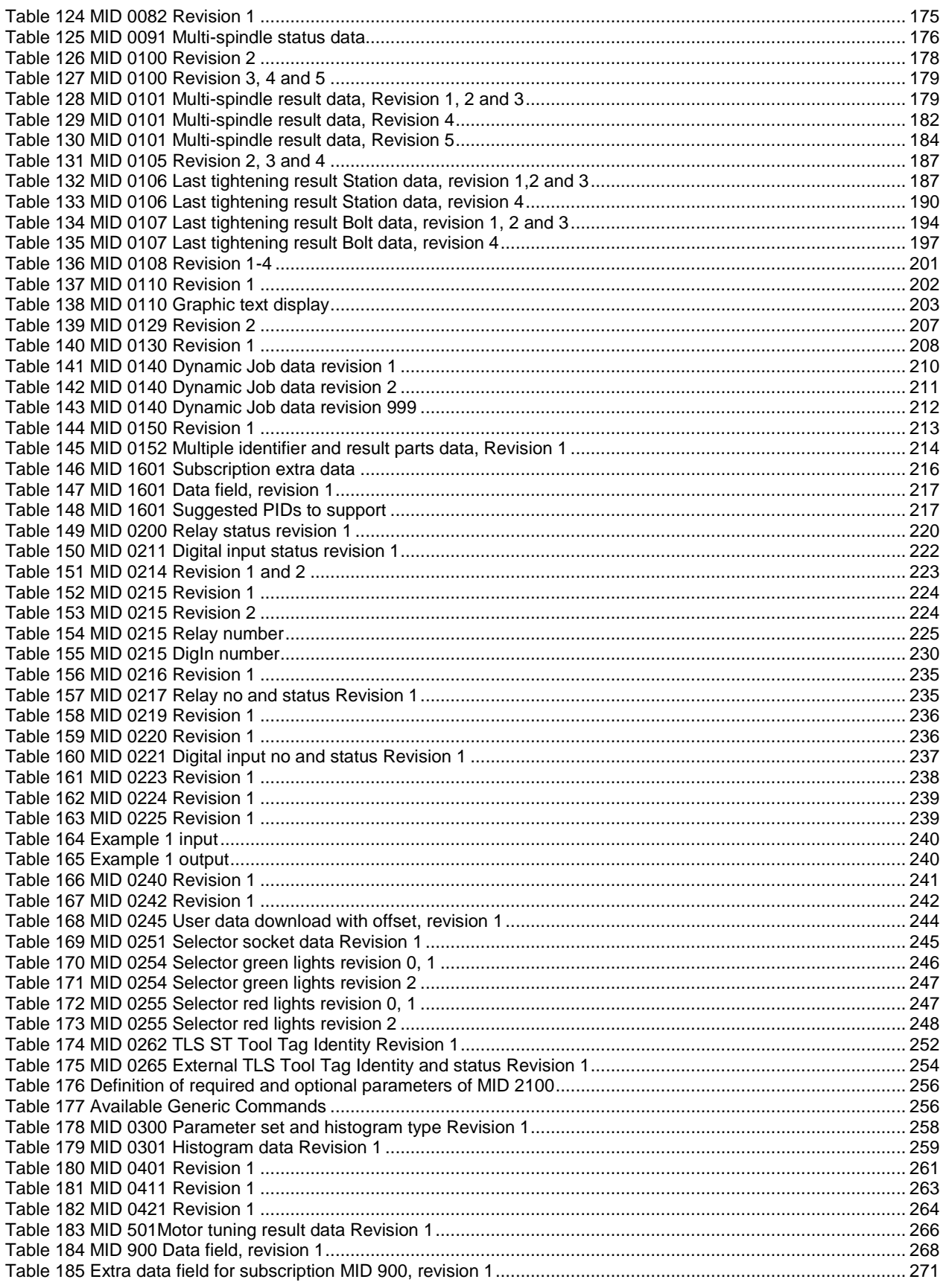

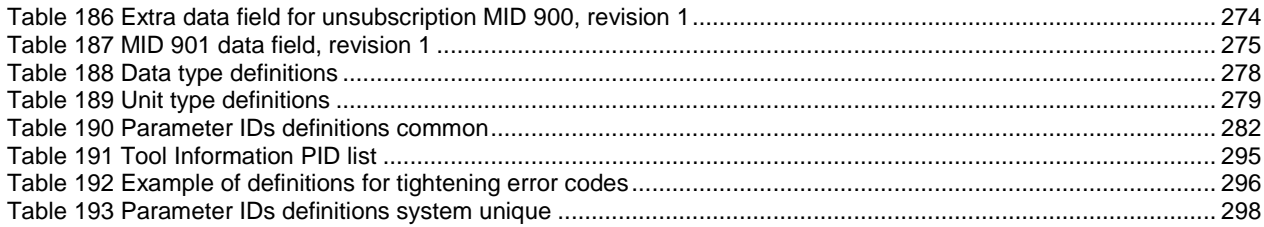

## <span id="page-12-0"></span>**1 Introduction**

Open Protocol is an interface for building applications for remote control or data subscription of controllers. It is platform independent and can be implemented on Linux, PLC, printers, and all Windows platforms for example.

The Open Protocol supports both serial and Ethernet connection.

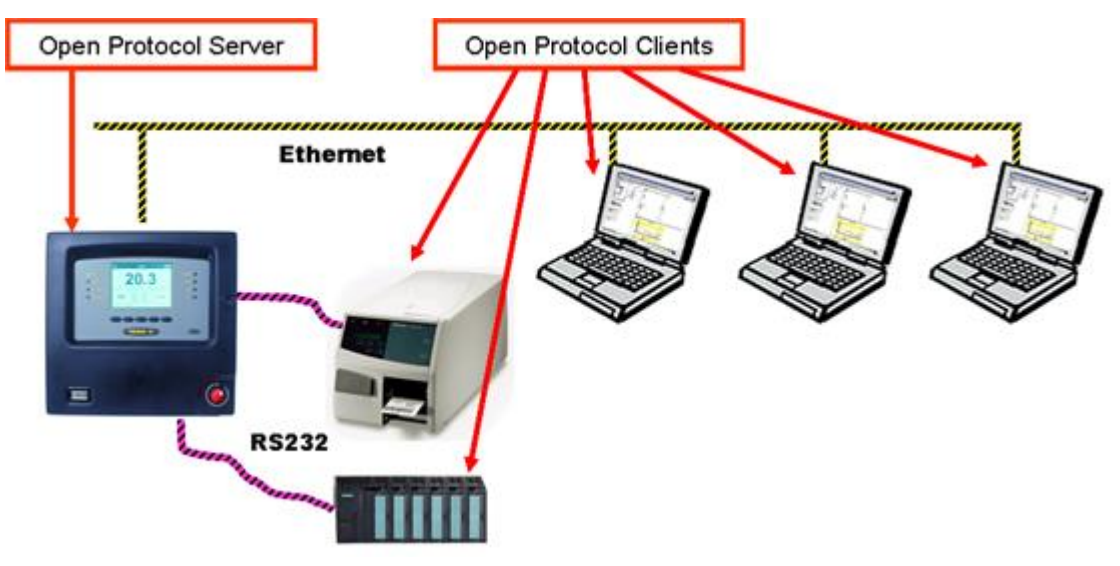

<span id="page-12-2"></span><span id="page-12-1"></span>**Figure 1 Open Protocol in the network, example**

## **1.1 Revision history**

The changes since release 1.2 revision 14 are:

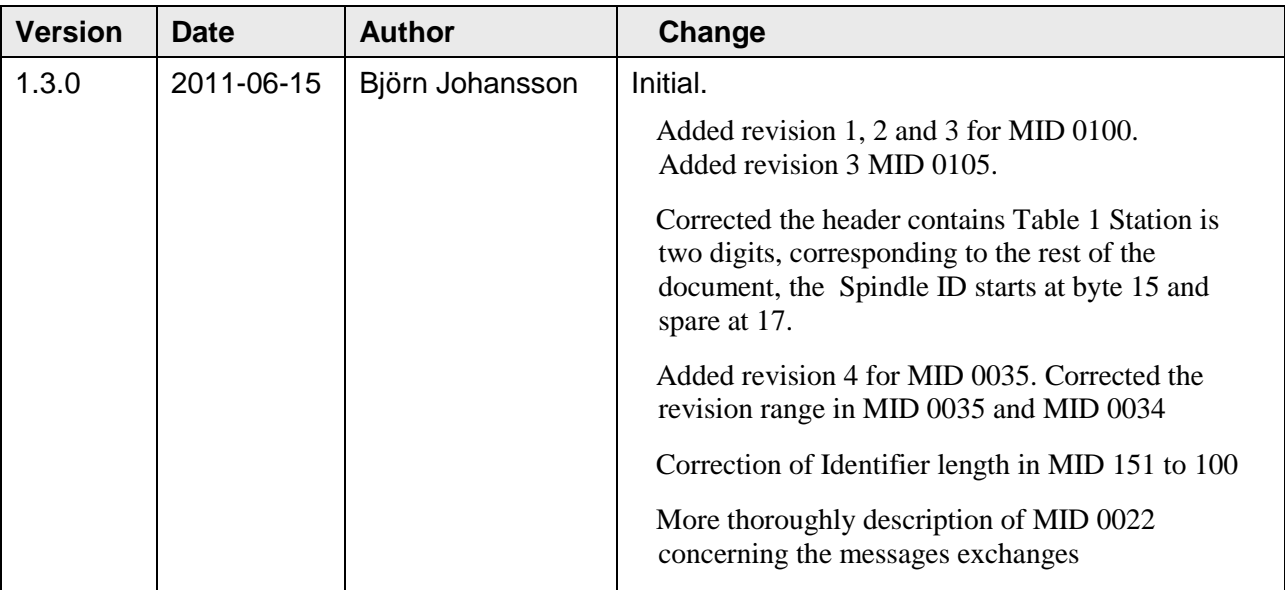

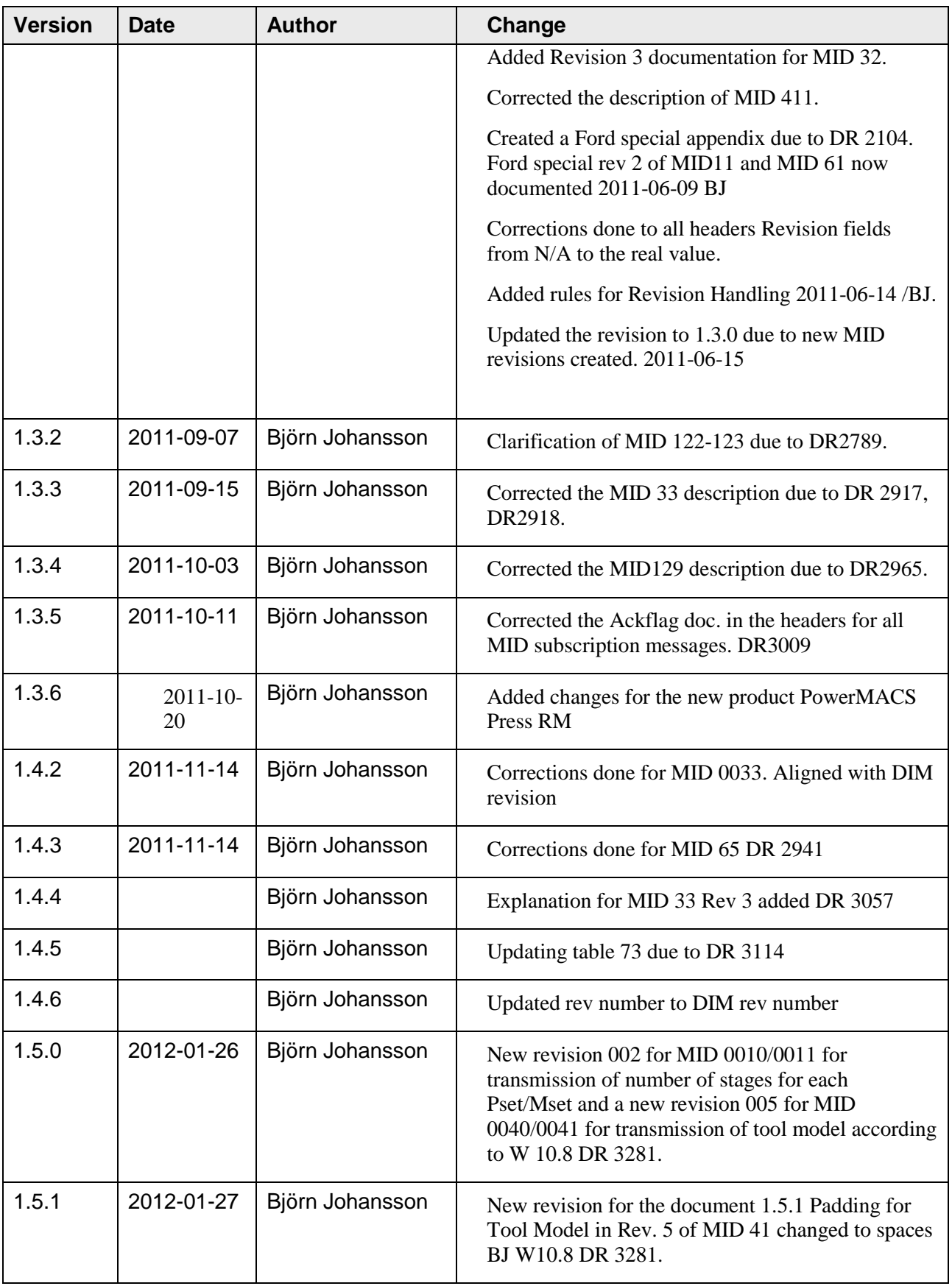

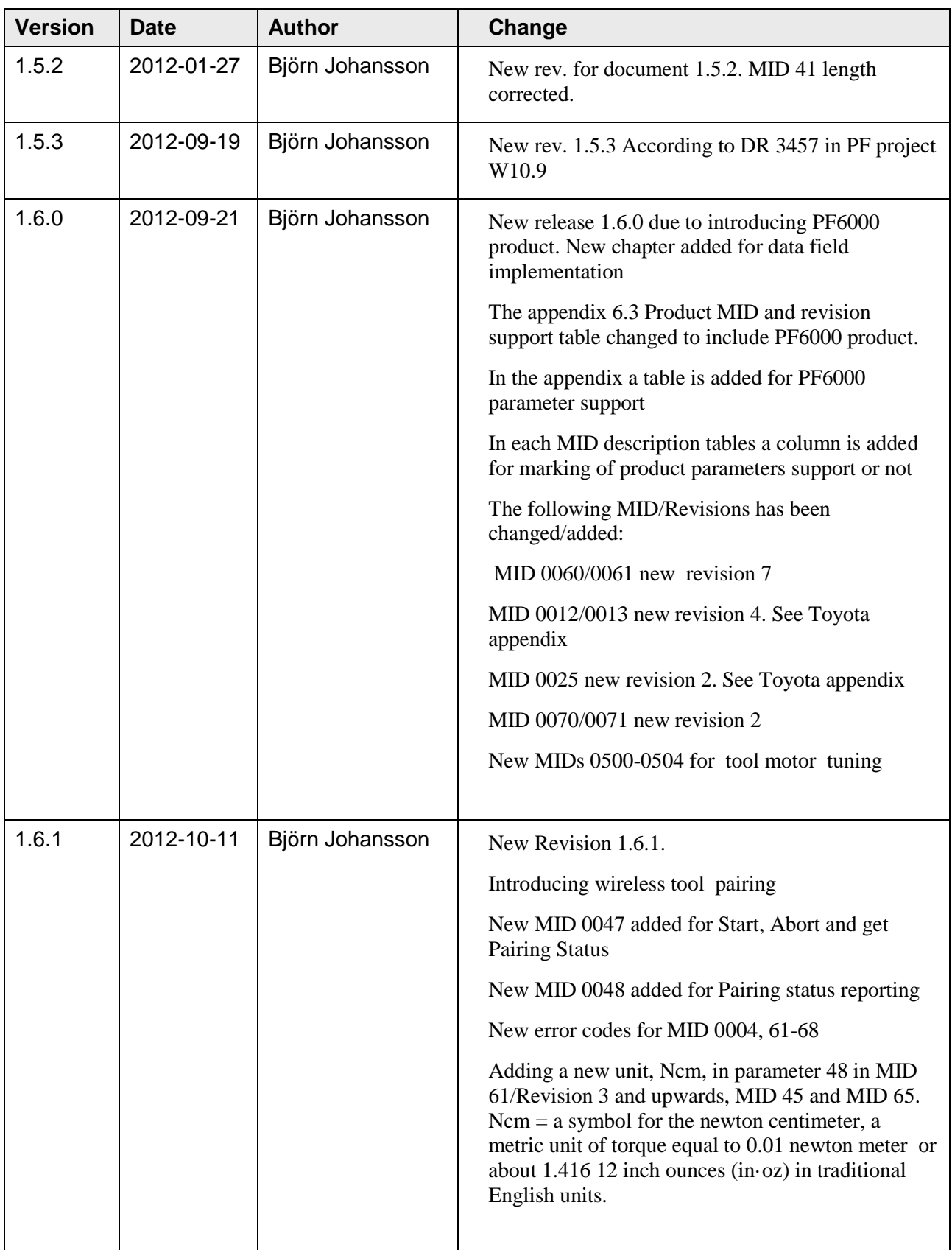

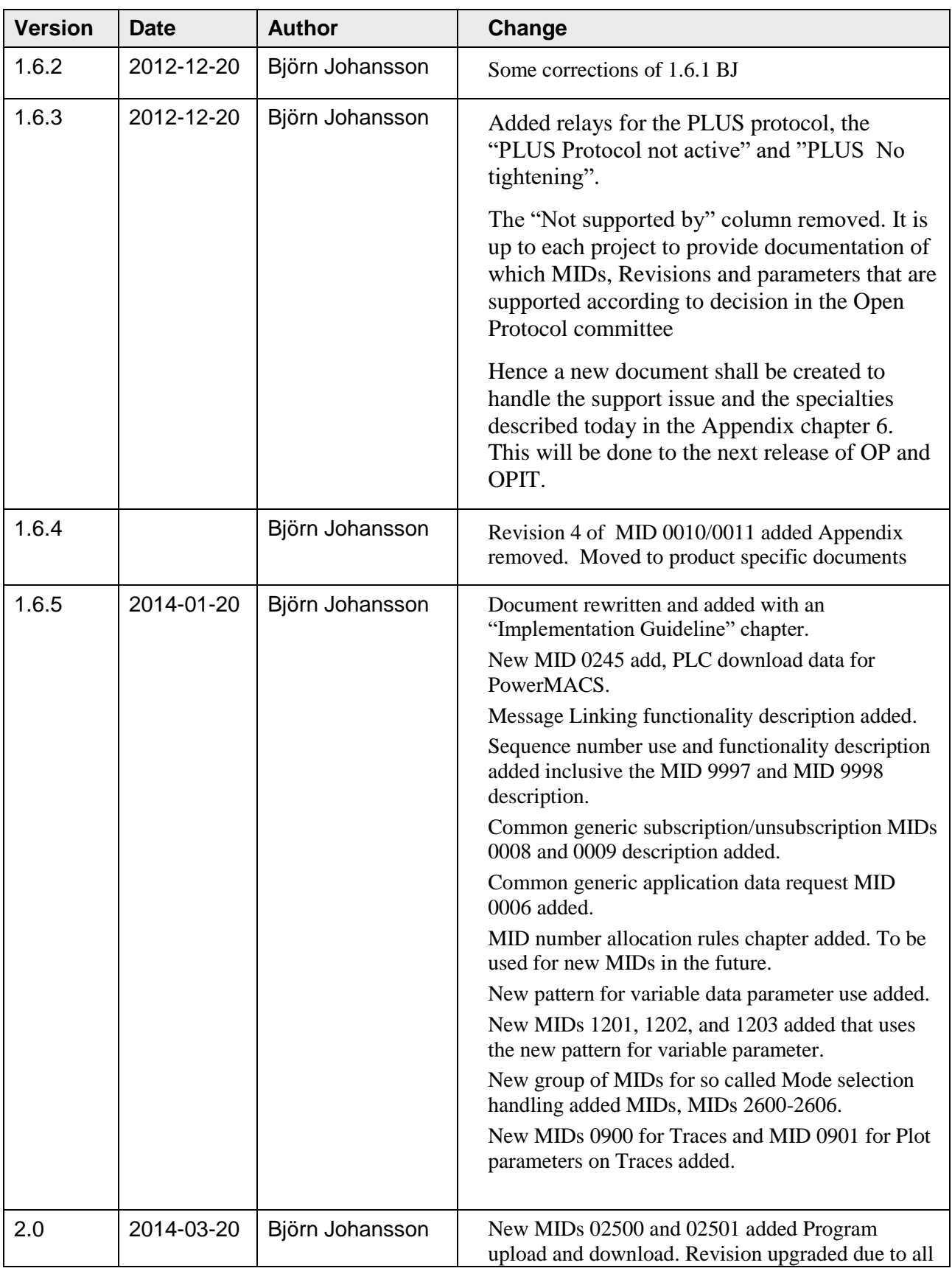

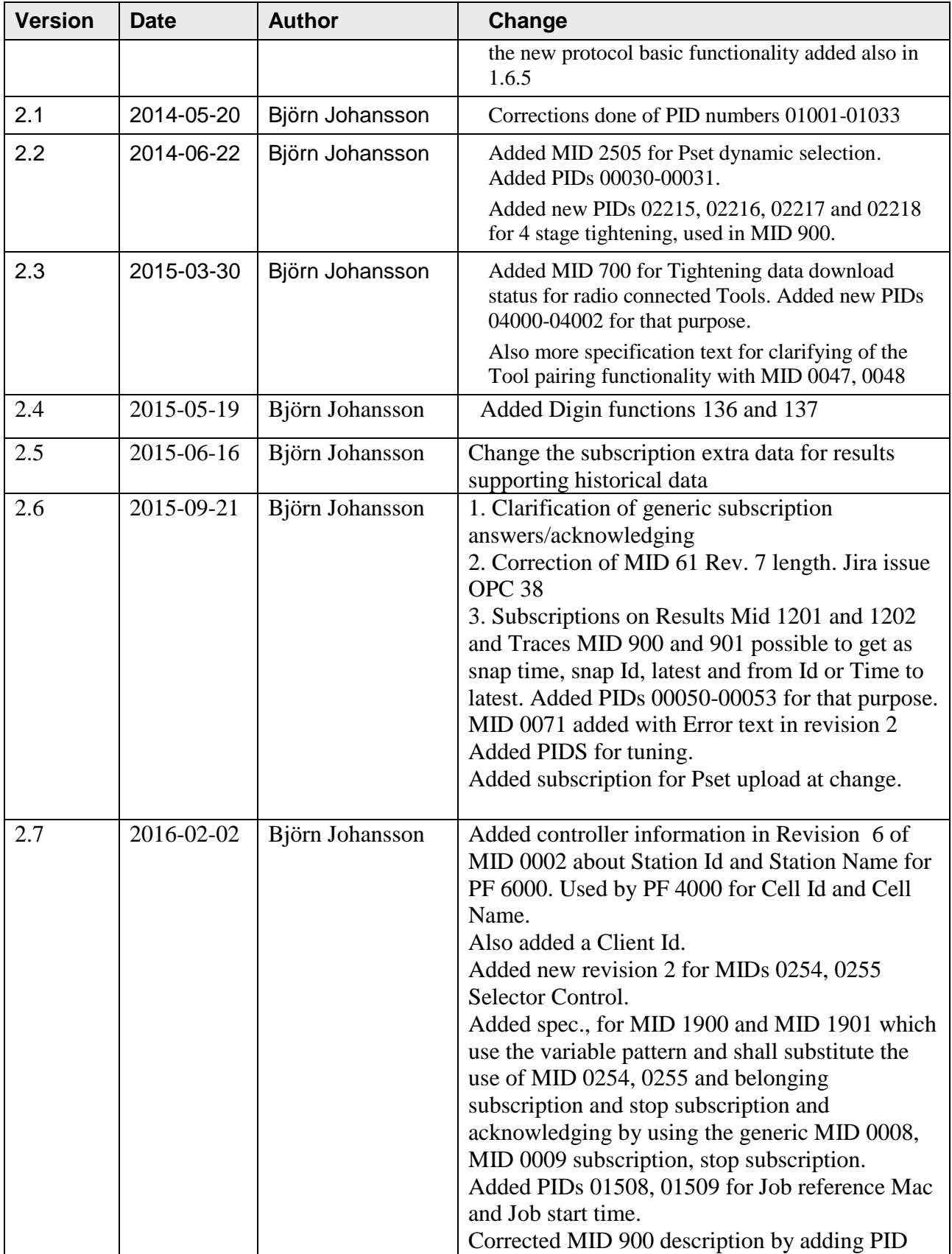

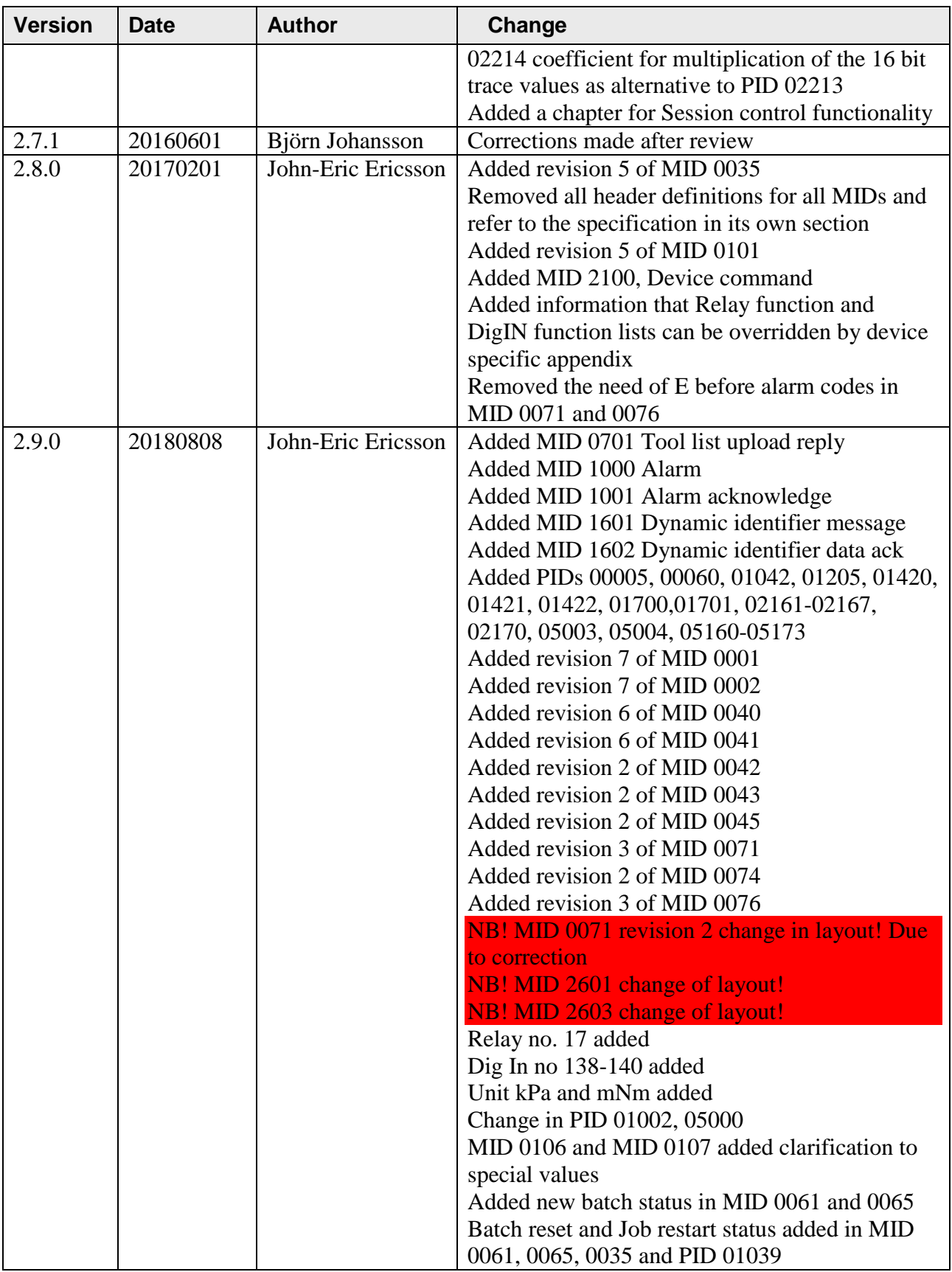

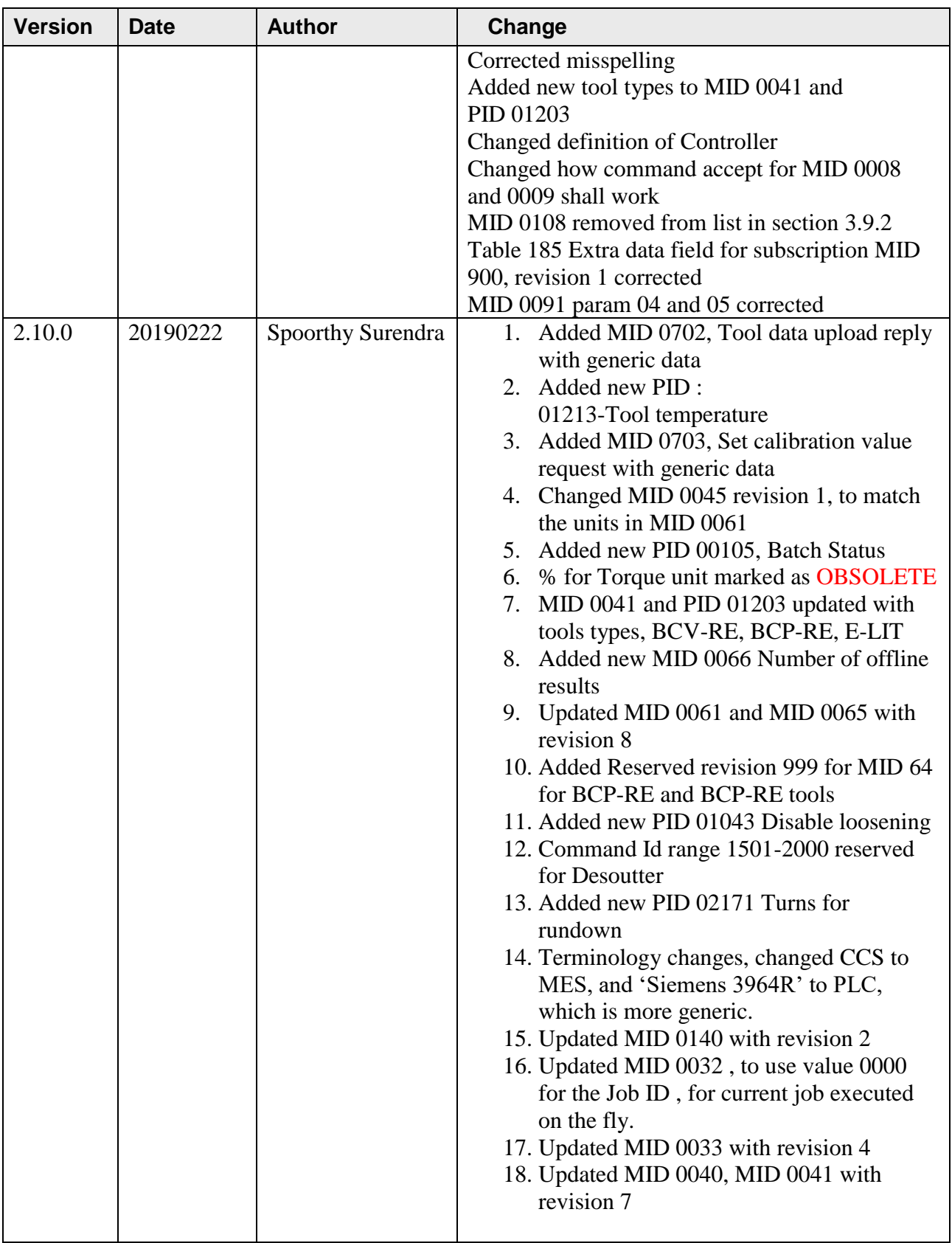

### <span id="page-19-0"></span>**1.2 Referenced documents**

The following references are each products implementation specification of the Open Protocol.

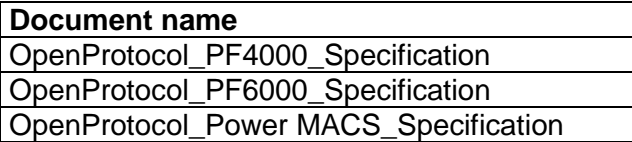

## <span id="page-19-1"></span>**1.3 Protocol and Specification Versioning**

Following rules for Protocol and Specification Version, Release and Revision rules handling are stated.

Example: 1.2.3.

The **1** is the **Version** of the protocol. No compatibility exists between Versions and that means that major changes has been done in the common communication procedures such as acknowledging, startup, patterns, headings etc.

Example was when the protocol went from 1.x.x to 2.0.0. See chapter 3.9.

The **2** is the **Release** of the protocol. On release level the protocol must be backward compatible according to the rules of 1.x type of Versions new **MID Revisions** built on earlier **MID Revisions**.

A new **Release** must hence be backward compatible on the 1.x type Versions using the static variable pattern **MID Revision** and **MID level**. A new **MID** or a new **MID Revision** created, due to new functionality being introduced, increase the figure of the **Release** of the protocol.

Also when adding's of new MIDs using the variable pattern PIDs or adding new PIDs to an existing 2.x MID it will be a new **Release**. At using the variable 2.x patterns for data fields we have an built in backward compatibility due to the nature of PIDs.

The **3** is the **Revision** of the protocol. The Revision is increased due to corrections done in existing 1.x types of MIDs and MIDs revisions or 2.x types MIDs and PIDs. These corrections must NOT have influences on the backward compatibility.

## <span id="page-20-0"></span>**1.4 Terminology**

The following terminology is used in this manual.

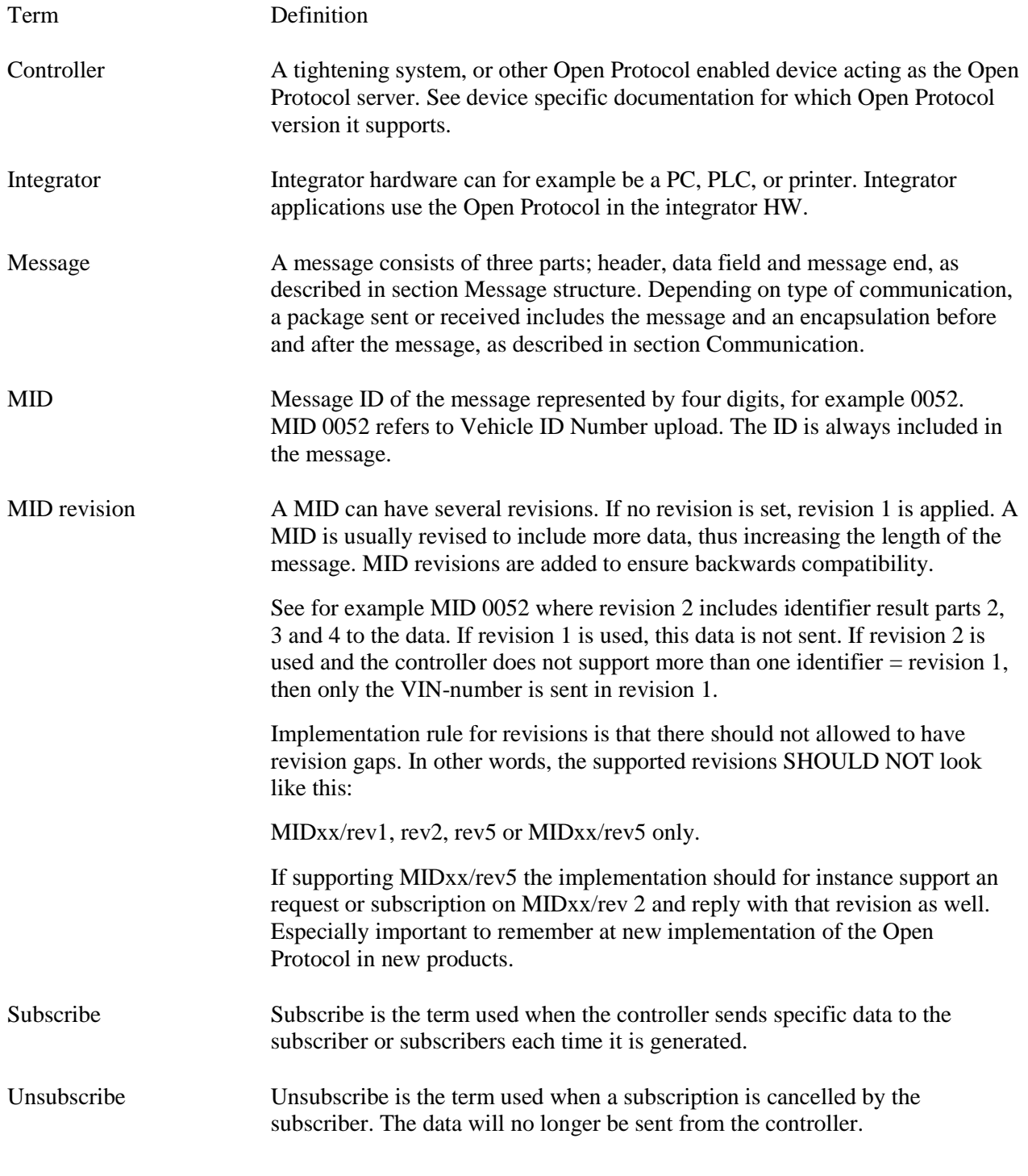

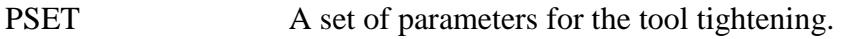

MES Manufacturing Execution System. A customer system on the integrator side that use and rules the controller for the production.

## <span id="page-22-0"></span>**2 Using Open Protocol**

This section describes the communication structure between the integrator HW and the controller.

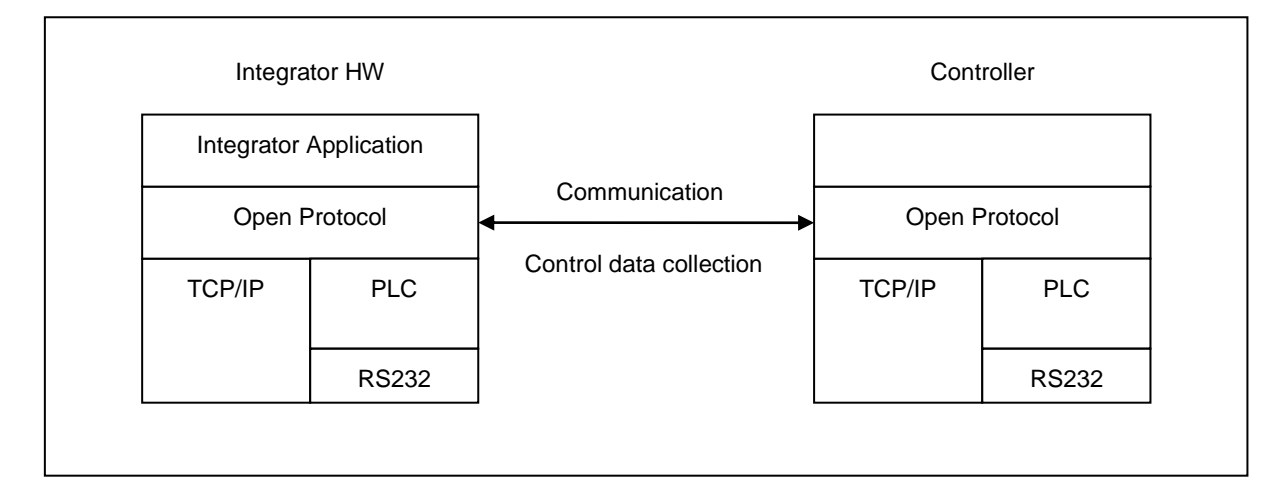

<span id="page-22-3"></span><span id="page-22-1"></span>**Figure 2 Communication structure**

## **2.1 Communication**

The Open Protocol can be run using Ethernet or serial communication. The Open Protocol is a full duplex protocol, which means that data can be sent and received at the same time. Every communication partner must be able to operate a send and receive facility simultaneously.

How support of Ethernet or/and serial communication is available or not is described in the controller specific implementation document.

#### <span id="page-22-2"></span>**2.1.1 Ethernet protocol**

The integrator connects to the controller, and the controller accepts the connection. The controller is the server, and the integrator application is the client. The protocol used is TCP/IP. The default port used for the communication is 4545.

**Note! Ensure that the port is correctly configured in the controller!**

#### <span id="page-23-0"></span>**2.1.2 Serial protocol**

There are two kinds of serial protocol.

- Serial ASCII protocol
- Serial ASCII protocol with 3964R handshake

#### **Note! Ensure that the serial port is correctly configured according to the corresponding serial protocol used!**

When running serial communication, the messages are encapsulated according to the protocol used. The messages within the encapsulation are the same regardless of type of communication.

Figure 3 [Serial communication protocol,](#page-23-1) and Figure 5 [Controller sending serial communication protocol](#page-24-1)  with [3964R handshake,](#page-24-1) show the encapsulation requirements that must be fulfilled when using serial communication.

#### **2.1.2.1 Serial ASCII protocol**

All messages sent from the integrator to the controller must be stamped with a 4 ASCII character tag before the STX character: BEL (ASCII 0x07 bell) HT (ASCII 0x09 horizontal tab) BEL (ASCII 0x07) HT (ASCII 0x09).

All messages must be encapsulated between STX (ASCII 0x02 Start of Text) and ETX (ASCII 0x03 End of Text).

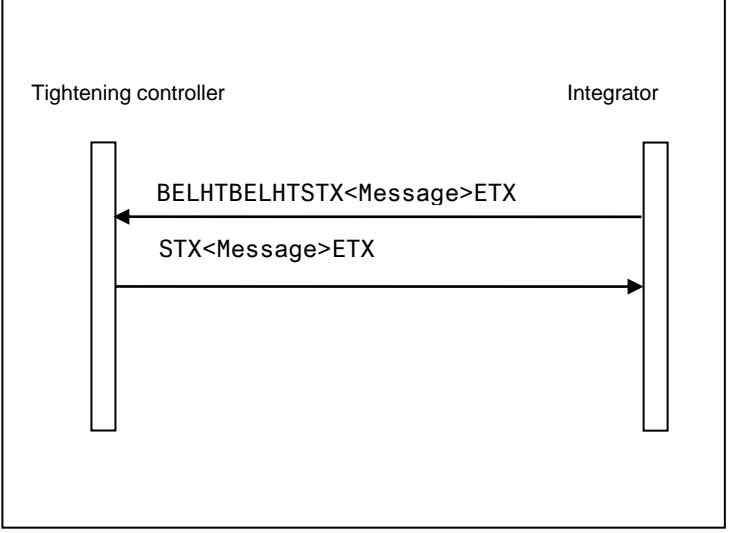

<span id="page-23-1"></span>**Figure 3 Serial communication protocol**

#### **2.1.2.2 Serial ASCII protocol with 3964 R handshake**

All messages exchanged between the controller and the integrator are transferred within the message frame in accordance with Siemens Procedure 3964R.

The Procedure 3964R is a transfer protocol between two systems A and B. Every time one of the systems wants to send, the following procedure is initiated.

- request from A to B for data interchange
- data interchange
- end of data interchange

The protocol 3964R allows reliable data as the receiver must first signal to the transmitter that it is ready to receive (communication setup) and then after data interchange must acknowledge correct reception. Data integrity is ensured by an additional block check character (BCC).

The block check control is the XOR sum of all the transmitted data bytes. The generation begins with the first byte of the message and ends after characters DLE (ASCII 0x10 Data Link Escape) and ETX (ASCII 0x03 End of Text).

The description is valid for both cases, when the integrator is the sender and the controller the receiver, and the opposite. See [Figure 4](#page-24-0) and Figure 5 [Controller sending serial communication protocol with](#page-24-1) 3964R [handshake.](#page-24-1)

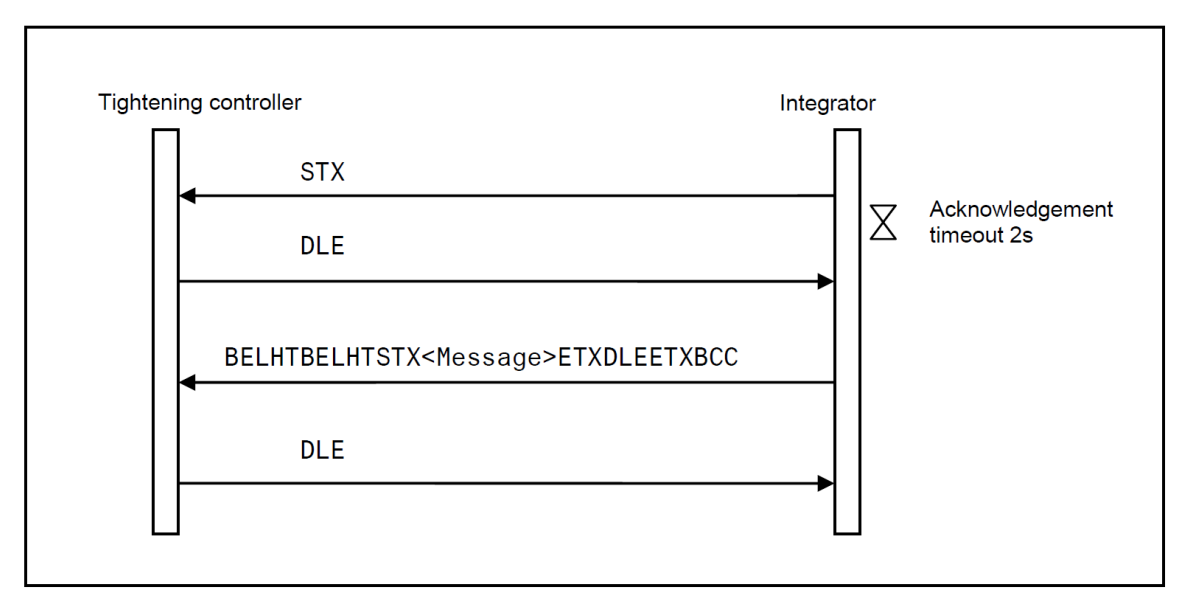

<span id="page-24-0"></span>**Figure 4 Integrator sending serial communication protocol with 3964R handshake**

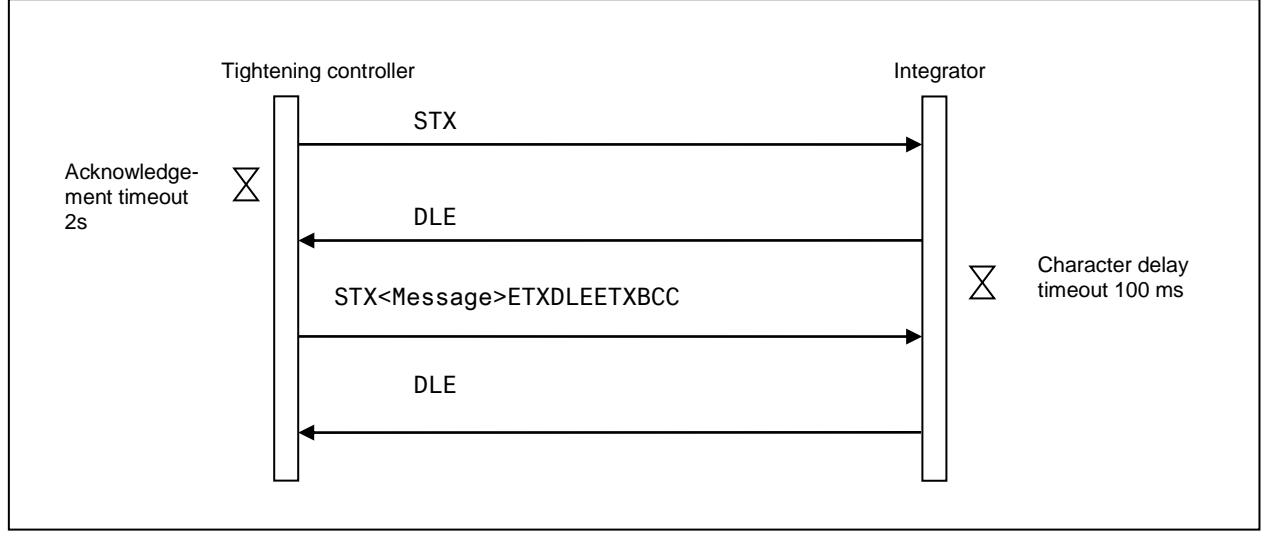

<span id="page-24-1"></span>**Figure 5 Controller sending serial communication protocol with 3964R handshake**

The following steps are included when the controller is sending to the integrator.

The controller sends the control character STX (ASCII 0x02 start of text) and waits for an acknowledgment for 2s (acknowledgment timeout  $= 2$ s).

The integrator responds with the acknowledge character DLE (ASCII 0x10 data link escape) and the Controller reverts to transmit mode.

If the integrator responds with control character NAK (ASCII 0x15 Negative acknowledgment) or any other control character (apart from DLE) or if the acknowledgment delay time elapses, the connection setup procedure has failed. The connection setup procedure is aborted after a total of 6 unsuccessful attempts.

The Controller sends an Open Protocol serial message followed by the characters ETX, DLE, ETX and BCC as end identifier. The controller then waits for an acknowledgement character from the integrator.

The integrator monitors the incoming time between two characters. The interval between two characters may not exceed the character delay timeout =100 ms.

The integrator sends the control character DLE and the Open Protocol message has been accepted error free.

If the integrator responds with control character NAK (ASCII 0x15 Negative acknowledgment) or any other character (apart from DLE) or if the acknowledgment delay time elapses with no answer, then the transmission is aborted and the controller starts a new connection setup with character STX. The procedure is aborted and the controller sends a NAK to the integrator after a total of six unsuccessful attempts.

The following is also applicable:

If the integrator sends a NAK during transmission, then the controller aborts the transmission and repeats it in the manner described above. In the case of any other character the integrator waits for the character delay time to elapse and then sends a NAK.

If the integrator receives an STX from the controller in idle state, it answers with DLE. If it receives any other character than STX in idle state it waits for the character delay time to elapse and then sends a NAK. After each character, the next character is awaited during the character delay time =100ms. If the character delay time elapses without new reception a NAK is sent to the controller.

<span id="page-25-0"></span>If the integrator detects the character string DLE ETX BCC, it terminates reception. It then compares the BCC with the internally generated one. If the BCC is correct and no error reception has occurred it sends a DLE to the controller. If the BCC is not correct a NAK is sent to the controller. A retry is then awaited. If it is not possible to receive the message with error free BCC after 6 attempts, the integrator aborts the reception.

## <span id="page-26-0"></span>**2.2 Message structure**

Most of the information sent over the communication links is in ASCII format. Some messages can also contain binary data and this is described at each MID.

A message consists of three parts; header, data field and message end. The sections below describe each part in detail.

#### **2.2.1.1 Example**

This following example shows **MID 0071 Alarm**.

- [Figure 6](#page-26-1) shows the number of the byte above the message.
- [Figure 7](#page-26-2) shows the same message without the numbers but with the spaces shown.

The spaces must be included according to each message structure.

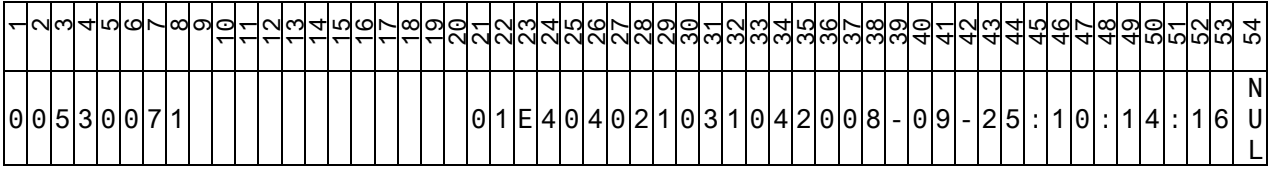

<span id="page-26-1"></span>**Figure 6 Message example with byte number**

00530071 01E404021031042008-09-25:10:14:16NUL

<span id="page-26-2"></span>**Figure 7 Message example without byte number**

#### <span id="page-27-0"></span>**2.2.2 Header**

The header contains 20 bytes according to [Table 1.](#page-27-1)

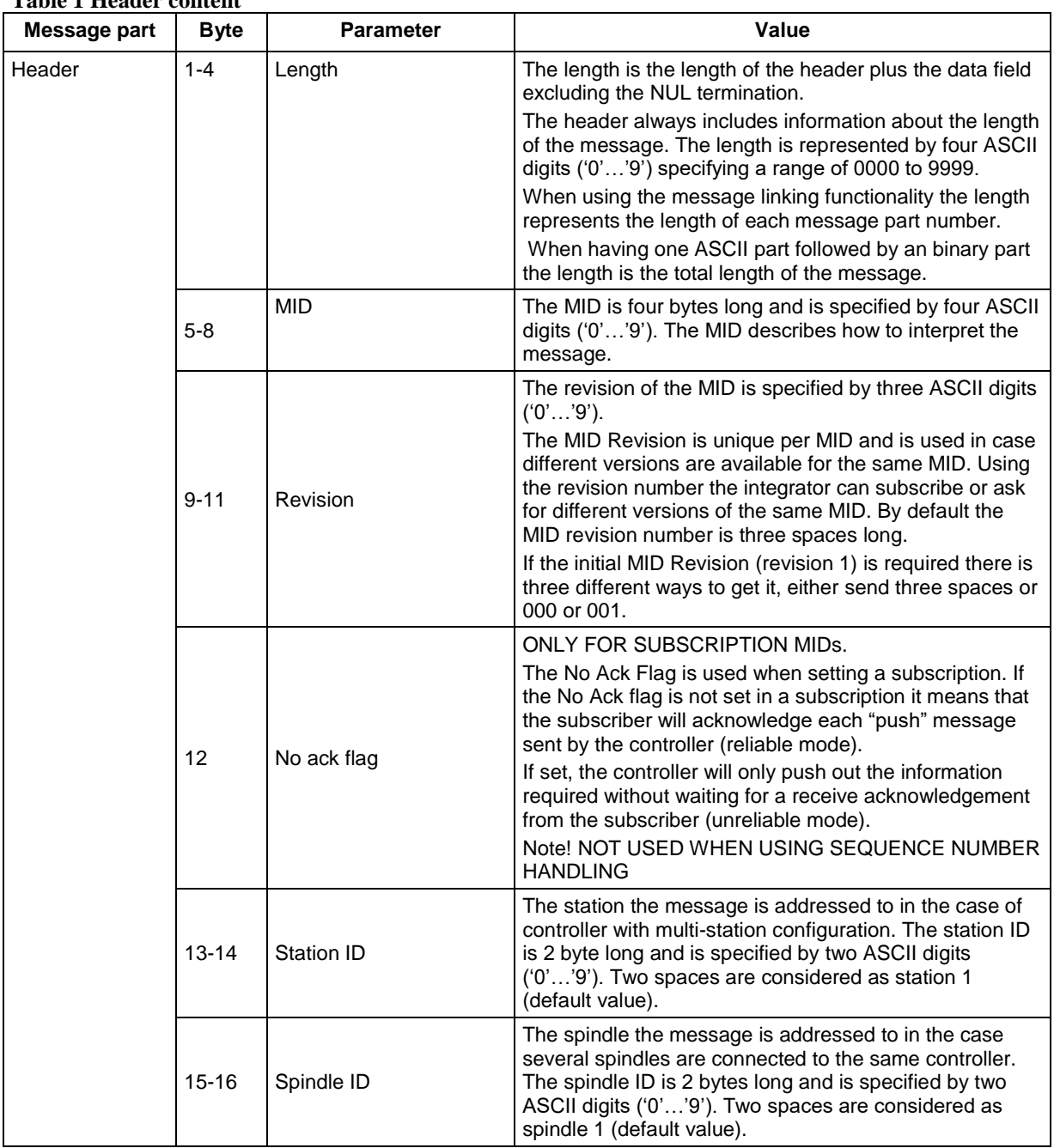

<span id="page-27-1"></span>**Table 1 Header content**

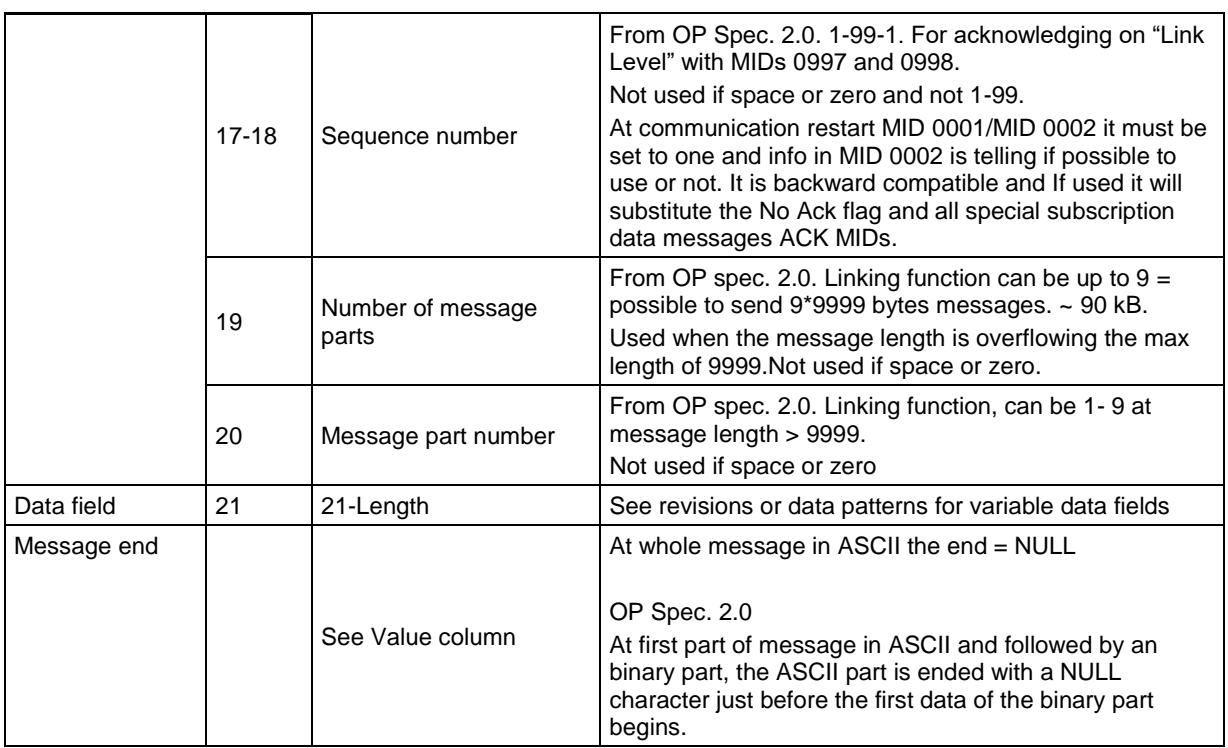

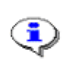

**The Length and MID are padded on the left with zeroes (ASCII 0x30).** 

#### <span id="page-28-0"></span>**2.2.3 New MID numbers use from OP 2.0**

All new MIDs creation has to use the MID numbers groups as defined below. It is divided into data type/function type groups. This is the rule from OP spec. version 2.0 and upwards.

These are the existing groups of MID number series:

Job message MID 600-699

Tool messages MID 700-799

VIN Messages MID 800-899

Tightening result messages MID 900-999

Alarm messages MID 1000-1099

Time messages MID 1100-1199

Multi-spindle status messages MID 1200-1299

Multi-spindle result messages MID 1300-1399

User interface messages MID 1400-1499

Job messages, advanced MID 1500-1599

Multiple identifiers messages MID 1600-1699

I/O Interface MID 1700-1799

PLC user data messages MID 1800-1899

Selector messages MID 1900-1999

Tool Location System messages MID 2000-2099

Controller messages MID 2100-2199

Statistic messages MID 2200-2299

Automatic/Manual mode messages MID 2300-2399

Open Protocol Commands Disabled MID 2400-2499

Parameter Set Messages MID 2500-2599

New groups from MID 2600.

A new MID is hence needed to be specified when a new data type is wanted to be transferred, either in an existing group or within a new group.

#### <span id="page-29-0"></span>**2.2.4 MID with both ASCII and binary data from OP 2.0**

MID's with binary data has one ASCII data part and one binary data part. The ASCII part is always sent first together with the header and is ended with an NUL character. Thereafter the binary data begins and no NUL character is sent after the binary data.

The Header length is always the TOTAL length of the message , i.e. the length of the ASCII data including the header, the NUL character and all the binary data.

These are the MID's that has binary data in the message

<span id="page-29-2"></span>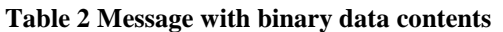

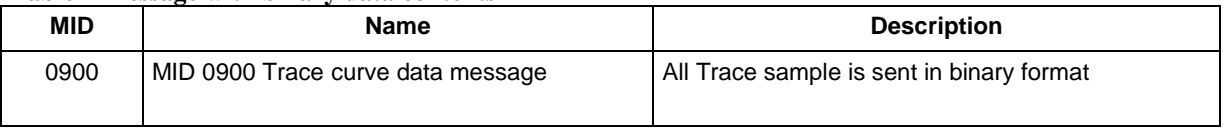

#### <span id="page-29-1"></span>**2.2.5 Sequence number functionality from OP spec. 2.0**

The sequence number is used in conjunction with MID 0006 and MID 0007 for communication acknowledging on Application **Link Level**. The sequence number is set to 1-99-1 etc.

#### **The sequence number is to be used if the fields are set difference from space or zero and is set to 1- 99.**

At communication restart with MID 0001/MID 0002 exchange, the sequence number must be initialized to 01 as the first sequence number to use for data transmission and the first sequence number to expect at first data message receiving.

In the MID 0002 information is if it is possible to use it or not. See description on MID 0002.

#### **If used, it will override the No Ack flag and all special subscription data messages ACK MIDs that shall not be used.**

The benefits of using sequence numbering and MID 0006 and MID 0007 acknowledging is that a much faster acknowledge of received message can be achieved without application level performance dependency/delays for communication acknowledge.

Furthermore it is possible to recognize retransmissions, avoiding to load the controller with commands, requests or subscriptions that has already been taken care of but not yet been fully performed and acknowledged by the application level with MID 0004, MID 0005 or the direct Request Reply Data.

Using Sequence number functionality means that all messages (Requests, Commands or Subscriptions) will be fast acknowledged on an Application **Link Level** (MID 0007) which also means that the message has been formally checked and correct received.

If not formally correct, the message will be acknowledged with MID 0006 and an error code that tells the receiver about the reason.

If correct received the wanted controller action will be performed on the Application Level and will later result in either a successful action done through MID 0005 message or a direct Request Reply Data message response.

At an unsuccessful action, the response will be an MID 0004 message.

In this case the MID 0004 and MID 0005 shall not be seen upon as acknowledgements anymore but as messages that also shall be acknowledged by MID 0006 or MID 0007.

#### <span id="page-31-0"></span>**2.2.6 Message linking functionality from OP spec 2.0**

Message linking functionality is used when the message length are more than 9999 bytes. Another reason could be that the equipment using Open Protocol has a reduced possibility to have huge buffers but anyway wants to have the possibly to send huge messages.

A linked message is a message divided into a number of transmissions, where each transmission consists of the Header and a part of the whole message data field.

The break points for next part of the message to be put into a part's data field must be aligned with a parameter data field size.

Next part of a message data field always starts at byte 21 after the header.

<span id="page-31-1"></span>Number of Message parts" field can be up to 9 and are used if different from space. Valid values are 1-9. This gives the possibility to send  $9*9999$  bytes messages. ~ 90 kB

## **2.3 Static Data Field use**

The Static Data Field is ASCII data, representing the data. The data contains a list of parameters depending on the MID. Each parameter is represented with an ID and the parameter value. Note that the ID always is 2 bytes. The data field can be empty or contain a maximum of 9979 bytes.

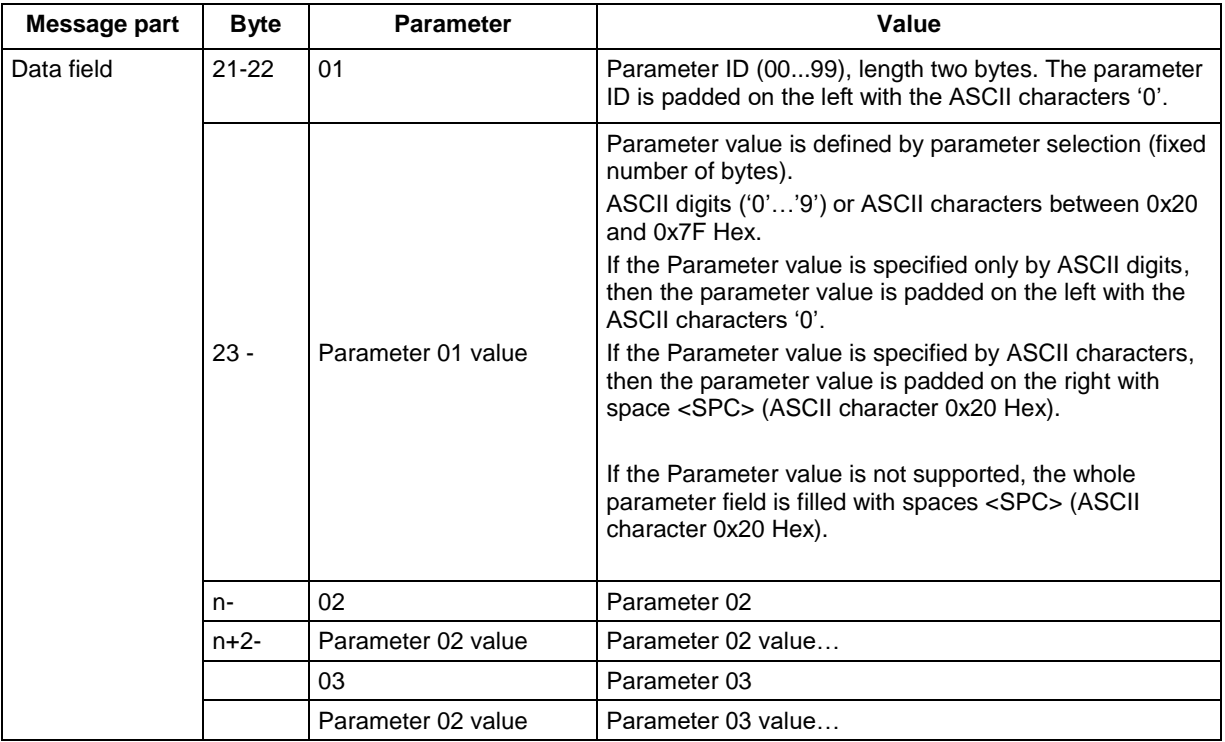

#### <span id="page-31-2"></span>**Table 3 Data field content**

### <span id="page-32-0"></span>**2.3.1 Static Data field implementation rules**

All the parameters of the data field must be sent.

The data field of each message is subject to future modifications handled by adding MID revisions. A new revision can include new parameters or increased length of the data field.

At implementation of an existing MID with a number of versions all versions must be supported

If the not supported parameters can be determined as never to be supported when trying to use an existing MID, instead a new MID MUST be defined with these parameters excluded, which in the long run will give a cleaner interface. To be sent to the Open Protocol committee.

All torque and angle values sent in the data part are sent in units Nm and degrees when nothing else is specified. For degrees one turn represents 360 degrees.

## <span id="page-33-0"></span>**2.4 Variable data field use from OP spec 2.0**

Variable data field is a possibility to use a full variable way to send data.

This pattern is substituting all use of the static field implementation rules and revision handling.

The data represented in a variable field pattern can be placed anywhere in the message after the header or not sent at all. Which data that should be sent is a configuration issue in each product.

The Unit Names and Data Type names are defined in product independent global namespaces. New names can be defined in later releases of this document.

For Unit Names, Parameter IDs and Data Types, see chapter 6.0.

In each MID description they are also described if used.

If used and the use of this pattern is described under each MID description.

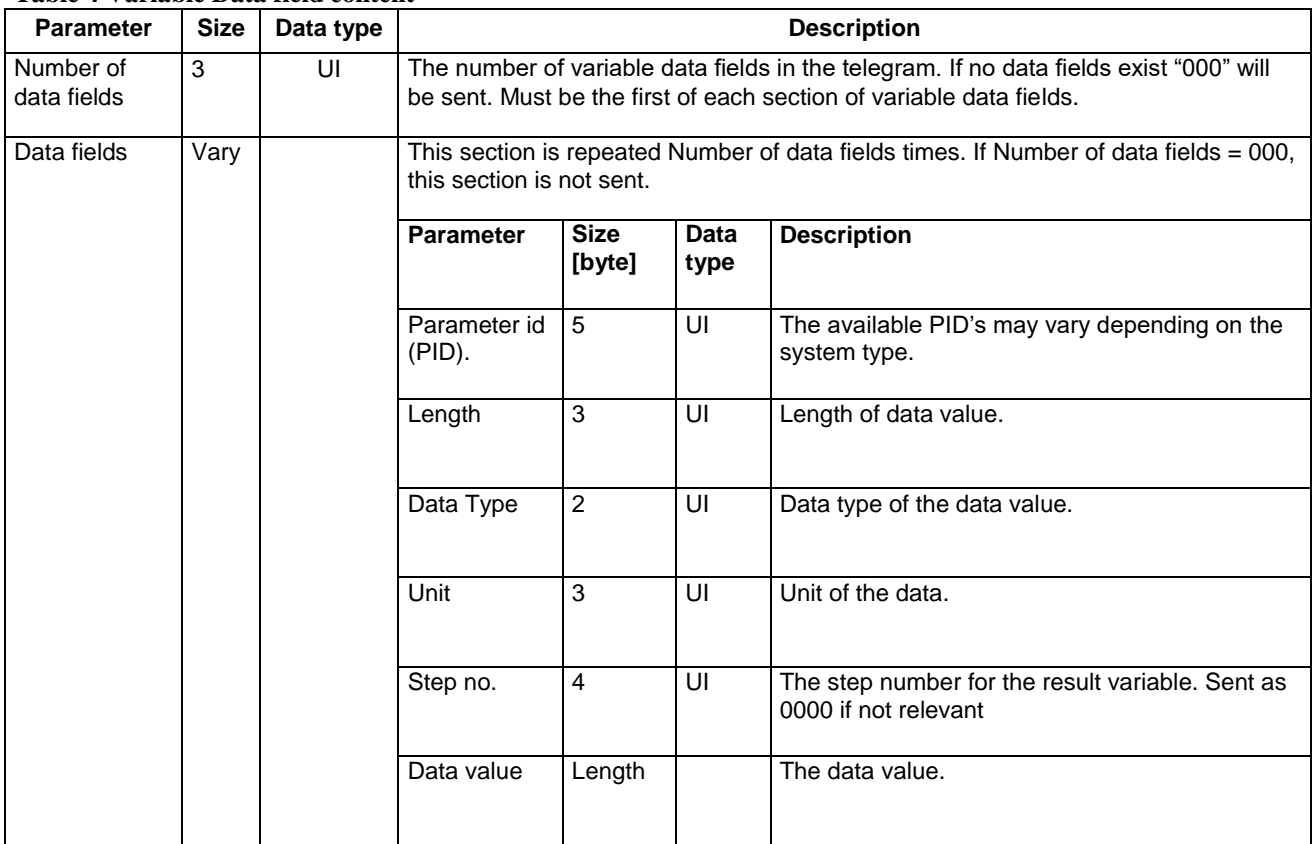

<span id="page-33-1"></span>**Table 4 Variable Data field content**

**Note!** All fields with strings are left adjusted and padded with spaces. All numerical fields are right adjusted and padded with 0's.

### <span id="page-34-0"></span>**2.4.1 Message End**

The message end is empty.

<span id="page-34-1"></span>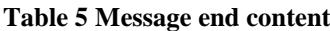

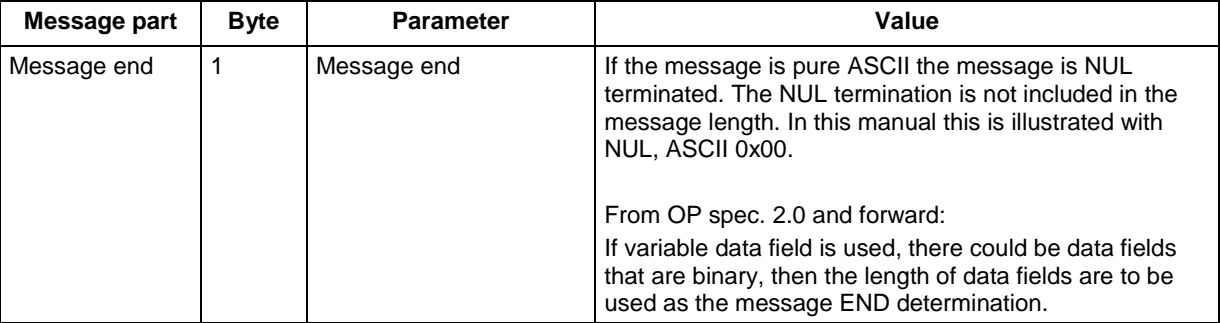

**Note! Before binary data is sent in a message there shall always be a NUL character**.

## <span id="page-35-0"></span>**3 Implementation guidelines and Communication**

This chapter describes the contact establishment procedures and the basic messages that MUST be implemented and handled.

<span id="page-35-1"></span>It is also described how to use the messages in typical production situations.

## **3.1 Application Startup messages exchange**

<span id="page-35-2"></span>First message to send after connection is MID 0001 and expected MID 0002 as response if OK. If NOK you will get MID 0004 as response with an error code.

## **3.2 Message acknowledging methods**

There exists two different acknowledging methods to use by using the header in two different ways, see Chapter 2.2.1. They are named as "Application Level acknowledging" and "Link Level acknowledging" methods. The integrator must choose one of these methods.

The protocol allows the implementer to do the implementation of the "Link Level acknowledging" in such a way that it will be possible to choose to use either method on message level.

If implemented in such a way and the controller supports the sequence numbering and link level acknowledging, the integrator can choose to NOT use the sequence numbering and link level acknowledging for a certain message by setting the sequence number to zero.

In this case the integrator must wait on the application level response for Commands, Requests and Subscriptions. If the startup was done with Rev 6 or higher the RESPONSES still will be sequence numbered and will demand a Link level acknowledging and sequence numbering handling on the Integrator side.

The same can be applicable in the direction of Controller->Integrator depending on the implementation on the Integrator side.

If it is possible to have a mix of sequence numbered/not sequence numbered messages on message level or not, is described in the reference documents for each controller, as this is implementation dependent.

Both methods are described below.

#### <span id="page-35-3"></span>**3.2.1 Application Level acknowledging method**

In this method there are two MIDs used for acknowledging. The MID 0005 is the positive response and is given on a successful Command or Subscription action.

For a Request the positive response is the requested data in itself.
MID 0004 is the negative response with error codes and is given if the Request, Command or Subscription action fails for some reason.

Only one outstanding/unacknowledged message at a time is allowed before next can be sent. In other words, the implementation must wait for an MID 0004 or MID 0005 acknowledge or an direct REQUEST REPLY DATA acknowledge, depending on which type of Request, Command or Subscription that was sent, before next message can be sent.

In conjunction with this method, the No Acknowledge flag can be used for subscription data message acknowledging from the integrator side.

At MID 0004 response it is impossible to go on with the next message in a sequence, see more info under chapter "Production Message sequences".

If no answer to the command is received before the response timeout, the integrator should re-send the command up to three times. After three times, the connection is considered lost and a new connection must be established.

The disadvantages with this method are that a dependency of the Application level performance will be built in for communication acknowledging being very slow sometimes and it can also be a problem with handling of retransmissions of commands already under treatment in the controller.

### <span id="page-37-0"></span>**3.2.2 Link Level acknowledging method from OP spec. 2.0**

When using the header sequence numbering the MID 9998 and MID 9997 is used for fast acknowledging and the implementation of Open Protocol consists then of an Application **Link Layer** and Application Layer.

#### **OBS! It is really recommended and almost a mandatory to use this method instead of Application Method acknowledging due to a lot of customer reported problems during the years of OP existence, which will be solved by this OBS!.**

On the Application **Link Layer** the MID 9998 and 9997 is handled and only one outstanding/unacknowledged message at a time is allowed.

The mid 0004 and MID 0005 messages are in this case to be handled as Application level messages and be acknowledged as such by the MID 9998 or MID 9997 acknowledge messages.

#### **All special acknowledge messages for the subscription data messages shall not be used**.

At connection and communication restart with MID 0001/MID 0002 exchange, the sequence number must be initialized to 01 as the first sequence number to use for data transmission and the first sequence number to expect at first data message receiving.

The sequence number must hence be held and treated independently in each direction of the Integrator-Controller communication and is wrapped around through 1-99-1.

Data message acknowledge with MID 9998 or MID 9997 shall be done as soon as the header and length check is OK with the sequence number received  $+1$ . The new sequence number will then be the next expected in the next data message.

If the header check fails, the data message shall be acknowledged with MID 9998 with the sequence number received  $+1$  and an error code that specifies the type of error.

If an already acknowledged data message is received with the same sequence number again, it is a retransmission and shall be acknowledged with the same acknowledge as last time, **but no action shall be taken for application level treatment.**

If a data message sequence number is not an retransmission and neither the next expected, the acknowledge shall be the MID 9998 with an error code and the sequence number set to next expected, telling the sending part what the next expected sequence number is. The proper action to take in this situation is to do a session disconnection/reconnection for synchronizing.

If no MID 9998 or MID 9997 acknowledge is received on a sent data message within a certain the time out time, the data message shall be retransmitted up to three times. If no acknowledge has been received after that, the connection is taken down and a try for a new one shall be done, whereby the sequence numbering is started up from the beginning again.

Communication example: Normal communication

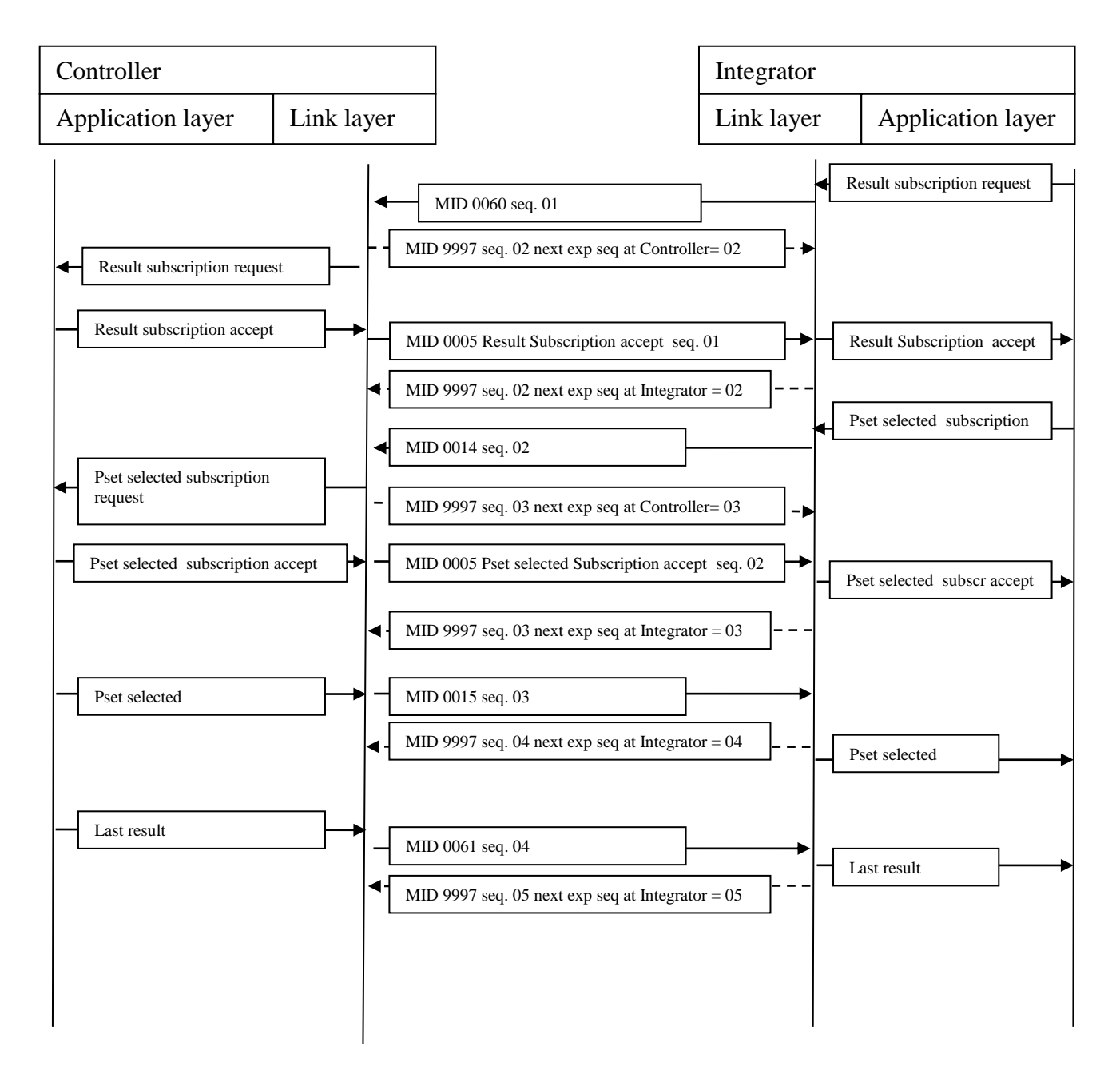

Figure 8 Normal communication

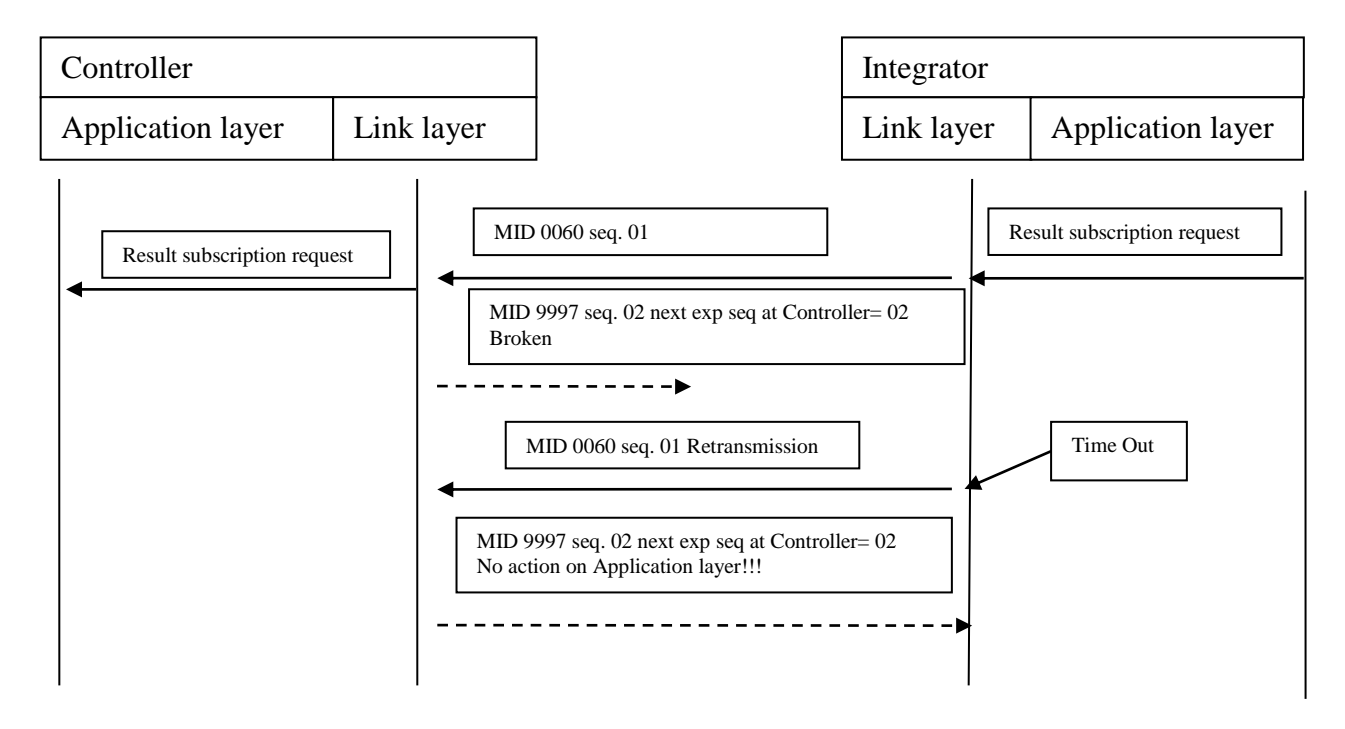

Communication example with error: No Ack received

Figure 9 No Acknowledge received

#### Communication error: Wrong sequence number

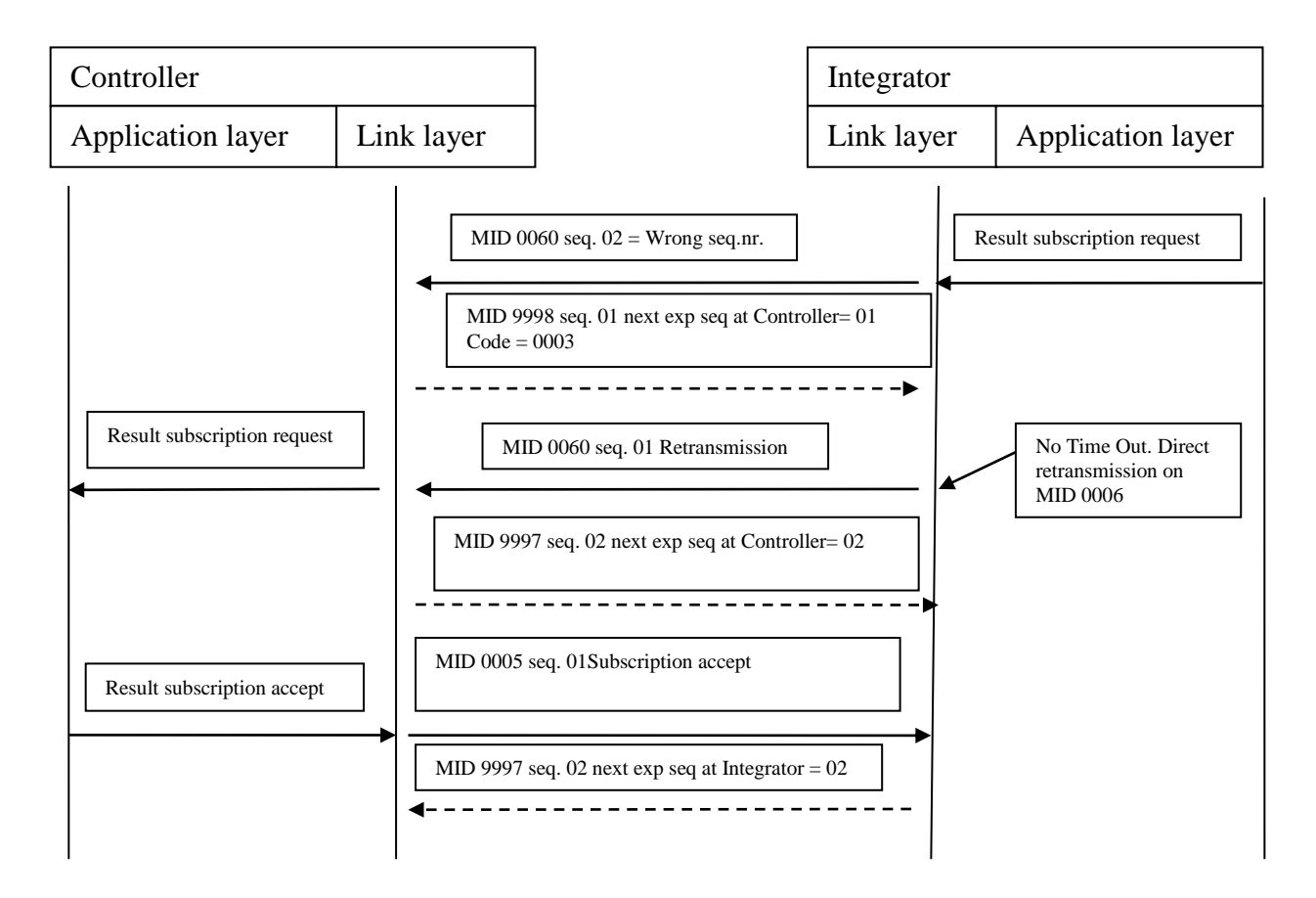

Figure 10 Wrong sequence numbering

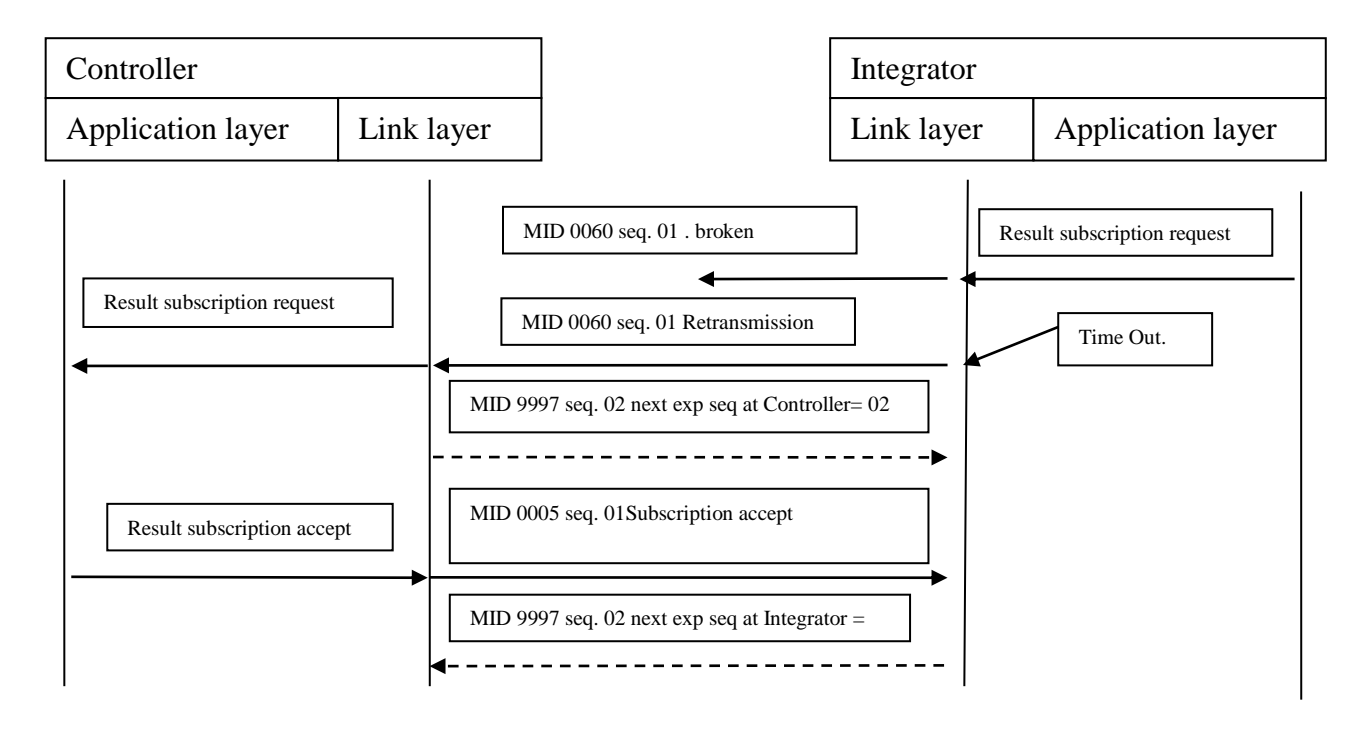

Communication error: Transmission of data message broken

Figure 11 Transmission broken

## **3.3 Establishing contact**

This section describes how to set up a communication.

### **3.3.1 Ethernet connection**

Prerequisite: The controller has an IP address and listens to port 4545.

ľ

1. The controller listens to port 4545 acting as a server.

2. The integrator connects to the controller acting as client.

3. The controller accepts the connection.

4. The integrator sends **MID 0001 Communication start**.

5. The controller answers **MID 0002 Communication start acknowledge** with Cell ID 0001, Channel ID 04 and Controller name Airbag.

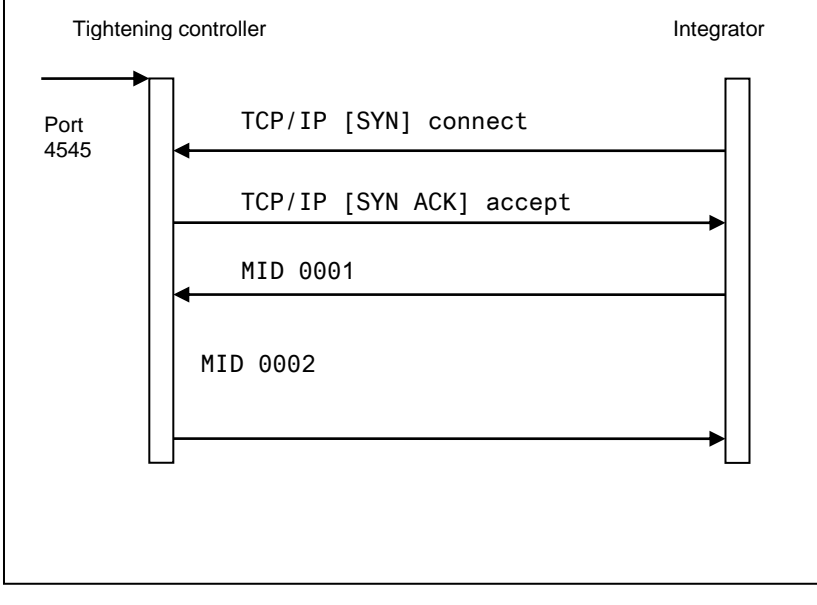

Figure 12 Ethernet connection example

## **3.3.2 Serial connection**

Prerequisite: The controller and the integrator are connected through a serial cable.

1. The integrator sends **MID 0001 Communication start**.

2. The controller answers **MID 0002 Communication start** acknowledge with Cell ID 0001, Channel ID 04 and Controller name Airbag.

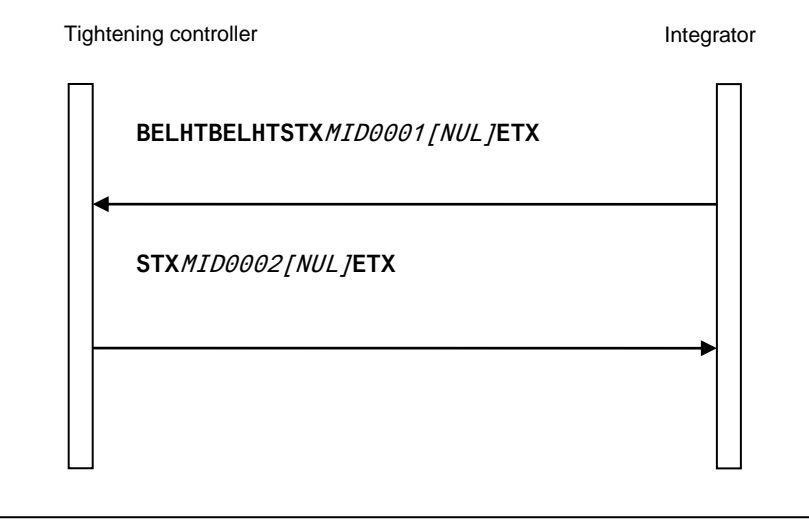

Figure 13 Serial connection example

## **3.3.3 Serial connection with 3964R**

1. The integrator sends request for connection with the controller.

2. The controller accepts the request to send.

3. The integrator sends **MID 0001 Communication start**.

4. The controller accepts the communication.

5. The controller sends request to send on Siemens protocol.

6. The integrator accepts the communication.

7. The controller answers **MID 0002 Communication start** acknowledge with Cell ID 0001, Channel ID 04 and Controller name Airbag.

8. The integrator accepts the message.

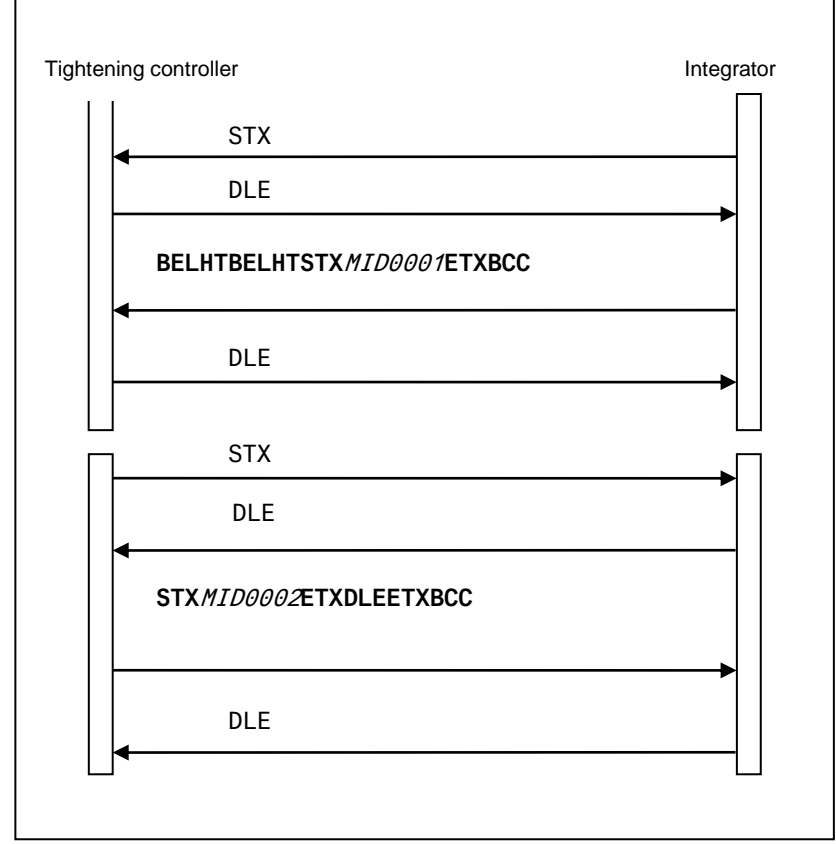

#### Figure 14 Serial connection with 3964R, example

## **3.3.4 Session control connections**

In some controllers there is a possibility to do several Integrator side connections to the controller. These connections has the categories of being Actor, Viewer or Classic.

These categories represents MID type's categories rights to do.

From a connection of type Actor the Integrator has all rights to perform Subscriptions, Commands and Requests and if connected will preventing the Commands rights for the Viewer connection.

The Viewer connection can still do Requests and Subscriptions.

If there are a number of Classic connections and the Integrator side do an Actor connection, then these Classic connections should be transformed to Viewers.

As long as there are only Classic connections, all of them has all rights and the Integrator side must have the responsibility to prevent that several connections can do Commands at the same time.

When using connection type Actor this should be handled in the Controller implementation.

The Controller implementation can for instance realize the session control by using different TCP ports for the Actor different from the Viewer and Classic connections type.

The actual implementation is described in the Controller Open Protocol spec. documents.

Below is the overall Controller requirements for the session control functionality:

- 1. Connection on session for Actor shall do it impossible to do commands from other connections.
- 2. At connection with session for Actor it still shall be possible to do subscriptions and data requests (Upload) from all other connections transformed to Viewers.
- 3. At disconnection of Actor session the commands shall again be possible to do from Classic Sessions (transformed from Viewer sessions).
- 4. The maximum of session connections overall should be limited.
- 5. Tries for more than the limited session connections shall result in the MID 0004 with error code 16 "Connection rejected".
- 6. Tries for commands on Classis/Viewer connections when an Actor connection exists shall result in a MID 0004 with error code 92 = "Commands is disabled".
- 7. Tries for another Actor connection shall result in MID 0004 with error code 35 "Other Actor client already connected"

# **3.4 Starting a subscription**

The example shows the sequence for **MID 0060 Last tightening data subscribe** and **MID 0061 Last tightening data upload**. These messages must be implemented to get results. Prerequisite: A communication session is already established. The example shows only the data sent, not the protocol frames. Dotted lines are for when using sequence numbering with MID 0006 and MID 0007 acknowledging. The figures don't show the different layers at sequenced numbering use.

**numbering is used**.

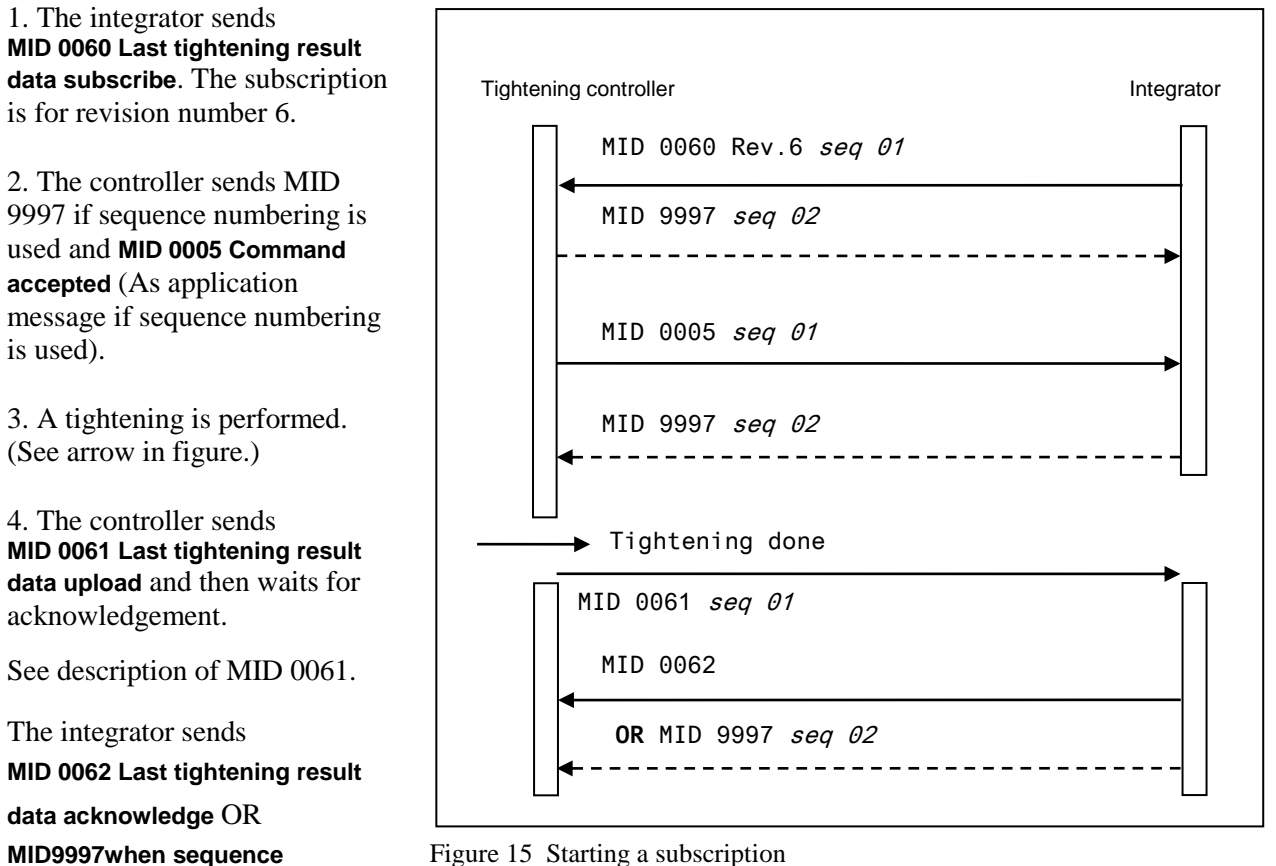

Figure 15 Starting a subscription

## **3.5 Sending a request**

This example shows a request for collecting parameter set data. Dotted lines are for when using sequence numbering with MID 9998 and MID 9997 acknowledging.

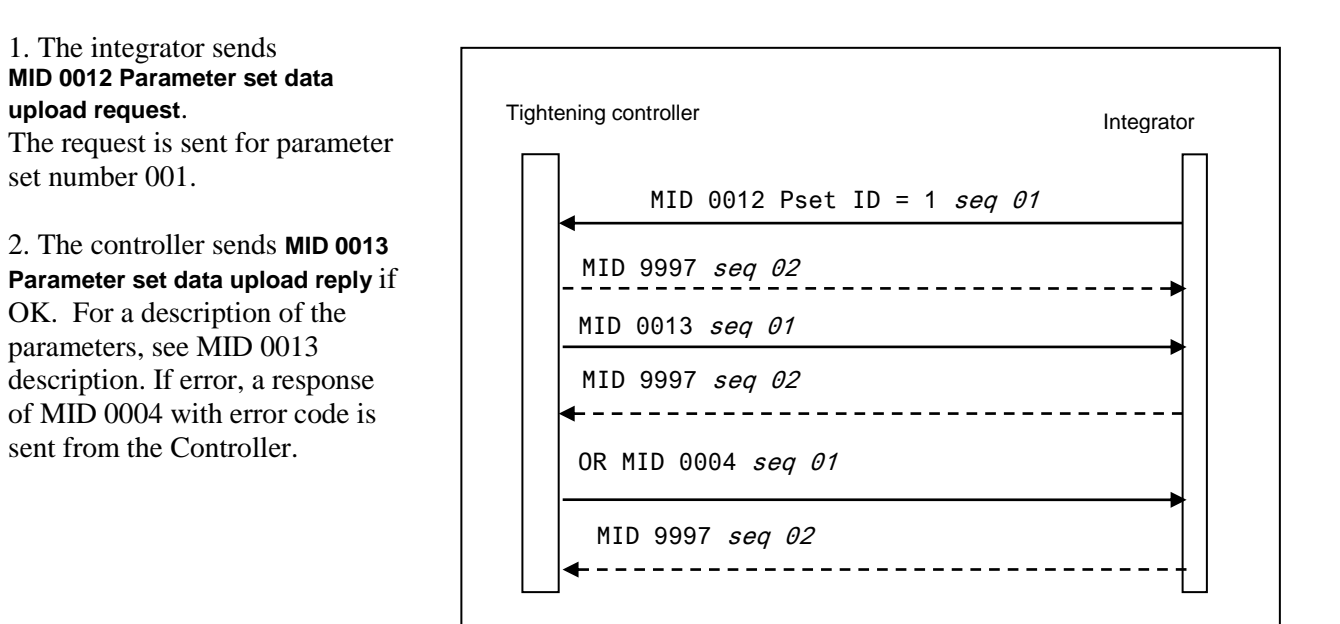

Figure 16 Sending a request

# **3.6 Sending a command**

This example shows a command for setting primary tool. Dotted lines are for when using sequence numbering with MID 9998 and MID 9997 acknowledging.

1. The integrator sends **MID 0041 Set Primary tool**. The request is sent for primary  $tool = 1$ 

2. The controller sends **MID 0005 if the command has been performed**. Otherwise the MID 0004 is sent with an error code.

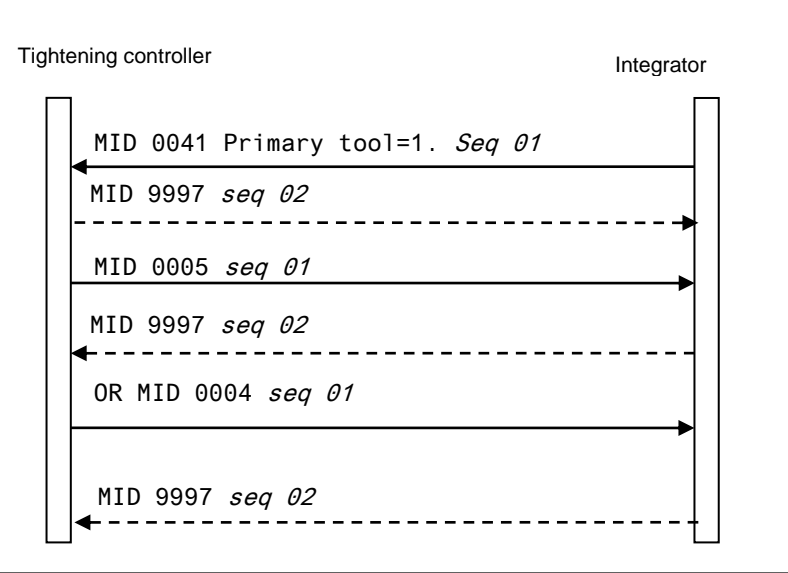

Figure 17 Send a command

# **3.7 MES ruled production message sequences**

Examples of typical application level message sequences to use in a production.

### **3.7.1 General Job/Work order selection rules**

Regardless of used Controller or MES system all new selections for starting new tightening cycles SHALL start with sending the Job Abortion/Result request command to the Controller. This is especially important when wireless tools are connected to the Controller with a wireless link going down and up now and then and when a current Job Work order is really interrupted by the MES sending a Job abortion command. If the MES isn't capable of executing a Job abortion/result request command, the PF will do it itself at Job Work order receiving.

The functionality of the Job Abortion/Result request command implementation contains the following:

1. A cleanup of the controller and the tool from any possible remaining work and results in a possible current selected Job.

2. Securing of that all results done from the current Job will be reported with proper and true build data such as VIN number etc., if any, to the MES, before executing the Job abortion and entering the new Work order.

3. The MES has to wait for an MID 0005 acknowledge and optionally Job Info message with Job aborted status, before issuing any of the Work order commands if the Job abortion command is used.

4. In the meantime the Controller goes into a "Job abortion in progress" state since it can take some time to perform the Job abortion clean up.

5. For wireless tools it is included in the Job abortion clean up implementation, to check up whether the tool has any remaining results not reported yet by asking the tool, and see to, that these results will be received by the MES PF interface and if possible be reported to the MES before the actual Job abortion command is executed.

NOTE: The reporting of such results should be parameterized to be sent, YES or NO.

6. At tool going inaccessible during the Job abortion/result request process, it will take more time to report the possible remaining results and this will not be finished before the tool goes accessible again and after results reporting. In this case the MES PF interface will acknowledge the Work order with MID 0004 and error code for "Tool inaccessible".

NOTE: The behavior of this is recommended to be parameterized like: "Job abortion after all remaining results reported" or " Job abortion if the tool is or goes inaccessible during the result request process" or "Unconditional Job abortion". At the two last alternatives it is recommended to store the results as "latent" marked in the controller's database and also use the Toolsnet.

7. At tool accessible during the process of Job abortion/Result request the Work order command will be acknowledged with MID 0005 when the Job has been aborted and/or all possible remaining results has been received by the MES Interface and if possible reported to the MES.

8. New commands for Work order from the MES, during the time for Job abortion in progress and transferring of possible remaining results, are acknowledged with MID 0004 with error code for "Job abortion in progress". It is the MES responsibility to have knowledge of rejected Work orders.

9. New commands for Work order in the state of "Tool inaccessible" is acknowledged with MID 0004 with error code for "Tool inaccessible" if parameterized to "Job abortion after all remaining results reported".

The Job abortion/Result request process is valid for the following methods of selecting a new Work order from the MES:

- 1. VIN number selection of Pset, Multistage or Job if so configured in the controller, MID 0050 or MID 0152.
- 2. Job selection command, MID 0038
- 3. Job selection through Executing Dynamic Job command, MID 0140
- 4. Pset or Multistage selection command, Dynamic Job embedded MID 2504

Also the following commands related to a Work order selection are acknowledge with MID 0004 with error codes as above during the circumstances of "Job abortion in progress" or "Tool inaccessible" and parameterized to "Job abortion after all remaining results reported":

- 1. Disable tool, MID 0042
- 2. Enable tool, MID 0043
- 3. Vin number, MID 0050
- 4. Set Pset Batch, MID 0019
- 5. Reset Pset Batch, MID 0020
- 6. Restart Job, MID 0039
- 7. Job Batch increment, MID 0128
- 8. Job Batch decrement, MID 0129
- 9. Multi Identifiers MID 0152

Communication sequences Example:

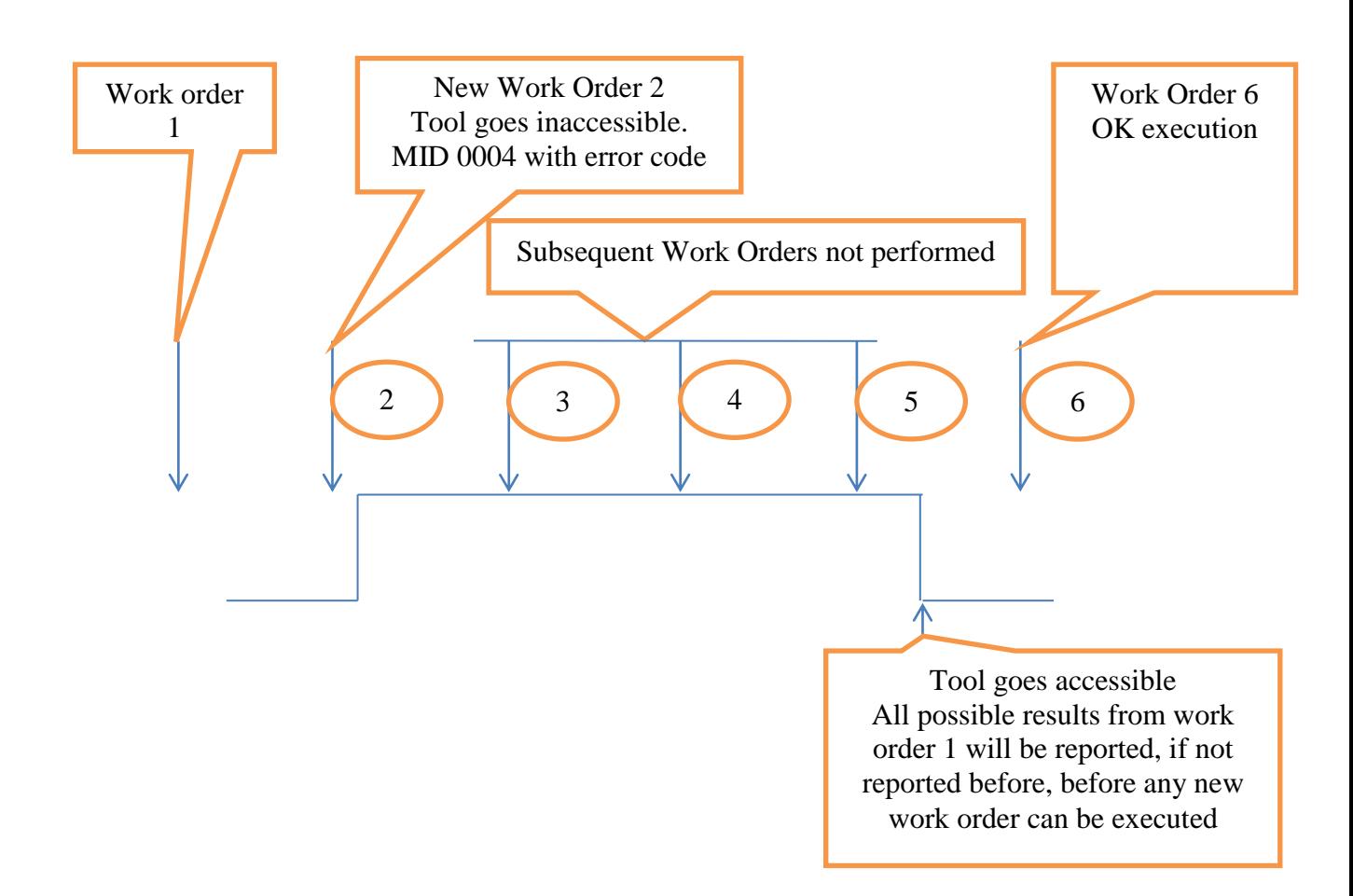

Figure 19 Work Order example at parameterized to "Job abortion after all remaining results reported"

## **3.7.2 Production Control by Pset selection and tightening**

After start up sequence the integrator should send the following messages once:

Request for Pset ID:s. MID 0010 and MID 0011 handling.

Subscription on Pset selected. MID 0014 – MID 0017 handling

Subscription on VIN number set according to MID 0050 – MID 0054 or MID 0150 – MID 0157 handling

Subscription on locked at batch done. MID 0021-MID 0024 handling. Parameter in PF set (P152 for PF 4000).

Subscription on Last tightening results. MID 0060-MID 0063 handling.

Subscription on selectable digital inputs as ex. Tool Running/Not Running. MID 0210 and MID 0211 handling

Set primary tool request (Optional. Could already been set in PF). MID 0046

At wireless tools use the Pairing Handling (Optional. Could already been done PF locally). MID 0047 and MID 0048.

After that, the production can start with use of the following messages:

- Command Abort Job. MID 0127.
- Command Select Pset MID 0018.
- Command Set VIN. MID 0050 or MID 0150 handling
- Command Disable Tool. MID 0042.
- Command Enable Tool. MID 0043.

#### **3.7.2.1 Sequence at production start up**

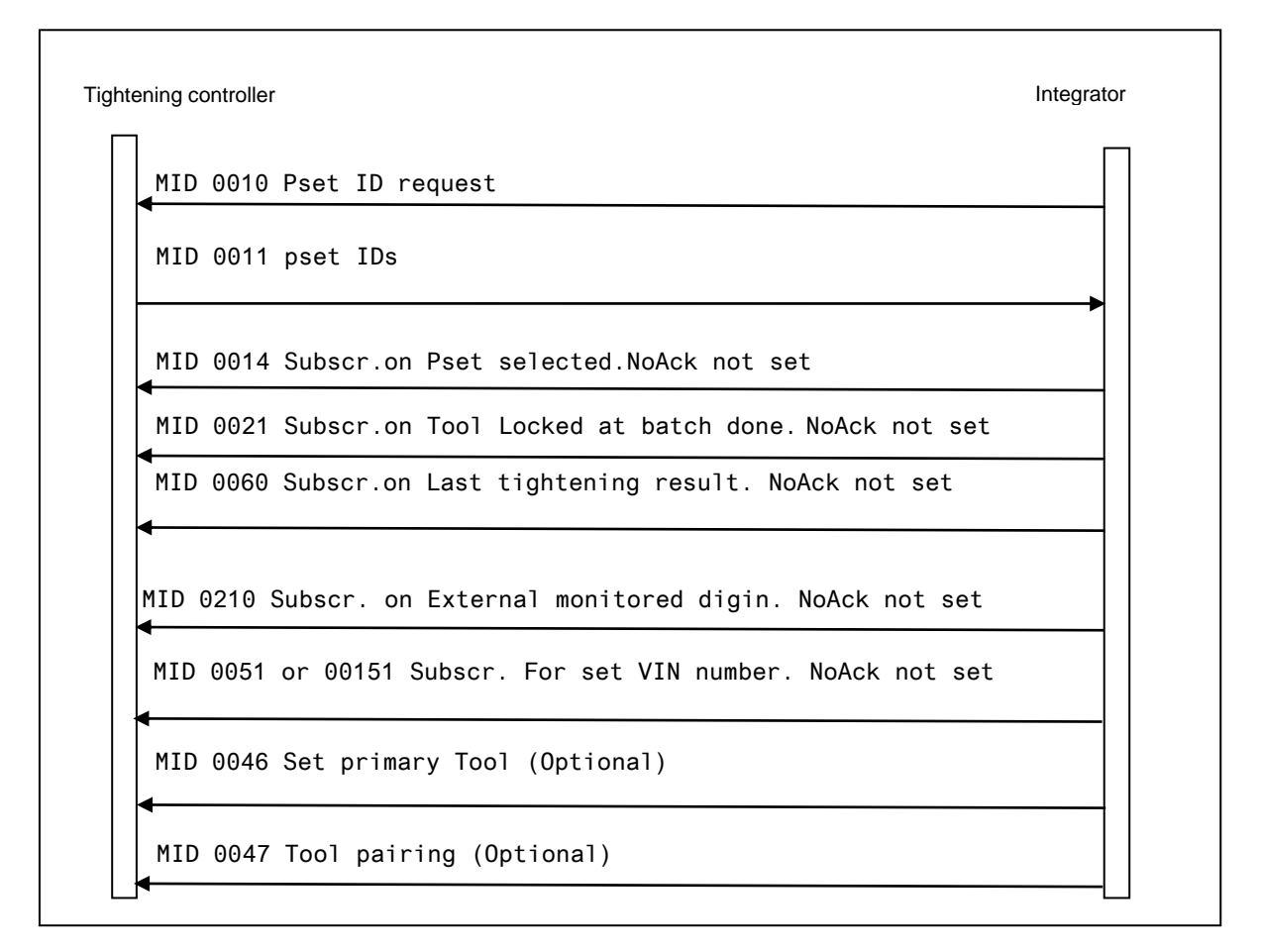

Figure 18 Production startup Pset selection

**Important: If at any of the above stages an MID 0004 is received, the intended production can not be started. The integrator side must wait on the MID 0005.** 

#### **3.7.2.2 Sequences at running production**

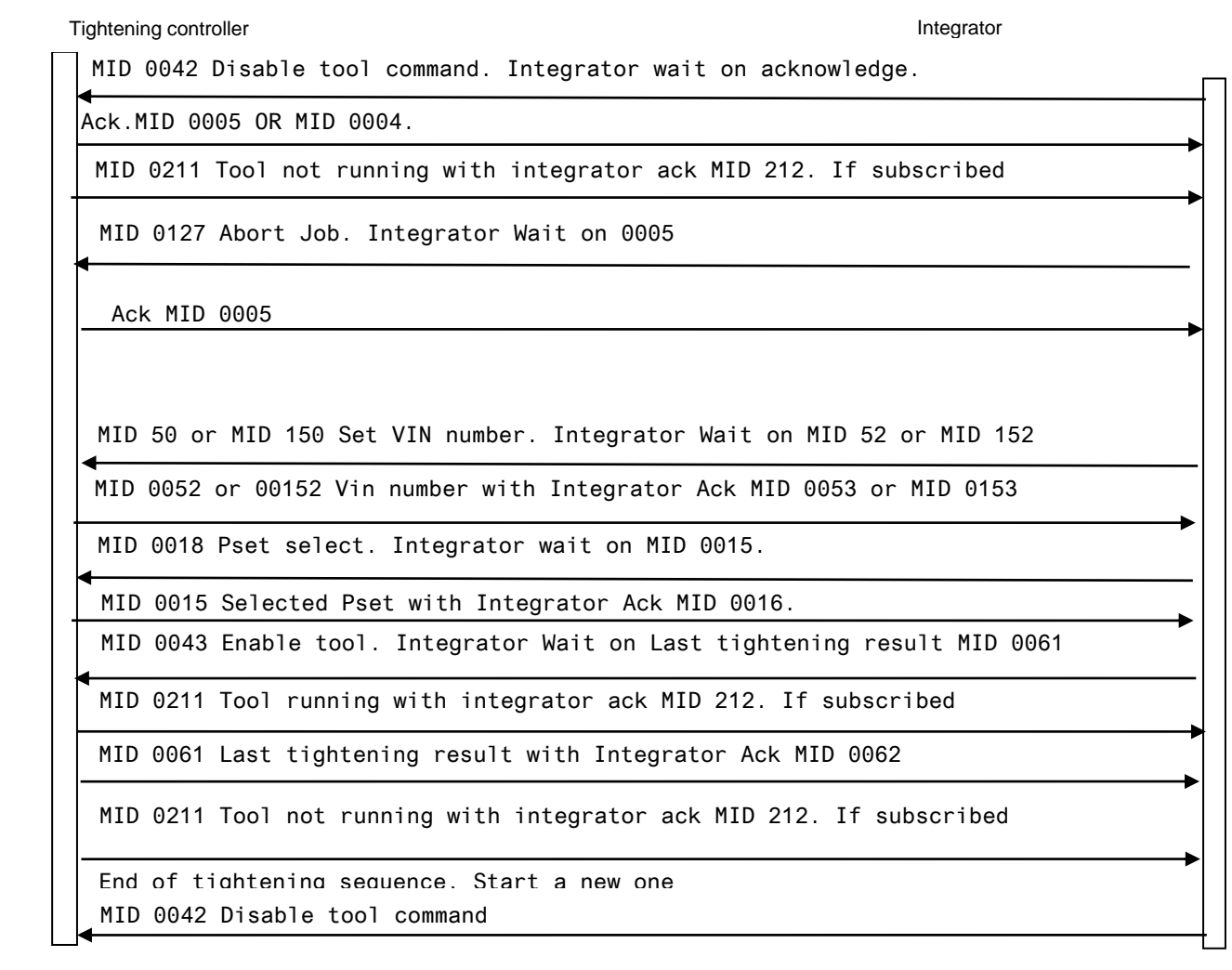

Figure 19 Running production at Pset selection

**Important: If at any of the above stages an MID 0004 is received, the intended production cannot be started. The integrator side must wait on the MID 0005.** 

### **3.7.3 Production control by Job selection and tightening**

PF locally configuration used with a number of Jobs configured below the summary of used messages.

After start up sequence the integrator should send the following messages ones:

Request for Job ID:s. MID 0030 and MID 0031 handling.

Subscription on Job Info. MID 0034 – MID 0037 handling.

Subscription on VIN number set according to MID 0050 – MID 0054 or MID 0150 – MID 0157 handling.

Use Job Info status. Or use Lock at Job done Parameter in PF set (J 302 for PF 4000).

Subscription on Last tightening results. MID 0060 – MID 0063 handling.

Suscription on selectable digins as ex. Tool Running/Not Running. MID 0210 and MID 0211 handling.

Set primary tool request (Optional. Could already been set in PF). MID 0046.

At wireless tools use the Pairing Handling (Optional. Could already been done PF locally). MID 0047 and MID 0048.

After that, the production can start with use of the following commands:

- Command Abort Job. MID 0127.
- Command Select Job MID 0038
- Command Set VIN. MID 0050 or MID 0150 handling
- Command Disable Tool. MID 0042.
- Command Enable Tool. MID 0043.

#### **3.7.3.1 Sequence at production start up**

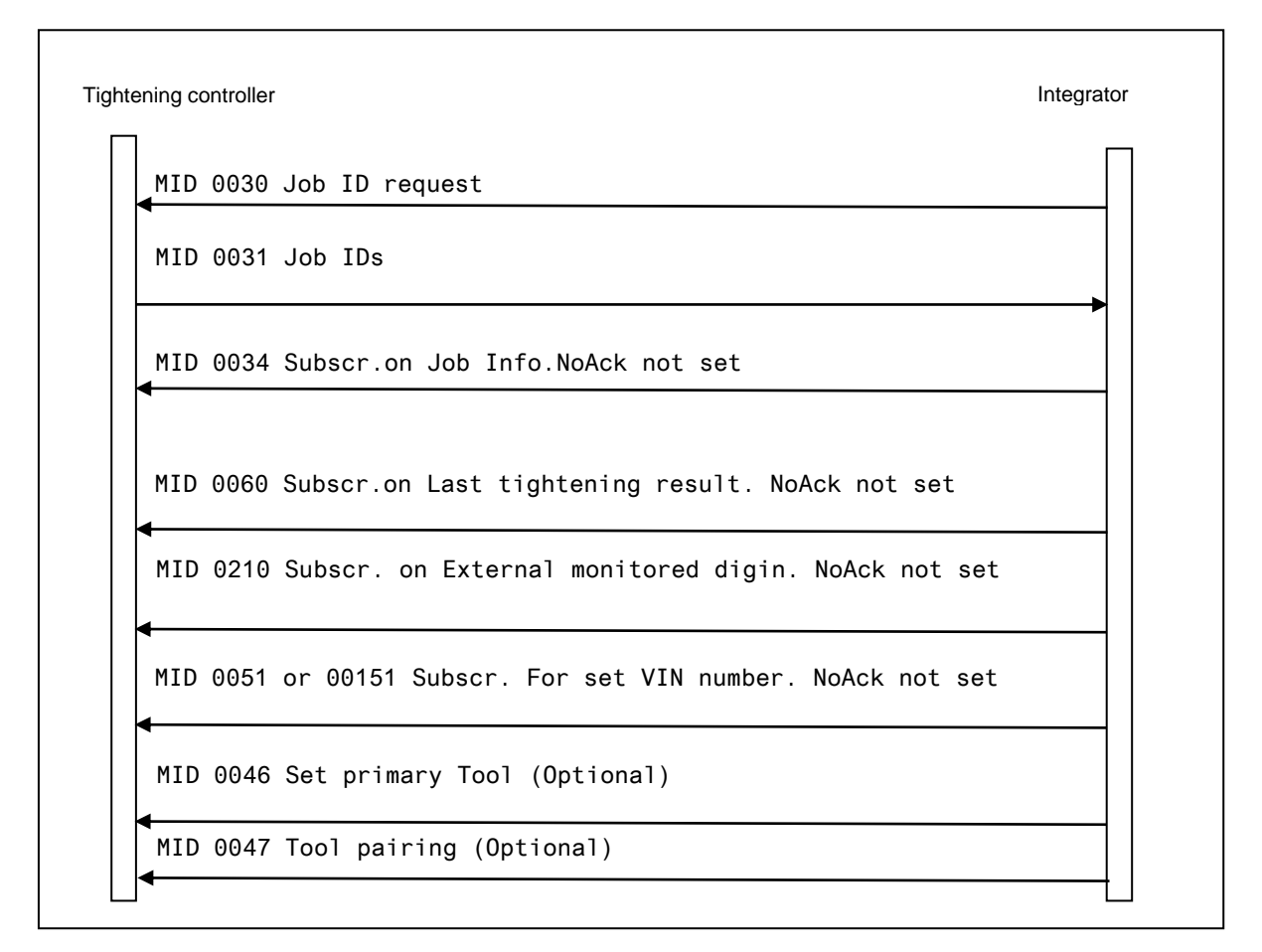

Figure 20 Production startup at Job selection

**Important: If at any of the above stages an MID 0004 is received, the intended production cannot be started. The integrator side must wait on the MID 0005.** 

### **3.7.3.2 Sequences at running production**

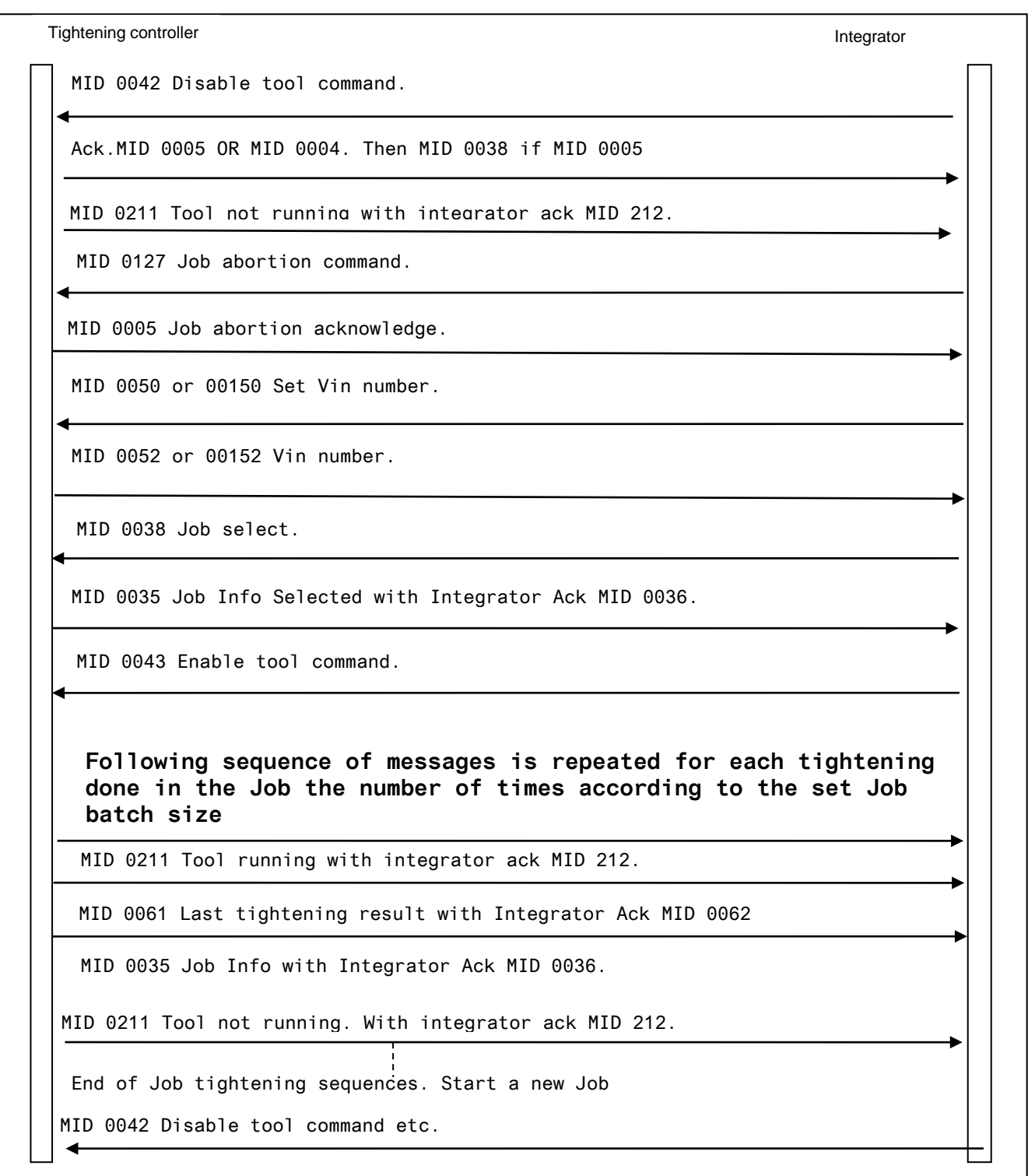

Figure 21 Running production at Job selection

**Important: If at any of the above stages an MID 0004 is received, the intended production can not be started. The integrator side must wait on the MID 0005.** 

## **3.8 Message End determination methods**

To determinate the end of the message the implementer must check the length (in the header) of message not just the NUL character.

This is due to that it not just ASCII based data that is sent. For the variable data fields containing a lot of data the data is sent in binary formats.

Before binary data is sent in a telegram there shall be a NUL character sent to simplify the interpretation of the message.

## **3.9 Version 2.0 implementation description**

To be FULLY compliant with version 2.0 of this protocol the following MID's and functionality must be implemented, both in the controller and integrator side.

On which level the controller side is living up to version 2.0 shall be described in [ref.](#page-19-0)documents.

### **3.9.1 Startup**

Startup with MID 0001 with at least Rev 6 or higher and receiving of MID0002 with revision 6 or higher.

### **3.9.2 Link level acknowledging**

[The link level message sequence numbering,](#page-37-0) acknowledging and retransmission method with MIDs 9997 and 9998 acknowledging messages.

Used for ALL subscription data messages it will substitute the following messages:

MIDs 0016, 0023, 0036, 0053, 0062, 0092, 0102, 0125, 0153, 0212, 0218, 0222, 0243, 0252, 0263, 0402, 0422, 0502, 1203, 2605 and 8002.

All together 22 MID messages.

Furthermore will it give retransmission detection possibility and full acknowledging control in both directions for ALL MIDs.

### **3.9.3 Generic Application data request**

Generic Application data request is done through MID 0006.

Used for ALL possible application data requests it substitutes the following current messages:

MIDs 0010, 0012, 0030, 0032, 0040, 0081, 0214, 0300, 0310 and 0360

All together 10 MID messages

### **3.9.4 Generic Application data subscription**

Generic Application data subscriptions is done through MID 0008 and 0009.

Used for ALL possible application data subscriptions they substitutes the following current messages:

MIDs 0014, 0017, 0021, 0024, 0034, 0037, 0051, 0054, 0060, 0063, 0070, 0073, 0090, 0093, 0100, 0103, 0105, 0109, 0120, 0126, 0151, 0154, 0210, 0213, 0216, 0219, 0220, 0223, 0241, 0244, 0250, 0253, 0261, 0264, 0400, 0403, 0420, 0423, 0500, and 0503

All together 39 MID messages.

### **3.9.5 Data field variable parameter pattern**

MIDs can be sent in either variable parameter data fields' pattern or in the static variable fields pattern as described in [Message Structure.](#page-25-0)

In version 2.0 the variable data field pattern was introduced, and the possibility to parse such a MID message must be implemented in both controller and integrator side.

The use of the variable parameter pattern data fields are described at each MID description that uses it.

MIDs that use the variable parameter pattern so far is:

| <b>MID</b> | <b>Name</b>                                                 | <b>Description</b>                                                                                                    |
|------------|-------------------------------------------------------------|----------------------------------------------------------------------------------------------------|
| 0900       | MID 0900 Trace curve data message                           | Generic Trace sample message with first an ASCII<br>part, thereafter an binary part containing the actual<br>curve sample data |
| 0901       | MID 0901 Trace curve plotting data message                  | Generic message for limits plotting in the trace<br>curve.                                                                     |
| 2500       | MID 2500 Tightening Program download                        | Generic Parameters download for a number of<br>node types.<br>See the MID description chapter                                  |
| 2501       | MID 2501 Tightening Program upload                          | Generic Parameters upload for a number of node<br>types. See the MID description chapter.                                      |
| 1200       | MID 1200 Last result operation overall data                 | Generic result message in overall structure                                                                                    |
| 1201       | MID 1201 Last result operation object data                  | Generic result message in detailed structure                                                                                   |
| 0700       | MID 0700 Tightening data download status                    | Used for radio connected tools                                                                                                 |
| 2505       | MID 2505 Dynamic Pset selection                             | A number of PIDs for Pset change and substitution<br>of a number of commands.                                                  |
| 0702       | MID 0702 Tools data upload reply with<br>generic data       | Generic tool information in variable parameter<br>structure                                                                    |
| 0703       | MID 0703 Set calibration value request with<br>generic data | Generic calibration information in variable<br>parameter structure                                                             |

**Table 6 Messages using the variable parameter pattern**

All new MIDs will follow the version 2.0 variable parameter pattern structure and at every need of adding any more data parameters to any of the existing MIDs using the static variable pattern, the MID will be transformed to the new version 2.0 variable data field parameter pattern with a new MID number.

# **4 Message categories**

Most, but not all, messages can be sorted into three main categories. **MID 0001 Communication start** or **MID 0003 Communication stop**, do not belong to any of these categories.

The categories are:

- Request messages
- **Command messages**
- **Subscription messages**
- Keep alive

## **4.1 Application Request and Request reply messages**

The integrator sends a request to the controller and the controller responds to the request with the requested data or a negative, 0004 reply.

Example of Request and Request reply messages:

- The integrator sends **MID 0012 Parameter set data upload request**
- The controller answers **MID 0013 PSET data** or **MID 0004 Command error, PSET does not exist.**

In general all requested data MIDs upload is sent from the controller without any demand on acknowledging on application level from the integrator side.

Furthermore the integrator shall wait directly on the requested data upload and consider this as a positive acknowledge on the request. If an MID 0004 is the response the integrator must probably correct the error.

See also at each Request MID description about the use of MID 0004.

#### **4.1.1 Generic Request message**

When MID 0006 generic application data request is used it substitutes all special MIDs data requests.

# **4.2 Application Command and Command reply messages**

The integrator sends a command to the controller and the controller responds to the command with a positive (0005) or negative (0004) reply. If no answer to the command is received before the response timeout, the integrator should re-send the command up to three times. After three times, the connection is considered lost and a new connection must be established.

Example of command and command reply messages:

The integrator sends **MID 0018 Select Parameter set** The controller answers **MID 0005 Command accepted** or **MID 0004 Command error**

# **4.3 Application Subscription Messages**

The subscription messages can be divided into four categories:

- Subscribe/Unsubscribe messages for event data/subscription data messages
- **Subscription data messages**
- Subscription data messages acknowledge messages
- Generic subscription/Unsubscription messages for event data/subscription data messages

The integrator sends the Subscribe/Unsubscribe messages to the controller and the controller responds to the command with a positive (0005) or negative (0004) reply. If no answer to the command is received before the response timeout, the integrator should re-send the command up to three times. After three times, the connection is considered lost and a new connection must be established.

### **4.3.1 Event data Subscribe/ Unsubscribe messages**

The subscription is made with the Subscribe/Unsubscribe message. The subscription can be cancelled at any time by the integrator by sending an unsubscribe message.

### **4.3.2 Subscribed data messages**

The controller can spontaneously send messages to the integrator after an event such as a tightening or an alarm. This service is only enabled after a subscription event message.

### **4.3.3 Subscribed data message acknowledge**

Depending on the subscription message" No Acknowledge Flag" settings in the message header the integrator is acknowledging or not acknowledging. If the flag is NOT set the integrator shall acknowledge the data event messages by sending the corresponding acknowledge MID, otherwise not. If no acknowledge is received before the response timeout, the controller will re-send the message up to three times. After three attempts the controller will consider the connection as lost.

### **4.3.4 Generic Subscription/Unsubscription messages**

When MID 0008 and MID 0009 subscription messages are used they substitute all special MIDs subscription/unsubscription messages.

### **4.3.5 Subscription/Unsubscription messages handling when sequence numbering and Link level acknowledging is used.**

If the sequence numbering and MID 9997 and MID 9998 acknowledge treatment is used they substitute all subscription data acknowledge messages as well as the "No Ack" flag in the header.

# **4.4 Programming control**

Some command MIDs in some controller products require an exclusive access to the controller called "programming control". Programming control can be compared to a regular lock needed to perform programming tasks. To checkout if a specific controller requests for programming control and password handling, look into the reference documents list for each controller.

The concerned MIDs that requires that programming control is available (i.e. the lock shall be unlocked) in order to execute, take programming control during the time of execution of the command (i.e. they lock the lock), and then automatically release programming control (i.e. automatically unlock the lock).

If programming control is not available when sending such a MID (i.e. the lock is already locked), the controller answers with **MID 0004 Command error, Programming control not granted**.

When a command MID requires programming control, this is indicated as a warning in the MID specification.

## **4.5 Message list**

The section lists all available messages.

**Table 7 Available messages**

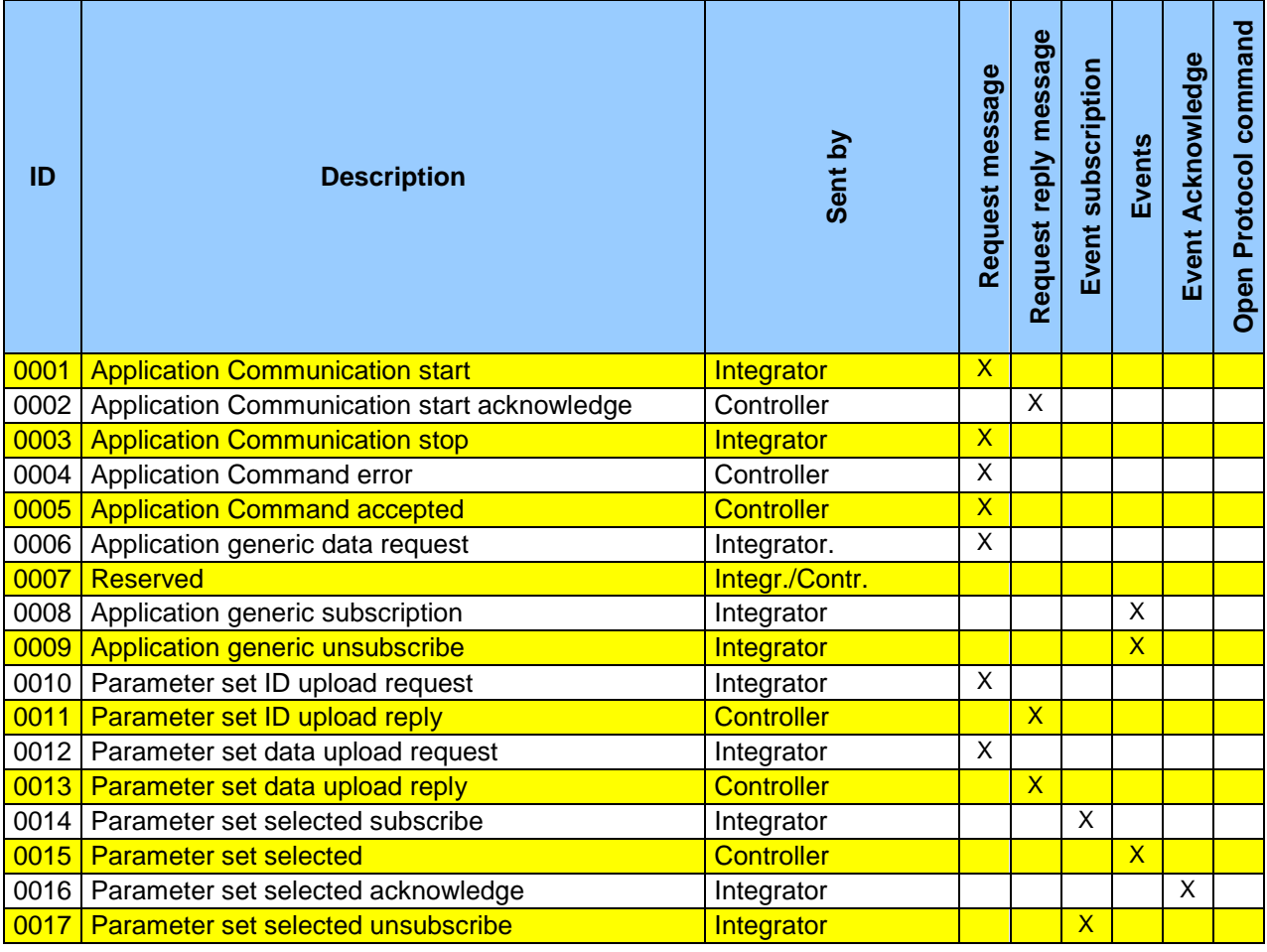

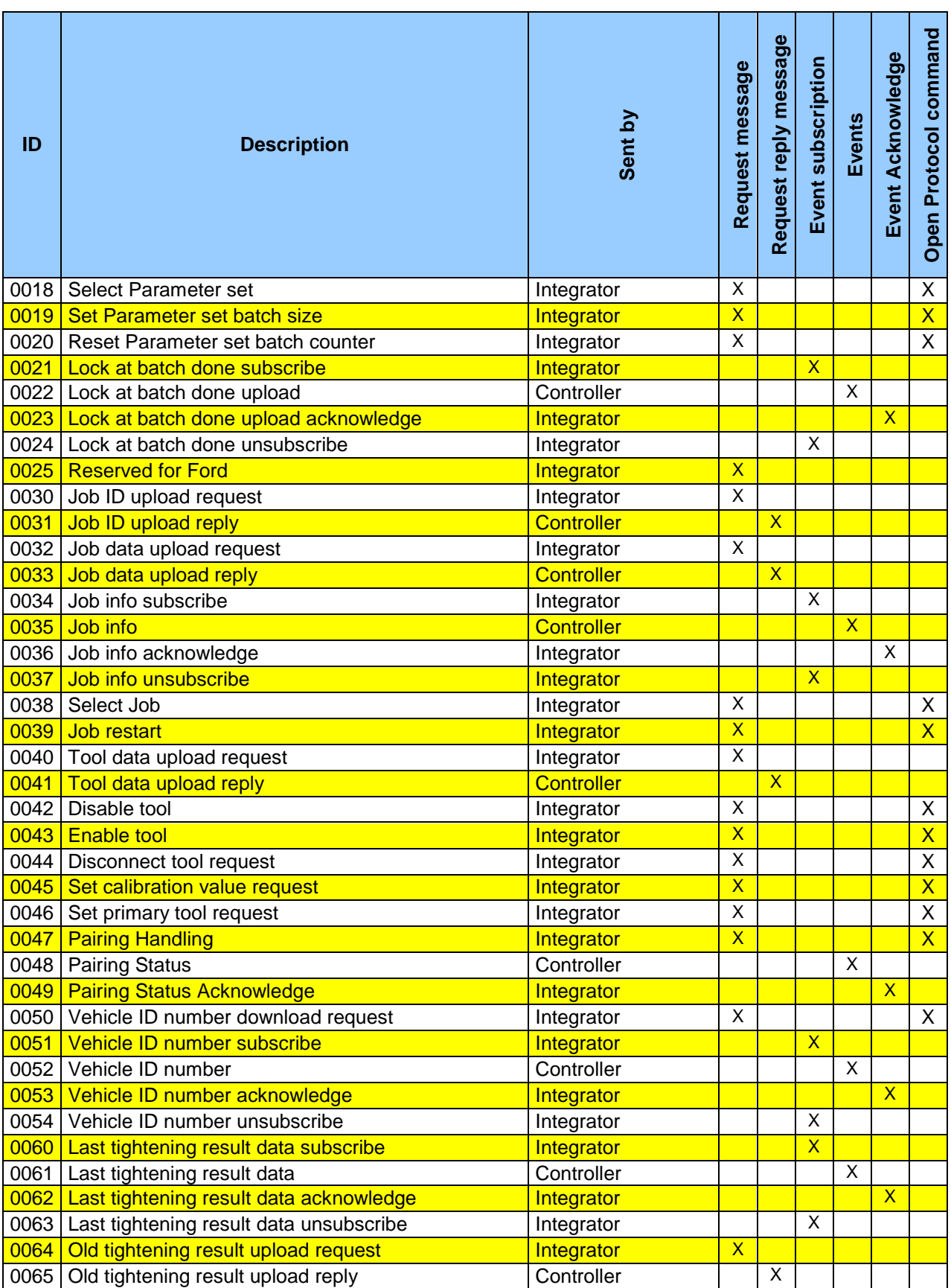

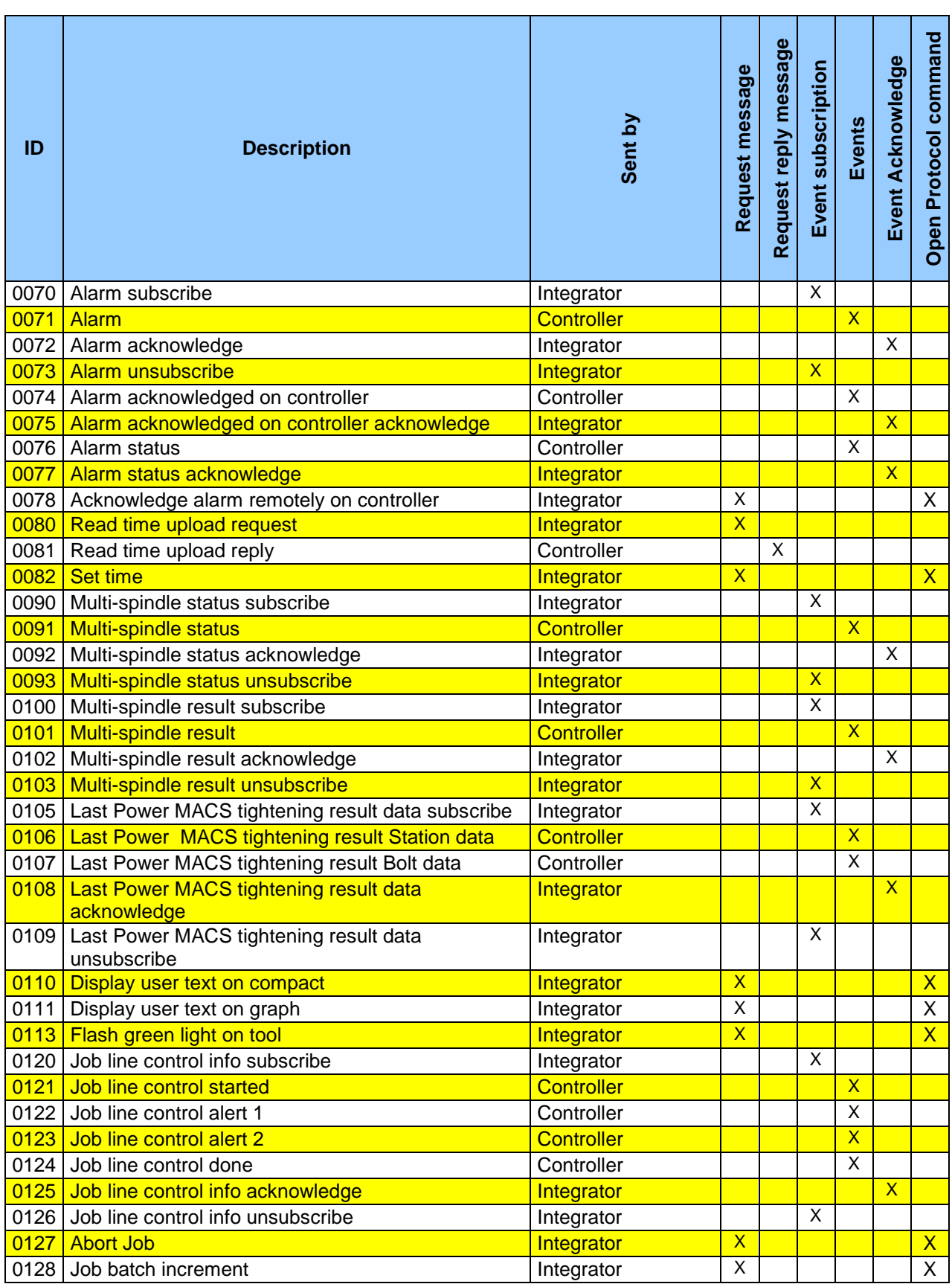

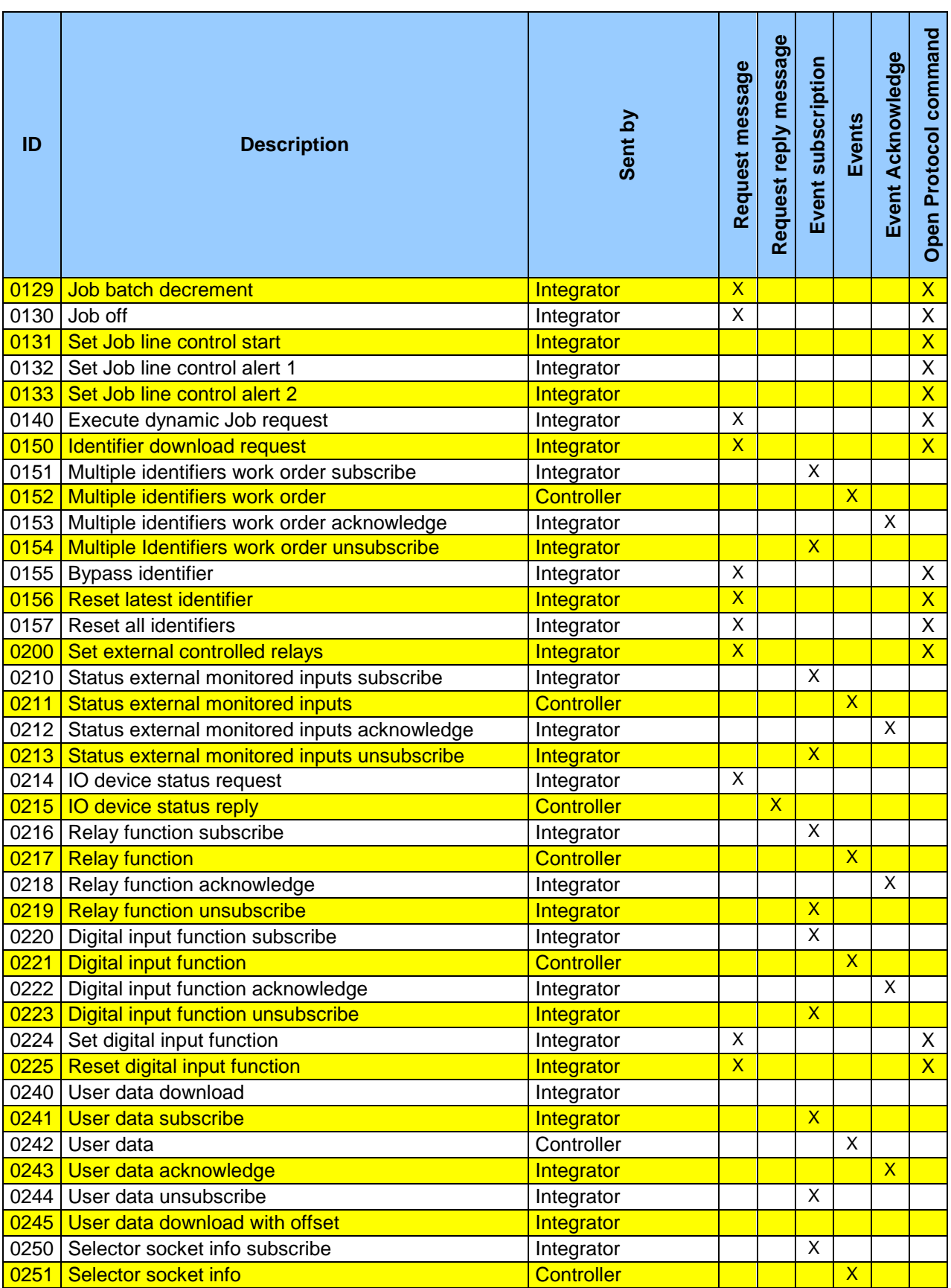

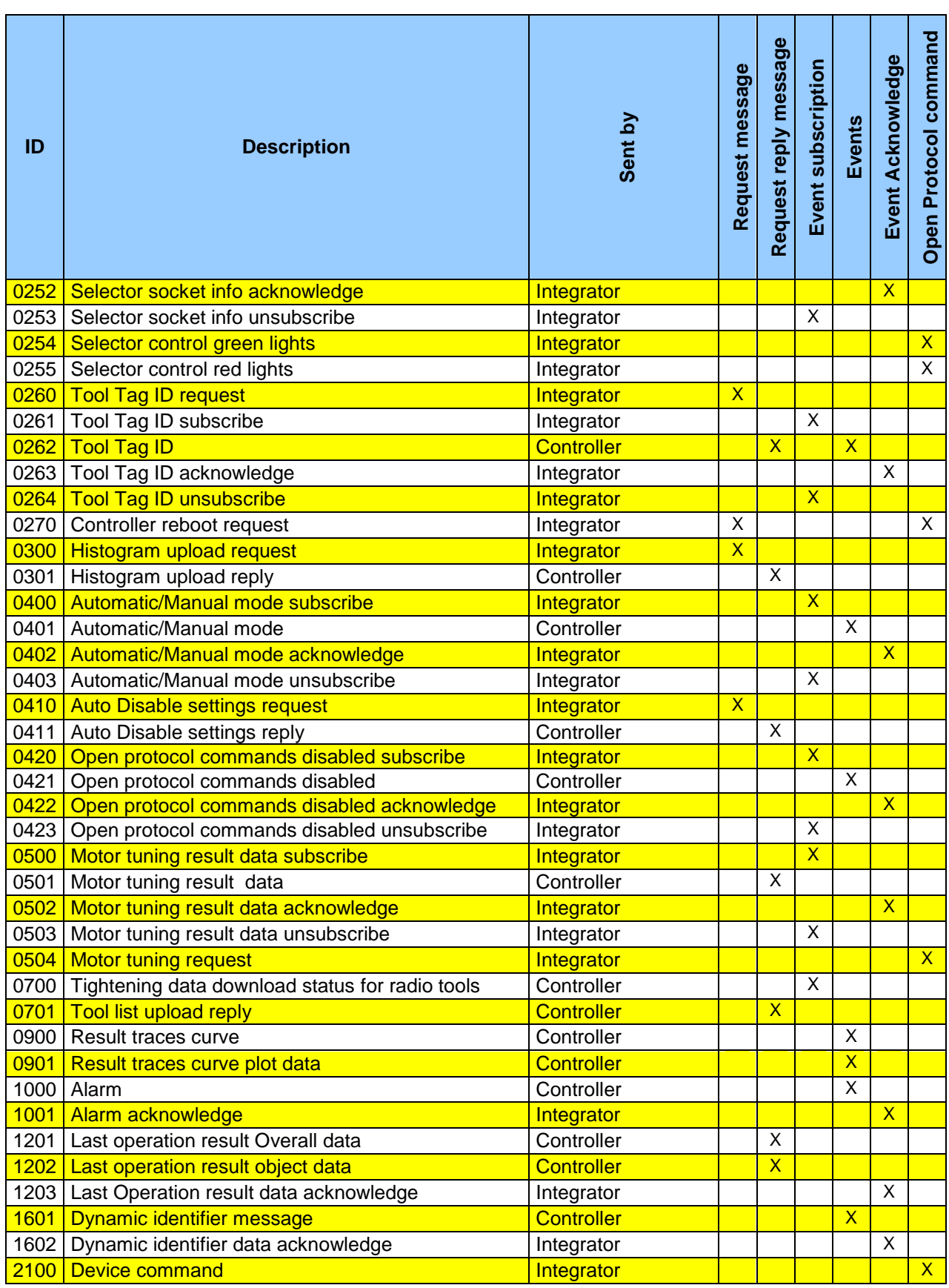

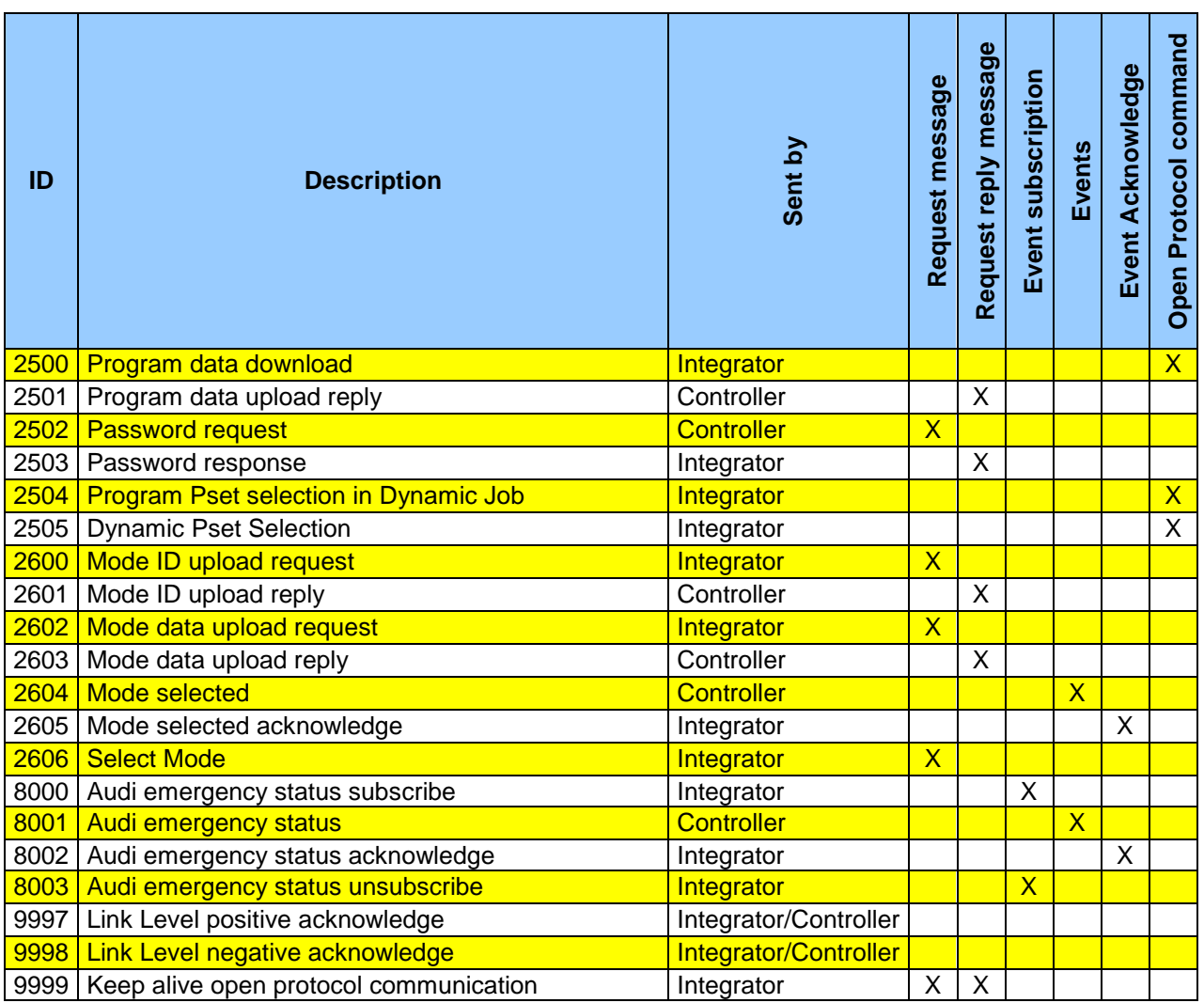

# **4.6 Implemented Messages from the list**

Each Atlas Copco product that has implemented something from the list, has an release document that must be updated for all new releases of the product if there has been any changes done of the Open Protocol implementation. These documents shall tell the OP spec. release that the product is confirmed to, and all messages supported. See ref.

# **5 All messages**

The following section describes all the messages in the Open Protocol.

# **5.1 Application Link Communication messages**

### **5.1.1 MID 9998 Communication acknowledge error**

This message is used in conjunction with the use of header sequence number.

Message sent by: Controller and Integrator:

This message is sent immediately after the message is received on application link level and if the check of the header is found to be wrong in any way.

#### **The acknowledge substitute the use of NoAck flag and all subscription data special acknowledging.**

*For header description see section [2.2.2!](#page-27-0)*

#### **Table 8, MID 9998 Rev 1**

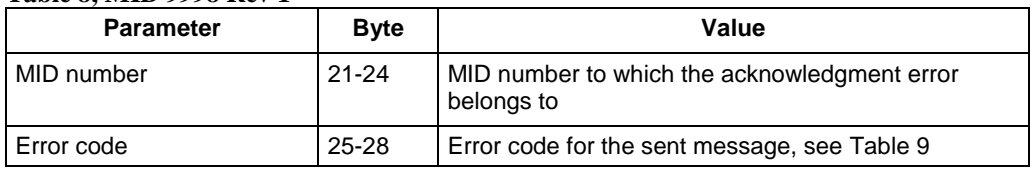

#### <span id="page-70-0"></span>**Table 9 Error code description**

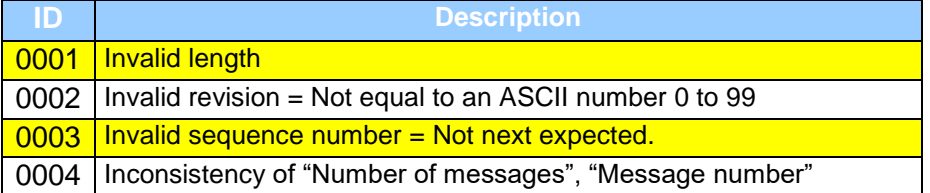

#### **5.1.2 MID 9997 Communication acknowledge**

This message is used in conjunction with the use of header sequence number.

Message sent by: Controller and Integrator:

Is sent immediately after the message is received on application link level and if the check of the header is found to be ok.

#### **The acknowledge substitute the use of NoAck flag and all subscription data special acknowledging**

*For header description see section [2.2.2!](#page-27-0)*

All messages

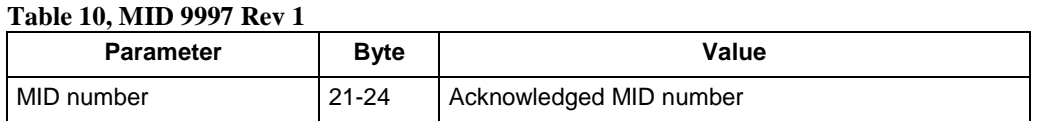

# **5.2 Application Communication messages**

## **5.2.1 MID 0001 Application Communication start**

This message enables the communication. The controller does not respond to any other command before this

Message sent by: Integrator Answers: **MID 0002 Communication start acknowledge** or **MID 0004 Command error**, **Client already connected** or **MID revision unsupported**

Example: Communication start with call for **MID 0002 Communication start acknowledge** revision 3.

00200001003 NUL

*For header description see section [2.2.2!](#page-27-0)*

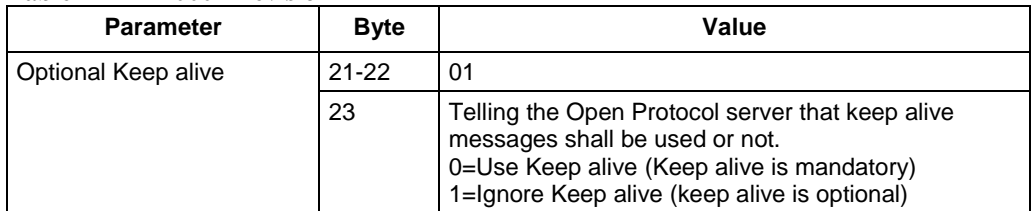

#### **Table 11 MID 0001 Revision 7**

### **5.2.2 MID 0002 Application Communication start acknowledge**

When accepting the communication start the controller sends as reply, a Communication start acknowledge. This message contains some basic information about the controller, such as cell ID, channel ID, and name.

Message sent by: Controller Answer: None

Example, revision 1: The connected controller belongs to cell 1, the channel ID is 1 and the name is Airbag1

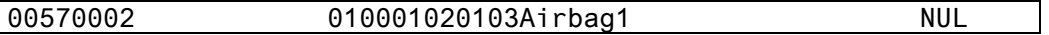

*For header description see section [2.2.2!](#page-27-0)*
#### **Table 12 MID 0002 Revision 1**

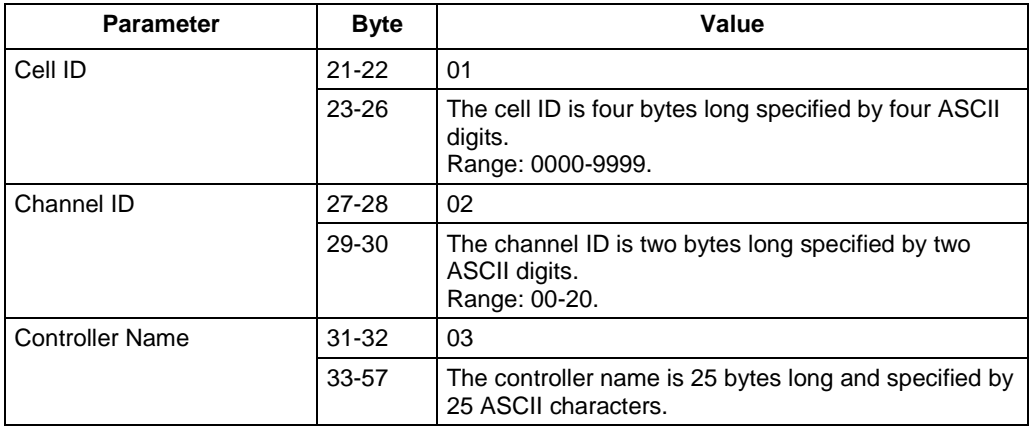

#### **Table 13 MID 0002 Additions for revision 2**

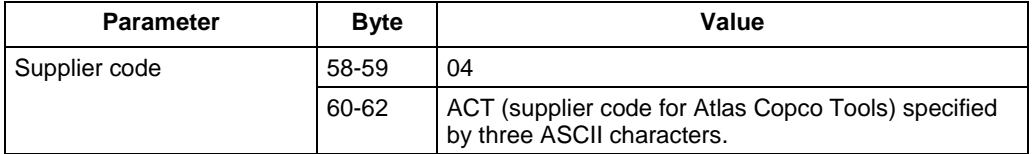

#### **Table 14 MID 0002 Additions for revision 3**

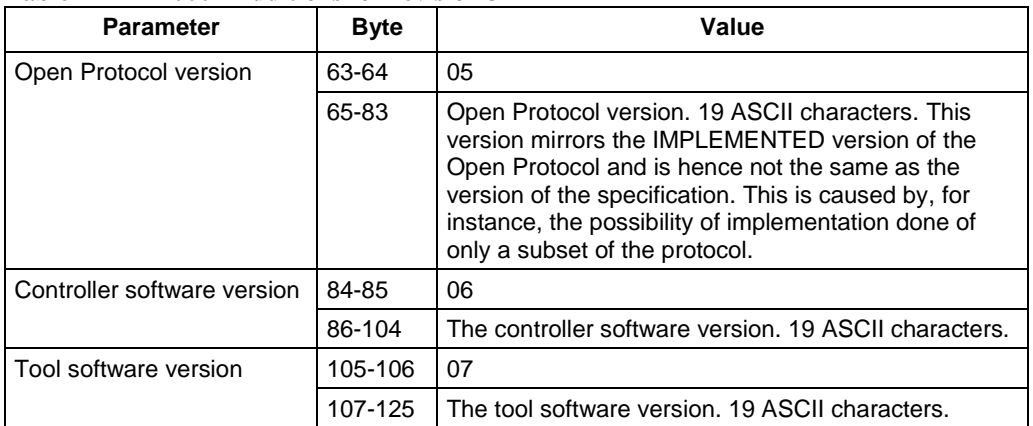

#### **Table 15 MID 0002 Additions for revision 4**

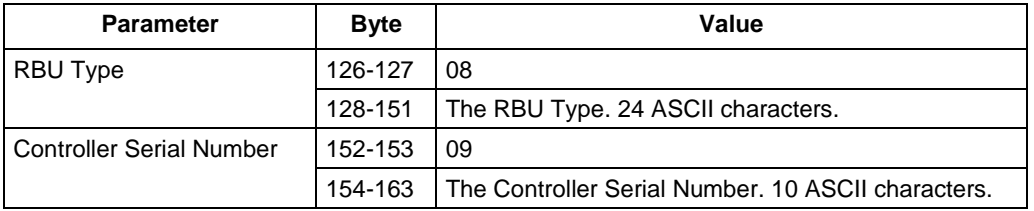

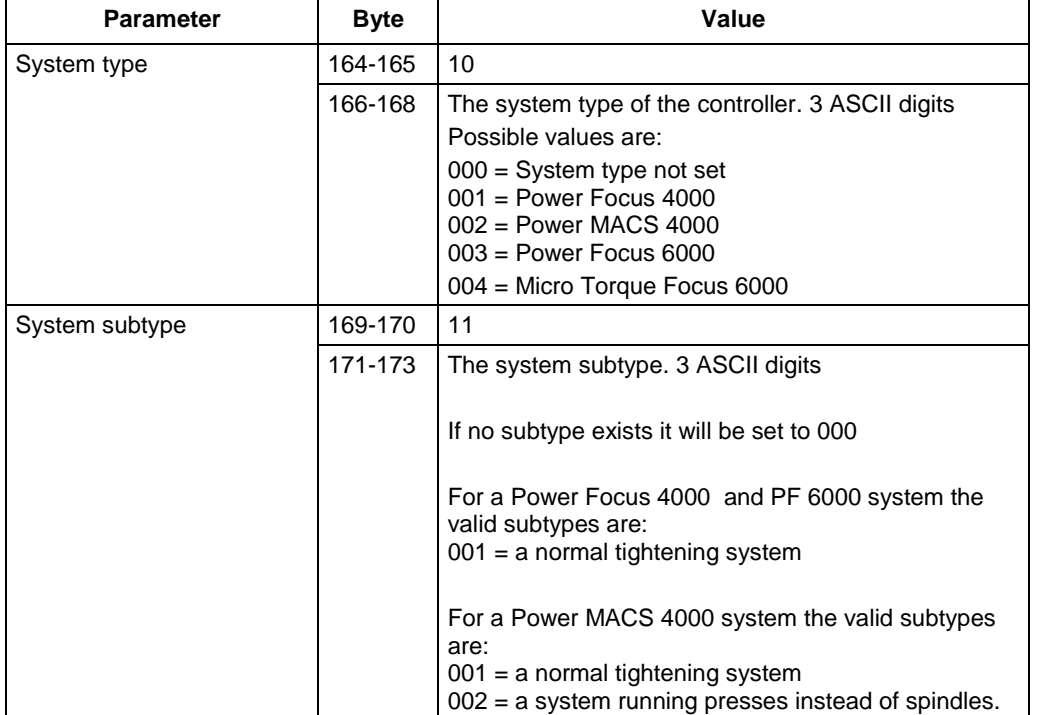

#### **Table 16 MID 0002 Additions for revision 5**

#### **Table 17 MID 0002 Additions for revision 6**

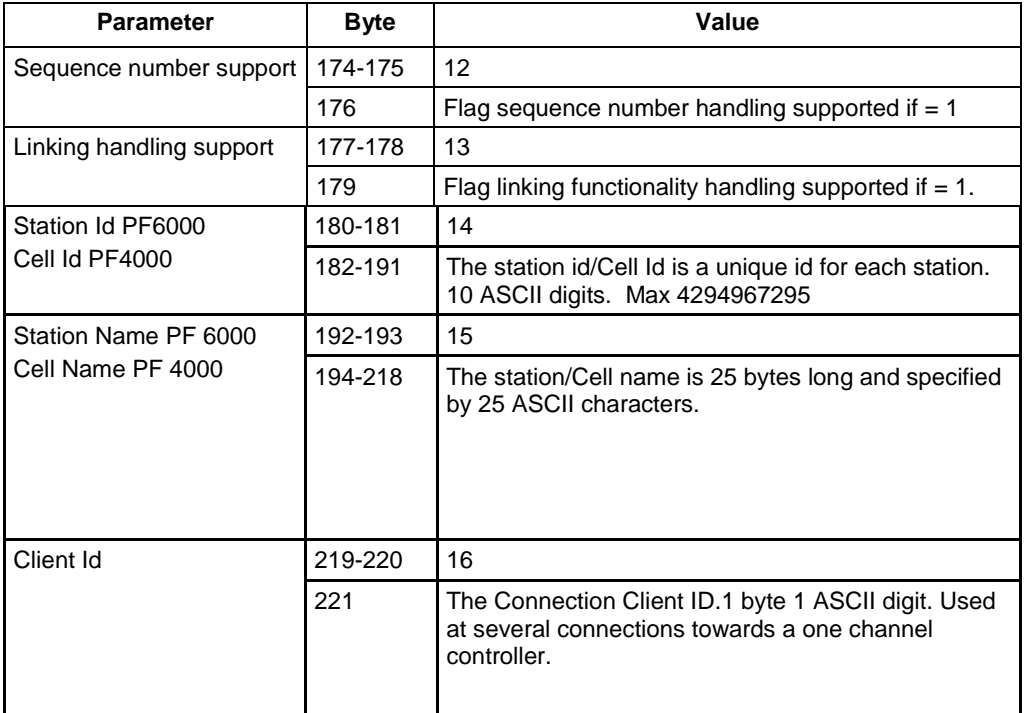

#### **Table 18 MID 0002 revision 7**

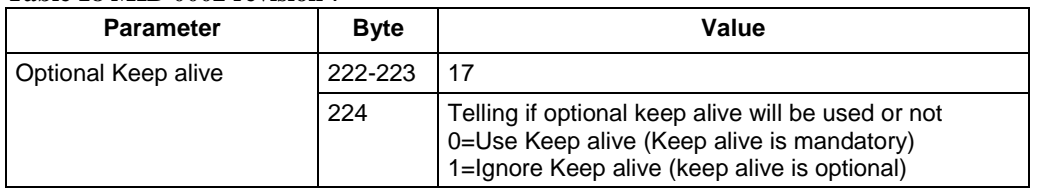

# **5.2.3 MID 0003 Application Communication stop**

This message disables the communication. The controller will stop to respond to any commands except for **MID 0001 Communication start** after receiving this command.

Message sent by: Controller: Answer: **MID 0005 Command accepted**

*For header description see section [2.2.2!](#page-27-0)*

## **5.2.4 MID 0004 Application Communication negative acknowledge**

This message is used by the controller when a request, command or subscription for any reason has not been performed. The data field contains the message ID of the message request that failed as well as an error code.

It can also be used by the integrator to acknowledge received subscribed data/events upload and will then do all the special subscription data acknowledges obsolete.

#### **When using the communication acknowledgement of MID 0007 and MID 0006 together with sequence numbering this is an application level message only.**

For detailed description of use of this message, please look at each Request, Subscription or Command MIDs description.

Message sent by: Controller: Answer: None

Example: The request **MID 0018 Select parameter set** failed, the parameter set number was not present in the controller.

00260004 001802NUL

#### *For header description see section [2.2.2!](#page-27-0)*

#### **Table 19 MID 0004 Rev 1**

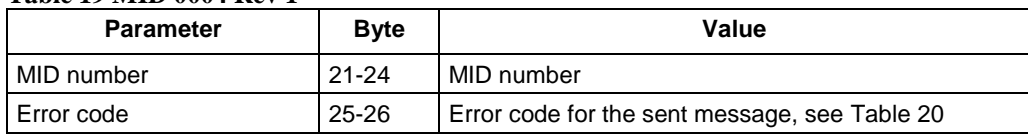

#### <span id="page-75-0"></span>**Table 20 Error code description**

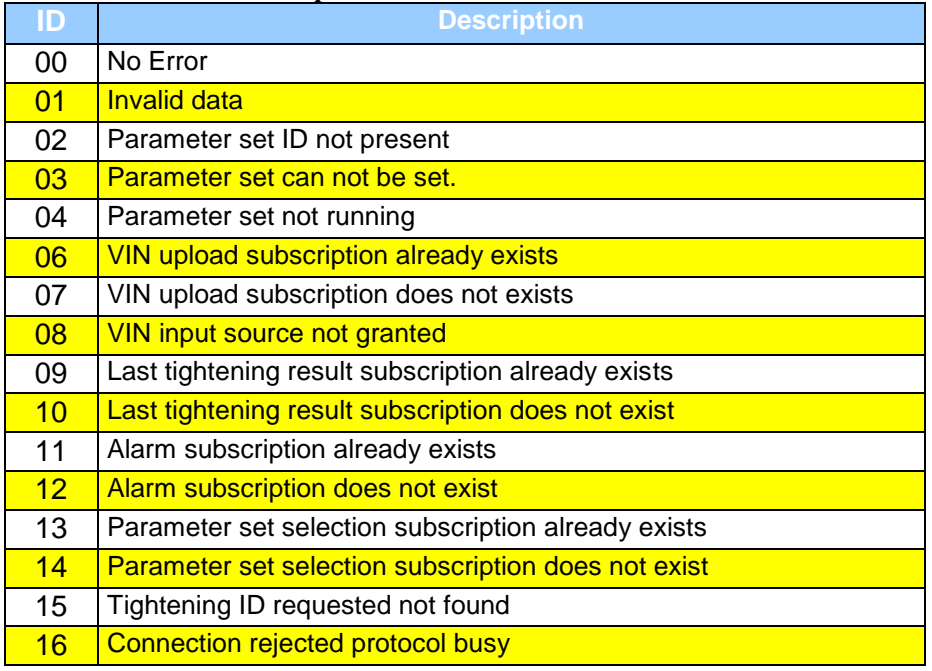

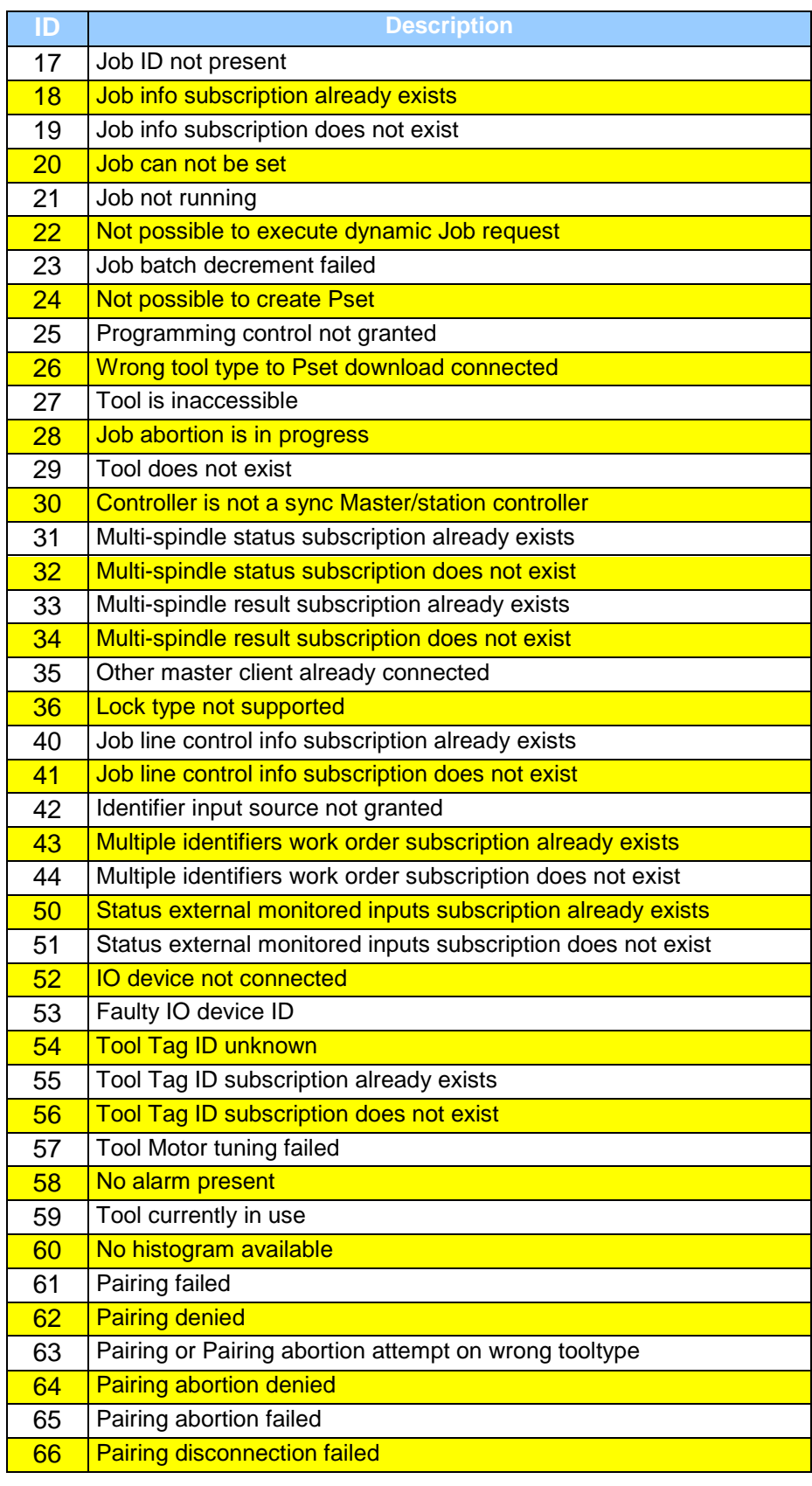

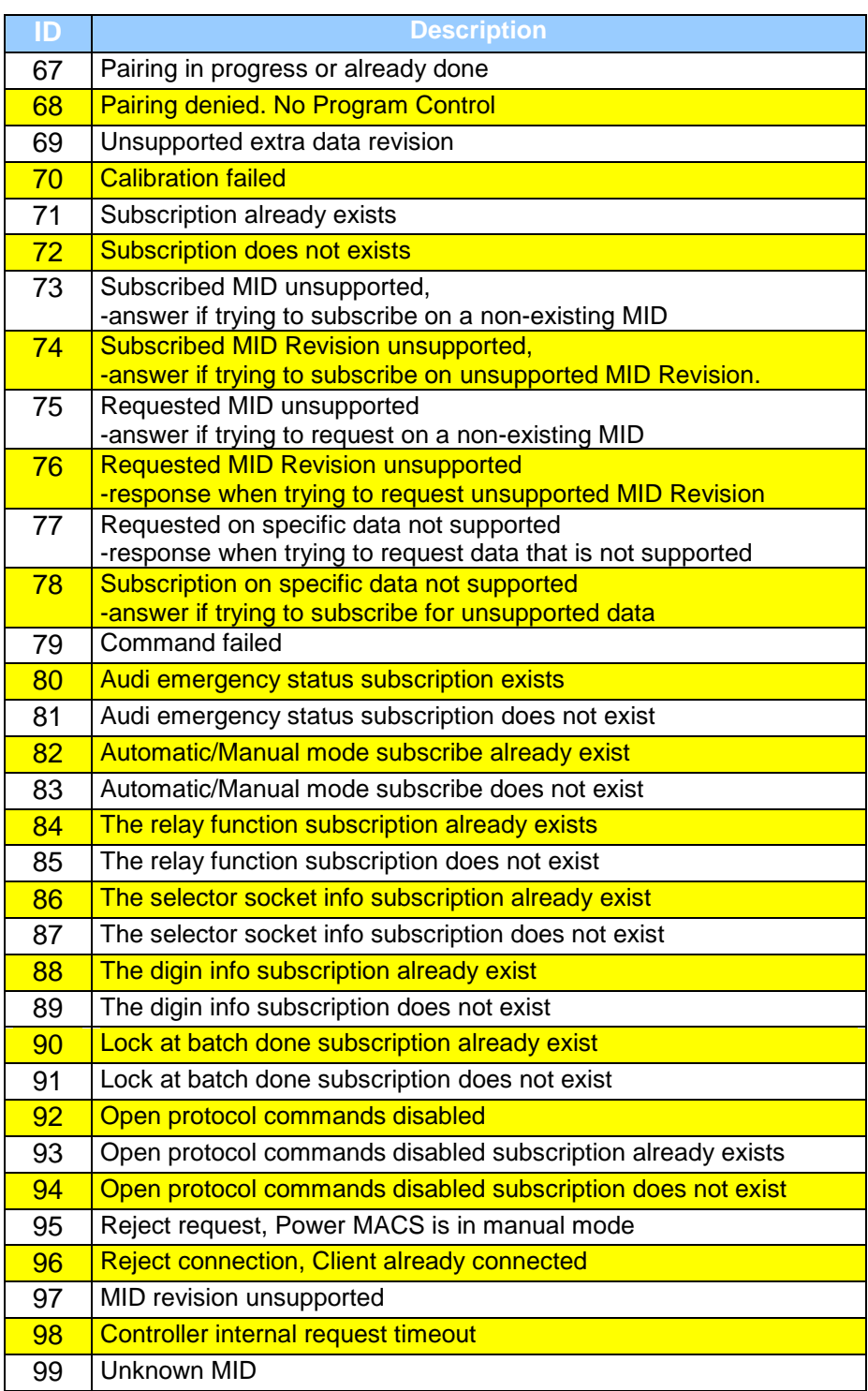

# **5.2.5 MID 0005 Application Communication positive acknowledge**

This message is used by the controller to confirm that the latest command, request or subscription sent by the integrator was accepted. The data field contains the MID of the request accepted if the special MIDs for request or subscription are used.

It can also be used by the integrator to acknowledge received subscribed data/events upload and will then do all the special subscription data acknowledges obsolete.

#### **When using the communication acknowledgement of MID 9997 and MID 9998 together with sequence numbering this is an application level message only.**

For detailed description of use of this message, please look at each Request, Subscription or Command MIDs description.

Message sent by: Controller. Answer: None.

Example: The request **MID 0018 Select parameter set** is accepted.

00240005 0018NUL

*For header description see section [2.2.2!](#page-27-0)*

#### **Table 21 MID 0005 Rev 1**

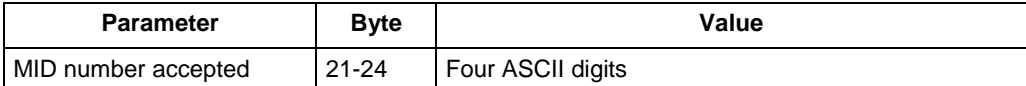

# **5.2.6 MID 0006 Application data message request**

Do a request for data. This message is used for ALL request handling.

When used it substitutes the use of all MID special request messages.

NOTE! The Header Revision field is the revision of the MID 0006 itself NOT the revision of the data MID that is wanted to be uploaded.

Message sent by: Integrator Answer: **MID Requested for or MID 0004 Command error. Error described at each MID description.**

*For header description see section [2.2.2!](#page-27-0)*

### **Data field, MID 0006**

#### **Table 22 MID 0006, revision 1**

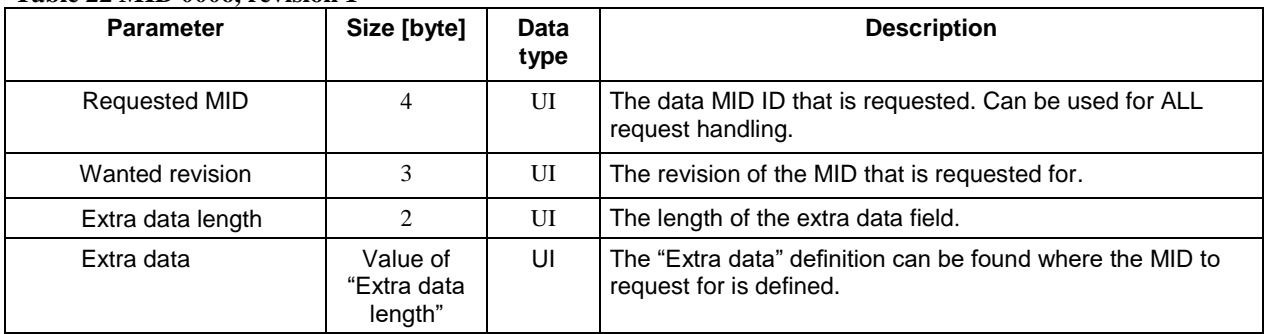

## **5.2.7 MID 0008 Application data message subscription**

Start a subscription of data. This message is used for ALL subscription handling.

When used it substitutes the use of all MID special subscription messages.

NOTE! The Header Revision field is the revision of the MID 0008 itself NOT the revision of the data MID that is wanted to be subscribed for.

Message sent by: Integrator

**Answer: MID 0005 Command accepted or MID 0004 Command error, MID revision unsupported or Invalid data code**

Example: The request of a subscription for MID 900.

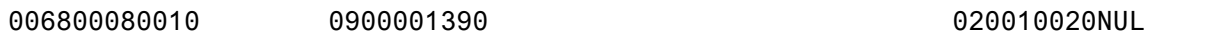

*For header description see section [2.2.2!](#page-27-0)*

### **Data field, MID 0008**

#### **Table 23 MID 0008, revision 1**

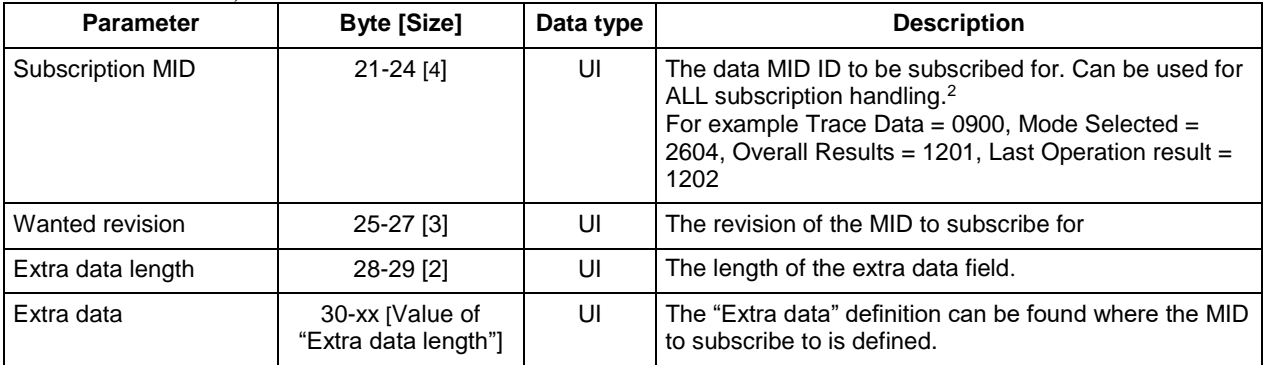

**<sup>2</sup>Different controller Documents on specific controller support different MID this is described in chapter [1.2](#page-19-0) Reference**.

## **5.2.8 MID 0009 Application Data Message unsubscribe**

Unsubscribe the data. This message is used for ALL unsubscribe.

When used it substitutes the use of all MID special subscription messages.

NOTE! The Header Revision field is the revision of the MID 0009 itself NOT the revision of the data MID that is wanted to be subscribed for.

Message sent by: Integrator  **Answer: MID 0005 Command accepted or MID 0004 Command error, MID revision unsupported or Invalid data code**

*For header description see section [2.2.2!](#page-27-0)*

#### **Data field, MID 0009**

#### **Table 24 MID 0009, revision 1**

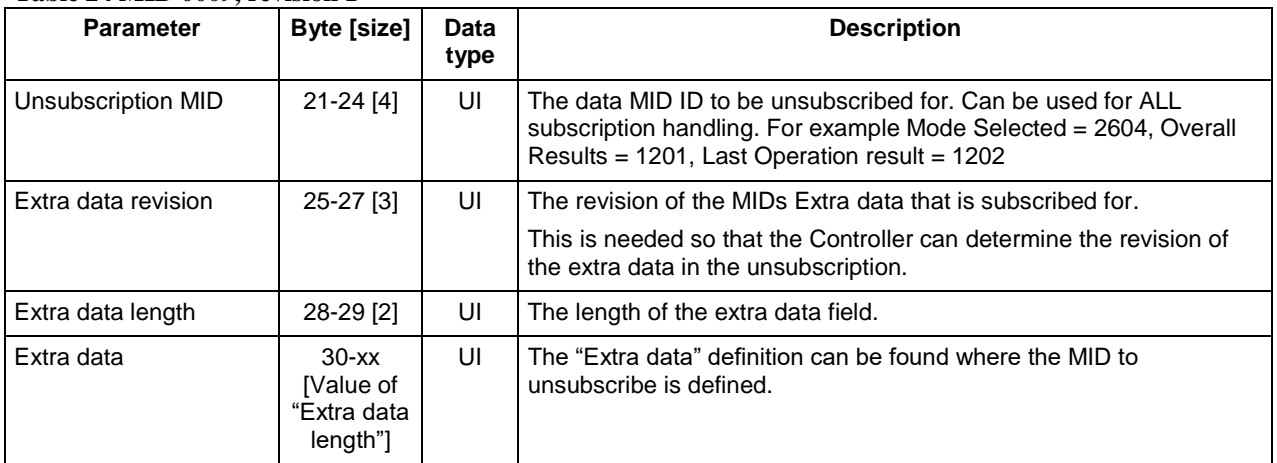

# **5.3 Application Parameter Set Messages**

# **5.3.1 MID 0010 Parameter set ID upload request**

A request to get the valid parameter set IDs from the controller.

Message sent by: Integrator Answer: **MID 0011 Parameter set ID upload reply**

*For header description see section [2.2.2!](#page-27-0)*

# **5.3.2 MID 0011 Parameter set ID upload reply**

The transmission of all the valid parameter set IDs of the controller. In the revision 000-001 the data field contains the number of valid parameter sets currently present in the controller, and the ID of each parameter set present. In revision 2 is the number of stages on each Pset/Mset added.

Message sent by: Controller Answer: None

Example: parameter set 1 and 2 are present in the controller.

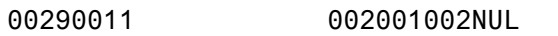

*For header description see section [2.2.2!](#page-27-0)*

#### **Table 25 MID 0011 Rev 1**

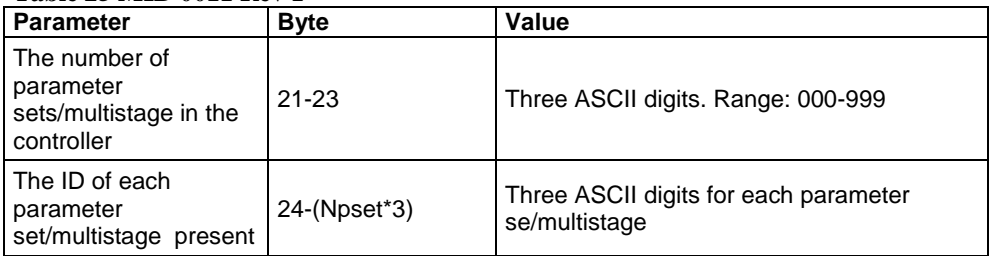

#### **Table 11 MID 0011 additions for revision 2**

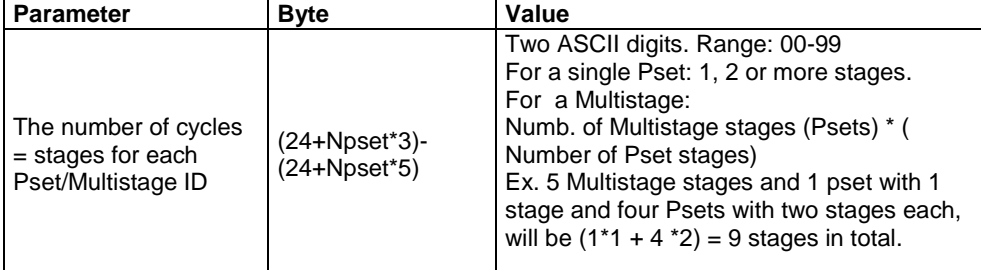

#### **Table 12 MID 0011 additions for revision 3**

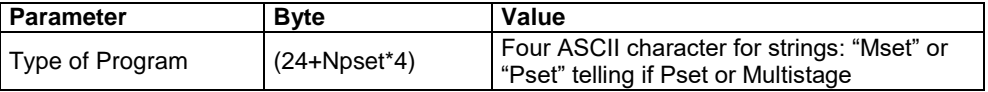

# **5.3.3 MID 0012 Parameter set data upload request**

Request to upload parameter set data from the controller.

#### Message sent by: Integrator

Answer: **MID 0013 Parameter set data upload reply**, or **MID 0004 Command error, Parameter set not present**

Example: Request to upload parameter set data for parameter set 1.

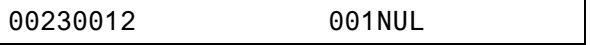

*For header description see section [2.2.2!](#page-27-0)*

#### **Table 26 MID 0012 Rev 1 and Rev 2**

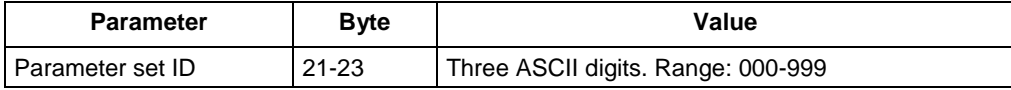

#### **Table 27 MID 0012 Rev 3 and Rev 4**

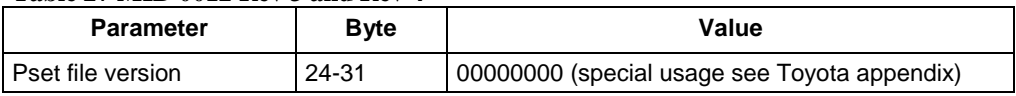

## **5.3.4 MID 0013 Parameter set data upload reply**

Upload of parameter set data reply.

- Message sent by: Controller
- Answer: None

Example: Upload parameter set data for parameter set 1 called Airbag 1.

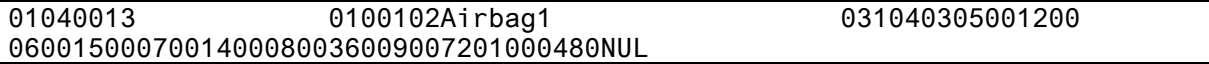

*For header description see section [2.2.2!](#page-27-0)*

#### **Table 28 MID 0013 Revision 1**

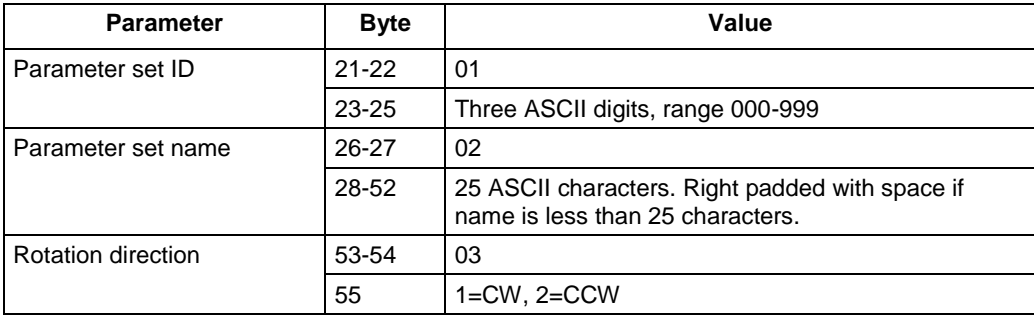

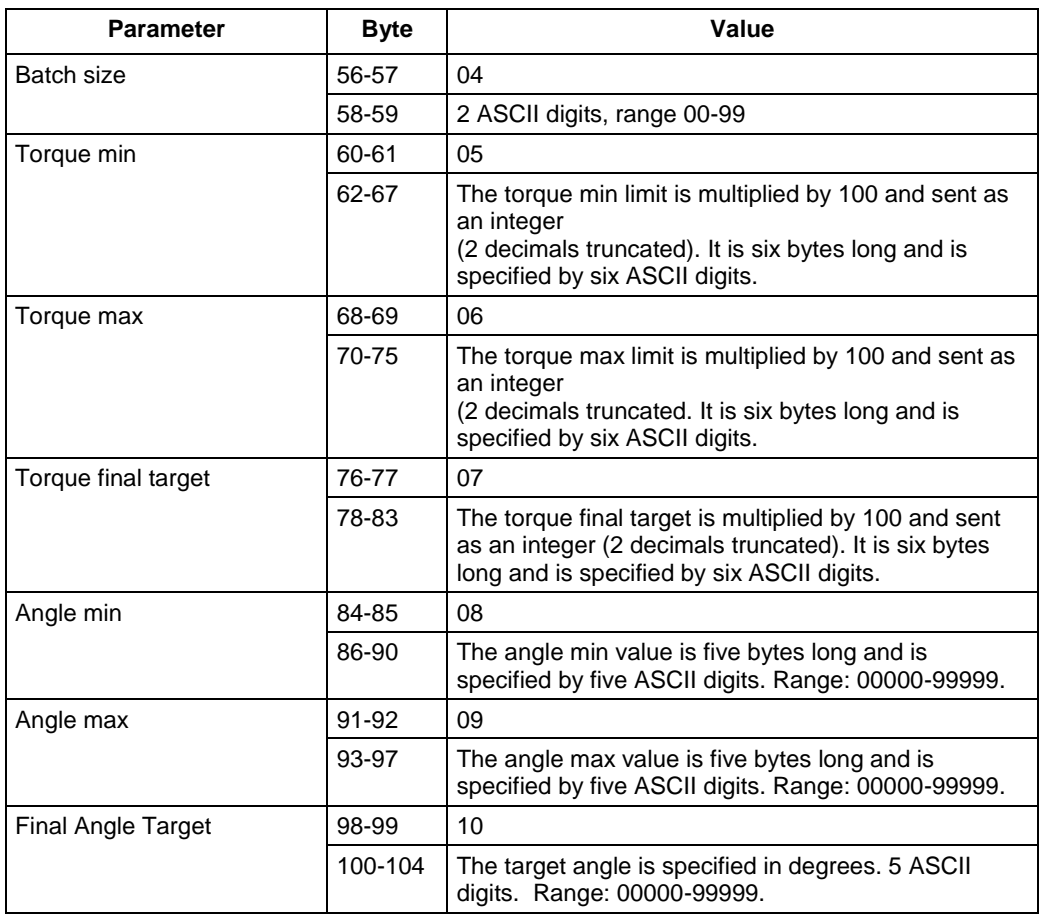

### **Table 29 MID 0013 additions for revision 2**

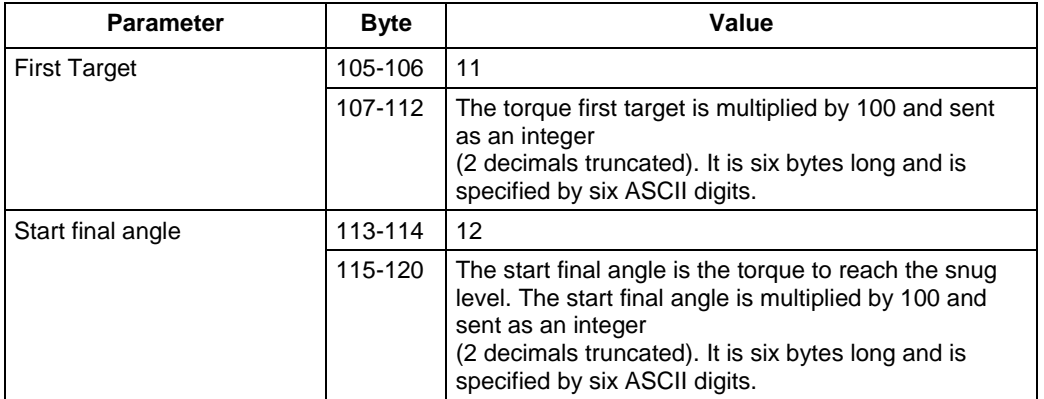

#### **Table 30 MID 0013 Revision 3 and 4**

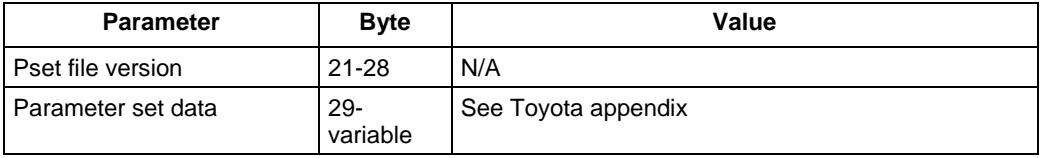

# **5.3.5 MID 0014 Parameter set selected subscribe**

A subscription for the parameter set selection. Each time a new parameter set is selected the **MID 0015 Parameter set selected** is sent to the integrator. Note that the immediate response is **MID 0005 Command accepted** and **MID 0015 Parameter set selected** with the current parameter set number selected.

Message sent by: Integrator<br>Answer: **MID 0005 Commar** Answer: **MID 0005 Command accepted** and **MID 0015 Parameter set selected**

*For header description see section [2.2.2!](#page-27-0)*

# **5.3.6 MID 0015 Parameter set selected**

A new parameter set is selected in the controller. The message includes the ID of the parameter set selected as well as the date and time of the last change in the parameter set settings. This message is also sent as an immediate response to **MID 0014 Parameter set selected subscribe**.

Message sent by: Controller Answer: **MID 0016 New parameter set selected acknowledge**

*For header description see section [2.2.2!](#page-27-0)*

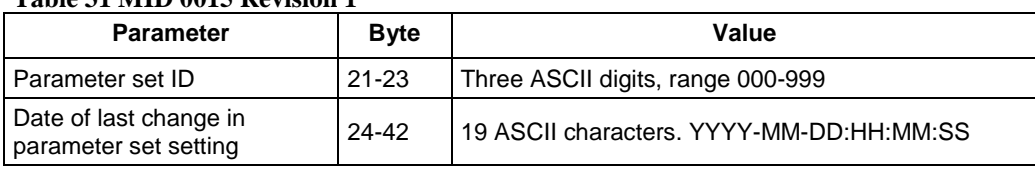

#### **Table 31 MID 0015 Revision 1**

#### **Table 32 MID 0015 Revision 2**

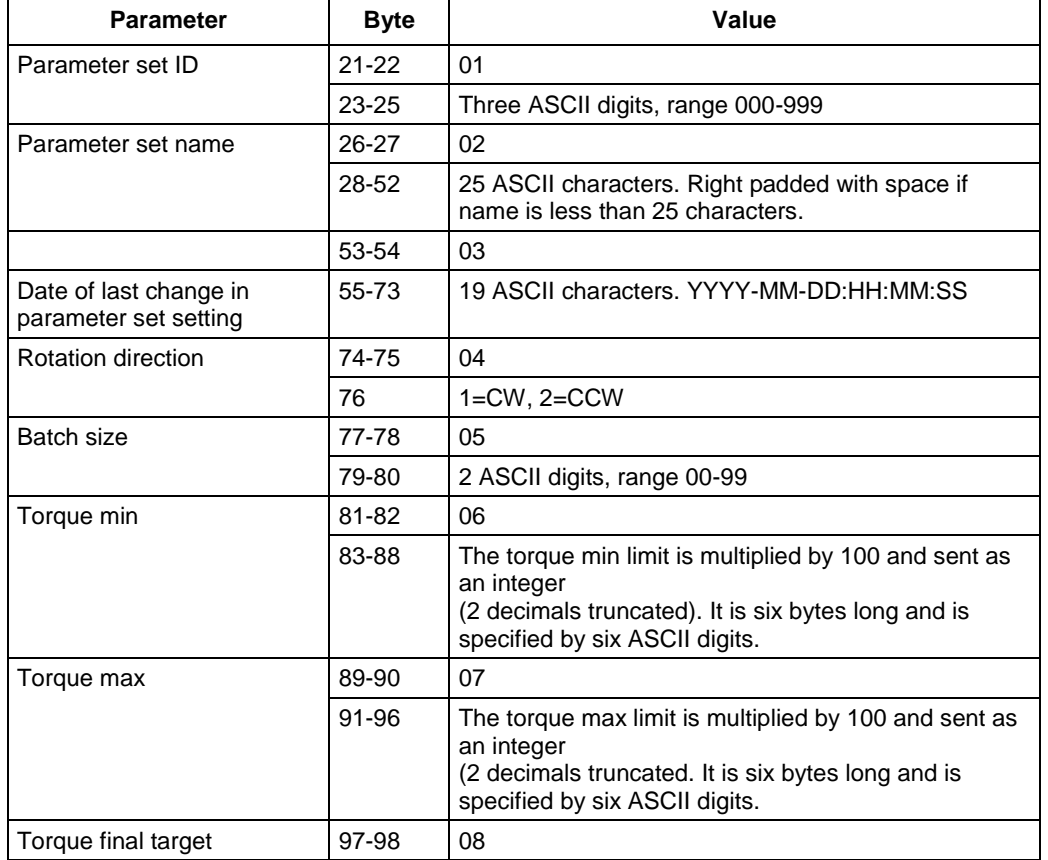

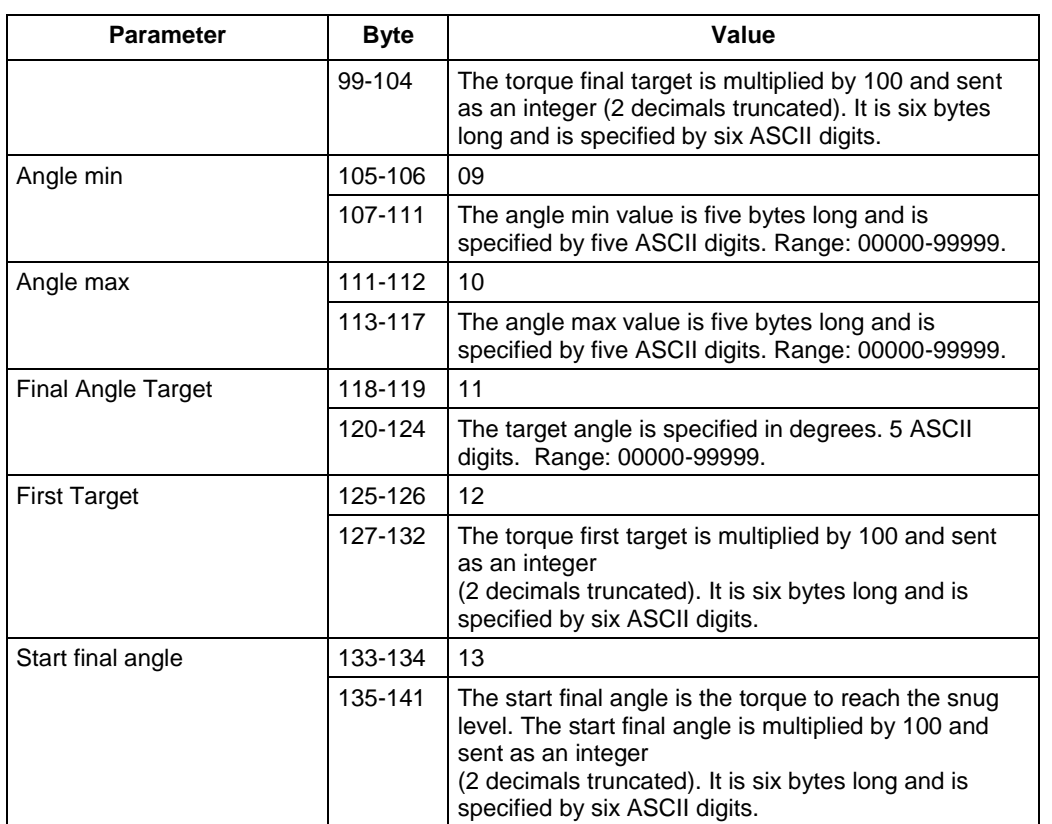

## **5.3.7 MID 0016 Parameter set selected acknowledge**

Acknowledgement for a new parameter set selected.

Message sent by: Integrator Answer: None

*For header description see section [2.2.2!](#page-27-0)*

## **5.3.8 MID 0017 Parameter set selected unsubscribe**

Reset the subscription for the parameter set selection.

Message sent by: Integrator Answer: **MID 0005 Command accepted** or **MID 0004 Command error, Parameter set subscription does not exist**

*For header description see section [2.2.2!](#page-27-0)*

# **5.3.9 MID 0018 Select Parameter set**

Select a parameter set.

Message sent by: Integrator Answer: **MID 0005 Command accepted** or **MID 0004 Command error, Parameter set can not be set**

**Note!** 

For an PF3000/4000 with Open protocol version 1.2.1 or later, configured with selector accessory configured with "confirm" or "confirm with Ack" the answer will be Command accepted if it is possible for the operator to select the Pset via choosing the correct socket on the selector.

The Pset will then be automatically selected when the operator chooses the correct socket from the selector. Subscription of the currently selected Pset via MID 0014 will show when the operator has selected the correct Pset.

#### *For header description see section [2.2.2!](#page-27-0)*

**Table 33 MID 0018 Revision 1**

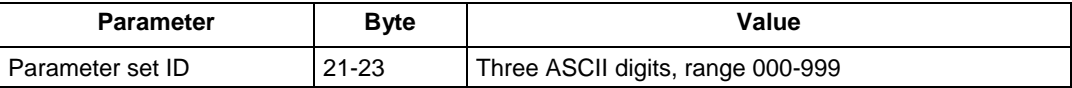

# **5.3.10 MID 2504 Select Parameter set, Dynamic Job Included**

Select a parameter set.

Message sent by: Integrator Answer: **MID 0005 Command accepted** or **MID 0004 Command error, Dynamic Job cannot be created, non-existing pset**

A default dynamic Job shall be created with only the selected Pset in the component list.

*For header description see section [2.2.2!](#page-27-0)*

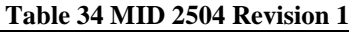

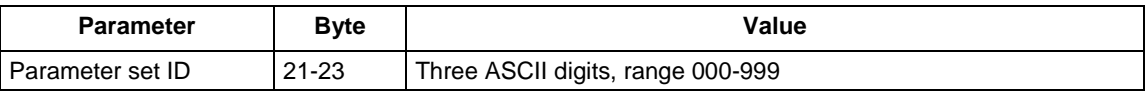

# **5.3.11 MID 2505 Select Parameter set dynamically.**

Message sent by: Integrator

Answer: **MID 0005 Command accepted** or

**MID 0004 Command error, Dynamic Pset cannot be created, non-existing pset**

A dynamic pset is created from a preexisting Pset in the Controller and selected for tightenings. The message can substitute Pset selection, Set Identifier, Reset All Identifier, Reset Latest Identifier, Set Batch Size, Disable Tool and Enable Tool.

*For header description see section [2.2.2!](#page-27-0)*

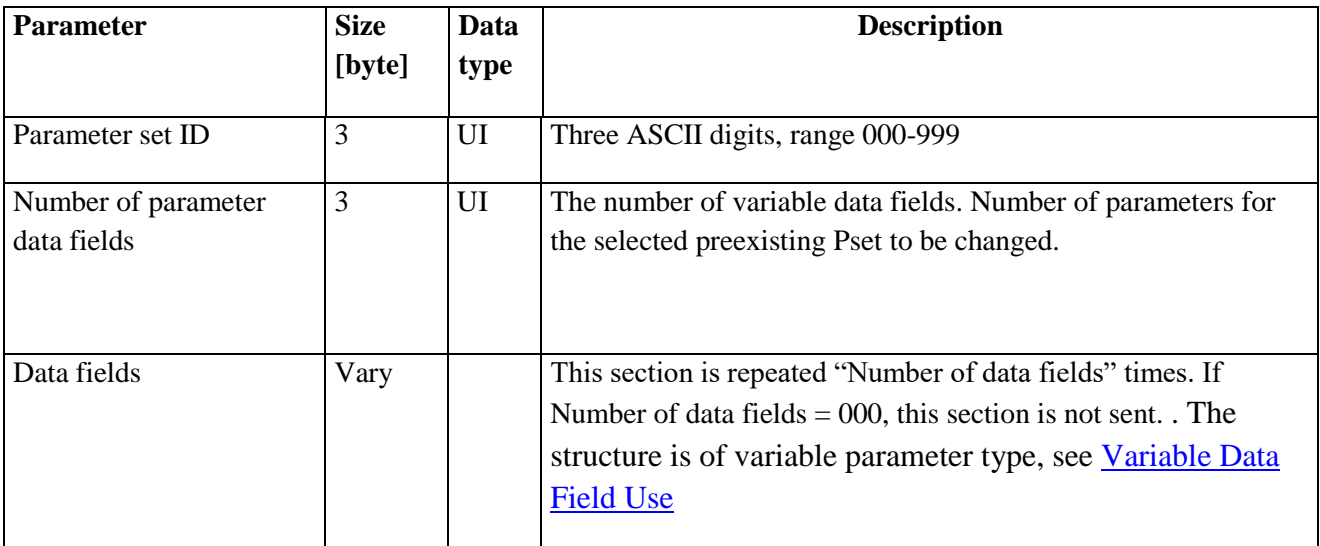

Examples of Pset parameters PIDs that can be included for change in the preexisting Pset: PID 00100, Batch size PID 00010-00020 Identifiers PID 00031 Identifier treatments PID 02002, Torque upper limit PID 02003, Torque lower limit

A check for allowed PIDs to be included in this message should be done for each controller type.

## **5.3.12 MID 0019 Set Parameter set batch size**

This message gives the possibility to set the batch size of a parameter set at run time.

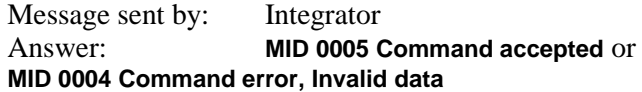

*For header description see section [2.2.2!](#page-27-0)*

**Table 35 MID 0019 Revision 1**

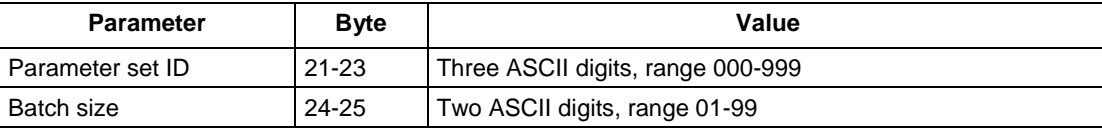

## **5.3.13 MID 0020 Reset Parameter set batch counter**

This message gives the possibility to reset the batch counter of the running parameter set, at run time.

For PF4000 the Pset Batch must be configured to Ethernet/Serial.

Message sent by: Integrator Answer: **MID 0005 Command accepted** or **MID 0004 Command error, Invalid data,** or **Parameter set not running**

*For header description see section [2.2.2!](#page-27-0)*

**Table 36 MID 0020 Revision 1**

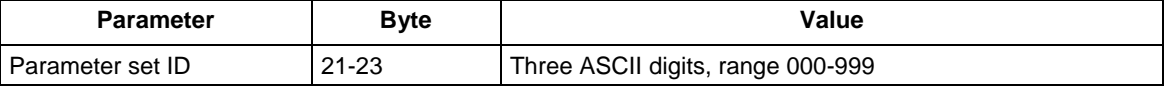

## **5.3.14 MID 0021 Lock at batch done subscribe**

A subscription for the Lock at batch done relay status.

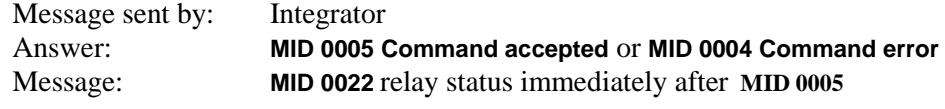

Command accepted

*For header description see section [2.2.2!](#page-27-0)*

# **5.3.15 MID 0022 Lock at batch done upload**

This message gives the relay status for Lock at batch done.

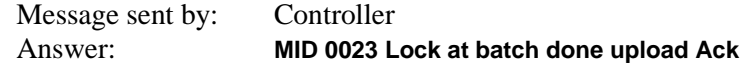

*For header description see section [2.2.2!](#page-27-0)*

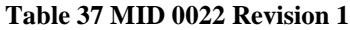

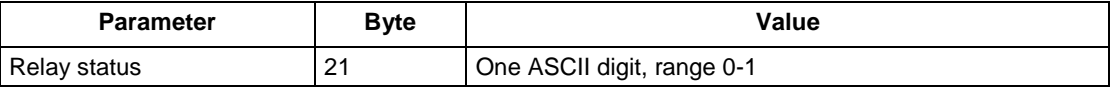

# **5.3.16 MID 0023 Lock at batch done upload Acknowledge**

This message is an acknowledge to MID 0022.

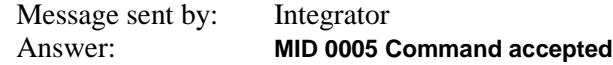

*For header description see section [2.2.2!](#page-27-0)*

# **5.3.17 MID 0024 Lock at batch done unsubscribe**

Reset the subscription for Lock at batch done.

Message sent by: Integrator Answer: **MID 0005 Command accepted** or **MID 0004 Command error**

*For header description see section [2.2.2!](#page-27-0)*

# **5.3.18 MID 0025 Parameter user set download request**

This message is reserved for Toyota, see Toyota Appendix.

# **5.3.19 MID 2500 Tightening Program Message download**

This MID contains the program parameter data, and is used for download and CREATION of a new program or UPDATING of an already existing program in the PF controller.

Message sent by: Integrator

Answer version 1: Received message acknowledge by Controller with L**ink Level** MID 9997 if OK,

MID 9998 if error if sequence number in the header  $\sim$  0. After program has been written in the PF database the A**pplication Level** MID 0005, MID 0004 Acknowledge will be sent.

- Answer version 2: If sequence number isn't used **the Application Level** MID 0005, MID 0004 Acknowledge shall be used only.
- How this is supported in each controller see in each controllers implementation document. The recommendation is to allways use the Link level acknowledge method if possible.

### **5.3.19.1 Data field header MID 2500**

The data for a Tightening program is represented in a tree structure. The number of branches and depths depend on the actual tightening program and the system type.

Each node in the tree are represented in the same way. The node have a "Node type" and a varying number of paramters. It also specifies the number of children it has.

The principal layout of one node is like this:

```
Node Type
Number of parameters
Parameters (zero or more)
Number of children
```
The principal layout of the telegram is like this:

```
Node Type
Number of parameters
Parameters (zero or more)
Number of children
     Node Type
     Number of parameters
     Parameters (zero or more)
     Number of children
                    Node Type
           Number of parameters
           Parameters (zero or more)
           Number of children
           …
```
Consider this example tree (that could be a representation of a tightening program):

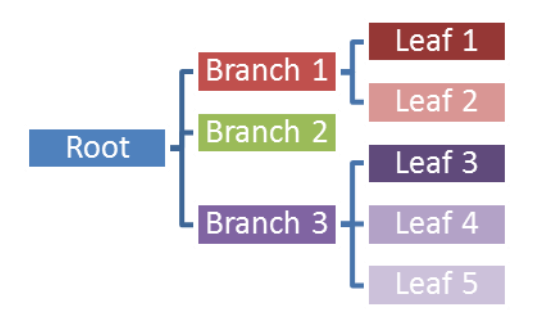

In a telegram it will be sent like this (ignoring the parameters):

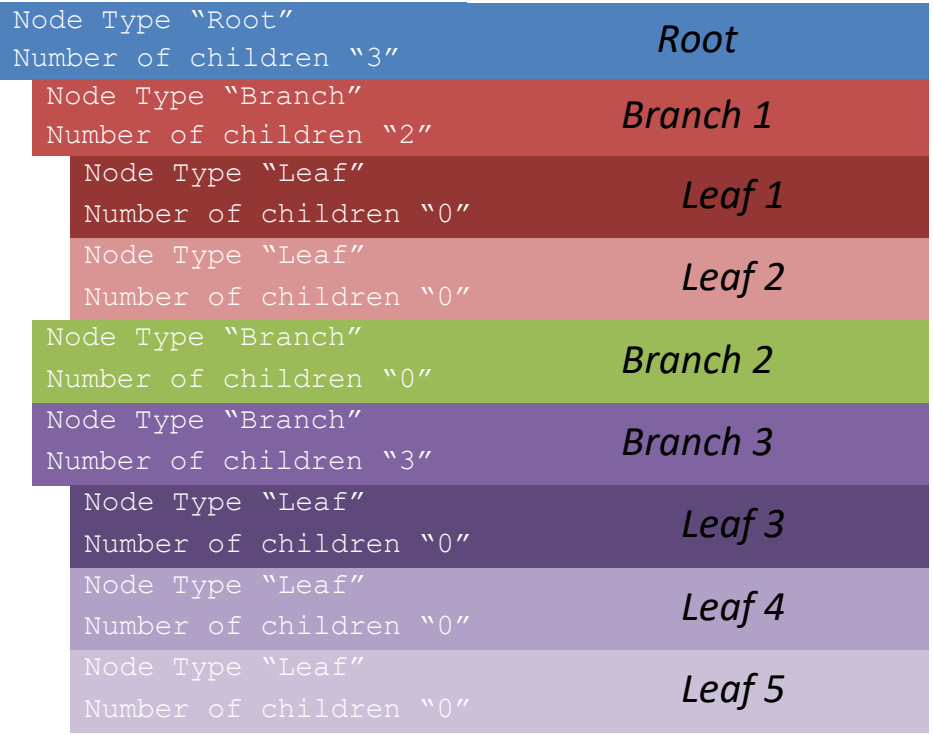

# **5.3.19.2 Detailed specification for one node**

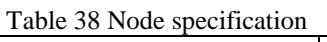

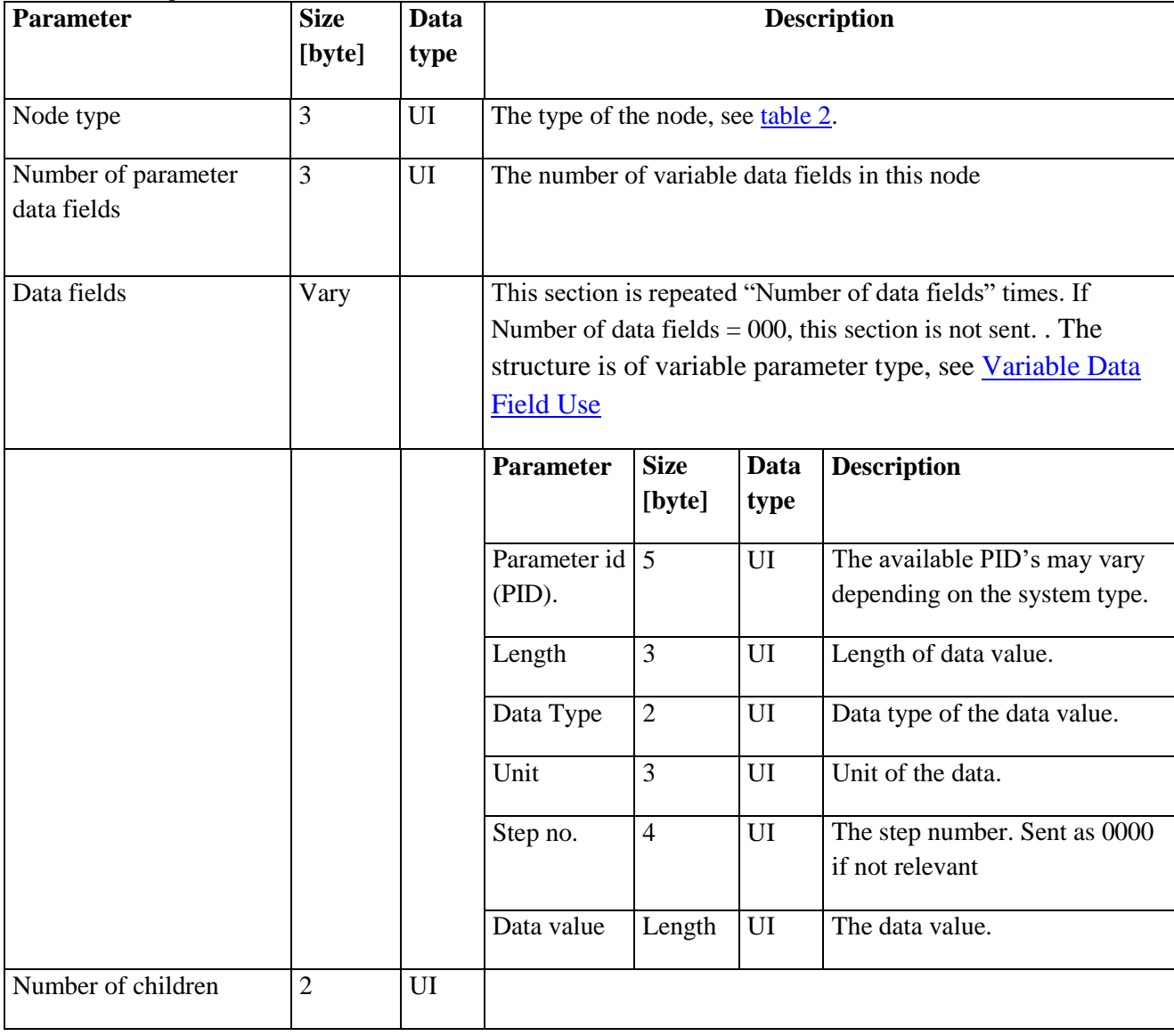

## <span id="page-98-0"></span>**5.3.19.3 Avaliable node types**

Format: 3 ASCII digits

Table 39 Available node types

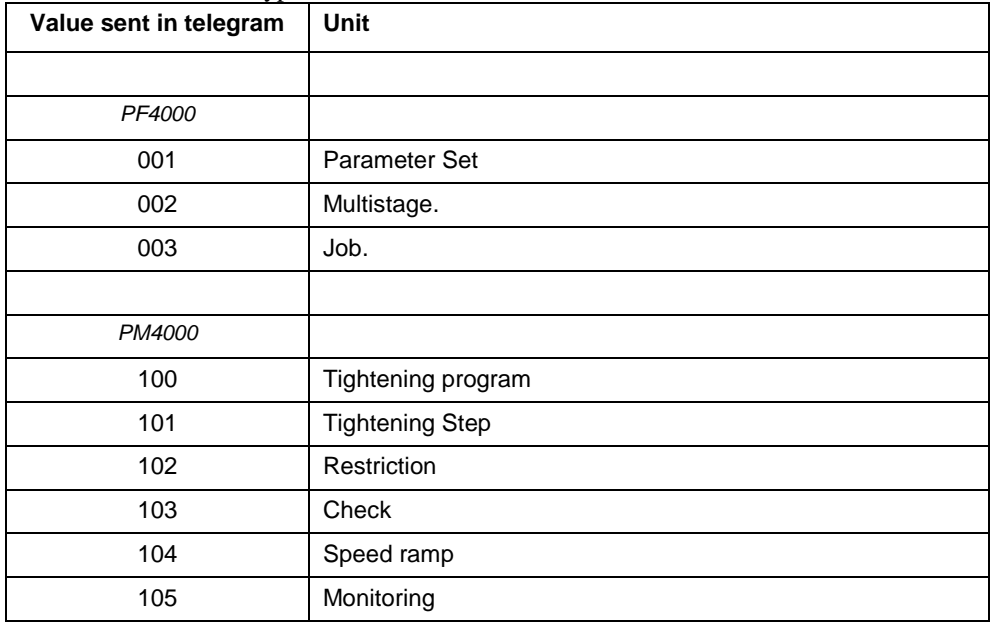

## **5.3.19.4 Example parameters for PF4000**

Below is an example on parameters that could be sent for a Parameter Set node type.

The expression "Parameter Set" is exclusively used in the PF4000 controller.

**OBS! The Tool Type (PID = 01203) is a required parameter to send at download. It must match the tool connected and thereby the Pset aimed for that tool.**

**OBS! The Time of Last Change (PID 01003) is only to be sent in the upload MID = 02501.** 

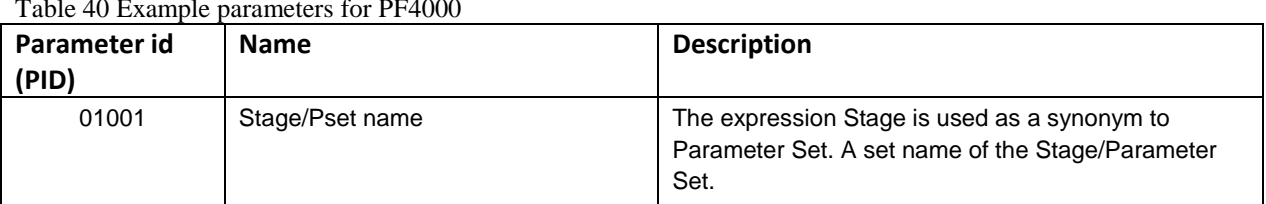

Table 40 Example parameters for PF4000

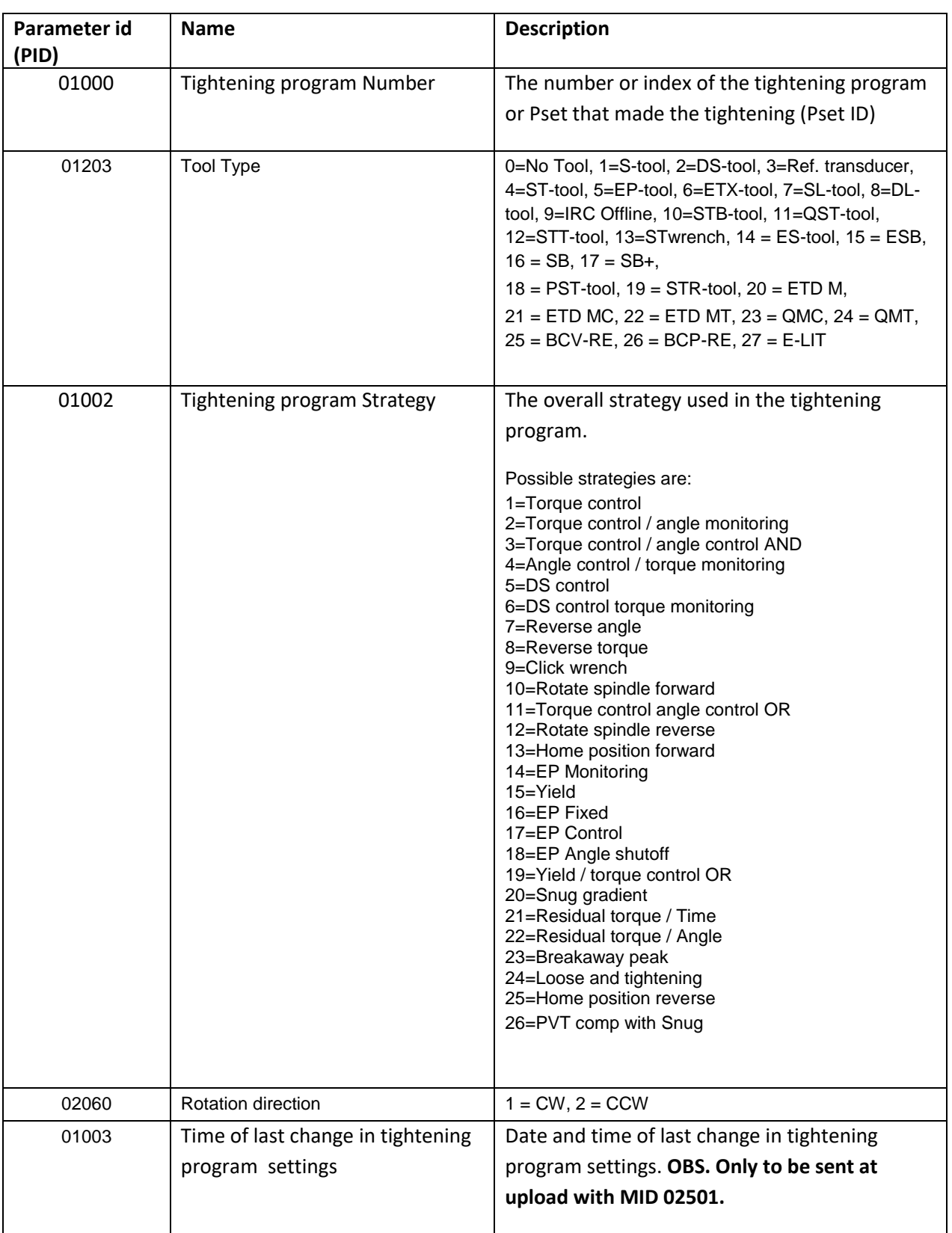

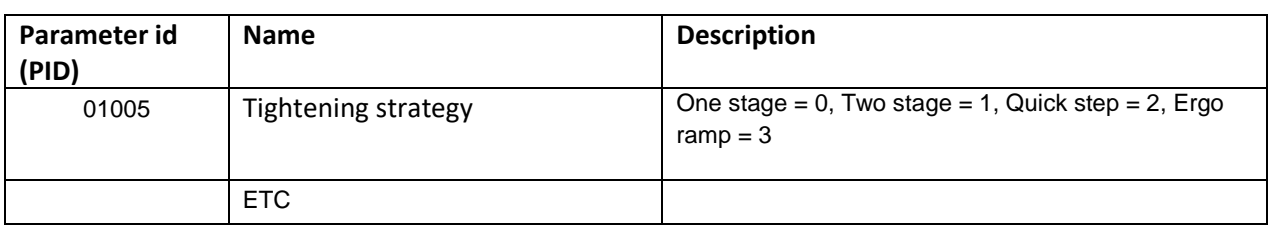

## **5.3.19.5 PF Accessibility Configuration**

Below is shown where in TTPF the configuration of accessibility to PF program creation shall be set for those controllers that use password accessibility function.

If a password is NOT set the program download and creation should be possible to do. If a password IS SET the creation should not be able to do without prompting for a password in the implementation on the integrator side.

For password handling, the MID 2502 for PF to Integrator password request shall be used, which shall respond with MID 2503 containing the password text.

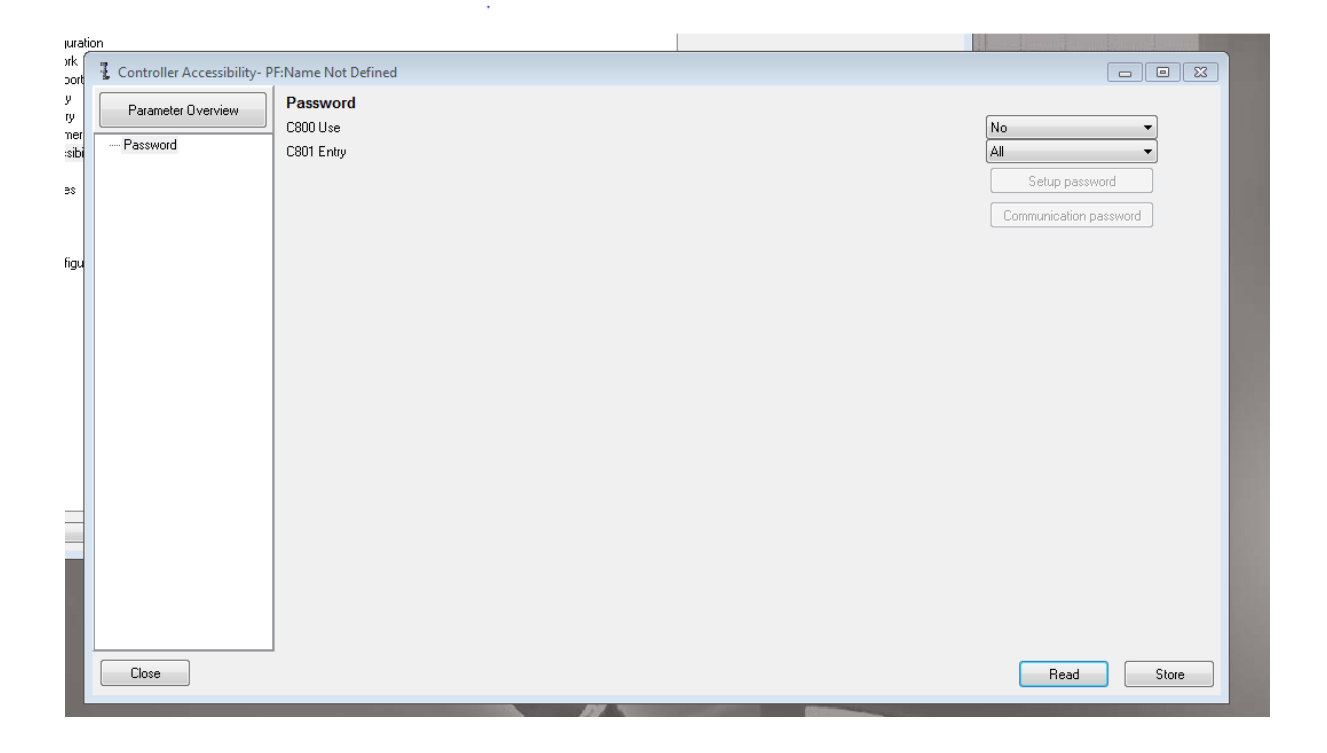

#### **5.3.19.6 MID 02502 Password Request**

This MID shall be used by the Controller if a password is defined for program download and creation. It consists only of the header structure.

### **5.3.19.7 MID 02503 Password Response**

This MID shall contain the password text beginning at byte 21 after the header.

## **5.3.19.8 Example parameters for PM4000**

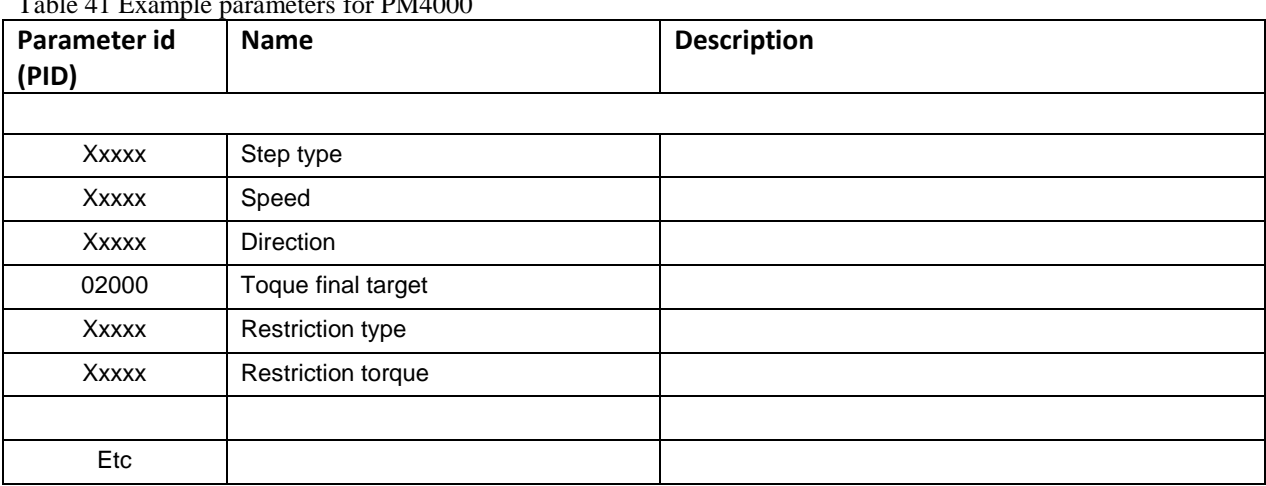

Table 41 Example parameters for PM4000

### **5.3.19.9 Example for a simple Pset**

A Parameter Set message will be sent like this (only an example, the actual data types and values will vary).

The example program is a single stage tightening that run to 10 Nm in clock wise direction and is only showing an extracted part of a longer message where it could be a mandatory to have , for instance, the tool type included..

```
Node Type = "001" – Parameter Set
Number of parameters = "002" (for example)
Parameter Id = "02100" – Rotation direction
Length = "001"Data type = "01" - UIUnit = "000" - No unitStep no = "0000"Data value = "1" - CWParameter Id = "02000" – Target torque
Length = "004"Data type = "03" - \text{Float}Unit = "001" - NmStep no = "0000"Data value = "10.0"Number of children = "00"
```
The example message will then have a data field like this:

0010020210000101000000010200000403001000010.000

### **5.3.19.10 Example for a tree structure message**

A tightening program telegram for a tree structure message will be sent like this (only an example, the actual data types and values will vary).

The example program is a two-step tightening that run to 10 Nm in the first step and 15 Nm in step 2 and is only showing an extracted part of a longer message where it could be a mandatory to have , for instance, the tool type included.

```
Node Type = ``100'' - Tighthening programNumber of parameters = "000"
Number of children = "02"
Node Type = ``101'' - Tighthening Step
Number of parameters = "001"
Parameter Id = "02000" – Target torque
Length = "004"Data type = "03" - \text{Float}Unit = \sqrt{001}" - Nm
Step no = "0000"Data value = "10.0"Number of children = "00"
Node Type = "101" – Tightening Step
Number of parameters = "001"
Parameter Id = "02000" – Target torque
Length = "004"Data type = "03" - \text{Float}Unit = "001" - NmStep no = "0000"
Data value = "15.0"Number of children = "00"
```
#### The example message will then have a data field like this:

100000021010010200000403001000010.0001010010200000403001000015.000

# **5.3.20 MID 2501 Tightening Program Message Upload**

This MID contains the program parameter data and is used for upload of an existing program in the PF controller. The Program request MID 0006 shall be used for fetching this MID.

For continous uploading of programs at changing/versioning the MID 0008 is used.

Typically this MID can be used for getting an already existing configured tightening program, for the purpose of to have it as a base and doing only the necessary changes for adoptation to another tool than it was used for.

The variable data field parameters gotten should be dependent on the set Strategy and the Set valid and used parameters**.** 

Message sent by: Controller

Answer version 1: Acknowledge by Integrator with L**ink Level** MID 9997 if OK, MID 9998 if error and the A**pplication Level** MID 0005, MID 0004 Acknowledge , if sequence number in header <> 0.

Answer version 2: If sequence number isn't used **the Application Level** MID 0005, MID 0004 Acknowledge shall be used only.

## **5.3.20.1 Request for MID 2501 Extra data**

Use MID 0006 to request for MID 2501 uploads. Table 3 shows the content in the "Extra data" field for this MID.

| <b>Parameter</b> | <b>Size</b><br>[byte] | Data<br>type | <b>Description</b>                                                                    |
|------------------|-----------------------|--------------|---------------------------------------------------------------------------------------|
| Program ID       | $\overline{4}$        | UI           | The program identification number. If equal to zero, fetch all node type<br>programs. |
| Node Type        |                       | UI           | The type of the node, see table 2.                                                    |

Table 42 MID 2501 Request extra data

Use MID 0008 for subscription of MID 2501 uploads at versioning. Table 3 shows the content in the "Extra data" field for this MID.

| <b>Parameter</b> | <b>Size</b><br>[byte] | Data<br>type | <b>Description</b>                                                                                                    |
|------------------|-----------------------|--------------|----------------------------------------------------------------------------------------------------|
| Program ID       | 4                     | UI           | The program identification number for a certain Program versioning<br>upload on given node type. If equal to zero, send any Program that has<br>been versioned for given node type. |

Table 43 MID 2501 Subscription extra data

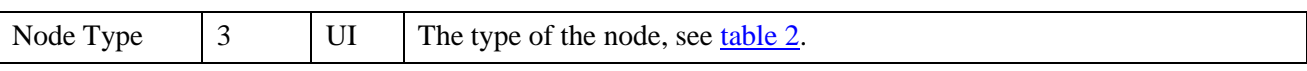

## **5.3.20.2 Data field 2501**

The layout of the telegram is exactly the same as the layout of MID 2500 Tightening Program Message download. See that section for a description.

# **5.4 Application Mode MIDs**

The MID's in this chapter are related to the Mode selection and follows the pattern for Parameter Sets (MID 0010-0018).

# **5.4.1 Functionality**

### **Retrieve all Mode id's from the controller**

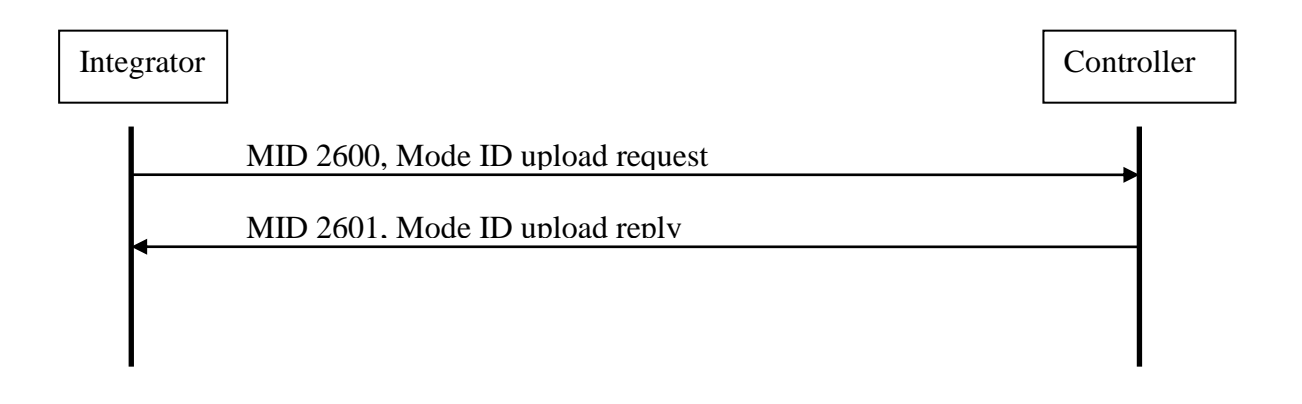

## **Retrieve data for a specific mode**

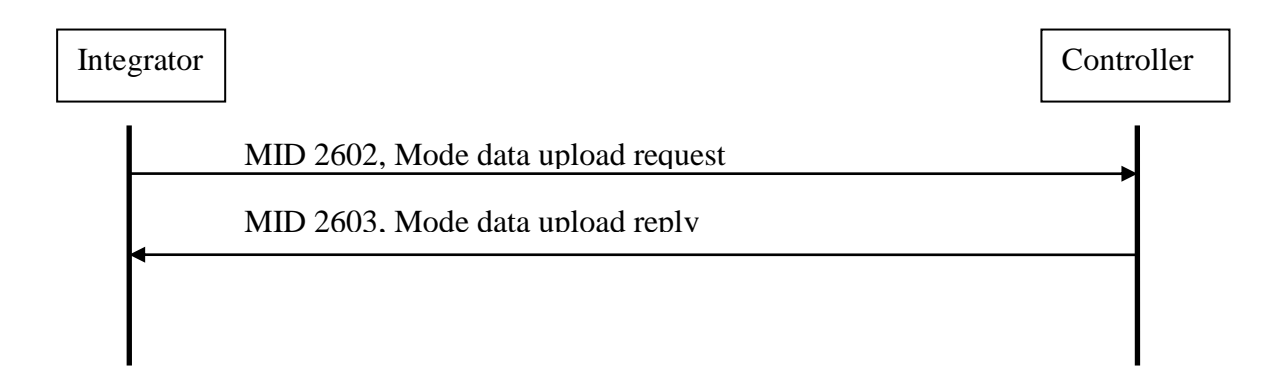

## **Get informed when a new mode is selected in the controller**

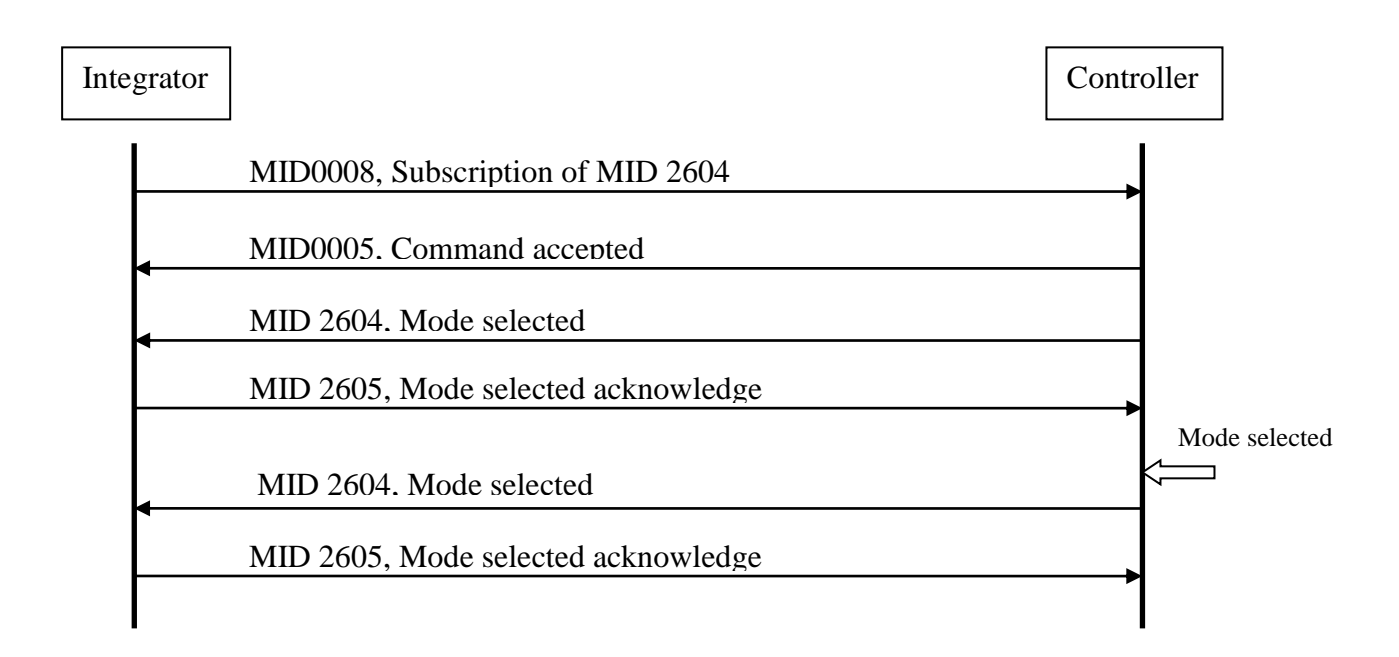

## **Select a mode in the controller**

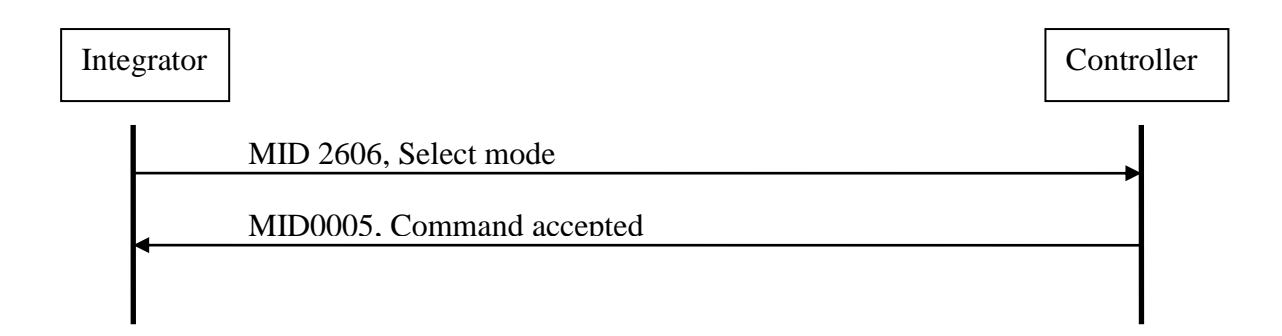
# **5.4.2 MID 2600 Mode ID upload request**

A request to get the valid mode IDs from the controller.

Message sent by: Integrator Answer: **[MID 2601 Mode ID upload reply](#page-108-0)**

### **Data field, MID 2600**

No data can be sent in the data filed for this MID.

# <span id="page-108-0"></span>**5.4.3 MID 2601 Mode ID upload reply**

The transmission of all the valid mode IDs of the controller.

Message sent by: Controller Answer: None

### **5.4.3.1 Data field, MID 2601**

### **Table 44 MID 2601 Mode ID upload reply, revision 1**

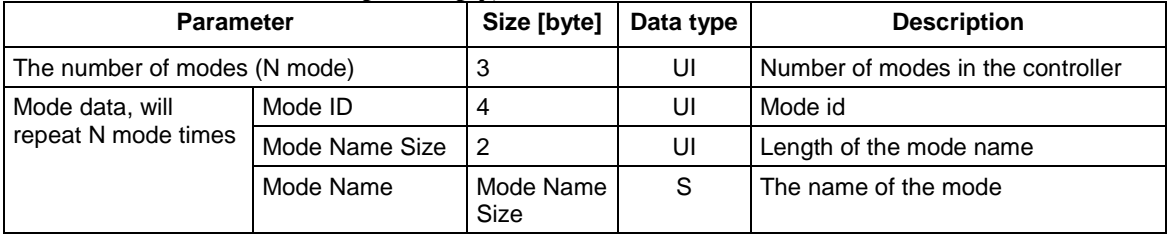

# **5.4.4 MID 2602 Mode data upload request**

Request to upload mode data from the controller.

Message sent by: Integrator Answer:

### **[MID 2603 Mode data](#page-108-1)** upload reply, or

### **MID 0004 Command error, Parameter set not present**

### **5.4.4.1 Data field, MID 2602**

**Table 45 MID 2602 Mode data upload request, revision 1**

<span id="page-108-1"></span>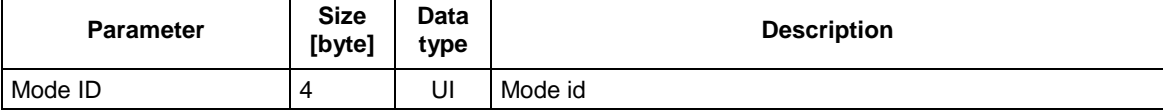

# **5.4.5 MID 2603 Mode data upload reply**

Upload of mode data reply.

Message sent by: Controller

Answer: None

### **5.4.5.1 Data field, MID 2603**

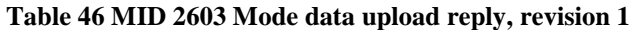

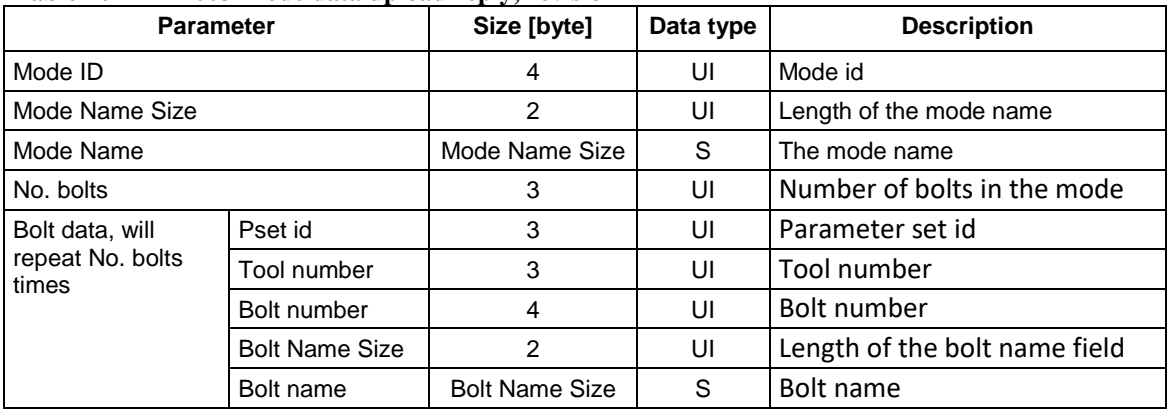

# **5.4.6 MID 2604 Mode selected**

A new mode is selected in the controller. The message includes the ID of the mode selected as well as the date and time of the last change in the parameter set settings.

Message sent by: Controller Answer: **MID 0016 New parameter set selected acknowledge**

### **5.4.6.1 Subscription, MID 2604**

Use MID 0008 to start subscription. Note that the immediate response is **MID 0005 Command accepted** and **MID 2604 Mode selected.**

### **Data field, MID**

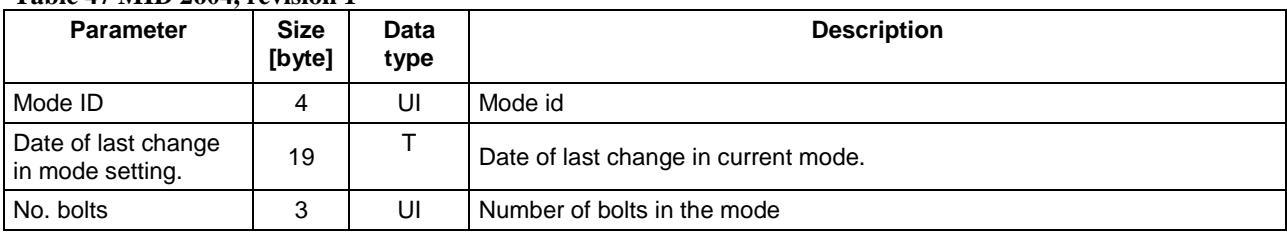

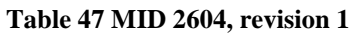

# **5.4.7 MID 2605 Mode selected acknowledge**

Acknowledgement for a new mode selected.

Message sent by: Integrator Answer: None

## **5.4.7.1 Data field, MID**

No data can be sent in the data filed for this MID.

# **5.4.8 MID 2606 Select Mode**

Select a parameter set.

Message sent by: Integrator Answer: **MID 0005 Command accepted** or **MID 0004 Command error, Parameter set cannot be set**

### **5.4.8.1 Data field, MID 2606**

**Table 48 MID 2606 data, revision 1**

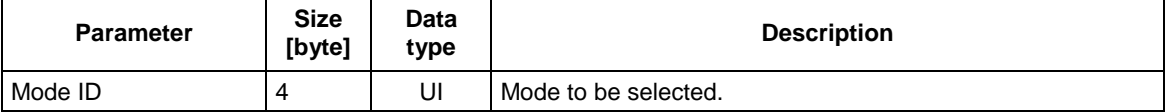

# **5.5 Application Job messages**

# **5.5.1 MID 0030 Job ID upload request**

This is a request for a transmission of all the valid Job IDs of the controller. The result of this command is a transmission of all the valid Job IDs.

Message sent by: Integrator. Answer: **MID 0031 Job ID upload reply**

*For header description see section [2.2.2!](#page-27-0)*

# **5.5.2 MID 0031 Job ID upload reply**

The transmission of all the valid Job IDs of the controller. The data field contains the number of valid Jobs currently present in the controller, and the ID of each Job.

Message sent by: Controller Answer: None

Example revision 1: Job 1 and 2 are present in the controller.

00260031001 020102NUL

Example revision 2: Job 1 and 2 are present in the controller.

00290031002 00200010002NUL

*For header description see section [2.2.2!](#page-27-0)*

#### **Table 49 MID 0031 Revision 1**

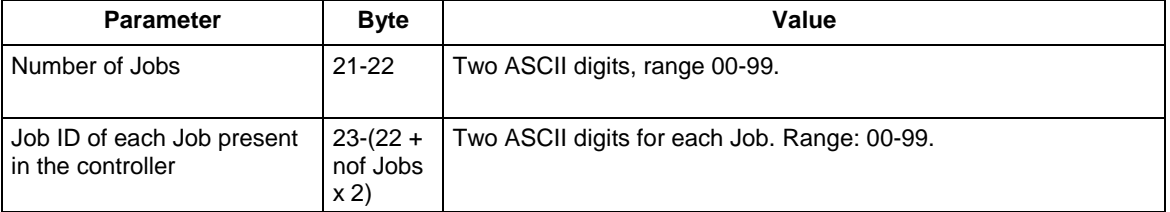

#### **Table 50 MID 0031 Revision 2**

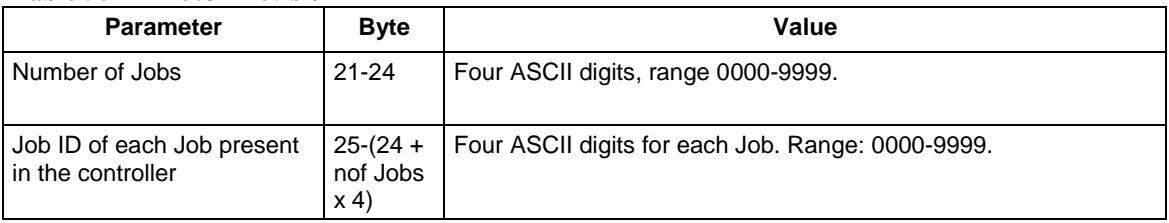

# **5.5.3 MID 0032 Job data upload request**

Request to upload the data for a specific Job from the controller.

Message sent by: Integrator Answer: **MID 0033 Job data upload** or **MID 0004 Command error, Job ID not present**

Example: Upload Job data for Job 1

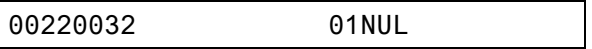

*For header description see section [2.2.2!](#page-27-0)*

#### **Table 51 MID 0032 Revision 1**

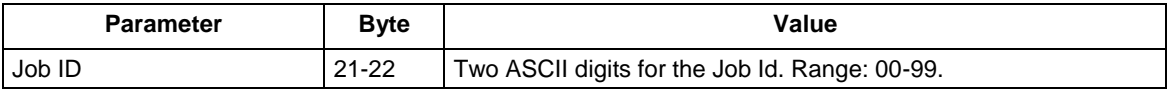

### **Table 52 MID 0032 Revision 2 and 3**

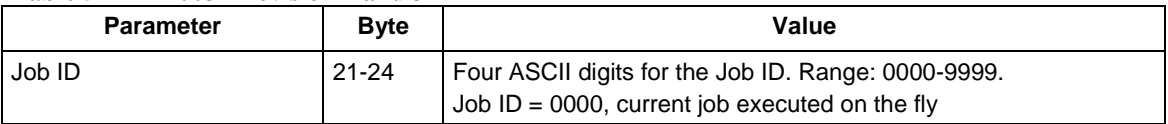

# **5.5.4 MID 0033 Job data upload reply**

This message is sent as a reply to the **MID 0032 Job data request**.

Message sent by: Controller<br>Answer: None Answer:

*For header description see section [2.2.2!](#page-27-0)*

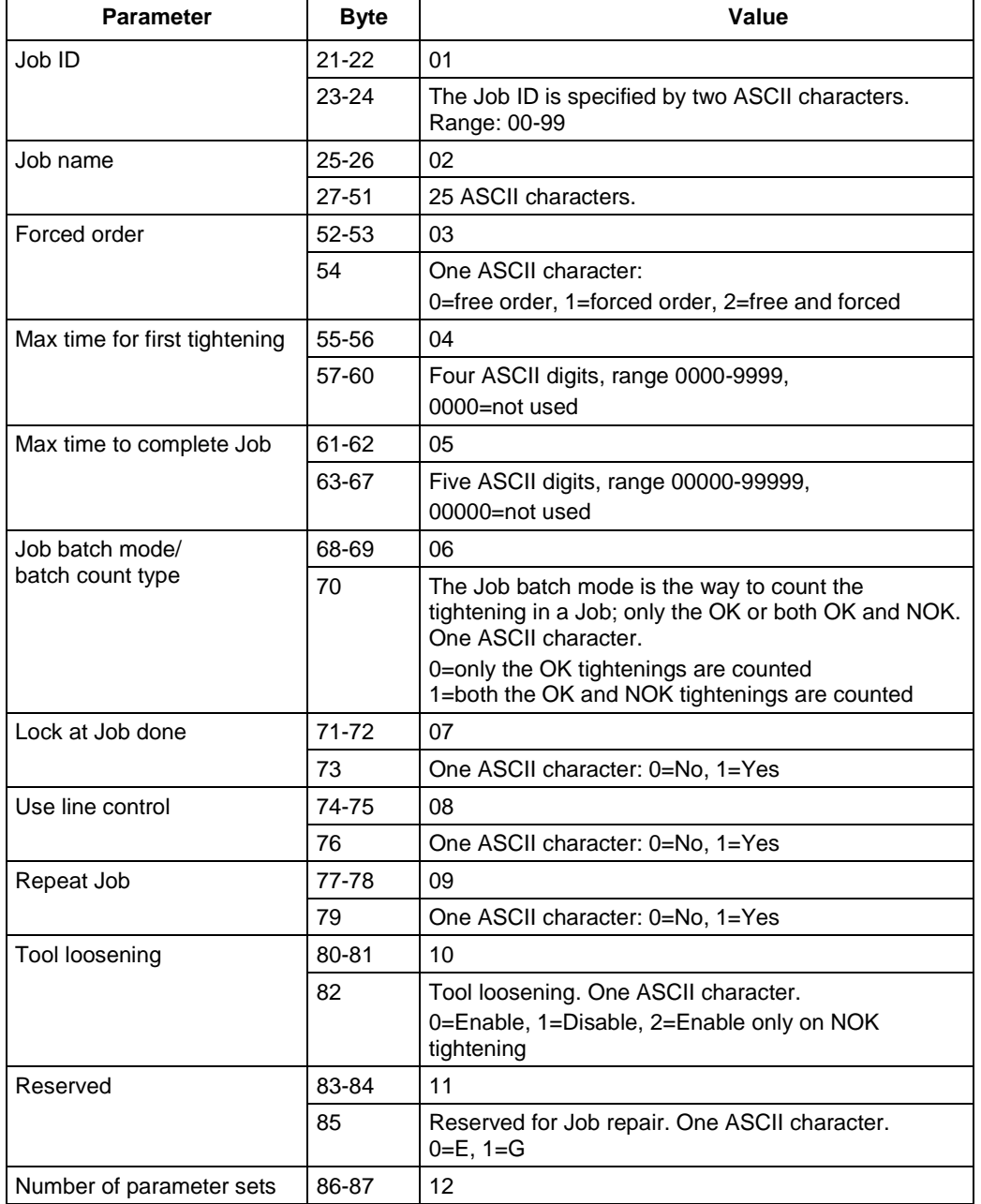

### **Table 53 MID 0033 Job data Revision 1**

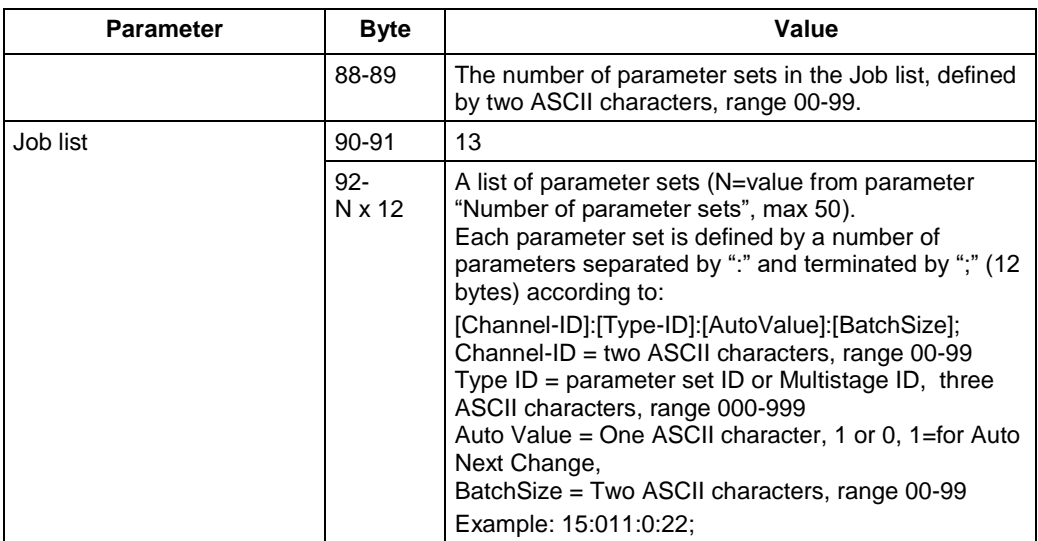

### **Table 54 MID 0033 Job data Revision 2**

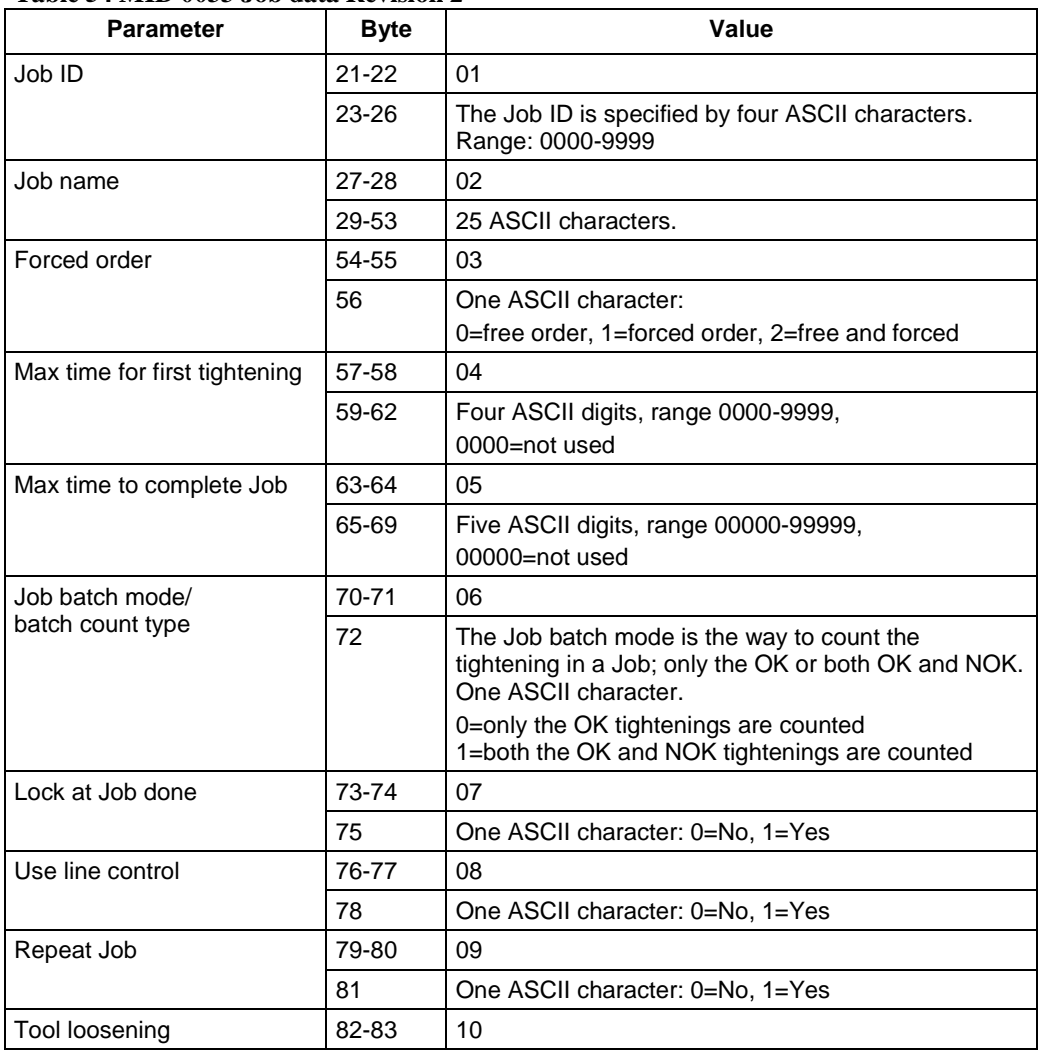

114 (300)

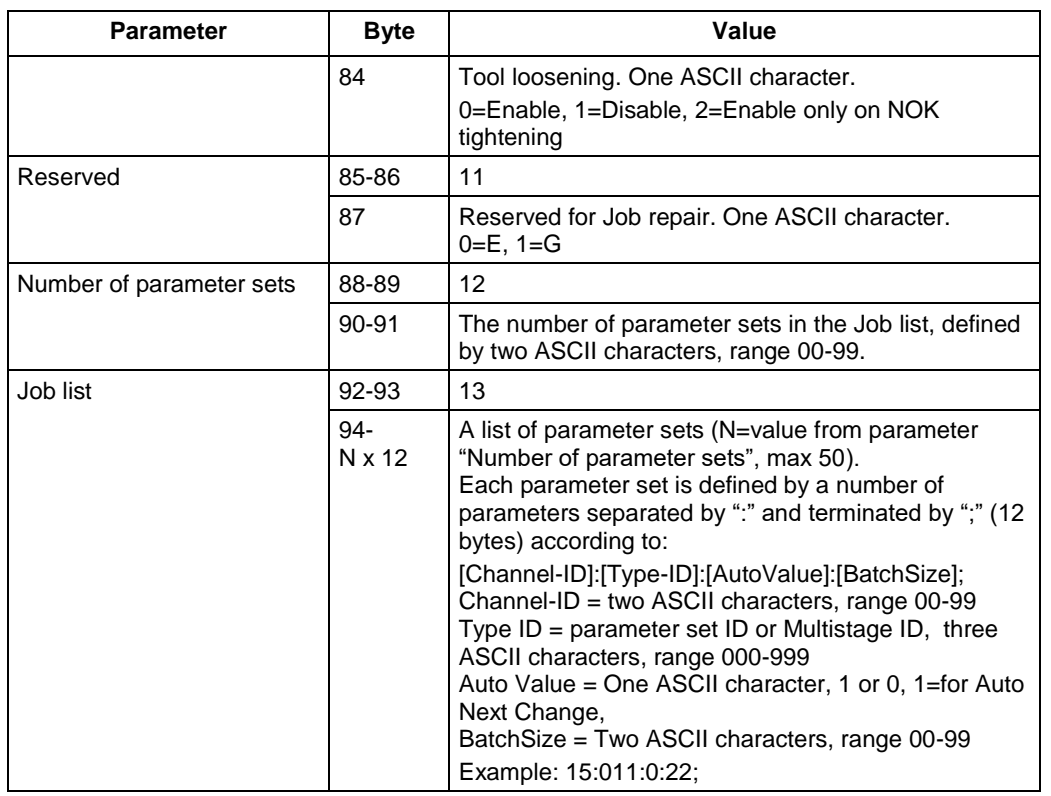

### **Table 55 MID 0033 Job data Revision 3**

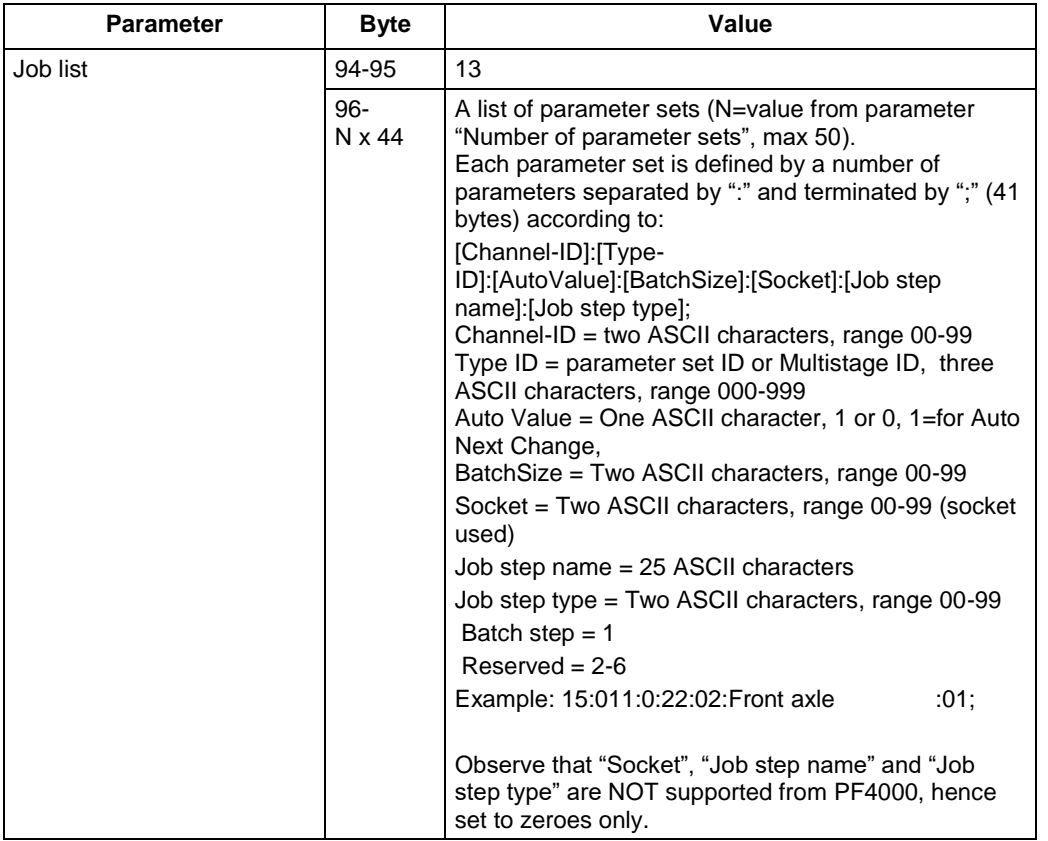

### **Table 56 MID 0033 Job data Revision 4**

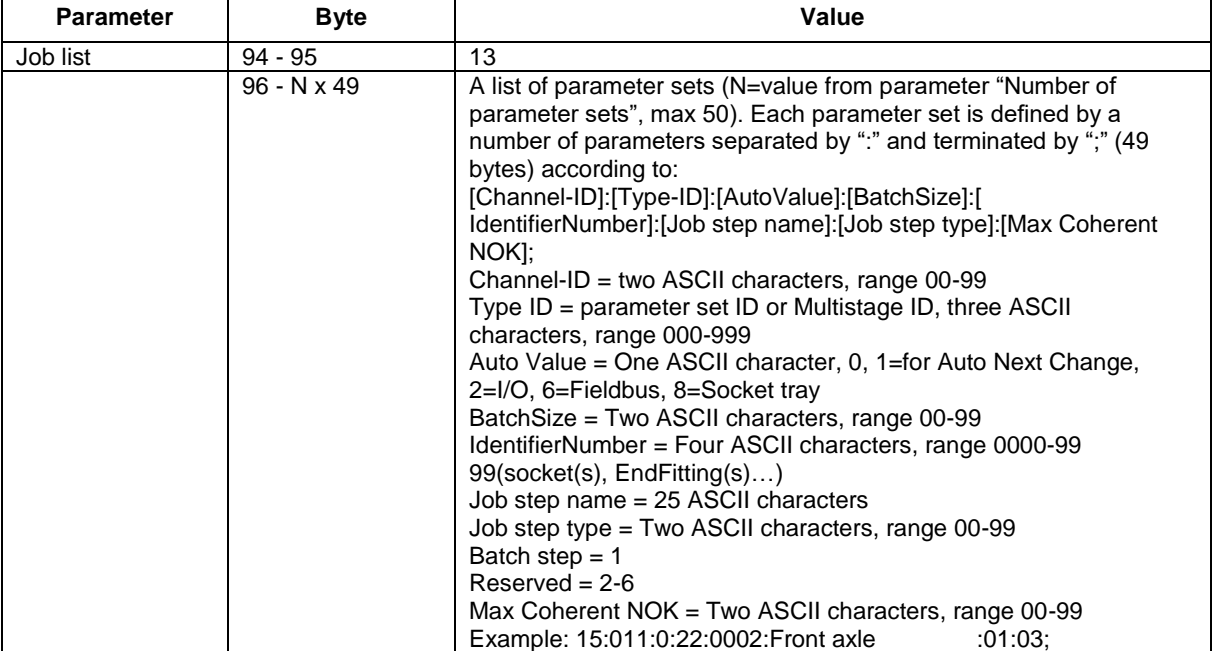

## **5.5.5 MID 0034 Job info subscribe**

A subscription for the Job info. **MID 0035 Job info** is sent to the integrator when a new Job is selected and after each tightening performed during the Job.

Message sent by: Integrator Answer: **MID 0005 Command accepted** or **MID 0004 Command error, Job info subscription already exists**

*For header description see section [2.2.2!](#page-27-0)*

# **5.5.6 MID 0035 Job info**

The Job info subscriber will receive a Job info message after a Job has been selected and after each tightening performed in the Job. The Job info consists of the ID of the currently running Job, the Job status, the Job batch mode, the Job batch size and the Job batch counter.

Message sent by: Controller Answer: **MID 0036 Job info Acknowledge**

Example: Job info for Job 1

00630035 0101020030040008050003062001-12-01:20:12:45NUL

*For header description see section [2.2.2!](#page-27-0)*

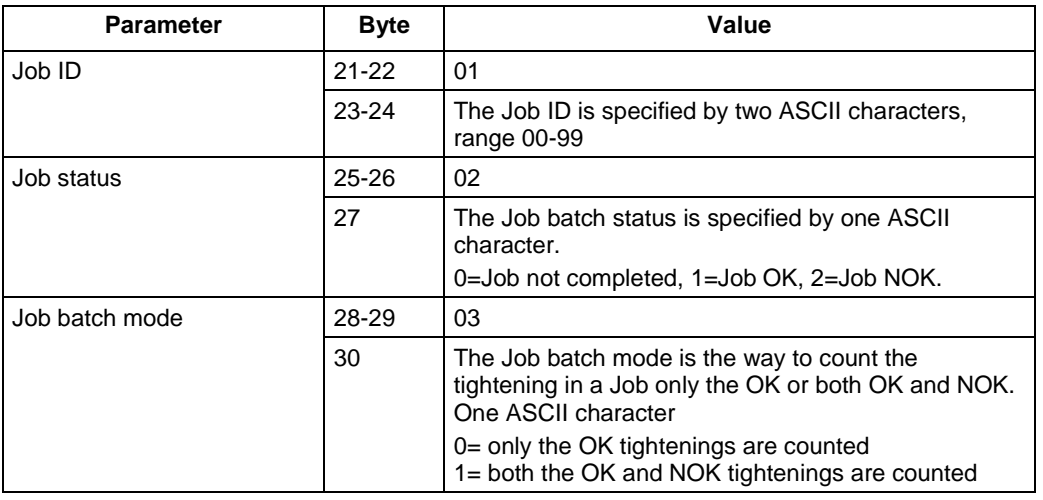

#### **Table 57 MID 0035 Job info Revision 1**

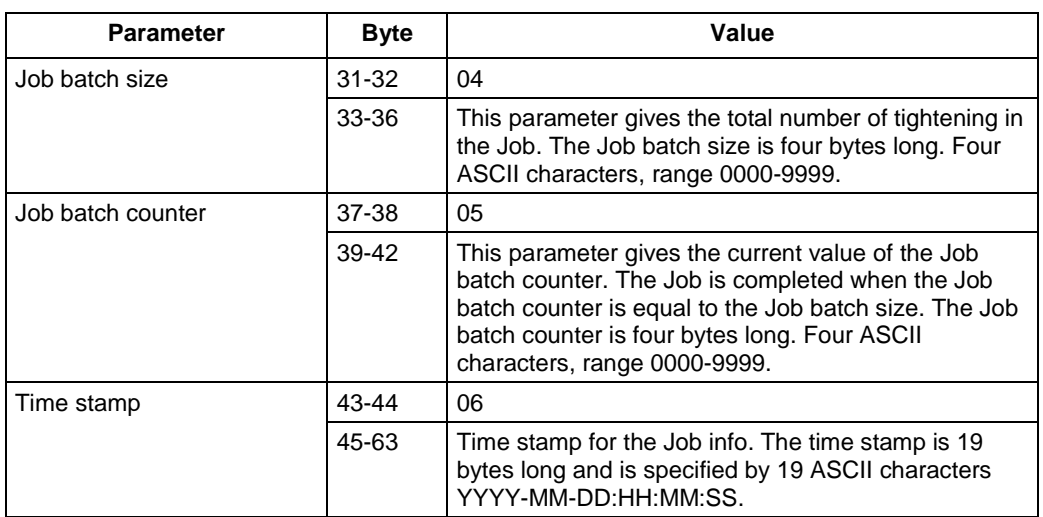

### **Table 58 MID 0035 Job info Revision 2**

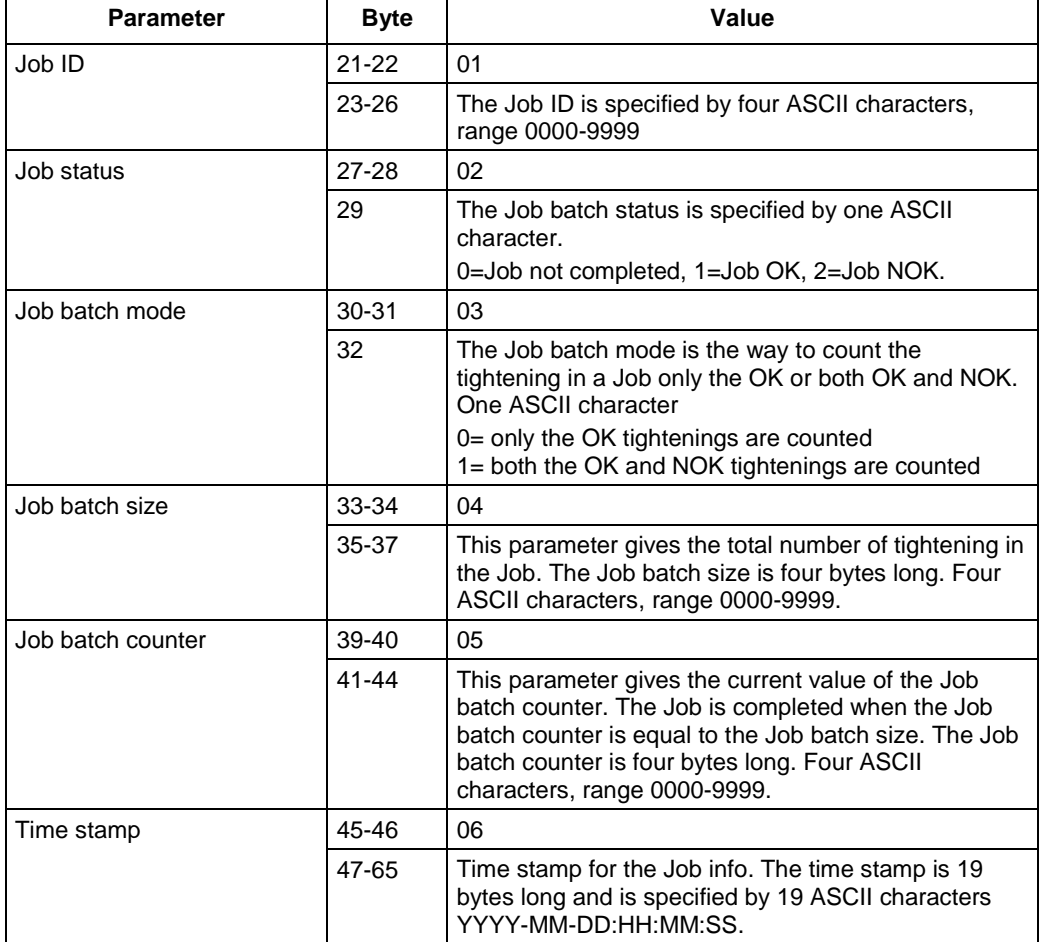

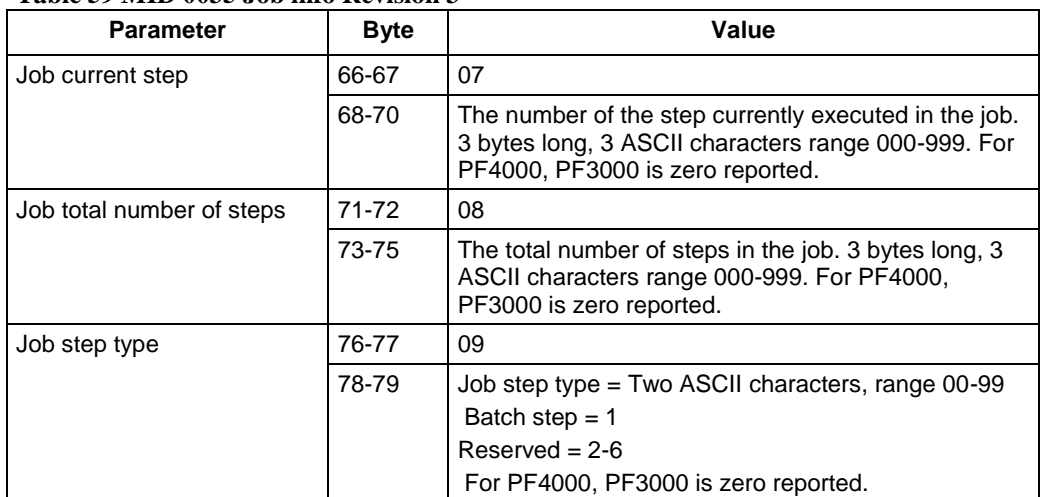

### **Table 59 MID 0035 Job info Revision 3**

### **Table 60 MID 0035 Job info Revision 4**

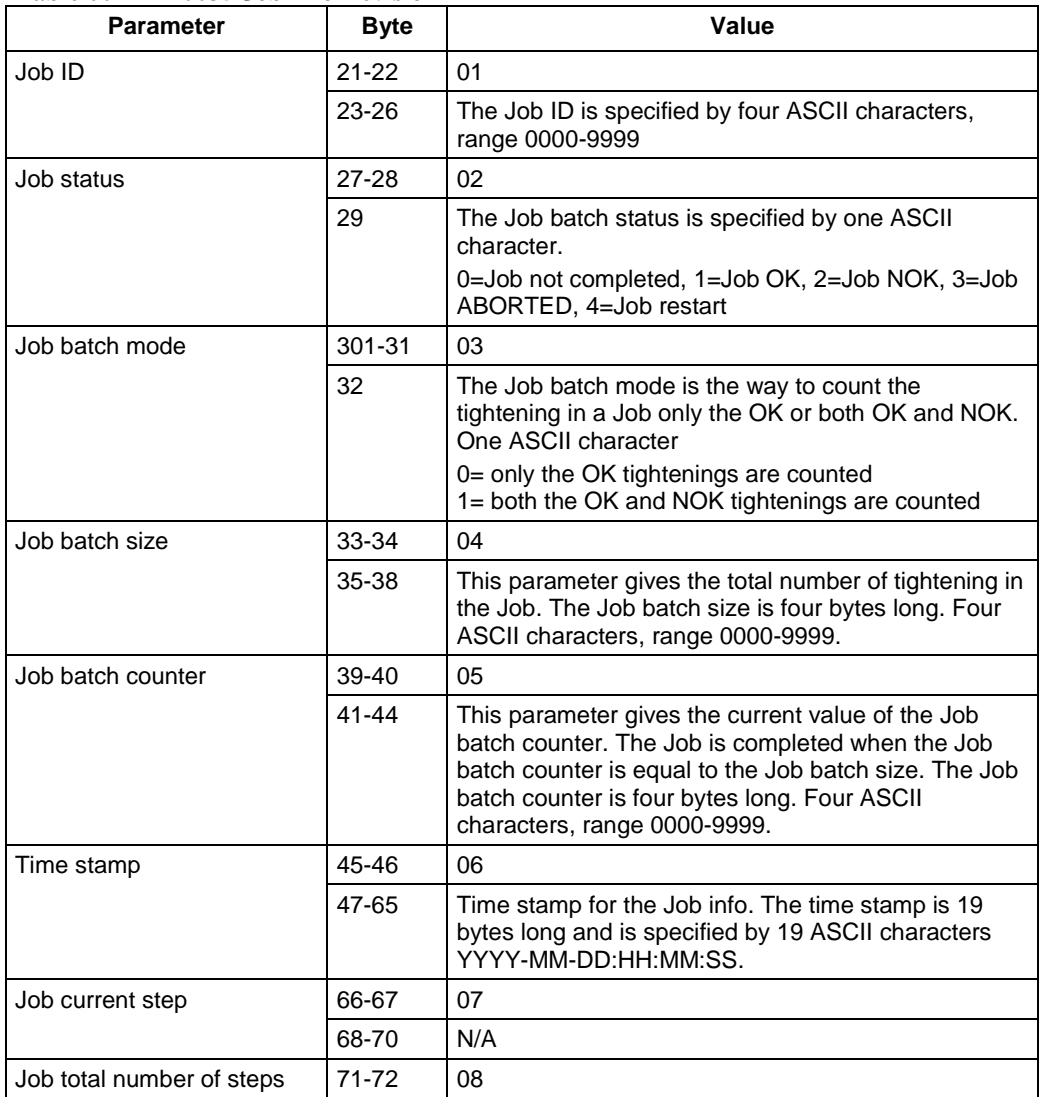

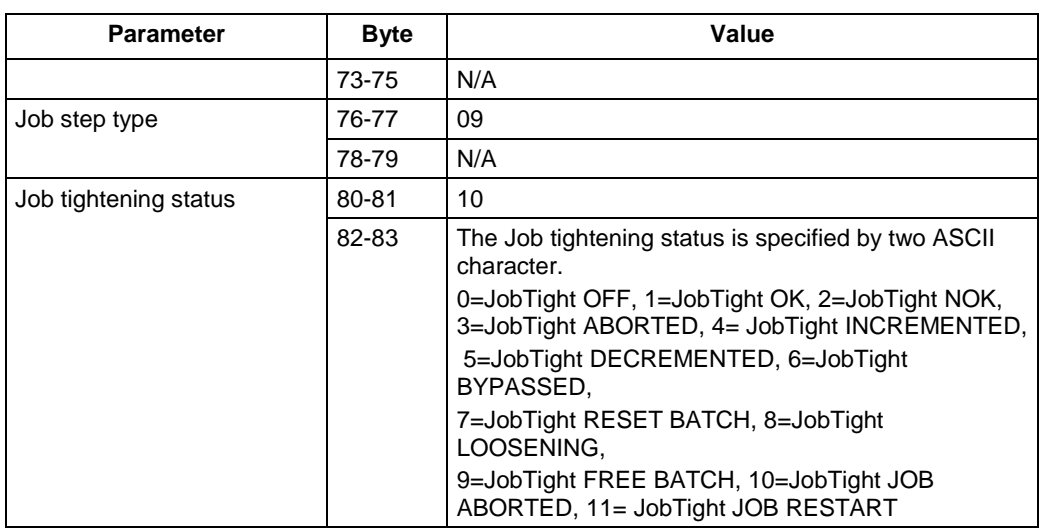

#### **Table 61 MID 0035 Job info Revision 5**

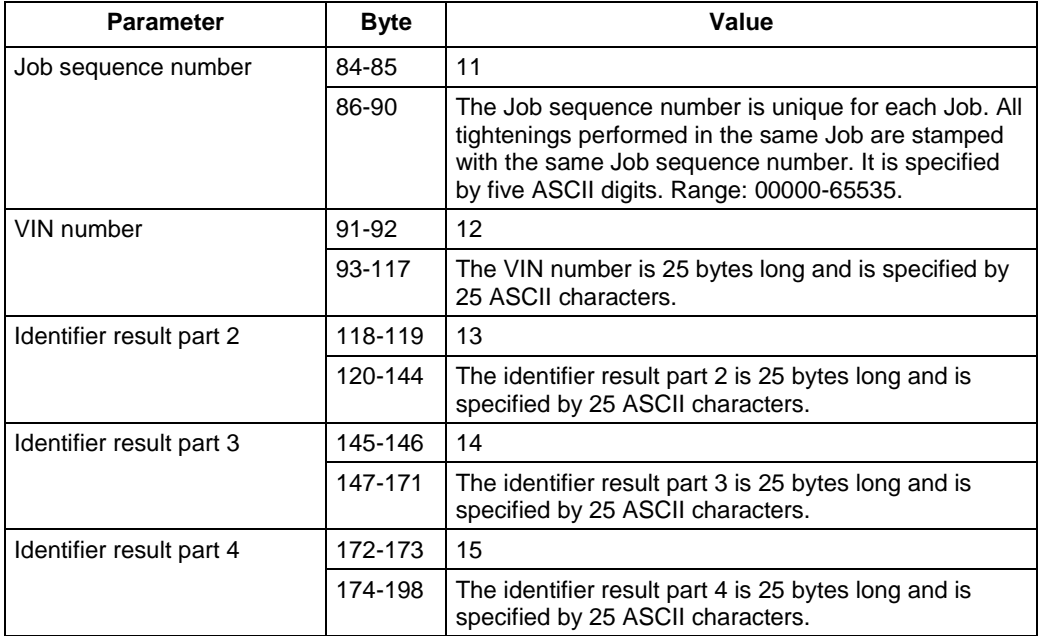

## **5.5.7 MID 0036 Job info acknowledge**

Acknowledgement of a Job info message.

Message sent by: Integrator Answer: None

*For header description see section [2.2.2!](#page-27-0)*

# **5.5.8 MID 0037 Job info unsubscribe**

Reset the subscription for a Job info message.

Message sent by: Integrator Answer: **MID 0005 Command accepted** or **MID 0004 Command error, Job info subscription does not exist**

*For header description see section [2.2.2!](#page-27-0)*

# **5.5.9 MID 0038 Select Job**

Message to select Job. If the requested ID is not present in the controller, then the command will not be performed.

Message sent by: Integrator Answer: **MID 0005 Command accepted** or **MID 0004 Command error, Job can not be set,** or **Invalid data**

*For header description see section [2.2.2!](#page-27-0)*

#### **Table 62 MID 0038 Job ID, revision 1**

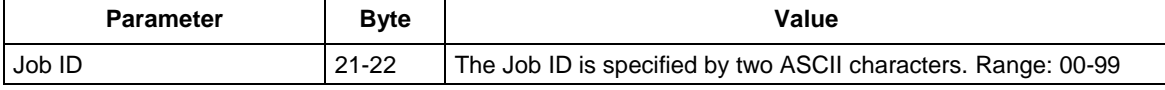

#### **Table 63 MID 0038 Job ID, revision 2**

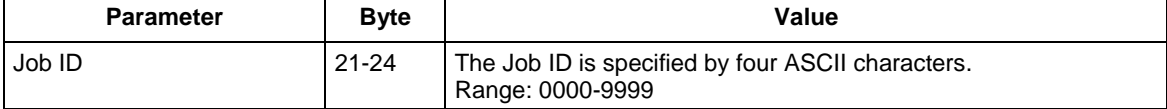

# **5.5.10 MID 0039 Job restart**

Job restart message.

Message sent by: Integrator<br>Answer: **MID 0005 Commar** Answer: **MID 0005 Command accepted** or **MID 0004 Command error, Job not running,** or **Invalid data**

Example: Restart Job 1

00220039 01NUL

### *For header description see section [2.2.2!](#page-27-0)*

#### **Table 64 MID 0039 Revision 1**

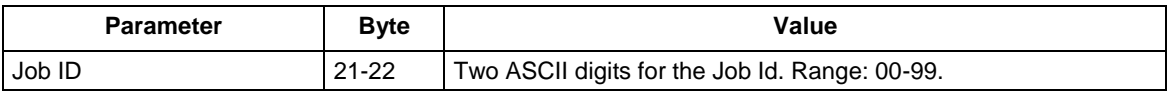

#### **Table 65 MID 0039 Revision 2**

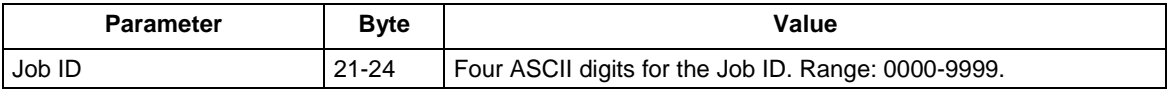

# **5.6 Application Tool messages**

# **5.6.1 MID 0040 Tool data upload request**

A request for some of the data stored in the tool. The result of this command is the transmission of the tool data.

Message sent by: Integrator Answer: **MID 0041 Tool data upload reply** or **MID 0004 Command error, with code 29 – Tool does not exist**

#### *For header description see section [2.2.2!](#page-27-0)*

#### **Table 66 MID 0040 Tool data upload request revision 6, no data for revision 0-5**

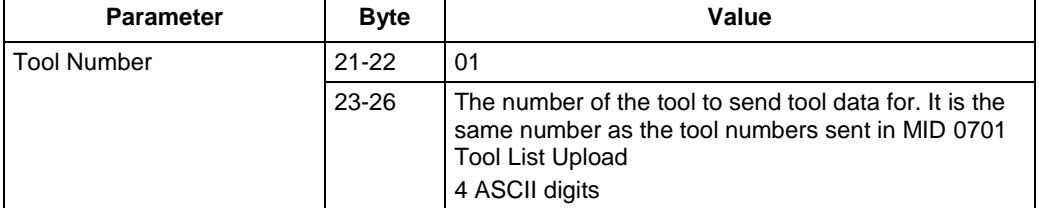

#### **Table 67 MID 0041 Tool data, additions for revision 7 : only for 3.0.1.9 SW version**

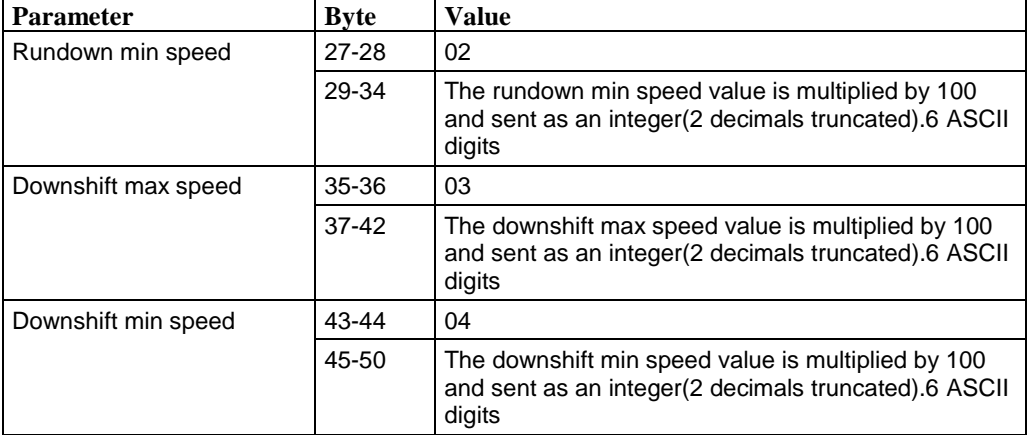

# **5.6.2 MID 0041 Tool data upload reply**

Upload of tool data from the controller.

Message sent by: Controller<br>Answer: None Answer:

Example: Tool data

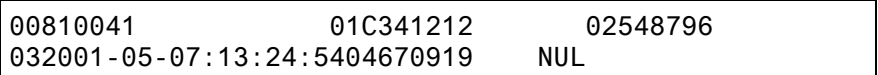

### *For header description see section [2.2.2!](#page-27-0)*

#### **Table 68 MID 0041 Tool data, revision 1**

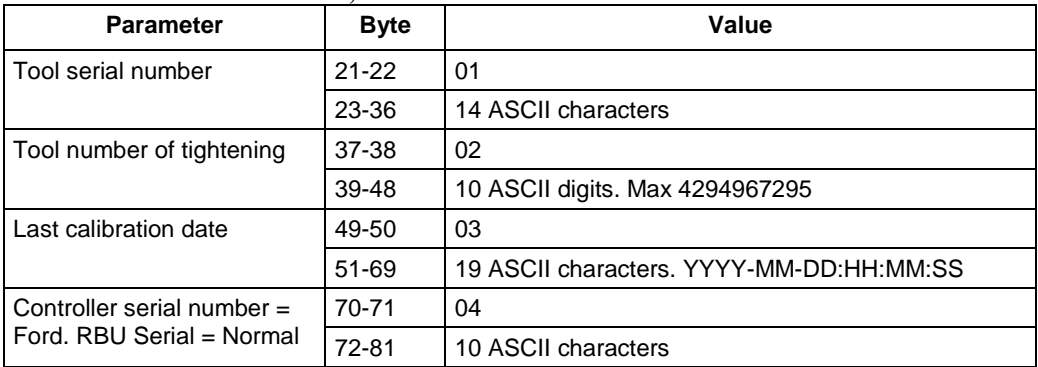

### **Table 69 MID 0041 Tool data, additions for revision 2**

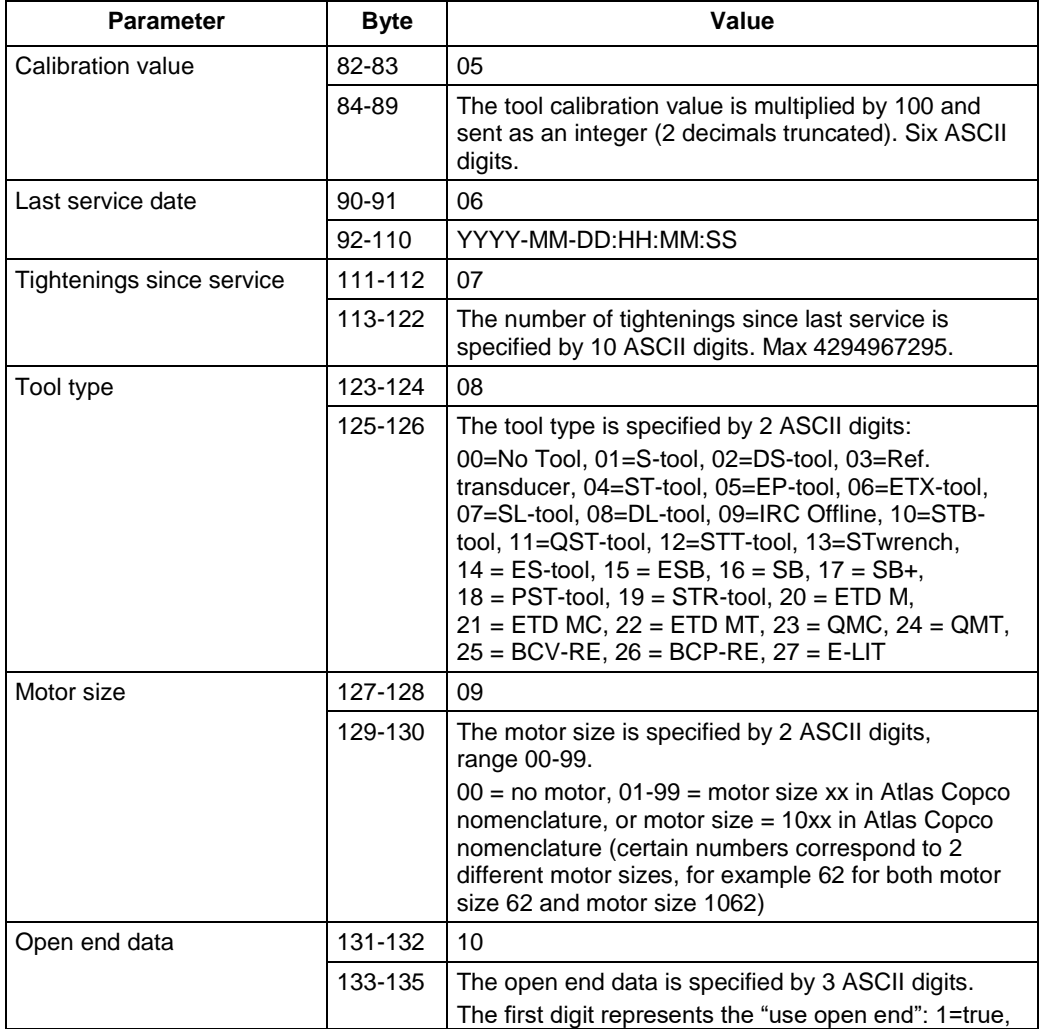

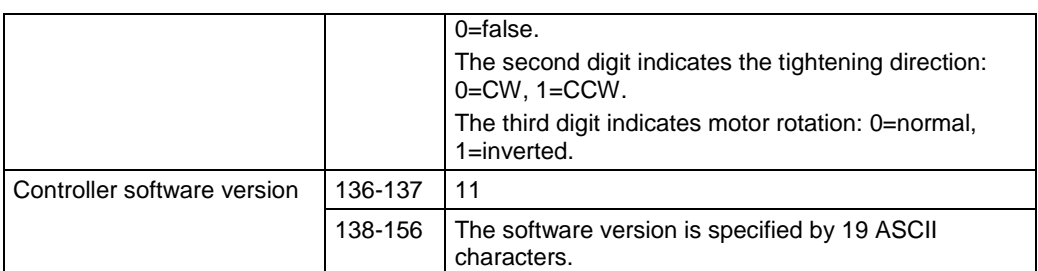

#### **Table 70 MID 0041 Tool data, additions for revision 3**

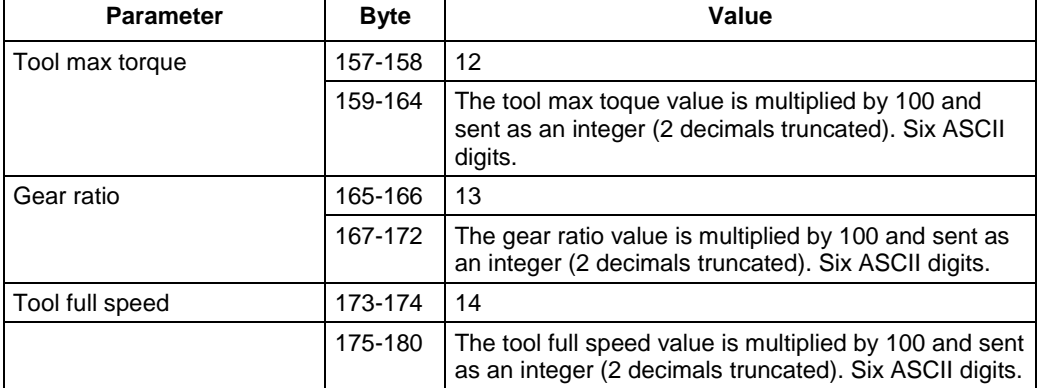

### **Table 71 MID 0041 Tool data, additions for revision 4**

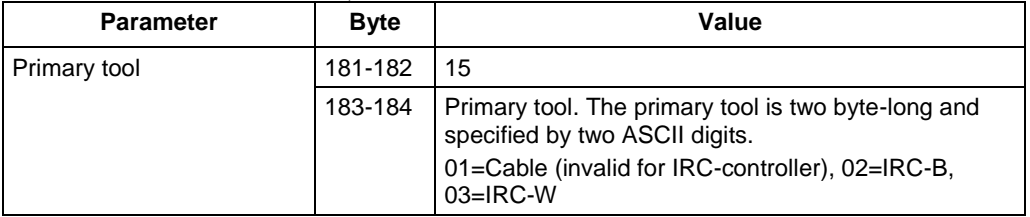

#### **Table 72 MID 0041 Tool data, additions for revision 5**

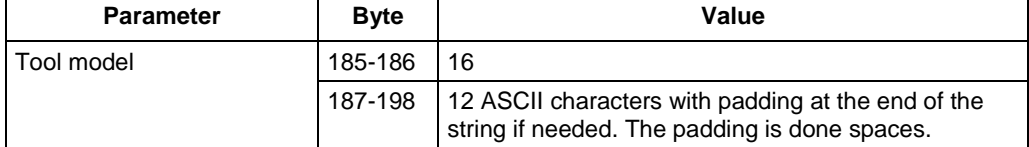

#### **Table 73 MID 0041 Tool data, additions for revision 6**

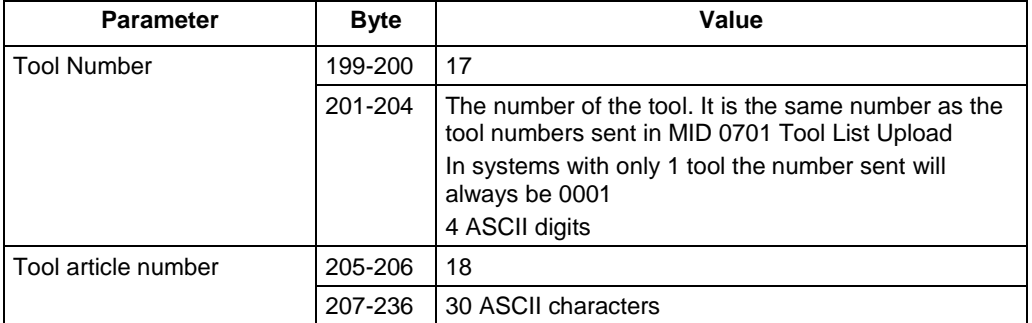

#### **Table 74 MID 0041 Tool data, additions for revision 7 : only for 3.0.1.9 SW version**

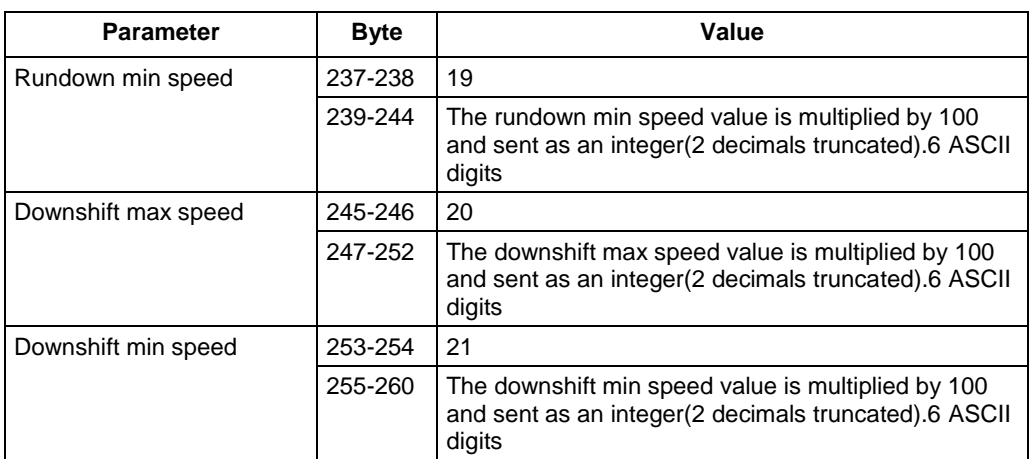

# **5.6.3 MID 0042 Disable tool**

Disable tool.

Message sent by: Integrator Answer: **MID 0005 Command accepted** or **MID 0004 Command error, with codes** 29 – Tool does not exist 36 – Lock type not supported

### *For header description see section [2.2.2!](#page-27-0)*

In revision 0-1 no extra data shall be sent. From revision 2 it is possible to disable or inhibit one tool if multiple tools are connected to the station, for example in a fixture. The number of the tool to disable or inhibit is specified in the telegram. If the tool number is set to 9999 all tools connected to the controller or station is disabled or inhibited.

| <b>Parameter</b>   | <b>Byte</b> | <b>Value</b>                                                                                                    |
|--------------------|-------------|----------------------------------------------------------------------------------------------------|
| <b>Tool Number</b> | $21 - 22$   | 01                                                                                                    |
|                    | $23 - 26$   | The number of the tool to disable. It is the same<br>number as the tool numbers sent in MID 0701 Tool<br>List Upload<br>4 ASCII digits |
| Disable type       | 27-28       | 02                                                                                                    |
|                    | 29-30       | The type of disable:                                                                                                    |
|                    |             | $00 = Disable (lock)$                                                                                                    |
|                    |             | $01 =$ Inhibit NOK                                                                                                    |
|                    |             | $02 =$ Inhibit OK                                                                                                    |
|                    |             | $03 =$ Inhibit No result                                                                                                    |
|                    |             | 2 ASCII digits                                                                                                    |

**Table 75 MID 0042 Disable tool, additions for revision 2, no data in revision 0-1**

Definition of each disable type:

- **Disable** This is the same function as the revision 1 functionality. The tool is locked and cannot be started.
- **Inhibit NOK** Will not run in the next tightening but will be included in the final result with status NOK
- **Inhibit OK** Will not run in the next tightening but will be included in the final result with status OK
- **Inhibit No Result** Will not run in the next tightening and will not be included in the final result

# **5.6.4 MID 0043 Enable tool**

Enable the tool in revision 0-1. For revision 2, will release the inhibit / disable value set with MID 0042 Disable tool. The number of the tool to release is specified in the telegram. If the tool number is set to 9999 all tools connected to the controller or station will be released.

Message sent by: Integrator Answer: **MID 0005 Command accepted** or **MID 0004 Command error,** with code 29 – Tool does not exist

### *For header description see section [2.2.2!](#page-27-0)*

**Table 76 MID 0043 Enable tool, additions for revision 2, no data in revision 0-1**

| <b>Parameter</b>   | <b>B</b> vte | Value                                                                                                    |
|--------------------|--------------|----------------------------------------------------------------------------------------------------|
| <b>Tool Number</b> | $21-22$      | 01                                                                                                    |
|                    | 23-26        | The number of the tool to enable. It is the same<br>number as the tool numbers sent in MID 0701 Tool<br>List Upload<br>4 ASCII digits |

# **5.6.5 MID 0044 Disconnect tool request**

This command is sent by the integrator in order to request the possibility to disconnect the tool from the controller. The command is rejected if the tool is currently used.

When the command is accepted the operator can disconnect the tool and replace it (hot swap).

```
Message sent by: Integrator
Answer: MID 0005 Command accepted or 
            MID 0004 Command error, Tool currently in use
```
*For header description see section [2.2.2!](#page-27-0)*

# **5.6.6 MID 0045 Set calibration value request**

This message is sent by the integrator in order to set the calibration value of the tool.

Message sent by: Integrator Answer: **MID 0005 Command accepted** or **MID 0004 Command error,** with code Calibration failed

Example: Request for setting a calibration value of 35,5 Nm.

00310045 01102003550NUL

*For header description see section [2.2.2!](#page-27-0)*

**Table 77 MID 0045 Set calibration value request revision 1**

| <b>Parameter</b>       | <b>Byte</b> | Value                                                                                                    |
|------------------------|-------------|----------------------------------------------------------------------------------------------------|
| Calibration value Unit | $21 - 22$   | 01                                                                                                    |
|                        | 23          | The unit in which the calibration value is sent. The calibration<br>value unit is one byte long and specified by one ASCII digit.<br>1=Nm, 2=Lbf.ft, 3=Lbf.ln, 4=Kpm, 5=Kgf.cm, 6=ozf.in, 7=%, 8=<br><b>Ncm</b> |
| Calibration value      | $24 - 25$   | 02                                                                                                    |
|                        | 26-31       | The calibration value is multiplied by 100 and sent as an integer<br>(2 decimals truncated). The calibration value is six bytes long and<br>is specified by six ASCII digits.                                   |

#### **Table 78 MID 0045 Set calibration value request, additions for revision 2**

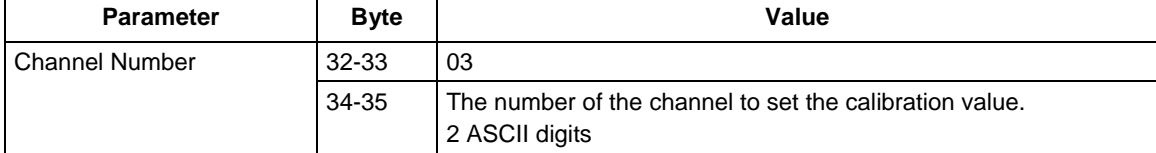

# **5.6.7 MID 0046 Set primary tool request**

This message is sent by the integrator in order to set tool data.

Warning 1: this MID requires **programming control** (see [4.4](#page-64-0) [Programming control\)](#page-64-0).

Warning 2: the new configuration will not be active until the next controller reboot!

Message sent by: Integrator Answer: **MID 0005 Command accepted** or **MID 0004 Command error, Programming control not granted or Invalid data** (value not supported by controller)

Example: Request for setting primary tool to Cable.

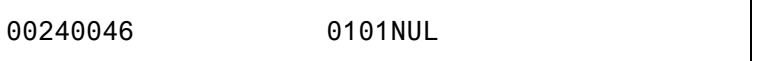

*For header description see section [2.2.2!](#page-27-0)*

#### **Table 79 MID 0046 Primary tool, revision 000-001**

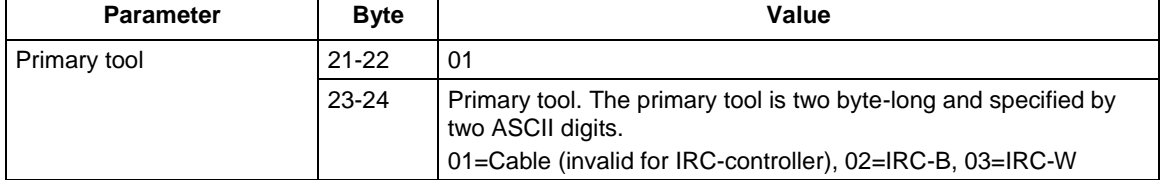

# **5.6.8 MID 0047 Tool Pairing handling**

This message is sent by the integrator in order to Pair tools, to abort ongoing pairing, to Abort/Disconnect established connection and request for pairing status of the IRC-B or IRC-W tool types. At pairing handling type, Start Pairing and Pairing Abort or Disconnect the controller must take program control and release when finished. MID 0048 will be uploaded during the pairing process at each change of the pairing stage.

#### Message sent by: Integrator Answer: **MID 0005 Command accepted at pairing status ACCEPTED MID 0004 Command error. See error codes. MID 0048 Pairing status during the pairing process**

*For header description see section [2.2.2!](#page-27-0)*

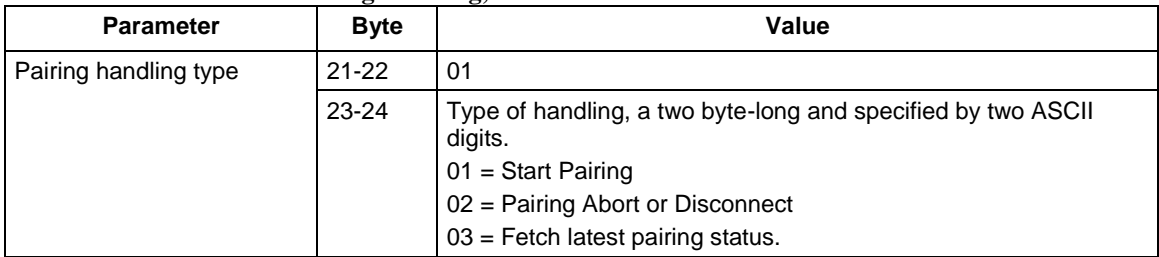

#### **Table 80 MID 0047 Tool Pairing handling, revision 000-001**

# **5.6.9 MID 0048 Tool Pairing status**

This message is sent by the controller in order to report the current status of the tool pairing.

Message sent by: Controller Answer: N/A

*For header description see section [2.2.2!](#page-27-0)*

| <b>Parameter</b> | <b>Byte</b> | Value                                                                                                    |
|------------------|-------------|----------------------------------------------------------------------------------------------------|
| Pairing status   | $21 - 22$   | 01                                                                                                    |
|                  | 23-24       | Status of the tool pairing, a two byte-long and specified by two<br>ASCII digits.<br>00 = UNDEFINED. Tool not mounted yet<br>01= ACCEPTED. Pairing allowed and started<br>02=INQUIRY. Normal pairing sequence as OK<br>$03 =$ SENDPIN. $-$ "-<br>$-$ " $-$<br>04=PINOK -"-<br>$05=$ READY $-$ "-<br>$-$ <sup>6</sup><br>06=ABORTED. Ongoing Pairing aborted.<br>07=DENIED. Pairing not allowed. Program control.<br>08=FAILED. Pairing attempt failed<br>09=UNREADY. Pairing never done before or disconnected |
| Time stamp       | $25 - 26$   | 02                                                                                                    |
|                  | $27 - 45$   | Time stamp for each status change or time for fetch. It is 19 bytes<br>long and is specified by 19 ASCII characters<br>(YYYY-MM-DD:HH:MM:SS).                                                                                                    |

**Table 81 MID 0048 Tool Pairing status Revision 000-001**

# **5.6.10 MID 0700 Tightening data download status**

Used by controller to upload the status of tightening data download to a radio connected tool.

Must be subscribed for by generic MID 0008 and unsubscribed for with generic MID 0009.

No extra data is needed and no historical data is applicable.

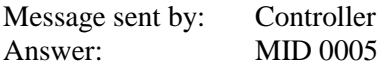

#### *For header description see section [2.2.2!](#page-27-0)*

#### **Table 82 MID 0700 Data**

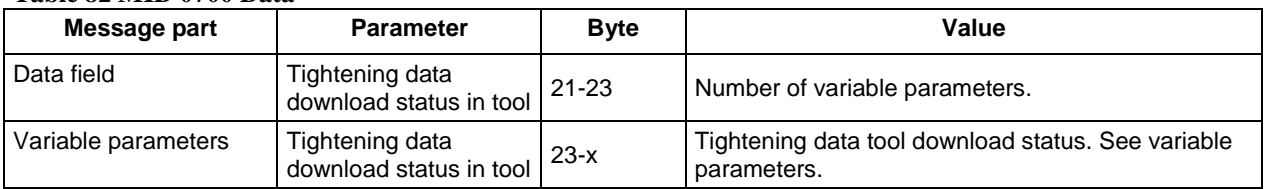

# **5.6.11 MID 0701 Tool list upload reply**

Upload a list of connected tools from controller.

Message sent by: Controller Answer: None

The list will contain all tools that are connected to the controller or station.

To request the data **MID 0006 Application data message request** without any extra data is used.

**Parameter Size [byte] Data type Description** The number of tools (N tool)  $\begin{vmatrix} 3 \\ \end{vmatrix}$  UI The number of tools connected to the controller or station Tool data, will repeat N tool times Tool Number 4 UI The number of the tool Tool serial number 30 Serial number of the tool Tool Model Name 30 S Model name of the Tool Tool Model Article Number 30 S Article Number of the Tool

**Table 83 MID 0701 Tool list upload reply revision 1**

# **5.6.12 MID 0702 Tool Data upload reply with generic data**

Upload a list of connected tools from controller.

Message sent by: Controller Answer: None

The list will contain all tool parameters that are connected to the controller or station.

To request the data **MID 0006 Application data message request** with required extra data is used.

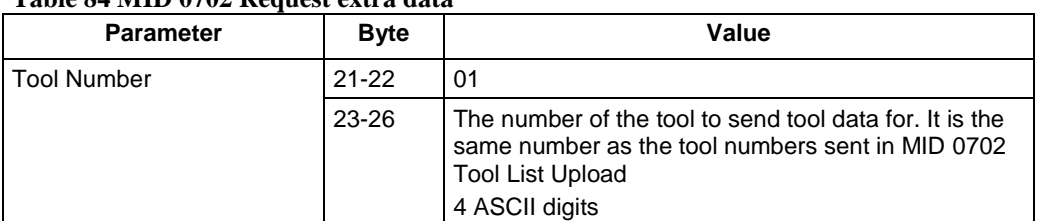

#### **Table 84 MID 0702 Request extra data**

### *For header description see section [2.2.2!](#page-27-0)*

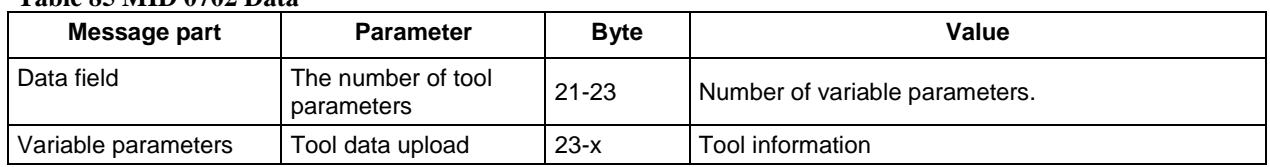

### **Table 85 MID 0702 Data**

See [2.4 Variable data field use from OP spec 2.0](#page-33-0)

#### **Table 86 Examples of tool parameters PIDs that can be included as variable parameter:**

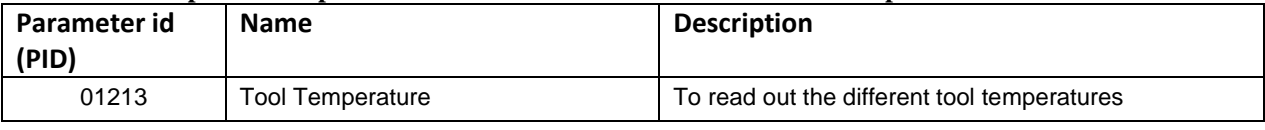

**For PIDs that can be used with MID 0702: See** Table 191 [Tool Information PID list](#page-296-0)

A check for allowed PIDs to be included in this message should be done for each controller type.

## **5.6.13 MID 0703 Set calibration value request with generic data**

This message is sent by the integrator in order to set the calibration value of the tool.

Message sent by: Integrator Answer: **MID 0005 Command accepted** or **MID 0004 Command error,** with code Calibration failed *For header description see section [2.2.2!](#page-27-0)*

#### **Table 87 MID 703 Data**

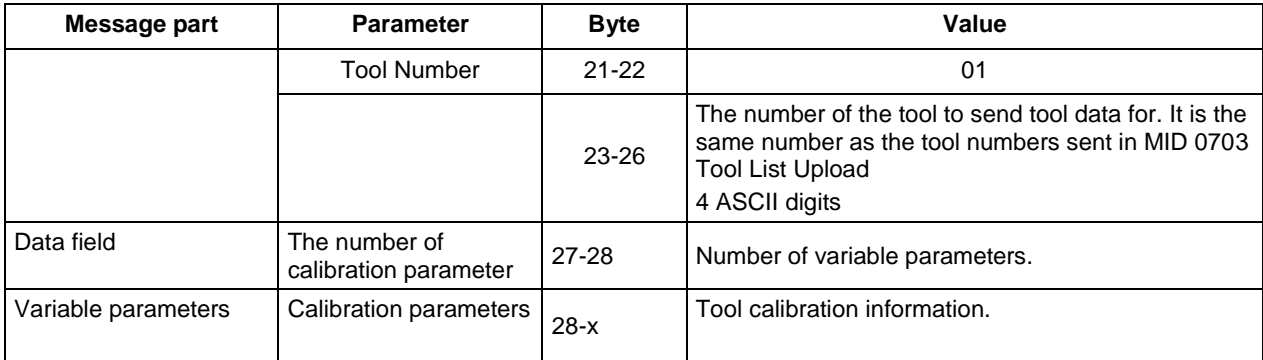

See [2.4 Variable data field use from OP spec 2.0](#page-33-0)

#### **Table 88 Examples of tool parameter PIDs that can be included as variable parameter:**

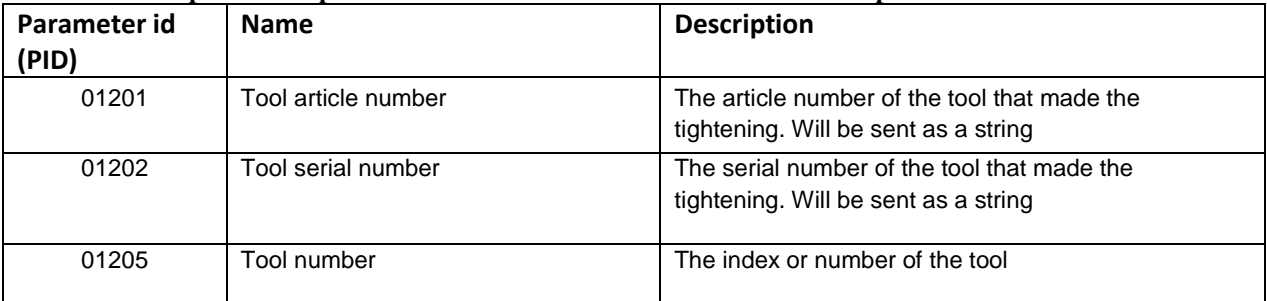

# **5.7 Application VIN Messages**

# **5.7.1 MID 0050 Vehicle ID Number download request**

 $\bigodot$ 

**This message is replaced by MID 0150. MID 0050 is still supported.**

Used by the integrator to send a VIN number to the controller.

Message sent by: Integrator Answer: **MID 0005 Command accepted** or **MID 0004 Command error, VIN input source not granted**

*For header description see section [2.2.2!](#page-27-0)*

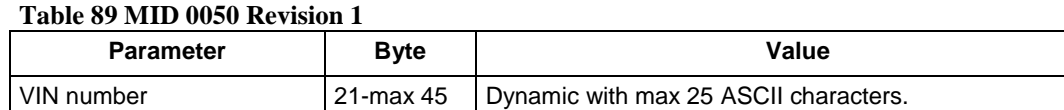

# **5.7.2 MID 0051 Vehicle ID Number subscribe**

This message is used by the integrator to set a subscription for the current identifiers of the tightening result.

The tightening result can be stamped with up to four identifiers:

- **v**IN number
- $\blacksquare$  Identifier result part 2
- Identifier result part 3
- $\blacksquare$  Identifier result part 4

The identifiers are received by the controller from several input sources, for example serial, Ethernet, or field bus.

In revision 1 of the **MID 0052 Vehicle ID Number**, only the VIN number is transmitted. In revision 2, all four possible identifiers are transmitted.

Message sent by: Integrator Answer: **MID 0005 Command accepted** or **MID 0004 Command error, VIN subscription already exists**

*For header description see section [2.2.2!](#page-27-0)*

## **5.7.3 MID 0052 Vehicle ID Number**

Transmission of the current identifiers of the tightening by the controller to the subscriber.

The tightening result can be stamped with up to four identifiers:

- VIN number (identifier result part 1)
- $\blacksquare$  Identifier result part 2
- Identifier result part 3
- Identifier result part 4

The identifiers are received by the controller from several input sources, for example serial, Ethernet, or field bus.

Message sent by: Controller Answer: **MID 0053 Vehicle ID Number acknowledge**

*For header description see section [2.2.2!](#page-27-0)*

**Table 90 MID 0052 Identifier data, revision 1**

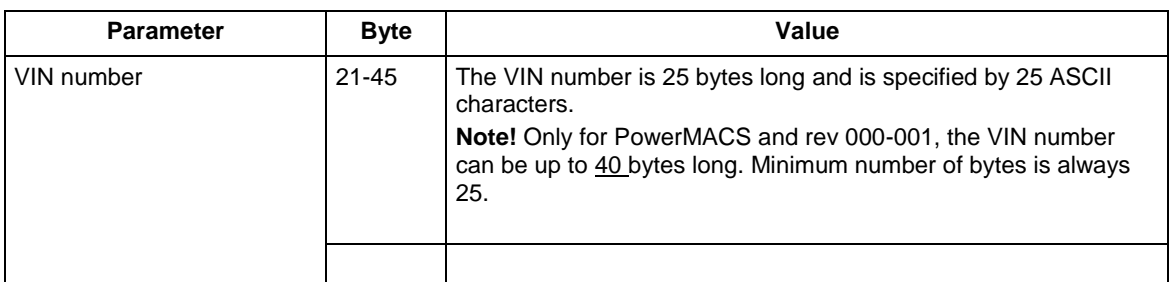

#### **Table 91 MID 0052 Identifier data, additions for revision 2**

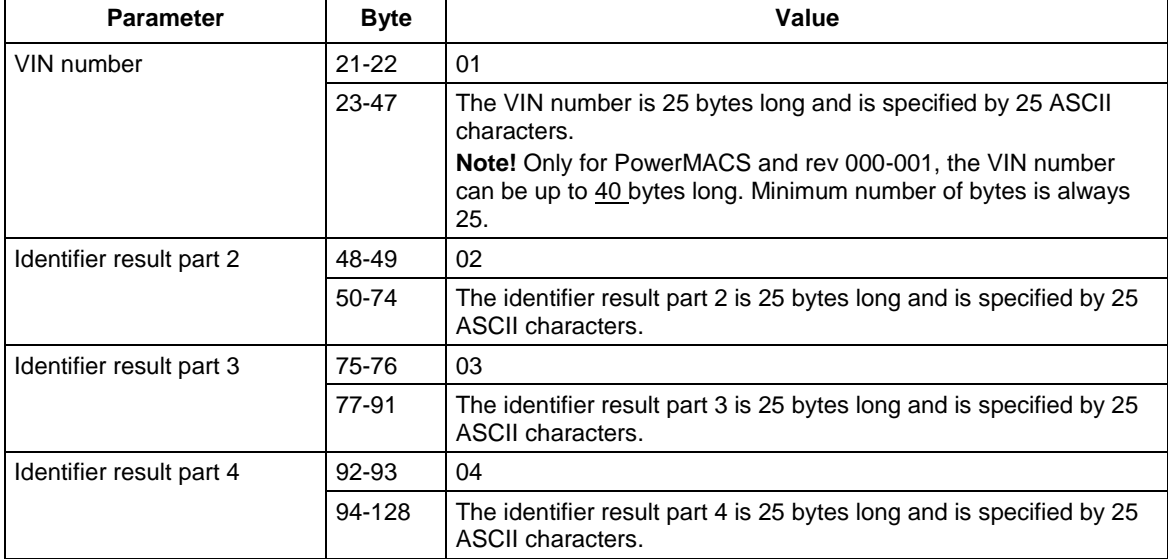

# **5.7.4 MID 0053 Vehicle ID Number acknowledge**

Vehicle ID Number acknowledge.

Message sent by: Integrator Answer: None

*For header description see section [2.2.2!](#page-27-0)*

## **5.7.5 MID 0054 Vehicle ID Number unsubscribe**

Reset the subscription for the current tightening identifiers.

Message sent by: Integrator Answer: **MID 0005 Command accepted** or **MID 0004 Command error, VIN subscription does not exist**

*For header description see section [2.2.2!](#page-27-0)*

# **5.8 Application Tightening result messages**

### **5.8.1 MID 0060 Last tightening result data subscribe**

Set the subscription for the result tightenings. The result of this command will be the transmission of the tightening result after the tightening is performed (push function). The MID revision in the header is used to subscribe to different revisions of **MID 0061 Last tightening result data upload reply**.

Message sent by: Integrator Answer: **MID 0005 Command accepted** or **MID 0004 Command error, Last tightening subscription already exists** or **MID revision not supported**

*For header description see section [2.2.2!](#page-27-0)*

## **5.8.2 MID 0061 Last tightening result data**

Upload the last tightening result. The following tables show the revisions available:

Message sent by: Controller Answer: **MID 0062 Last tightening result data acknowledge**

Example: **MID 0061 Last tightening result data upload reply**, revision 1

023100610010 010001020103airbag7 04KPOL3456JKLO897 05000600307000008000009010011112000840 130014001400120015000739160000017099991800000 1900000202001-06-02:09:54:09212001-05-29:12:34:3322123345675 NUL

*For header description see section [2.2.2!](#page-27-0)*

#### **Table 92 MID 0061 Revision 1**

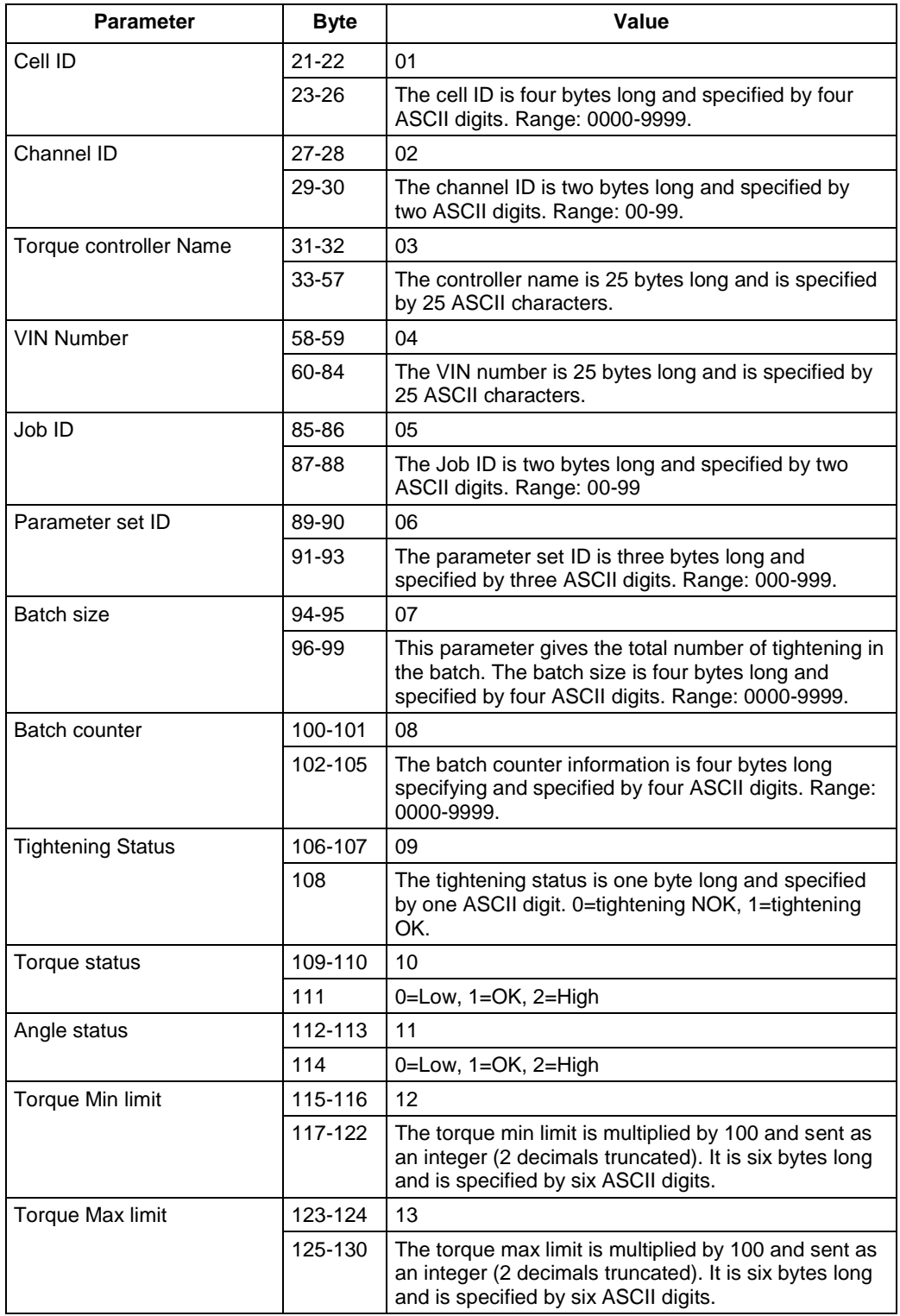

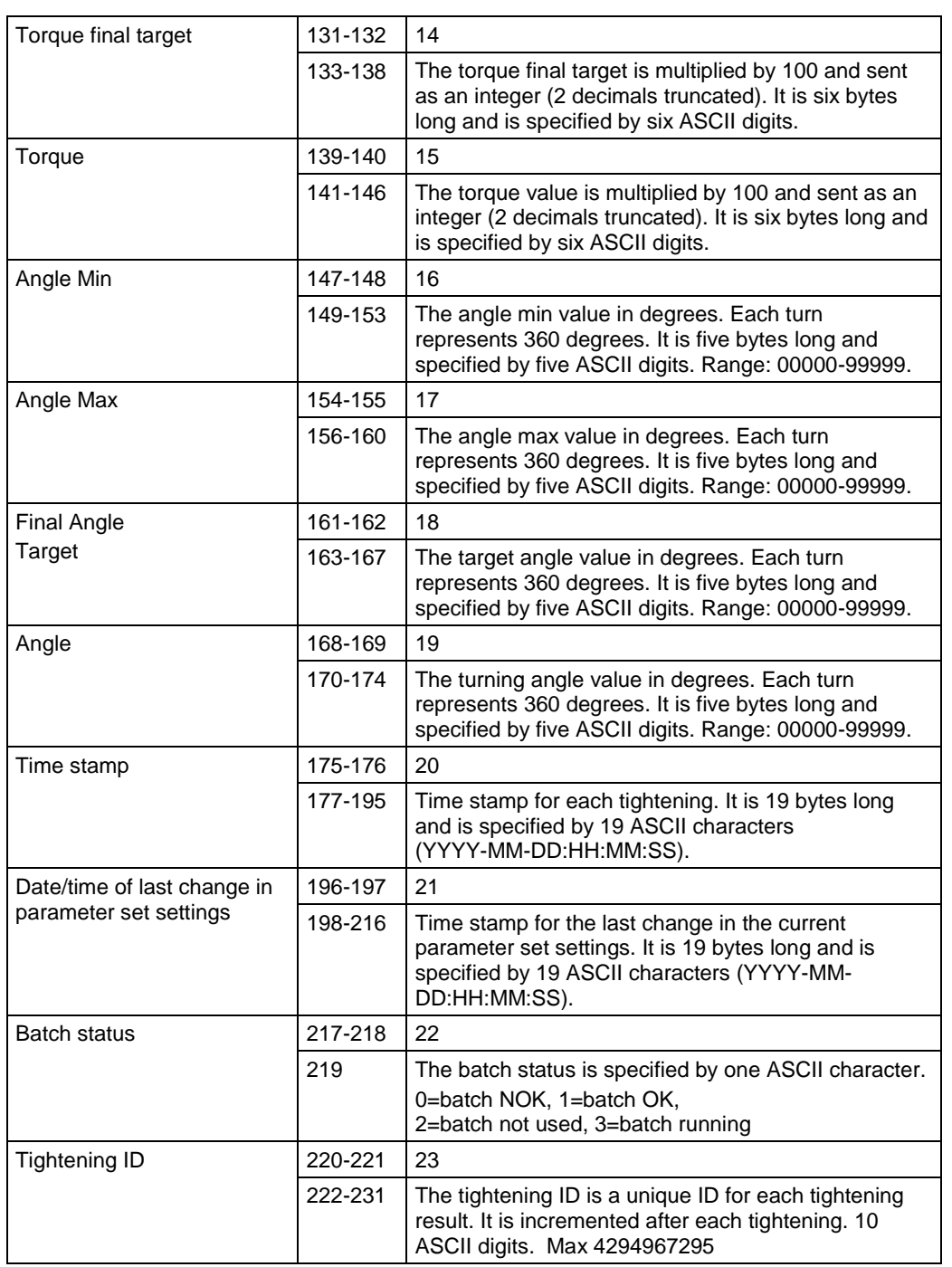

#### **Table 59 MID 0061 Revision 2**

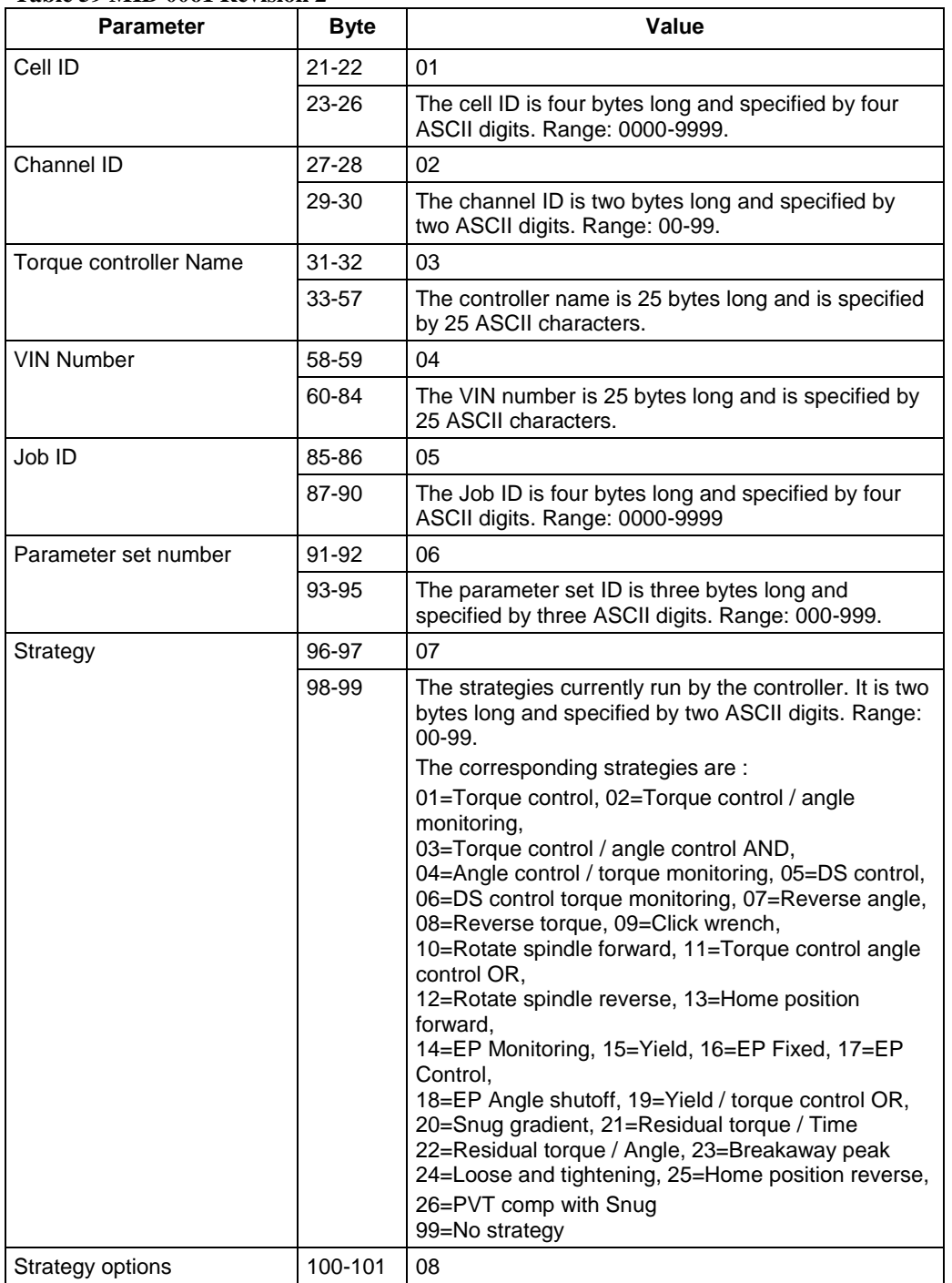

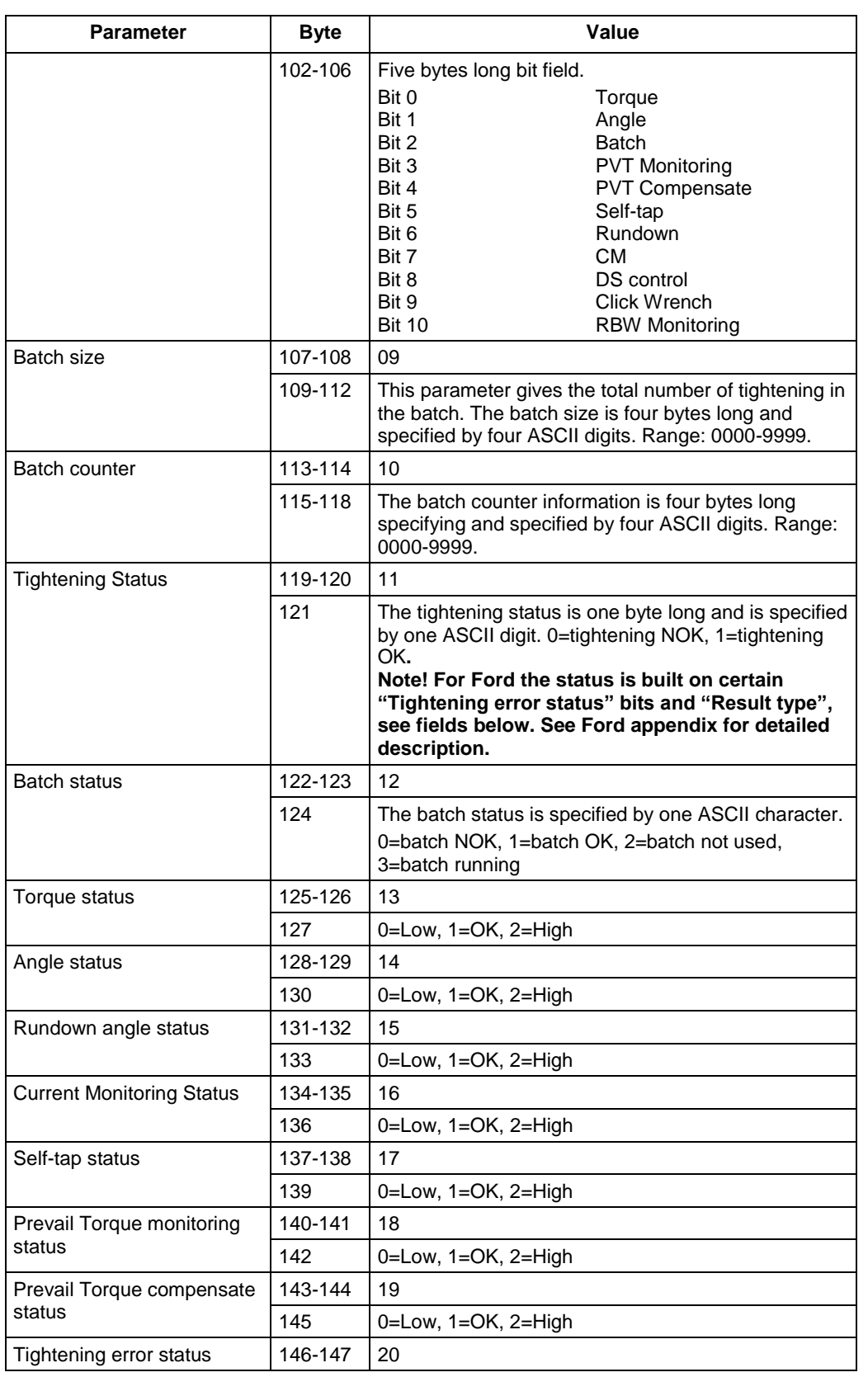

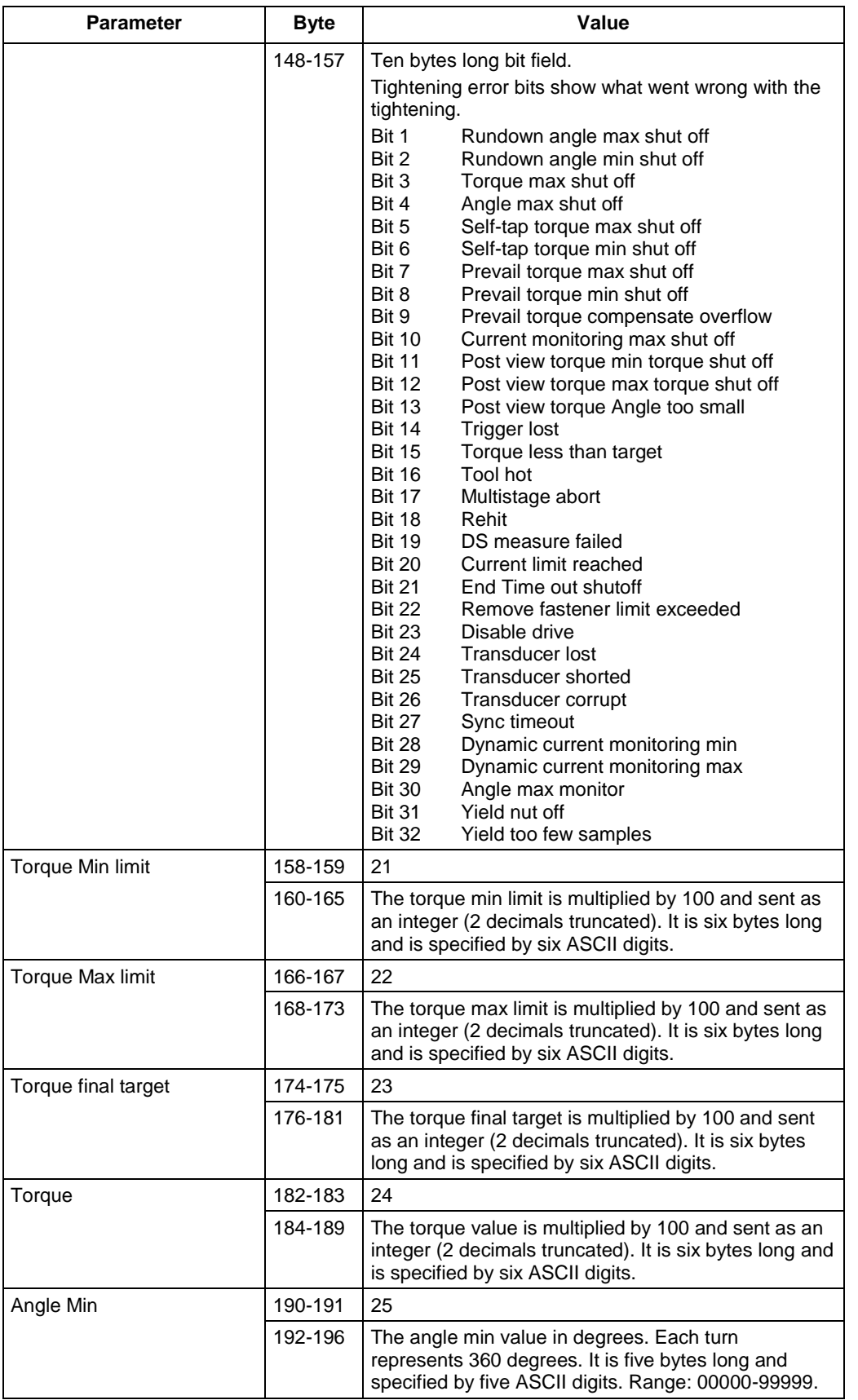

142 (300)
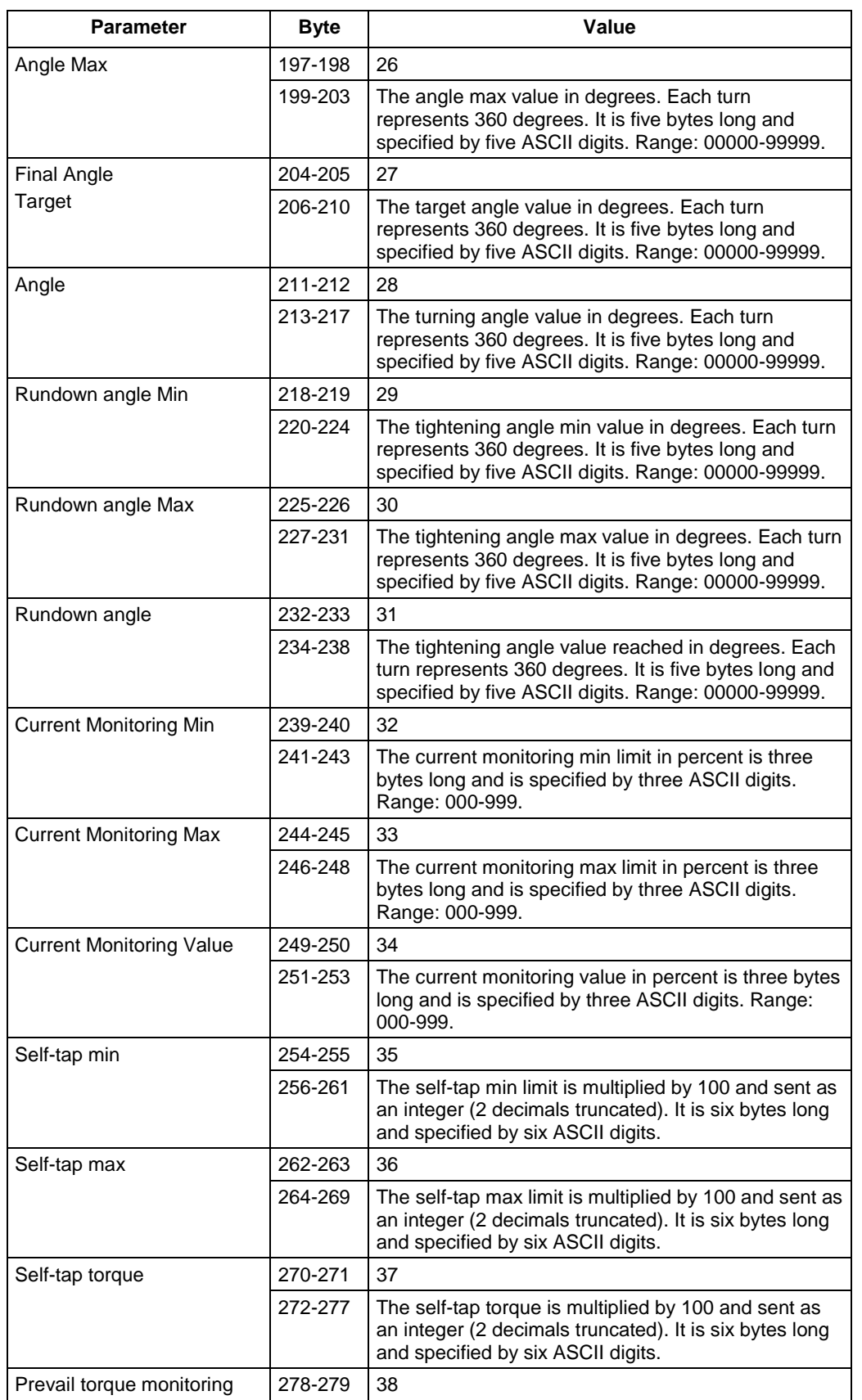

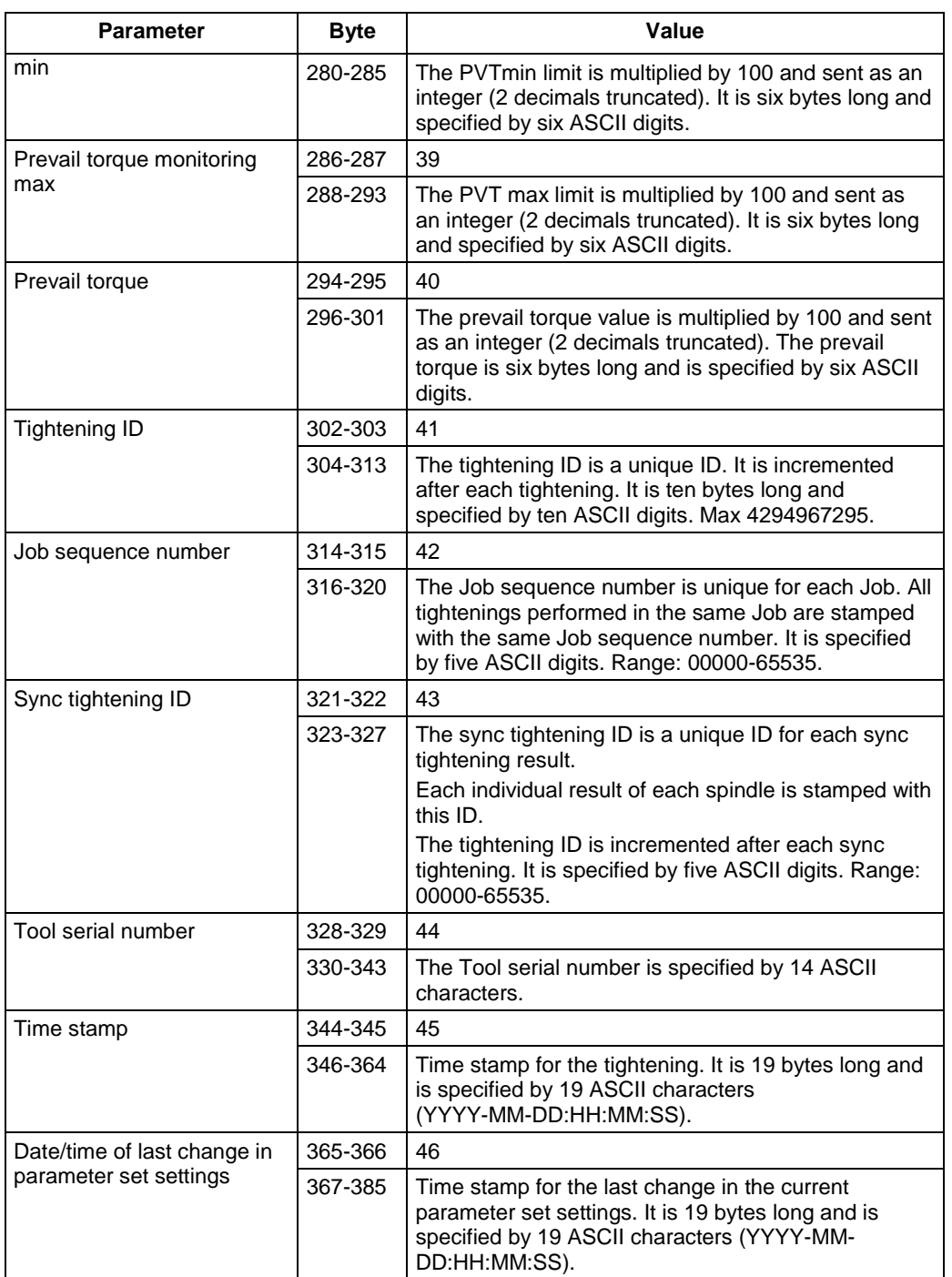

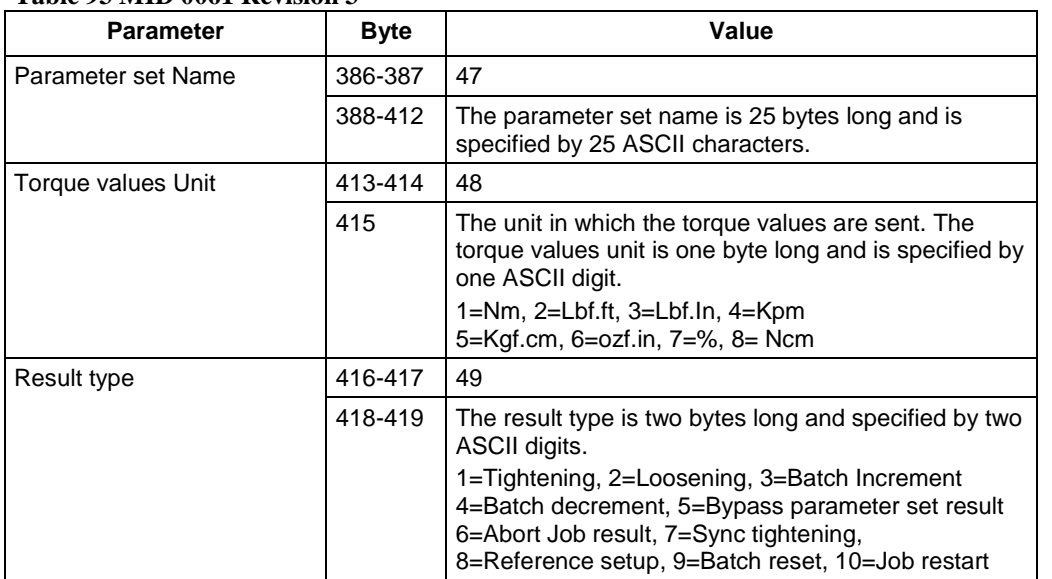

### **Table 93 MID 0061 Revision 3**

#### **Table 94 MID 0061 Revision 4**

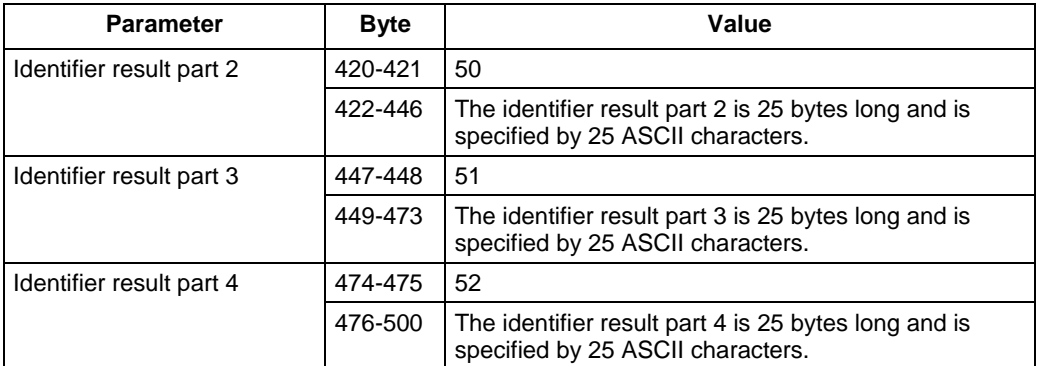

**Note**: The identifier result parts will only be set if the multiple identifier option has been activated in the controller.

#### **Table 95 MID 0061 Revision 5**

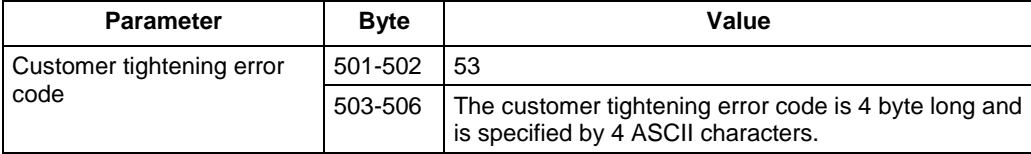

#### **Table 96 MID 0061 Revision 6**

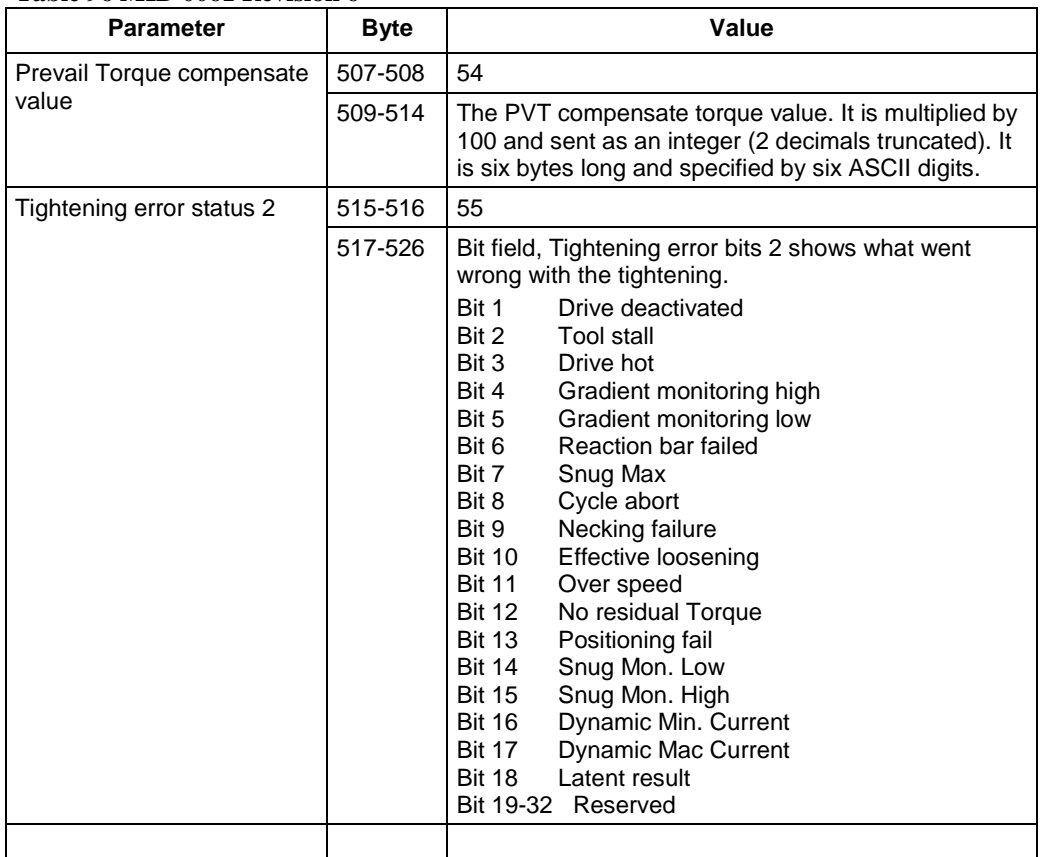

#### **Table 97 MID 0061 Revision 7**

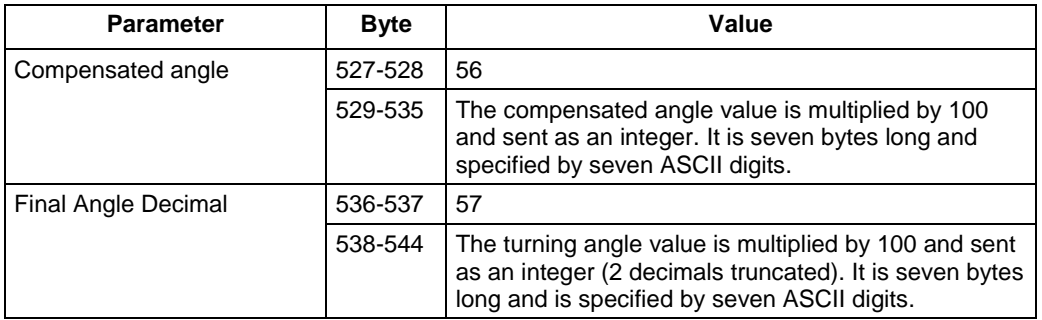

#### **Table 98 MID 0061 Revision 8**

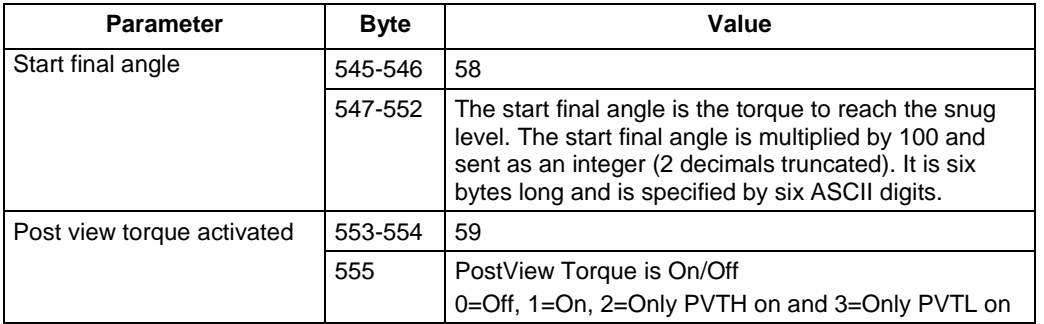

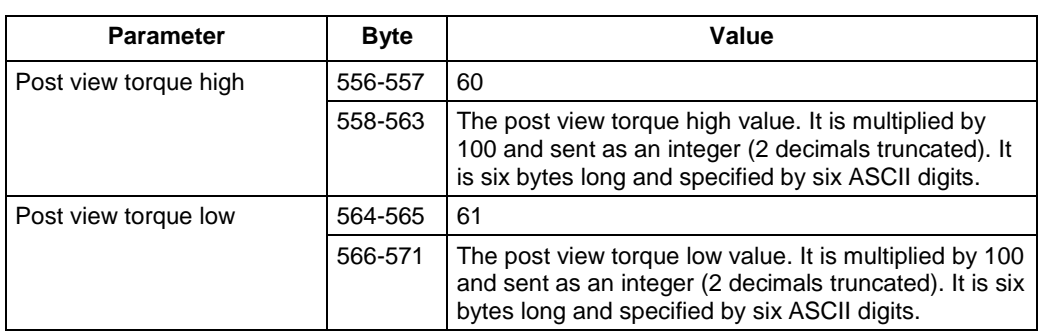

#### **Table 99 MID 0061 Revision 998**

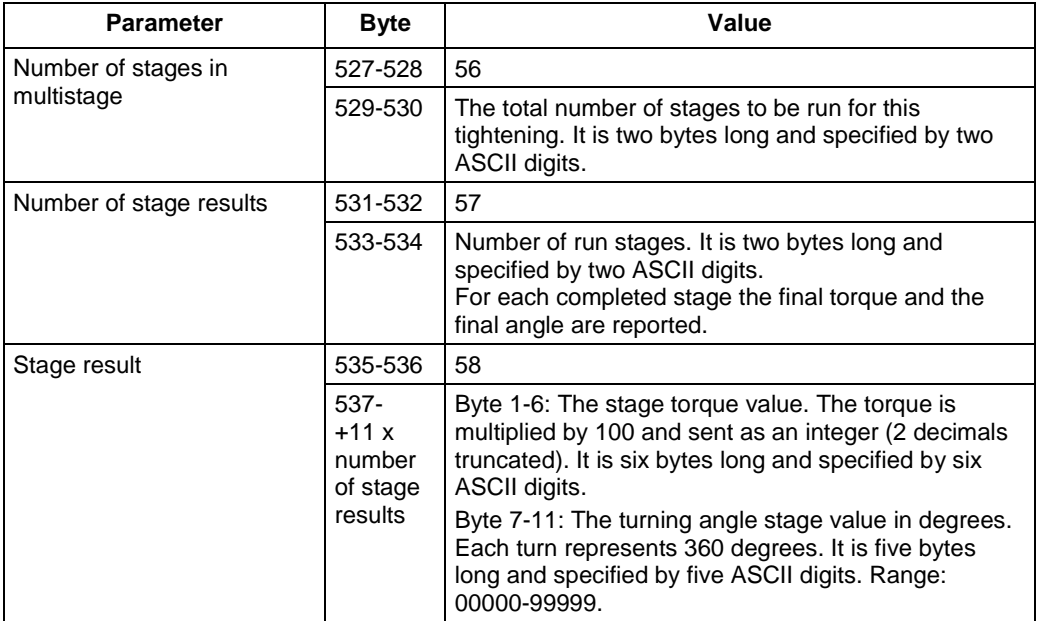

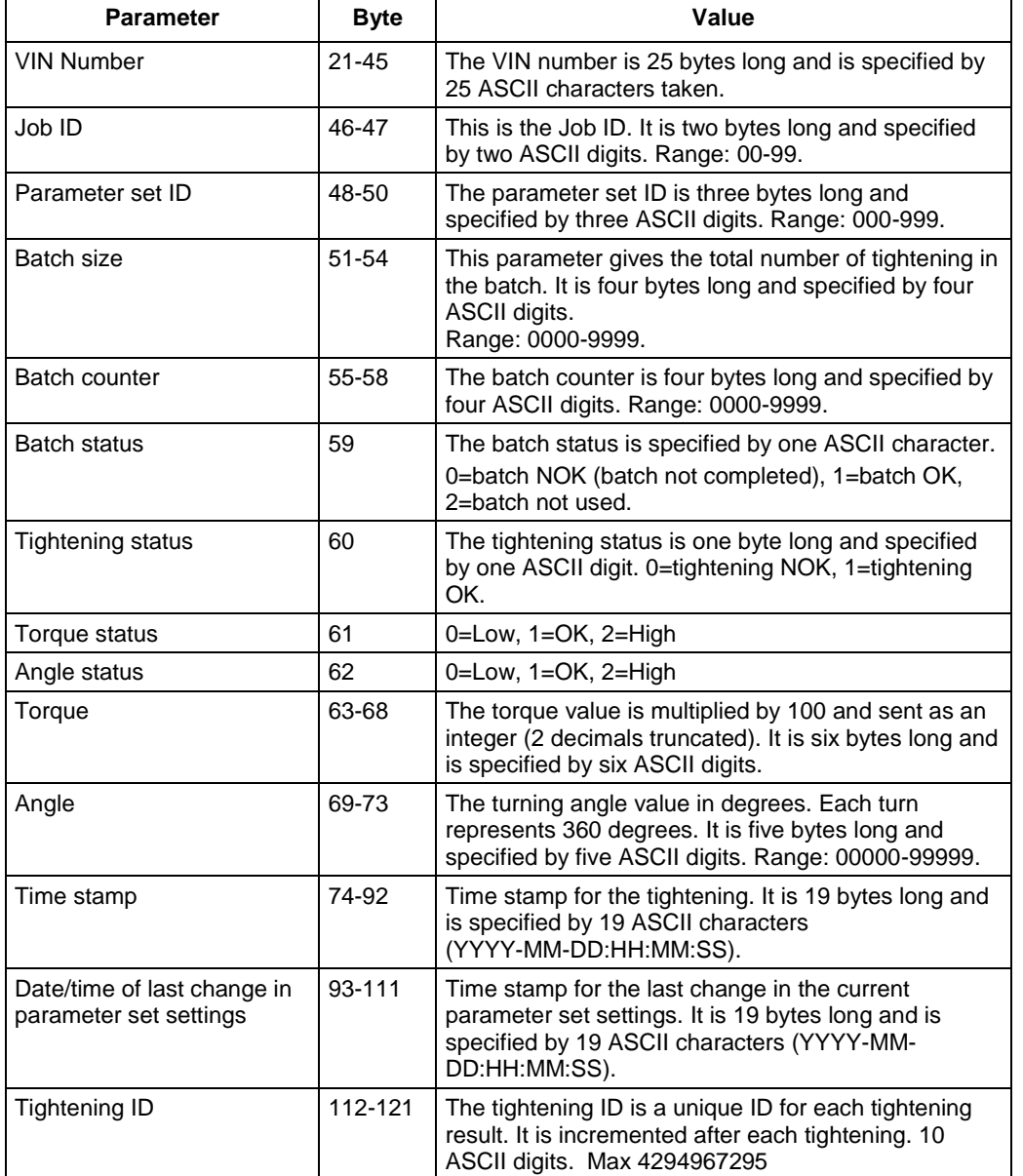

### **Table 100 MID 0061 Light, revision 999**

**Note :** The MID 0061 light revision 999 is intended to be used by integrators with limited receiving capability (small receive buffer). In order to limit the size of the MID 0061 as much as possible the parameter IDs usually sent in the message has been removed.

# **5.8.3 MID 0062 Last tightening result data acknowledge**

Acknowledgement of last tightening result data.

Message sent by: Integrator Answer: None

*For header description see section [2.2.2!](#page-27-0)*

# **5.8.4 MID 0063 Last tightening result data unsubscribe**

Reset the last tightening result subscription.

Message sent by: Integrator Answer: **MID 0005 Command accepted** or **MID 0004 Command error, Last tightening result subscription does not exist**

*For header description see section [2.2.2!](#page-27-0)*

# **5.8.5 MID 0064 Old tightening result upload request**

This message is a request to upload a particular tightening result from the controller. The requested result is specified by its unique ID (tightening ID). This message is useful after a failure of the network in order to retrieve the missing result during the communication interruption. The integrator can see the missing results by always comparing the last tightening IDs of the two last received tightenings packets (parameter 23 in the result message).

Requesting tightening ID zero is the same as requesting the latest tightening performed.

Message sent by: Integrator Answer: **MID 0065 Old tightening result upload reply** or **MID 0004 Command error, Tightening ID requested not found,** or **MID revision not supported**

*For header description see section [2.2.2!](#page-27-0)*

**Table 101 MID 0064 Revision 1**

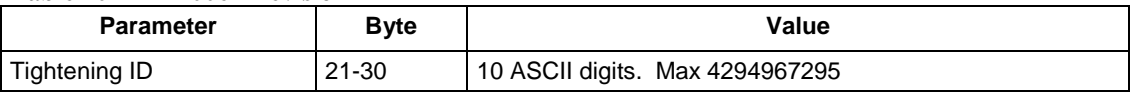

**MID 0064 Revision 999 - Reserved**

# **5.8.6 MID 0065 Old tightening result upload reply**

Old tightening upload. The following tables show the revisions available:

Table 102 [MID 0065 Revision 1](#page-152-0) Table 103 [MID 0065 Revision 2](#page-152-1) Table 104 [MID 0065 Revision 3.](#page-156-0) Addition of parameters 29 and 30 Table 105 [MID 0065 Revision 4.](#page-156-1) Addition of parameters 31, 32 and 33. Table 106 [MID 0065 Revision 5.](#page-157-0) Addition of parameter 34 Table 107 [MID 0065 Revision 6.](#page-157-1) Addition of parameters 35 and 36 Table 108 [MID 0065 Revision 7.](#page-157-2) Addition of parameters 37 and 38

Message sent by: Controller Answer: None

Example: **MID 0065 Old tightening result upload reply**, revision 1

01180065001 01456789 02AIRBAG 0300104002050060070080014670900046 102001-04-22:14:54:34142112

## *For header description see section [2.2.2!](#page-27-0)*

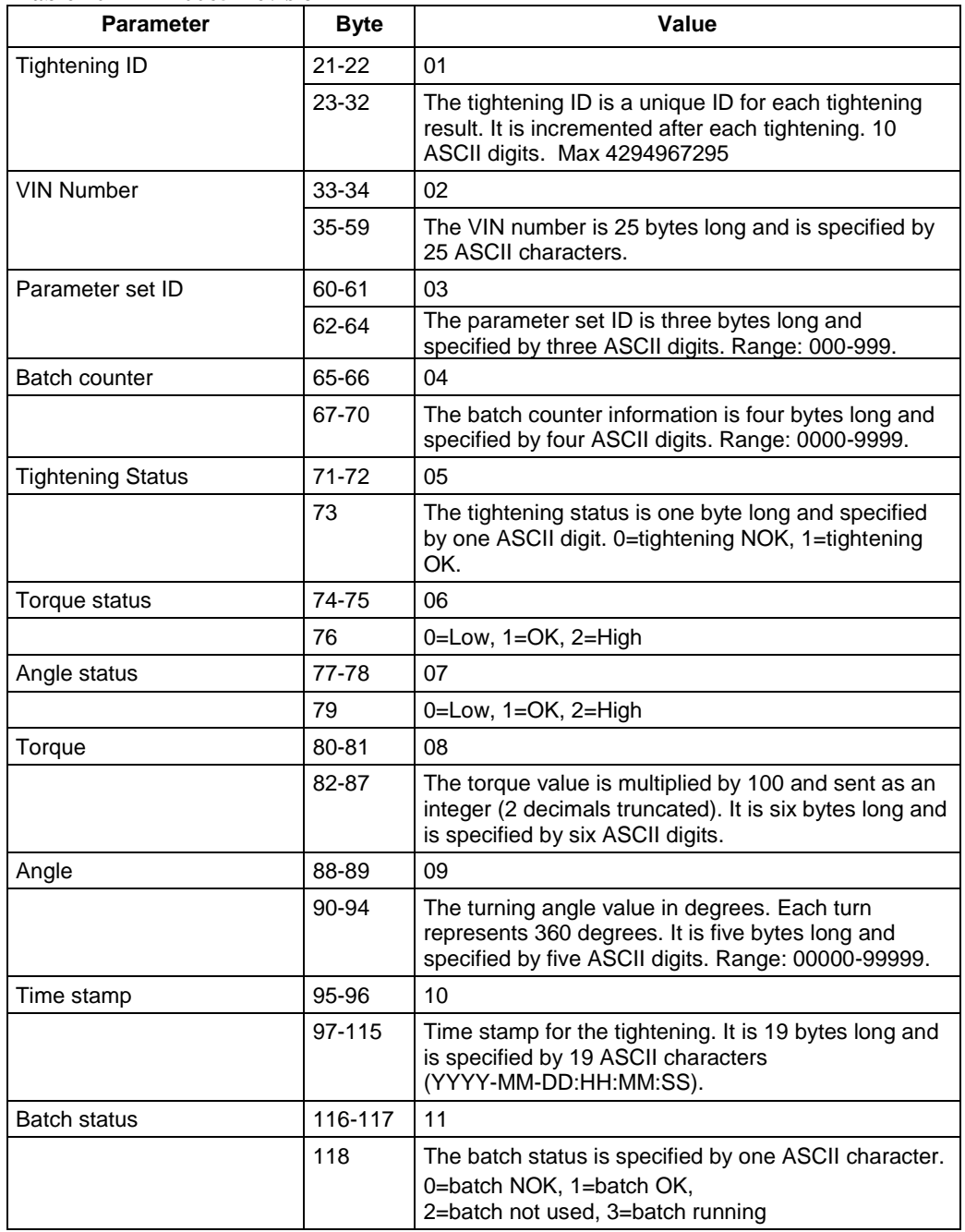

### <span id="page-152-0"></span>**Table 102 MID 0065 Revision 1**

#### <span id="page-152-1"></span>**Table 103 MID 0065 Revision 2**

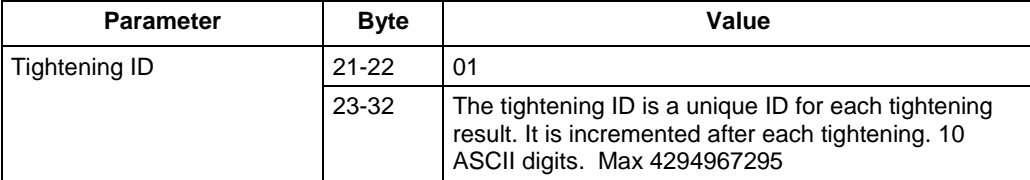

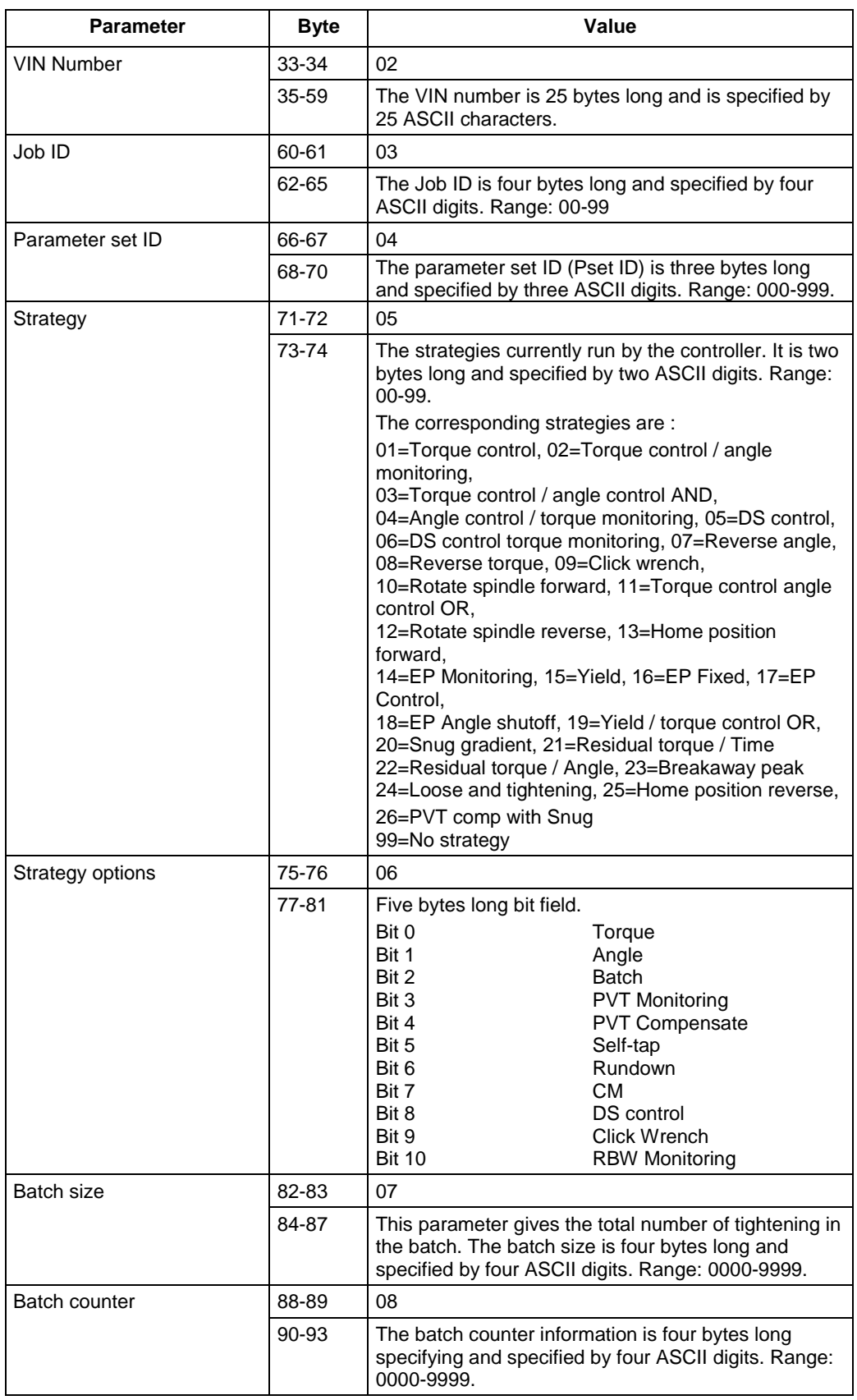

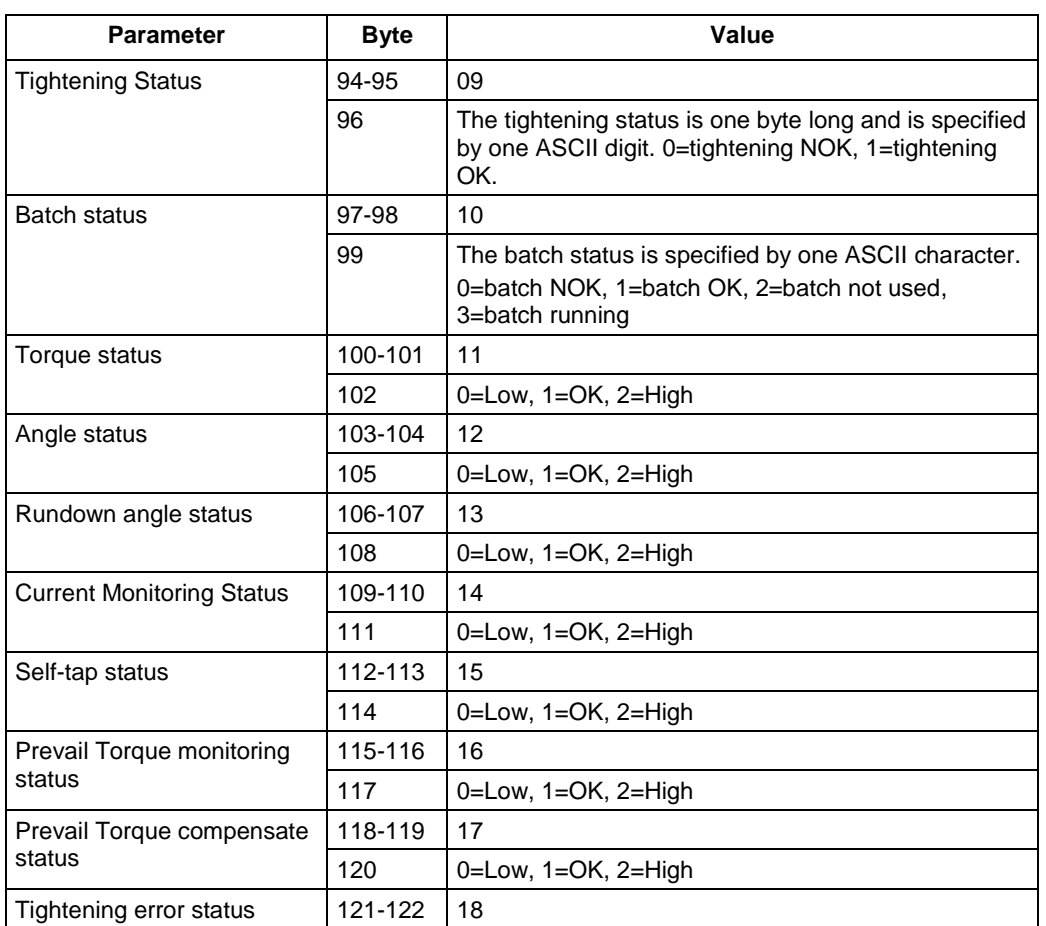

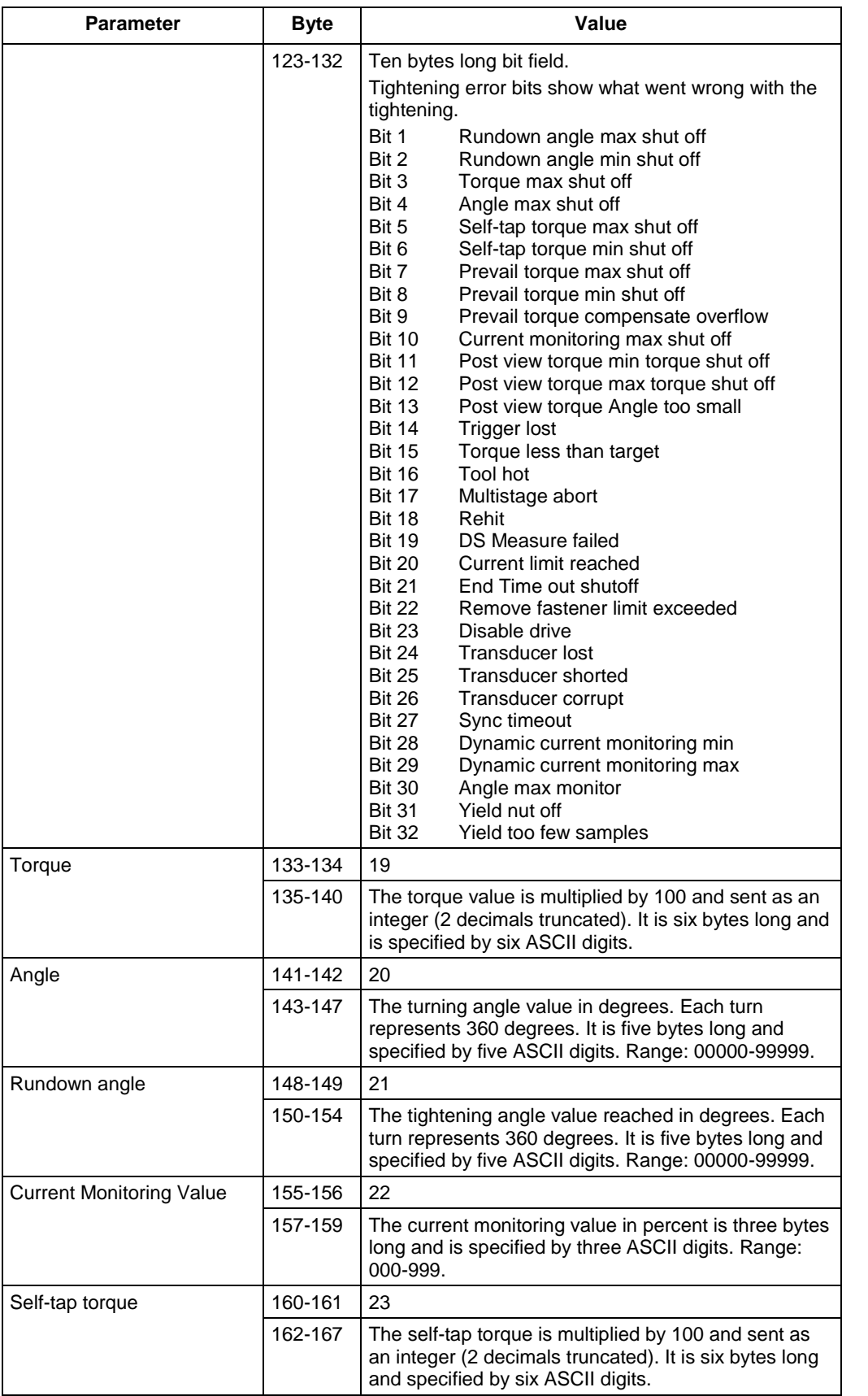

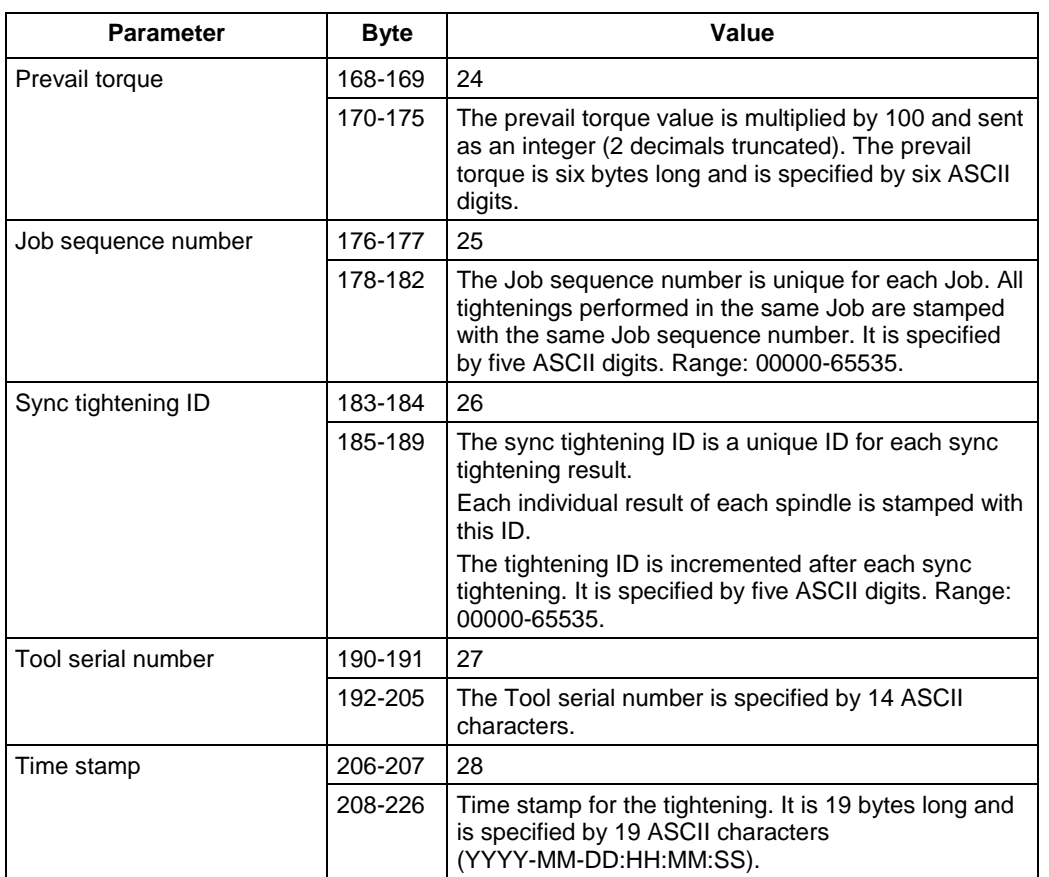

#### <span id="page-156-0"></span>**Table 104 MID 0065 Revision 3**

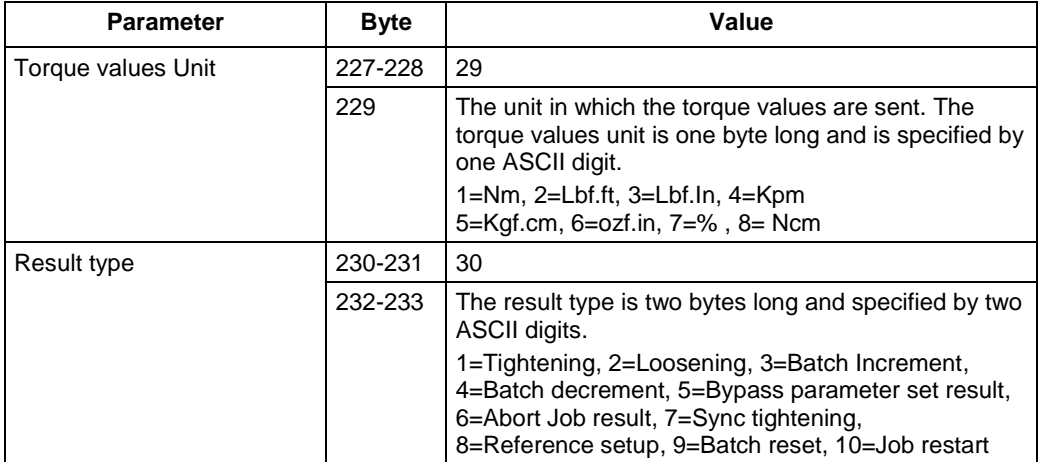

#### <span id="page-156-1"></span>**Table 105 MID 0065 Revision 4**

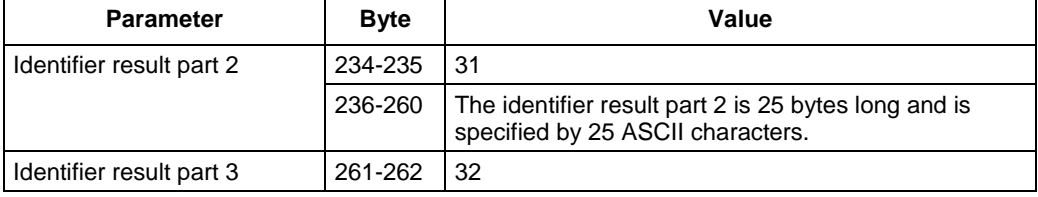

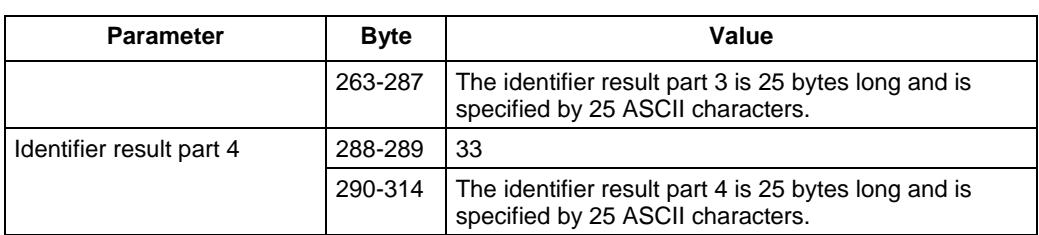

**Note**: The identifier result parts will only be set if the multiple identifier option has been activated in the controller.

### <span id="page-157-0"></span>**Table 106 MID 0065 Revision 5**

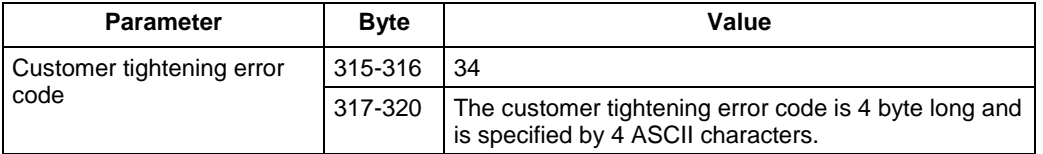

#### <span id="page-157-1"></span>**Table 107 MID 0065 Revision 6**

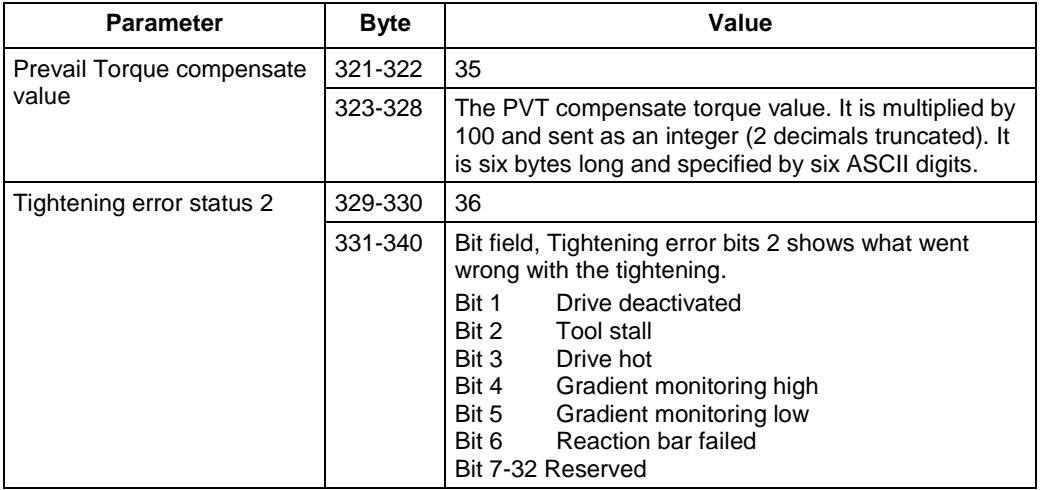

#### <span id="page-157-2"></span>**Table 108 MID 0065 Revision 7**

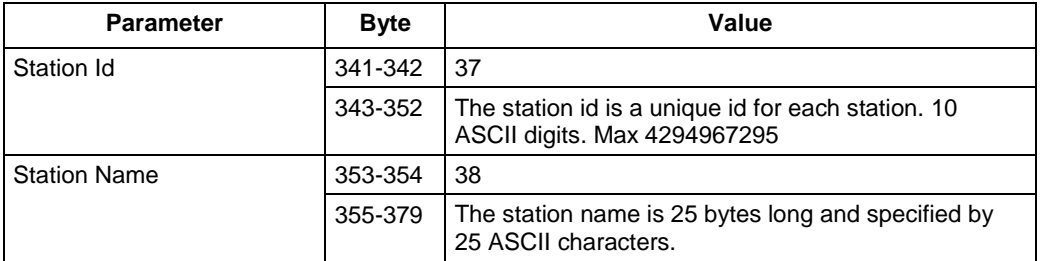

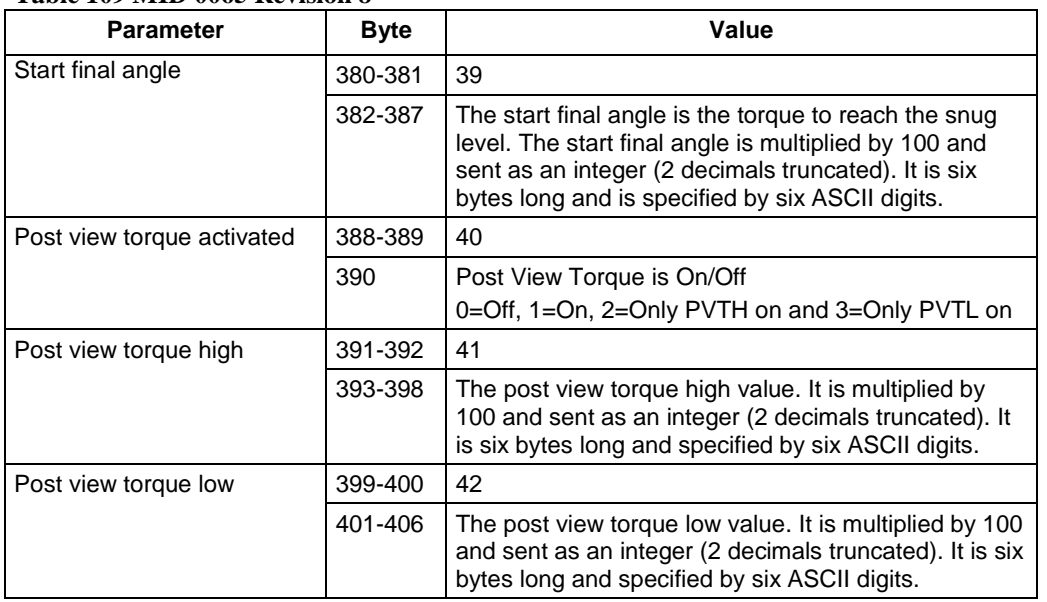

#### **Table 109 MID 0065 Revision 8**

# **5.8.7 MID 0066 Number of offline results**

Number of results when offline. The following table show the revision available:

Message sent by: Controller Answer: None

To request the data **MID 0006 Application data message request** without any extra data is used

*For header description see section [2.2.2!](#page-27-0)*

#### **Table 100 MID 0066 Revision 1**

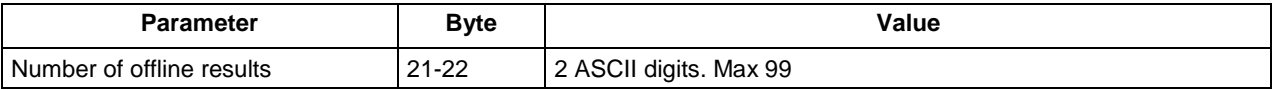

# **5.9 Application result messages with variables**

These result data MIDs allow for step data to be sent, as well as most other available result variables.

<span id="page-159-0"></span>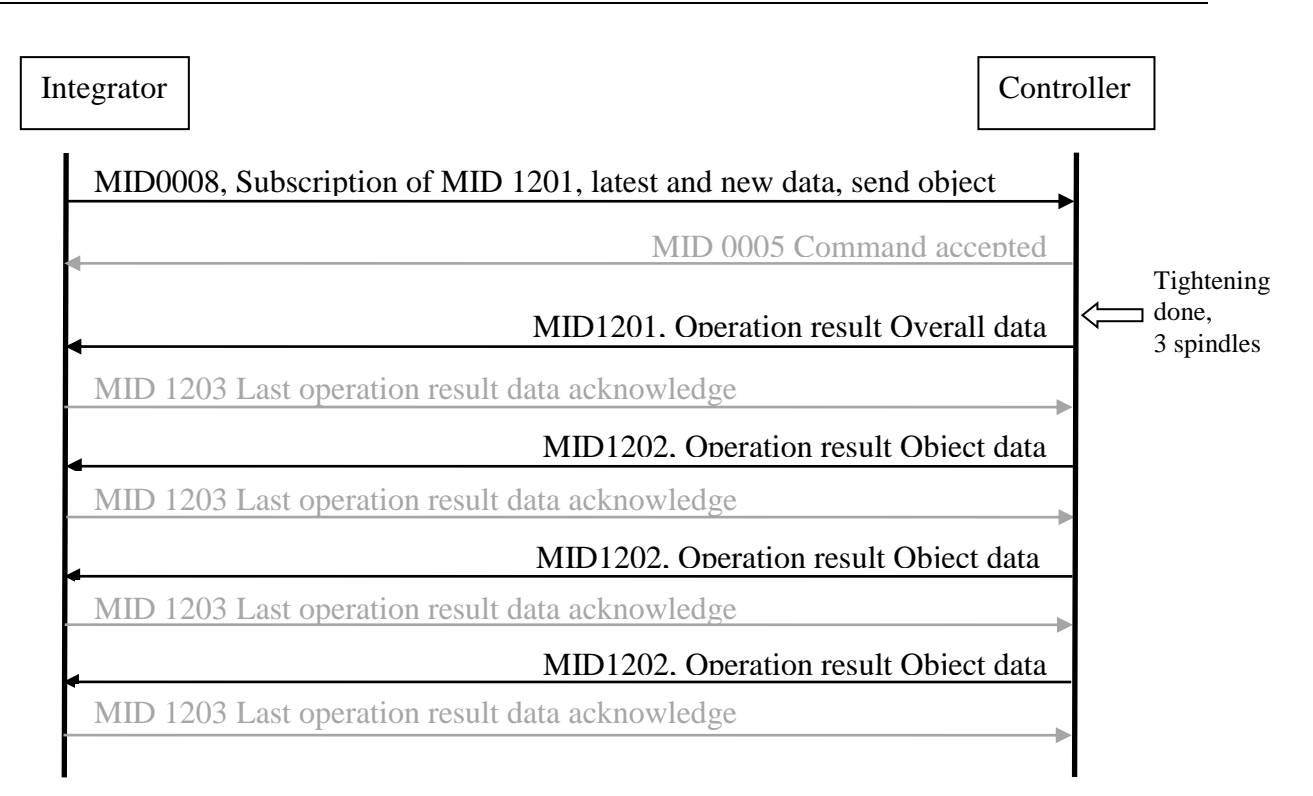

# **5.9.1 MID 1201 Operation result Overall data**

This MID contains the overall result data and some of the object data of the last tightening. In the subscription of this message it can be chosen to also start subscription of [MID 1202 Operation result](#page-163-0)  [object data.](#page-163-0) The user defined values is preconfigured in the controller via the configuration tool.

Message sent by: Controller Answer:

**[MID 1203 Operation result data](#page-163-1)** acknowledge **or MID 0005 with MID 1201 in the data field. If the sequence number acknowledge functionality is used there is no need for these acknowledges.**

### **5.9.1.1 Subscription, MID 1201**

Use MID 0008 to start subscription, [Table 110](#page-160-0) shows the content in the "Extra data" field.

| <b>Parameter</b>                                   | <b>Size</b><br>[byte] | Data<br>type | <b>Description</b>                                                                                                    |
|----------------------------------------------------|-----------------------|--------------|----------------------------------------------------------------------------------------------------|
| Send<br>alternatives                               | 1                     | $\mathsf{U}$ | Following alternatives are available.<br>One ASCII digit 0=Only new data, 1= Stored data from given index, 2 Stored data<br>from given time stamp, 3 Stored data between two indexes, 4 Stored data<br>between two given time stamps in Unix time (Seconds since 1970-01-01)<br>If $= 0$ then only the last data stored and data stored after that the subscription is                                                                                                    |
|                                                    |                       |              | done is sent to the subscriber. Old unsent data will not be sent to the subscriber.<br>If $=$ 1 the data from given INDEX is sent inclusive the latest stored.<br>If $= 2$ the data from given time stamp in Unix format is sent inclusive the latest<br>stored.                                                                                                    |
|                                                    |                       |              | If $=$ 3 the data between two given indexes is sent<br>If $=$ 4 the data between two given time stamps in Unix time is sent                                                                                                    |
|                                                    |                       |              | STRUCTURE FOR ALTERNATIVE 0-2                                                                                                    |
| Data Identifier<br><b>Time Stamp</b><br>type       | 19                    | T            | The identifier is a Time stamp of the requested data.<br>The first data sent will be the first data and inclusive this time stamp and forward<br>up to and inclusive the last one.<br>If the data is not found, rewind will be to oldest possible data.<br>All data from this point up to the newest available will be sent directly on<br>subscribe.<br>If not used filled in with zeroes e.g at alternative 1.<br>At alternative 2 it contains the Time Stamp ex. 2015.10.01:19:01:30. |
| Data Identifier<br>Index type or<br>unix time type | 10                    | UI           | The Identifier INDEX or the UNIX time (at Alternative 2) of the data to rewind to.<br>10 bytes. Only used for old stored process data.<br>The first data sent will be the data from and inclusive this point and forward up to<br>and inclusive the last one.<br>If the data is not found, or if the value is 0, rewind will be to oldest possible data.<br>All data from this point up to the newest available will be sent directly on subscribe.                                      |
| Send object<br>data                                | $\mathbf{1}$          | B            | Start subscription of MID 1202. It is not possible to only start subscription of MID<br>1202 without a subscription of MID 1201.                                                                                                    |

<span id="page-160-0"></span>**Table 110 MID 1201, Subscription "Extra data" field included in MID 0008, rev 001.**

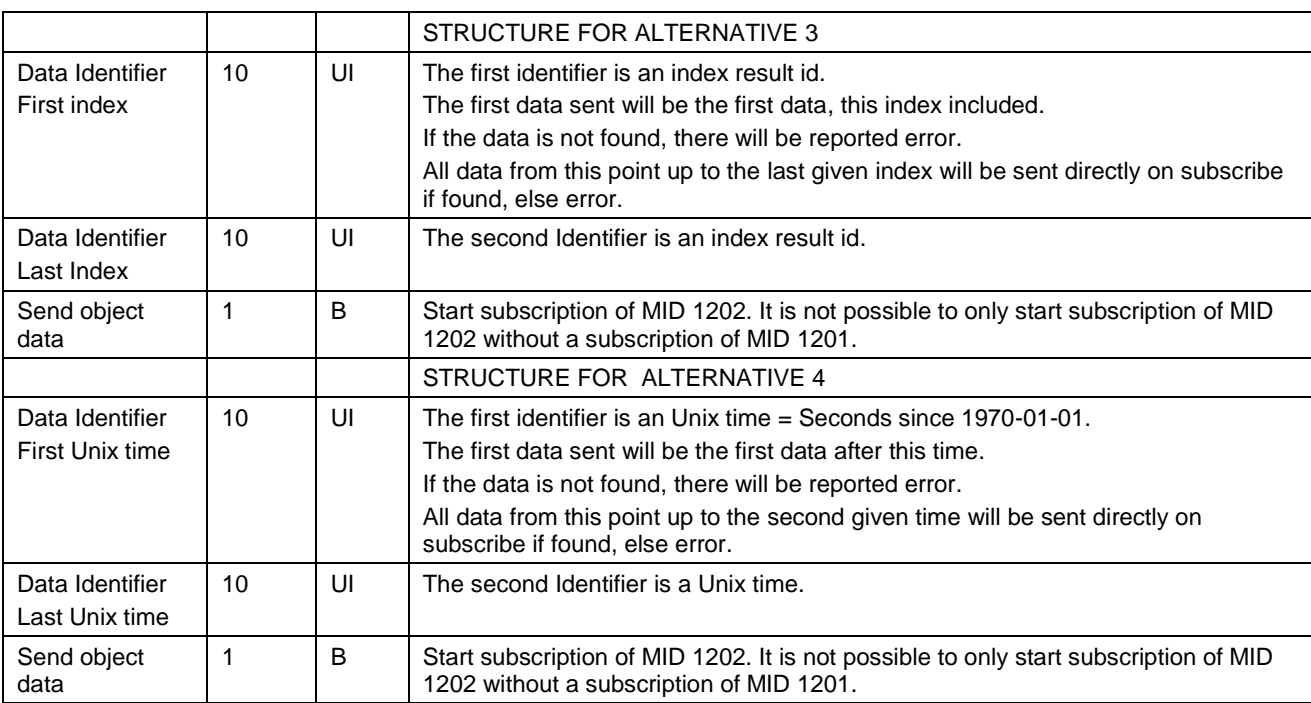

Message sent by: Integrator

**Answer: MID 0005 Command accepted with MID 1201 in the data field or** 

**MID 0004 Command error with MID 1201 in the data field with error code, Subscription on specific data not supported or Invalid data.**

**After a MID 0005 the last stored data is sent from the Controller to the Integrator in addition.**

## **5.9.1.2 Unsubscription, MID 1201**

Use MID 0009 to unsubscribe. No "Extra data" field is needed.

# **5.9.1.3 Data field, MID 1201**

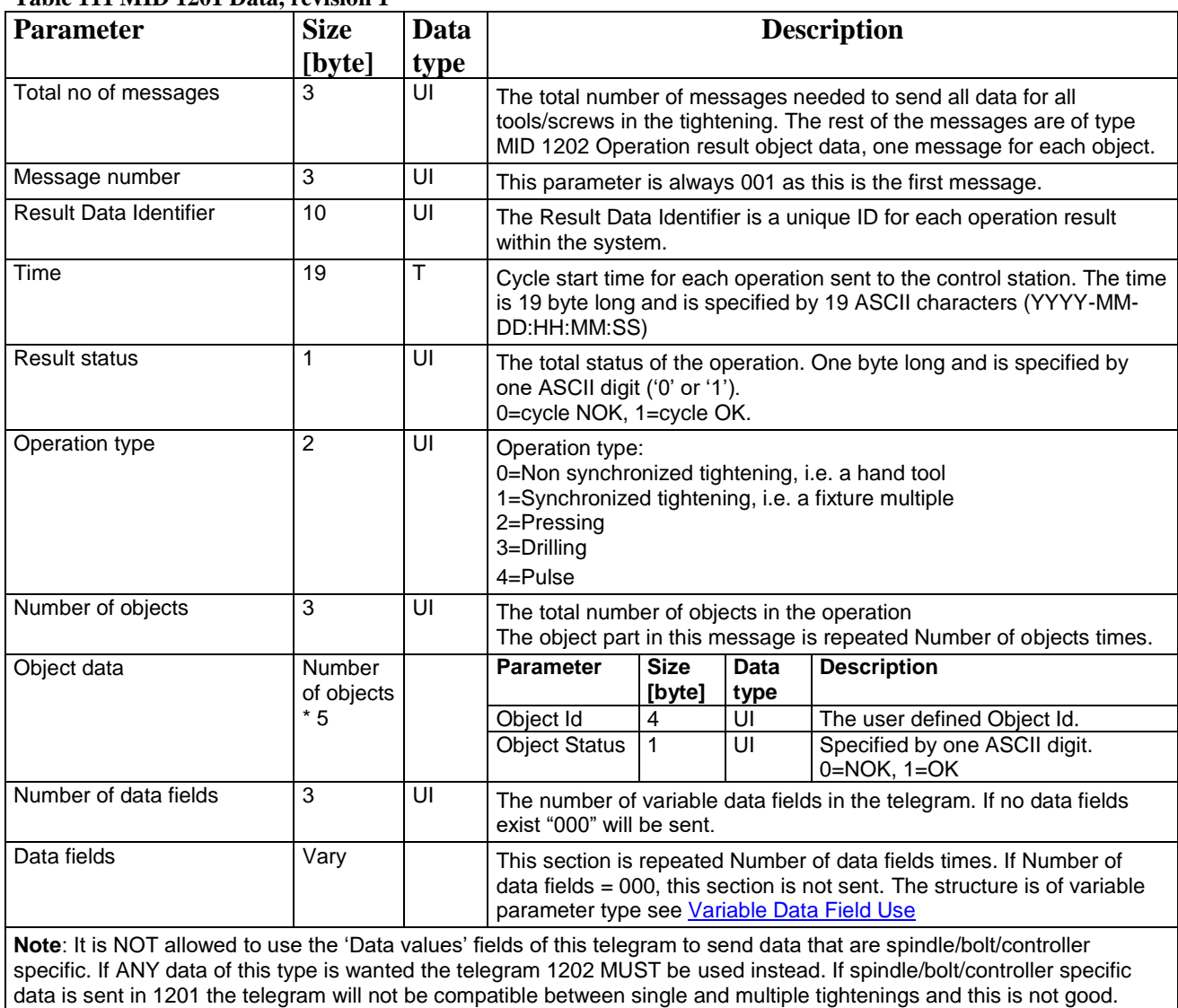

### **Table 111 MID 1201 Data, revision 1**

Also there is a mandatory to include variable data fields of parameters for the oldest and the last INDEX and the oldest and the last TIME STAMPs. See specific controller documents.

# <span id="page-163-0"></span>**5.9.2 MID 1202 Operation result object data**

This message contains the cycle data for one object, both data for the whole process and data related to the different steps in the process. The user defined values are preconfigured in the controller via the configuration tool. The message uses the Variable Parameter pattern for transmission of the values.

**Note:** Only values that exist in the result will be sent. So the actual data received may vary between the cycles if the settings differ between different programs.

Message sent by: Controller Answer:

**[MID 1203 Operation result](#page-163-1)** data acknowledge **or MID 0005 with MID 1202 in the data field. If the sequence number acknowledge functionality is used there is no need for these acknowledges.**

### **5.9.2.1 Subscription, on MID1202**

Start subscription of MID1201 and set the "Send object data"=TRUE.

### **5.9.2.2 Unsubscribe, on MID1202**

To unsubscribe on this mid you need to unsubscribe on MID 1201.

## **5.9.2.3 Data field, MID 1202**

<span id="page-163-1"></span>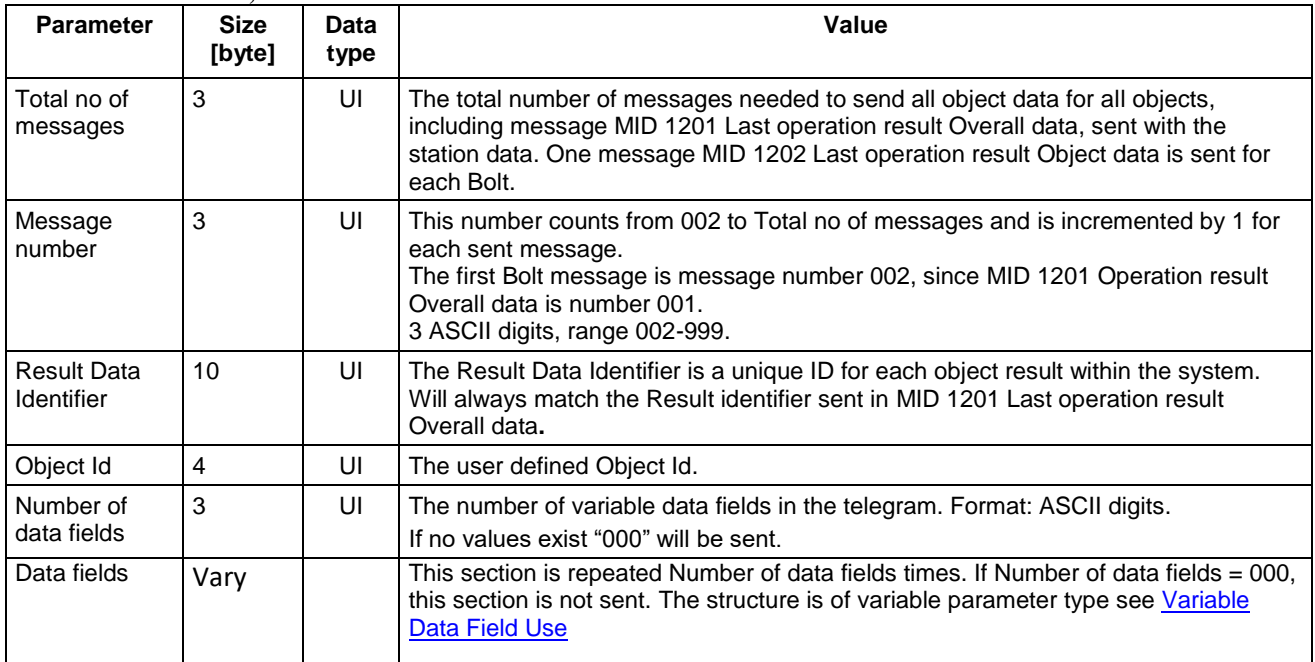

#### **Table 112 MID 1202, revision 1**

# **5.9.3 MID 1203 Operation result data acknowledge**

Message sent by: Integrator

Answer: None

Only Header is sent with no data fields.

# **5.9.4 Examples**

All the examples below assume a subscription on MID 1201 Operation result Overall data has first been made. In the subscription it is assumed Send object data is set.

### **Hand tool**

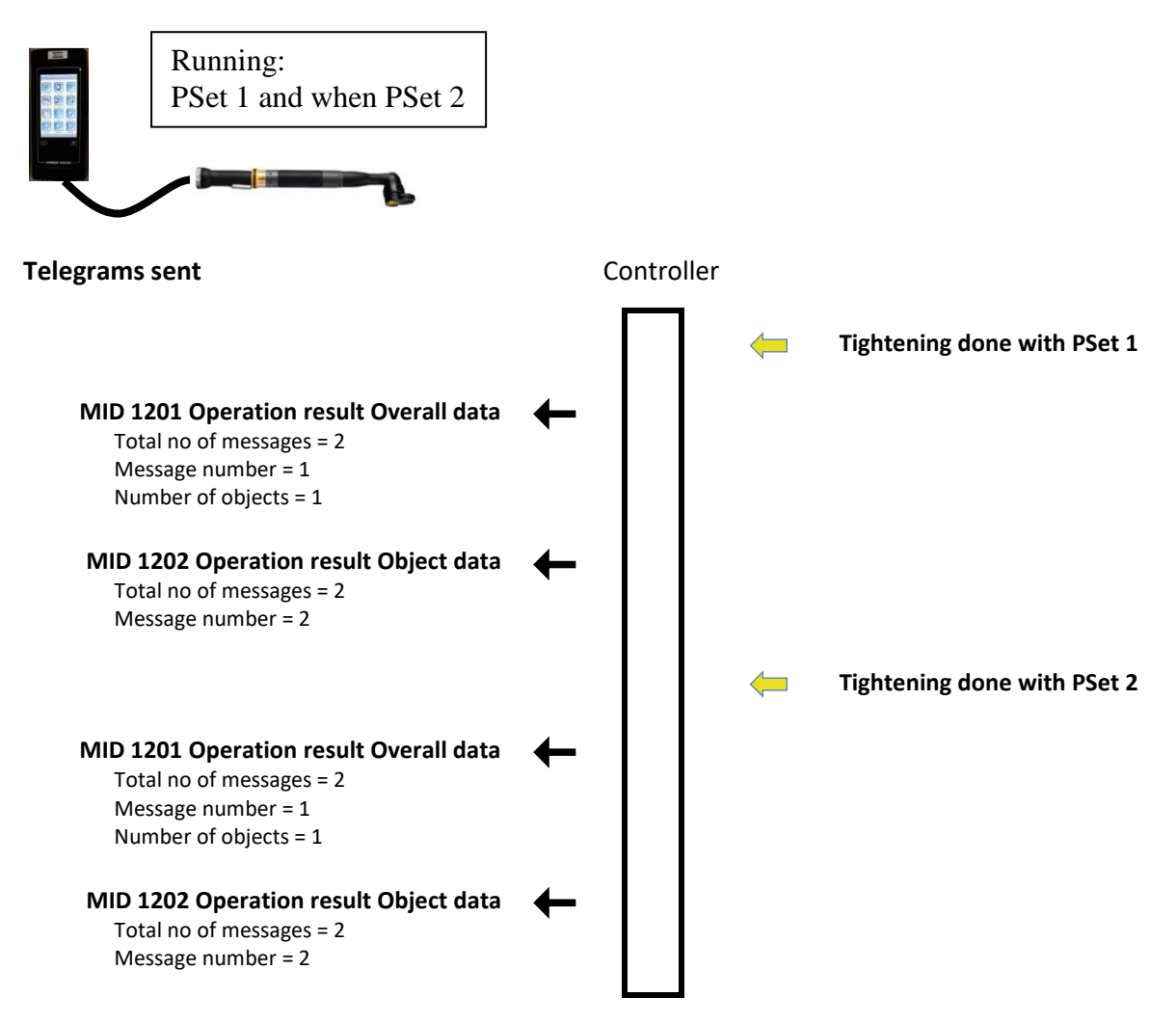

### **Hand tool running batch**

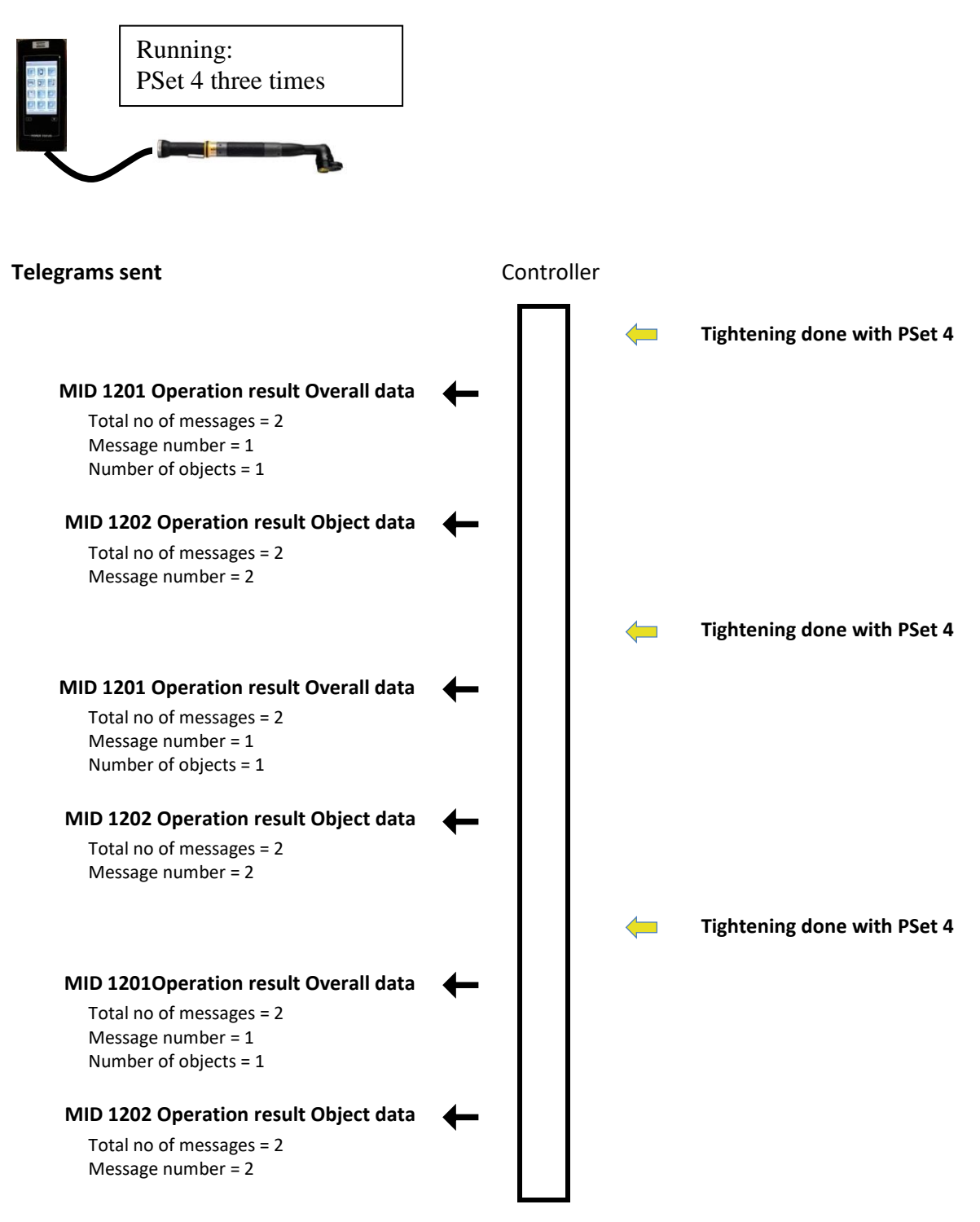

### **Multiple with 4 spindles**

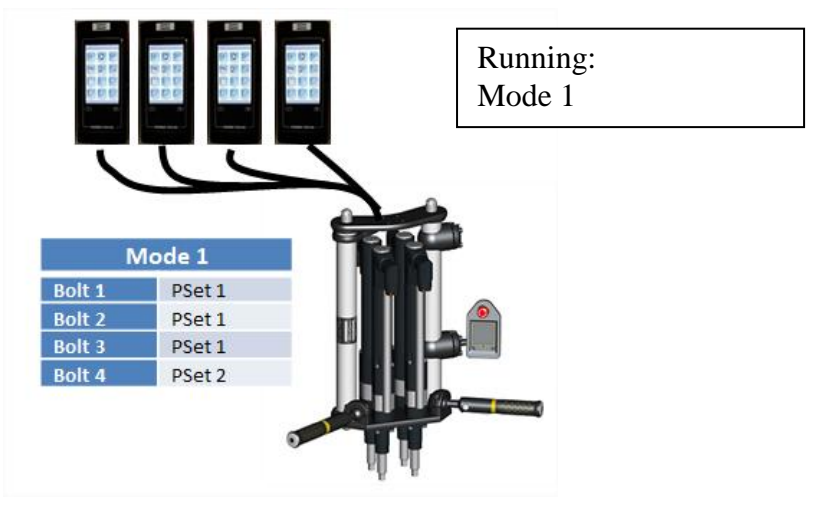

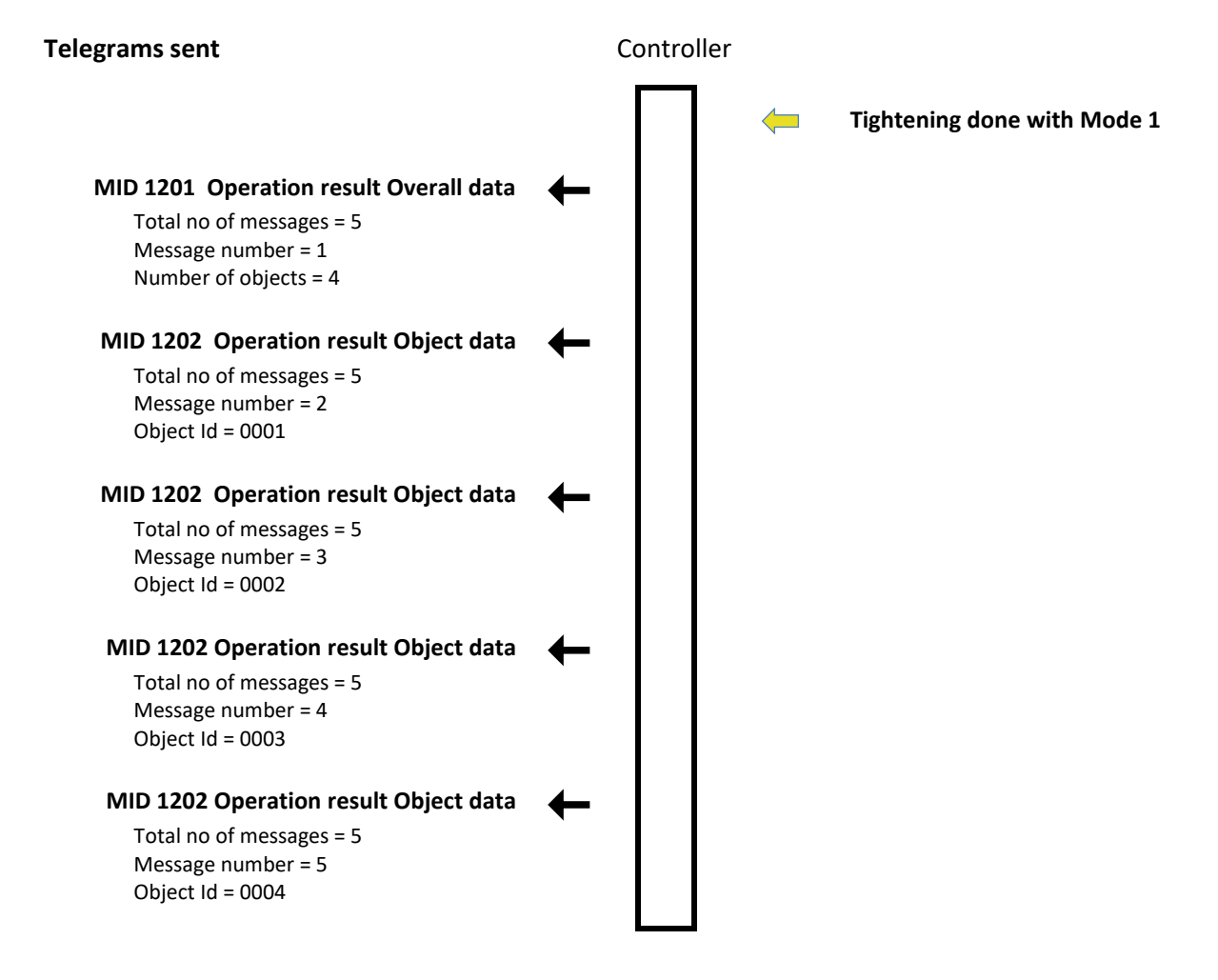

### **Multiple with 2 spindles running batch**

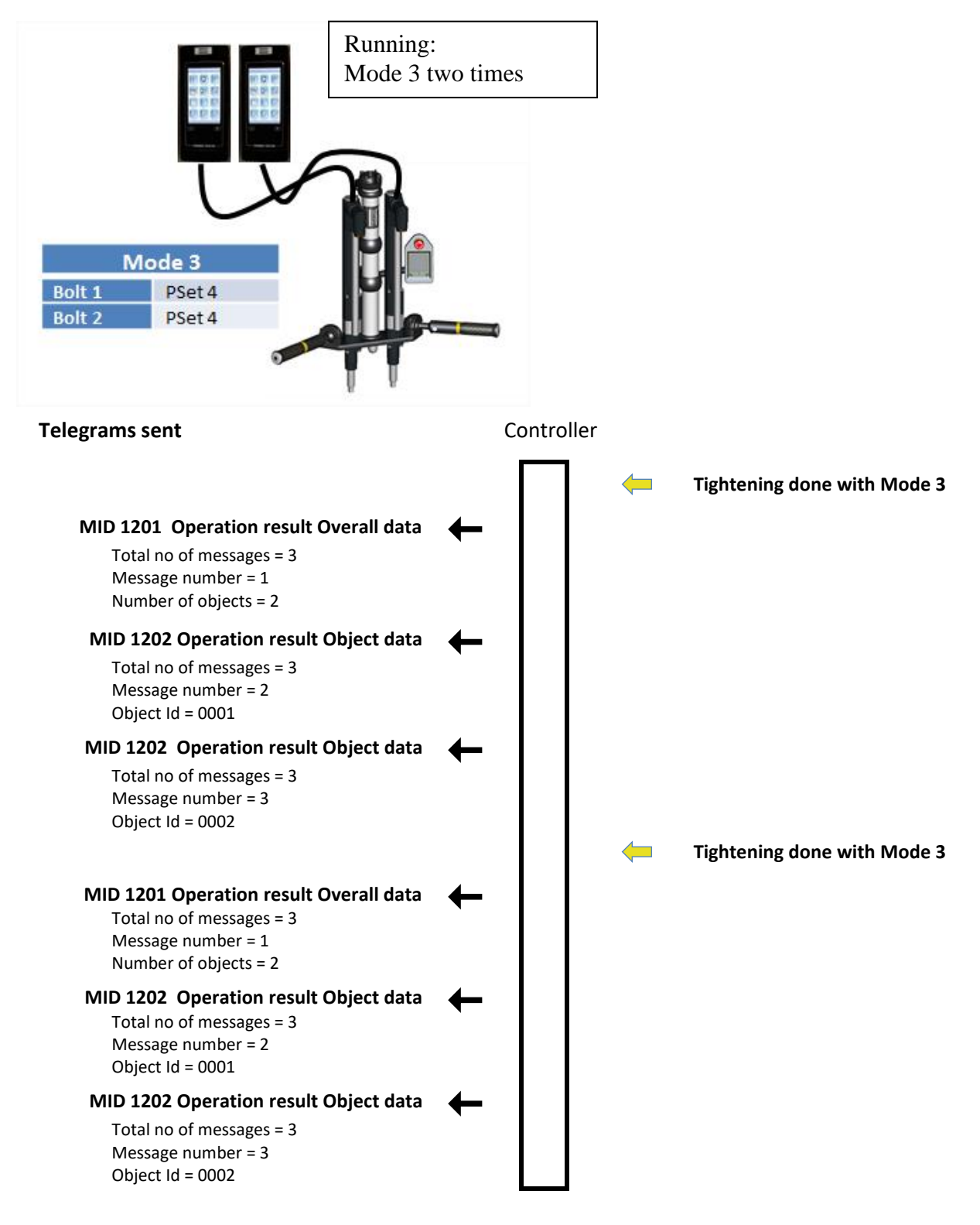

# **5.10 Application Alarm messages**

# **5.10.1 MID 0070 Alarm subscribe**

A subscription for the alarms that can appear in the controller.

Message sent by: Integrator Answer: **MID 0005 Command accepted** or **MID 0004 Command error, Alarm subscription already exists**

*For header description see section [2.2.2!](#page-27-0)*

# **5.10.2 MID 0071 Alarm**

An alarm has appeared in the controller. The current alarm is uploaded from the controller to the integrator.

Message sent by: Controller Answer: **MID 0072 Alarm acknowledge**

Example: MID 0071. Alarm E404 appeared on June 12, 2008. The controller and the tool have ready status.

00530071 01E404021031042008-06-02:10:14:26NUL

*For header description see section [2.2.2!](#page-27-0)*

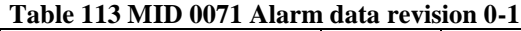

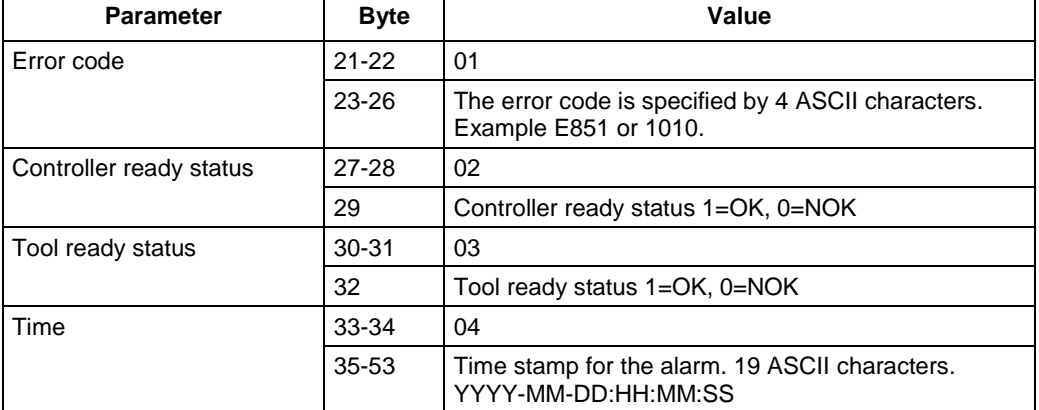

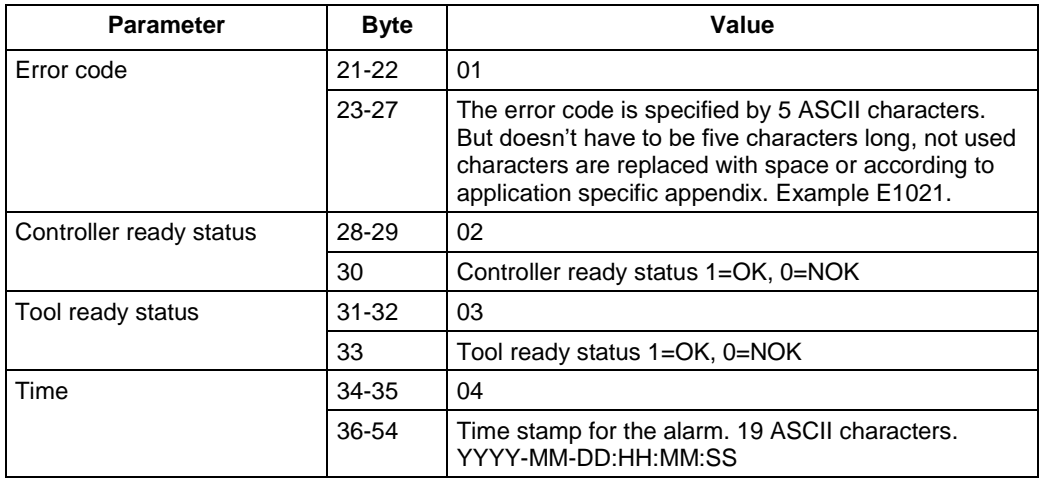

### **Table 114 MID 0071 Alarm data revision 2**

### **Table 115 MID 0071 Alarm data revision 3**

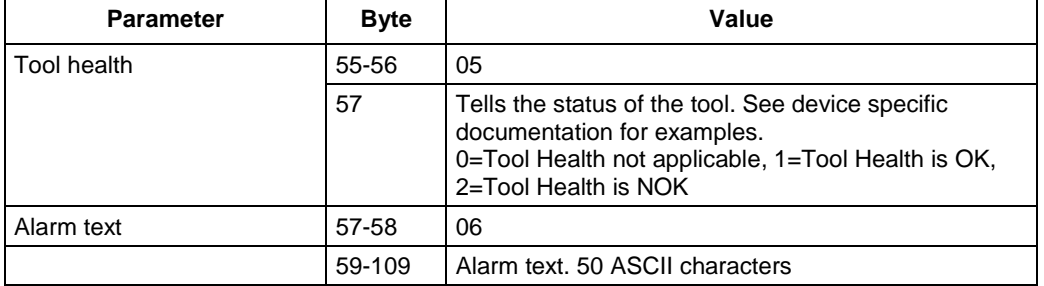

# **5.10.3 MID 0072 Alarm acknowledge**

Acknowledgement for **MID 0071 Alarm**.

Message sent by: Integrator<br>Answer: None Answer:

*For header description see section [2.2.2!](#page-27-0)*

# **5.10.4 MID 0073 Alarm unsubscribe**

Reset the subscription for the controller alarms.

Message sent by: Integrator Answer: **MID 0005 Command accepted** or **MID 0004 Command error, Alarm subscription does not exist**

*For header description see section [2.2.2!](#page-27-0)*

# **5.10.5 MID 0074 Alarm acknowledged on controller**

The message is sent by the controller to inform the integrator that the current alarm has been acknowledged.

Message sent by: Controller Answer: **MID 0075 Alarm acknowledged on controller acknowledge**

Example: MID 0074 Alarm E406 acknowledged on controller.

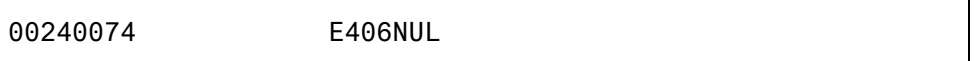

*For header description see section [2.2.2!](#page-27-0)*

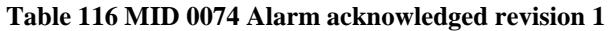

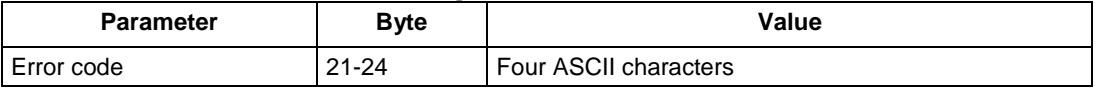

#### **Table 117 MID 0074 Alarm acknowledged revision 2**

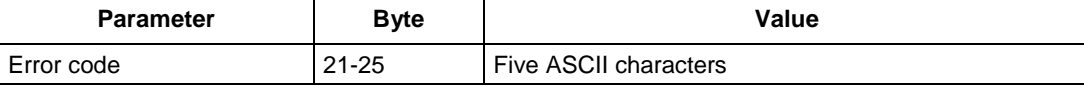

# **5.10.6 MID 0075 Alarm acknowledged on controller acknowledge**

Acknowledgement of **MID 0074 Alarm acknowledged on controller**.

Message sent by: Integrator Answer: None

*For header description see section [2.2.2!](#page-27-0)*

# **5.10.7 MID 0076 Alarm status**

The alarm status is sent after an accepted subscription of the controller alarms. This message is used to inform the integrator that an alarm is active on the controller at subscription time.

Message sent by: Controller Answer: **MID 0077 Alarm status acknowledge**

Example: MID 0076. Alarm E404 is active, the controller and the tool are ready.

00560076 01102E404031041052008-06-02:10:14:26NUL

*For header description see section [2.2.2!](#page-27-0)*

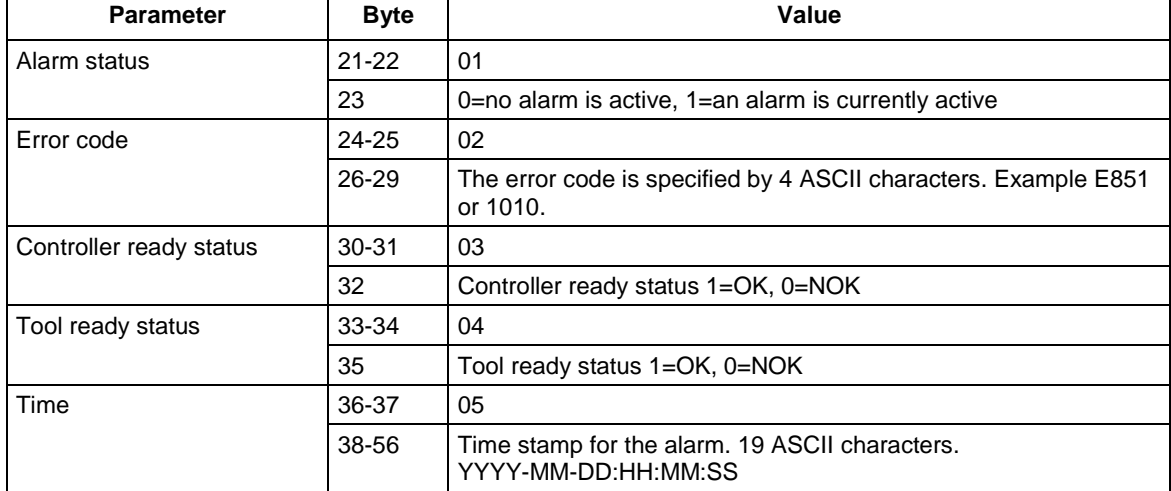

## **Table 118 MID 0076 Alarm status data Rev 1**

#### **Table 119 MID 0076 Alarm status data Rev 2**

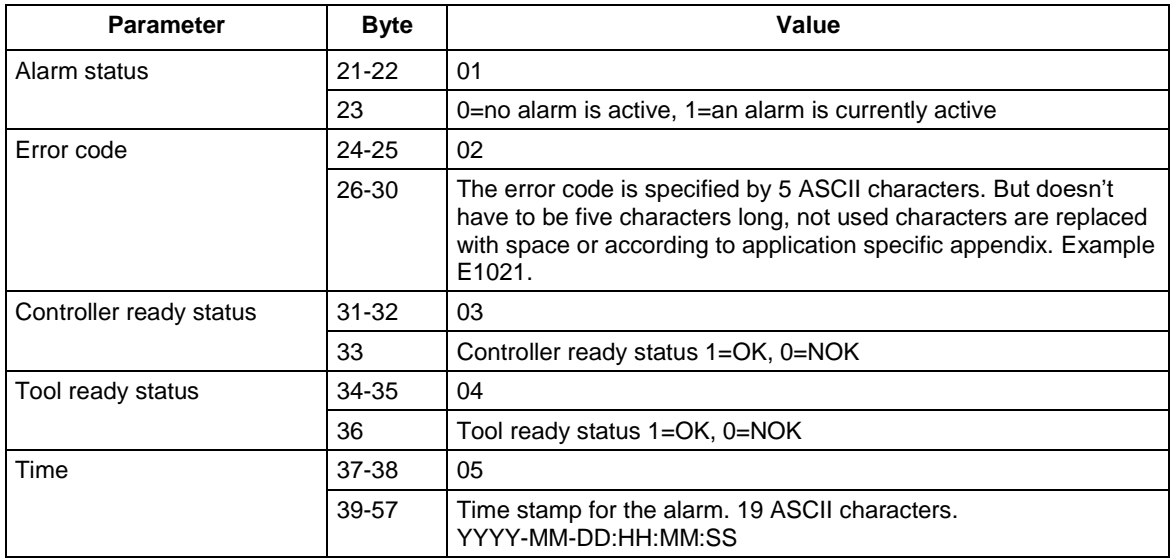

### **Table 120 MID 0076 Alarm status data Rev 3**

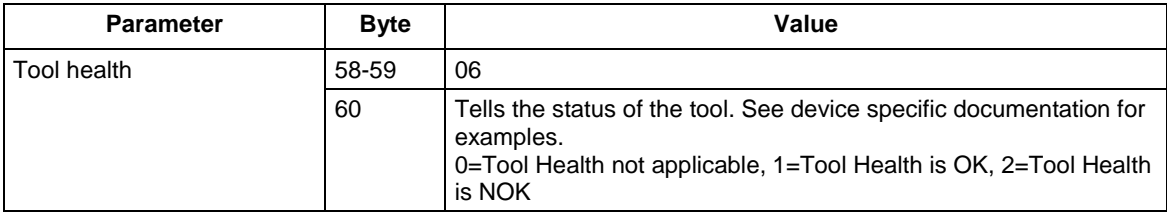

# **5.10.8 MID 0077 Alarm status acknowledge**

Acknowledgement of **MID 0076 Alarm Status**.

Message sent by: Integrator Answer: None

*For header description see section [2.2.2!](#page-27-0)*

# **5.10.9 MID 0078 Acknowledge alarm remotely on controller**

The integrator can remotely acknowledge the current alarm on the controller by sending **MID 0078**. If no alarm is currently active when the controller receives the command, the command will be rejected.

Message sent by: Integrator Answer: **MID 0005 Command accepted** or **MID 0004 Command error, No alarm present** or **Invalid data**

*For header description see section [2.2.2!](#page-27-0)*

# **5.10.10 MID 1000 Alarm**

An alarm has appeared in the controller. The current alarm is uploaded from the controller to the integrator. This MID replace the old alarm MID 0071.

Message sent by: Controller Answer: **MID 1001 Alarm acknowledge**

Use MID 0008 to start subscription and MID 0009 to end subscription. Both without any extra data.

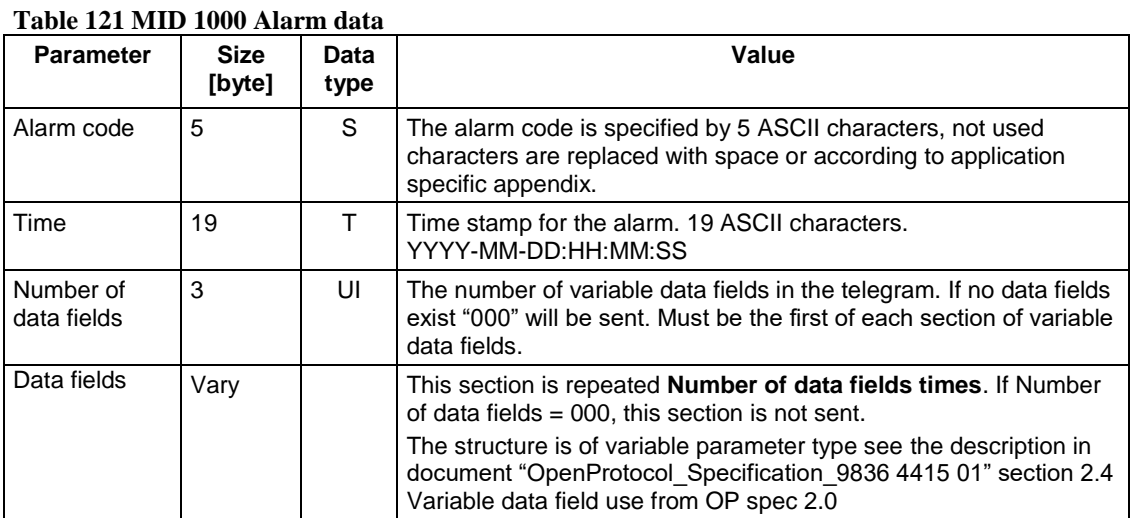

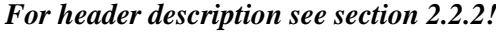

173 (300)

Below is a typical and recommended list of possible PIDs to be used together with MID 1000 Alarm. Each Open Protocol server/device can however specify other data to be sent, consult the device specific documentation.

| Parameter id   Name<br>(PID)         | Table 122 MID TOOO Alafiii uata typical I IDS Fevision I | <b>Description</b>                                                                         |
|--------------------------------------|----------------------------------------------------------|--------------------------------------------------------------------------------------------|
|                                      |                                                          |                                                                                            |
| <b>Alarm information</b>             |                                                          |                                                                                            |
| 01700                                | Alarm text                                               | Alarm text, sent as String                                                                 |
| 01701                                | Alarm severity                                           | Severity of the alarm, possible values are:<br>$1 = lnfo$<br>$2 = Warning$<br>$3 = Error$  |
| <b>Torque controller information</b> |                                                          |                                                                                            |
| 01101                                | <b>Torque controller Number</b>                          | The number of the torque controller. For example be<br>the drive index in a PF6000 system. |
| 01104                                | Torque controller serial number                          | The serial number of the torque controller. Will be sent<br>as a string                    |
| 10100                                | Controller ready status                                  | Sent as Boolean (Note: PID number is in PF4000<br>specific range)                          |
| <b>Tool information</b>              |                                                          |                                                                                            |
| 01202                                | Tool serial number                                       | The serial number of the tool. Will be sent as a string                                    |
| 01205                                | Tool number                                              | The number of the tool                                                                     |
| 10101                                | Tool ready status                                        | Sent as Boolean (Note: PID number is in PF4000<br>specific range)                          |
| 10102                                | Tool health status                                       | Sent as Boolean (Note: PID number is in PF4000<br>specific range)                          |
|                                      |                                                          |                                                                                            |
| <b>Carrier information</b>           |                                                          |                                                                                            |
| 20010                                | Carrier number                                           | The number of the carrier (Note: PID number is in<br>PF6000 specific range)                |
| 20011                                | Serial number carrier                                    | The serial number of the carrier (Note: PID number is in<br>PF6000 specific range)         |
|                                      |                                                          |                                                                                            |

**Table 122 MID 1000 Alarm data typical PIDs revision 1**

# **5.10.11 MID 1001 Alarm acknowledge**

Acknowledge for MID 1000 Alarm

Message sent by: Integrator Answer: **None**

# **5.11 Application Time messages**

# **5.11.1 MID 0080 Read time upload request**

Read time request.

Message sent by: Integrator Answer: **MID 0081 Read time upload reply**

*For header description see section [2.2.2!](#page-27-0)*

# **5.11.2 MID 0081 Read time upload reply**

Time upload reply from the controller.

Message sent by: Controller Answer: None

*For header description see section [2.2.2!](#page-27-0)*

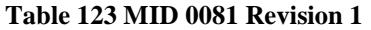

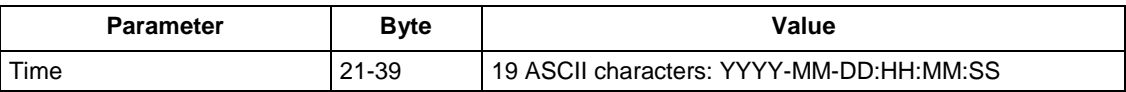

# **5.11.3 MID 0082 Set Time**

Set the time in the controller.

Message sent by: Integrator Answer: **MID 0005 Command accepted**

*For header description see section [2.2.2!](#page-27-0)*

**Table 124 MID 0082 Revision 1**

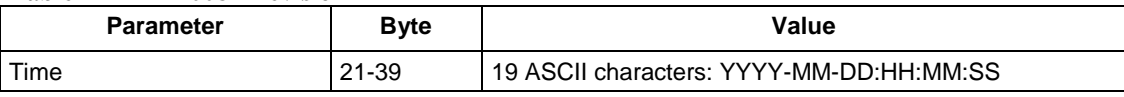

# **5.12 Application Multi-spindle status messages**

The multi-spindle messages for Power Focus are always exchanged with a sync Master. For PowerMACS, these messages are exchanged with the station using the IP address of the station TC.

# **5.12.1 MID 0090 Multi-spindle status subscribe**

A subscription for the multi-spindle status. For Power Focus, the subscription must be addressed to the sync Master.

Message sent by: Integrator

```
Answer: MID 0005 Command accepted or 
 MID 0004 Command error, Controller is not a sync master/station controller, or
 Multi-spindle status subscription already exists
```
*For header description see section [2.2.2!](#page-27-0)*

# **5.12.2 MID 0091 Multi-spindle status**

The multi-spindle status is sent after each sync tightening. The multiple status contains the common status of the multiple as well as the individual status of each spindle.

Message sent by: Controller Answer: **MID 0092 Multi-spindle status acknowledge**

Example: Multiple status for two spindles. Common status OK, spindle 1 OK, spindle 2 OK.

00670091 01020200012032001-06-02:10:14:26 041050120102041NUL

*For header description see section [2.2.2!](#page-27-0)*

#### **Table 125 MID 0091 Multi-spindle status data**

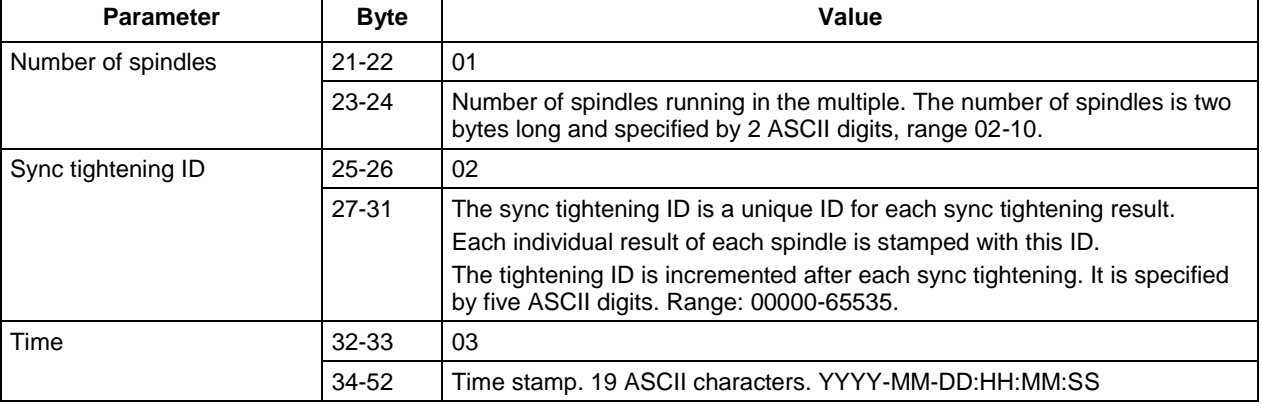

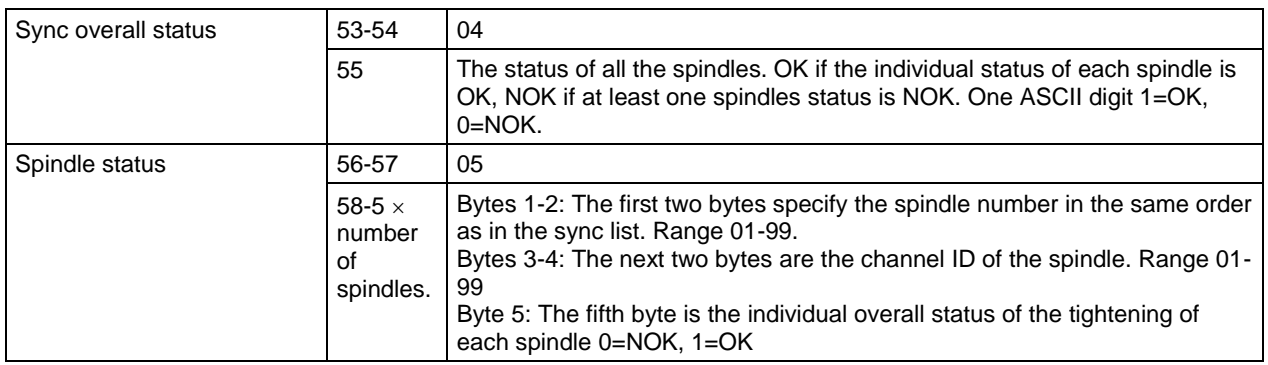

## **5.12.3 MID 0092 Multi-spindle status acknowledge**

Multi-spindle status acknowledge.

Message sent by: Integrator Answer: None

*For header description see section [2.2.2!](#page-27-0)*

### **5.12.4 MID 0093 Multi-spindle status unsubscribe**

Reset the subscription for the multi-spindle status.

Message sent by: Integrator Answer: **MID 0005 Command accepted** or **MID 0004 Command error, Multi-spindle status subscription does not exist**

*For header description see section [2.2.2!](#page-27-0)*

# **5.12.5 Application Multi-spindle result messages**

The multi-spindle messages for Power Focus are always exchanged with a sync Master. For PowerMACS, these messages are exchanged with the station using the IP address of the station TC.

## **5.12.6 MID 0100 Multi-spindle result subscribe**

A subscription for the multi-spindle status. For Power Focus, the subscription must be addressed to a sync Master.

This telegram is also used for a PowerMACS 4000 system running a press instead of a spindle. A press system only supports revision 4 and higher of the telegram and will answer with MID 0004, MID revision unsupported if a subscription is made with a lower revision.

Message sent by: Integrator

Answer: **MID 0005 Command accepted** or **MID 0004 Command error, Controller is not a sync master/station controller, Multi-spindle result subscription already exists** or **MID revision unsupported**

*For header description see section [2.2.2!](#page-27-0)*

(Revision 1 contains no data!)

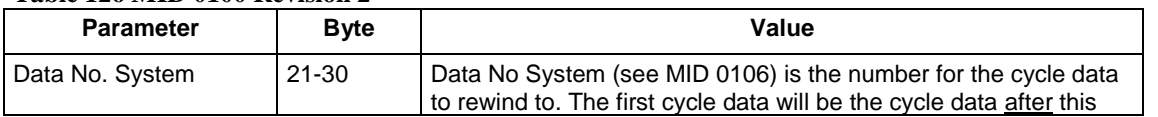

### **Table 126 MID 0100 Revision 2**

178 (300)
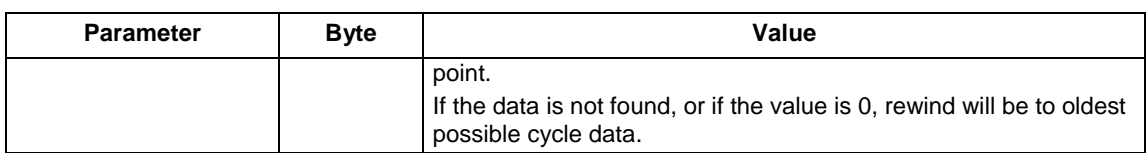

#### **Table 127 MID 0100 Revision 3, 4 and 5**

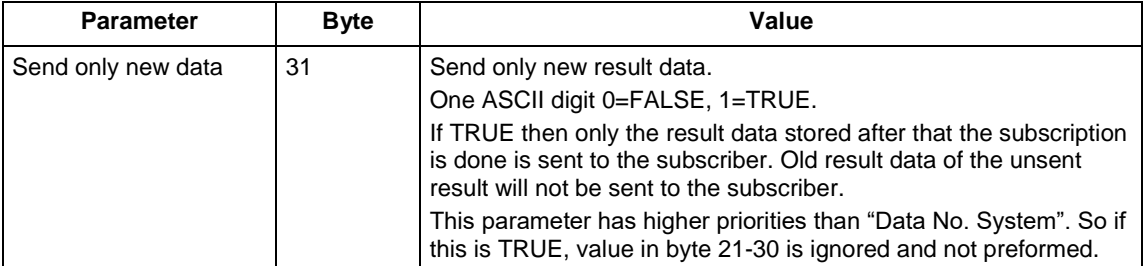

# **5.12.7 MID 0101 Multi-spindle result**

The multi-spindle result is sent after each sync tightening and if it is subscribed. The multiple results contain the common status of the multiple as well as the individual tightening result (torque and angle) of each spindle.

This telegram is also used for PowerMACS systems running a Press. The layout of the telegram is exactly the same but some of the fields have slightly different definitions. The fields for Torque are used for Force values and the fields for Angle are used for Stroke values. A press system always uses revision 4 or higher of the telegram.

Message sent by: Controller Answer: **MID 0102 Multi-spindle result acknowledge**

### *For header description see section [2.2.2!](#page-27-0)*

#### **Table 128 MID 0101 Multi-spindle result data, Revision 1, 2 and 3**

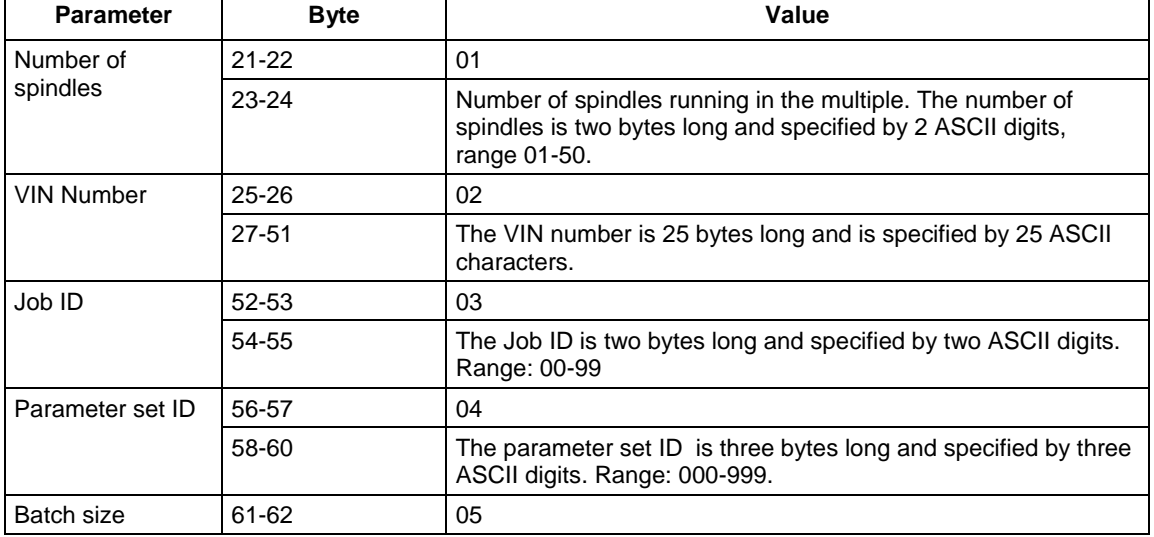

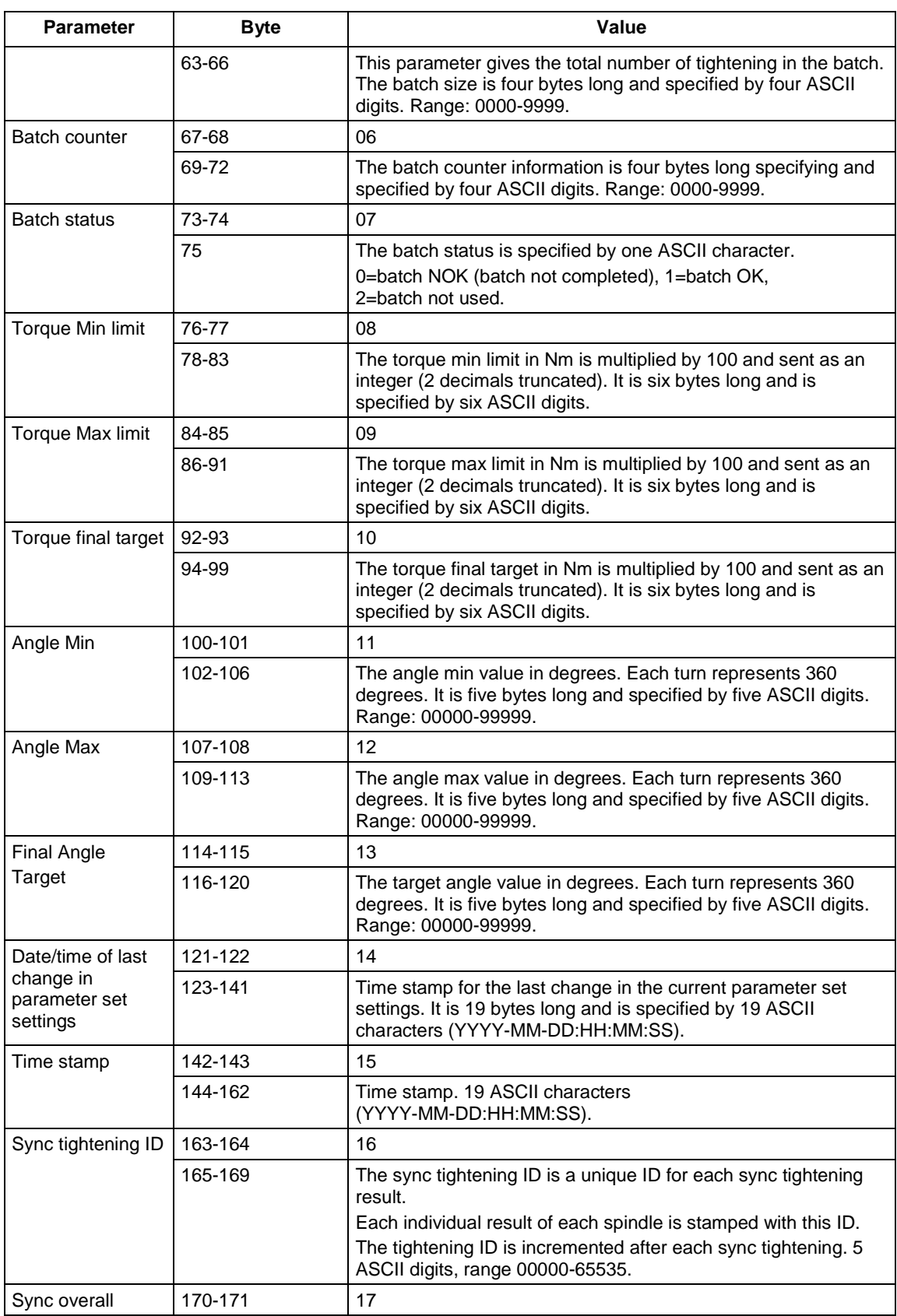

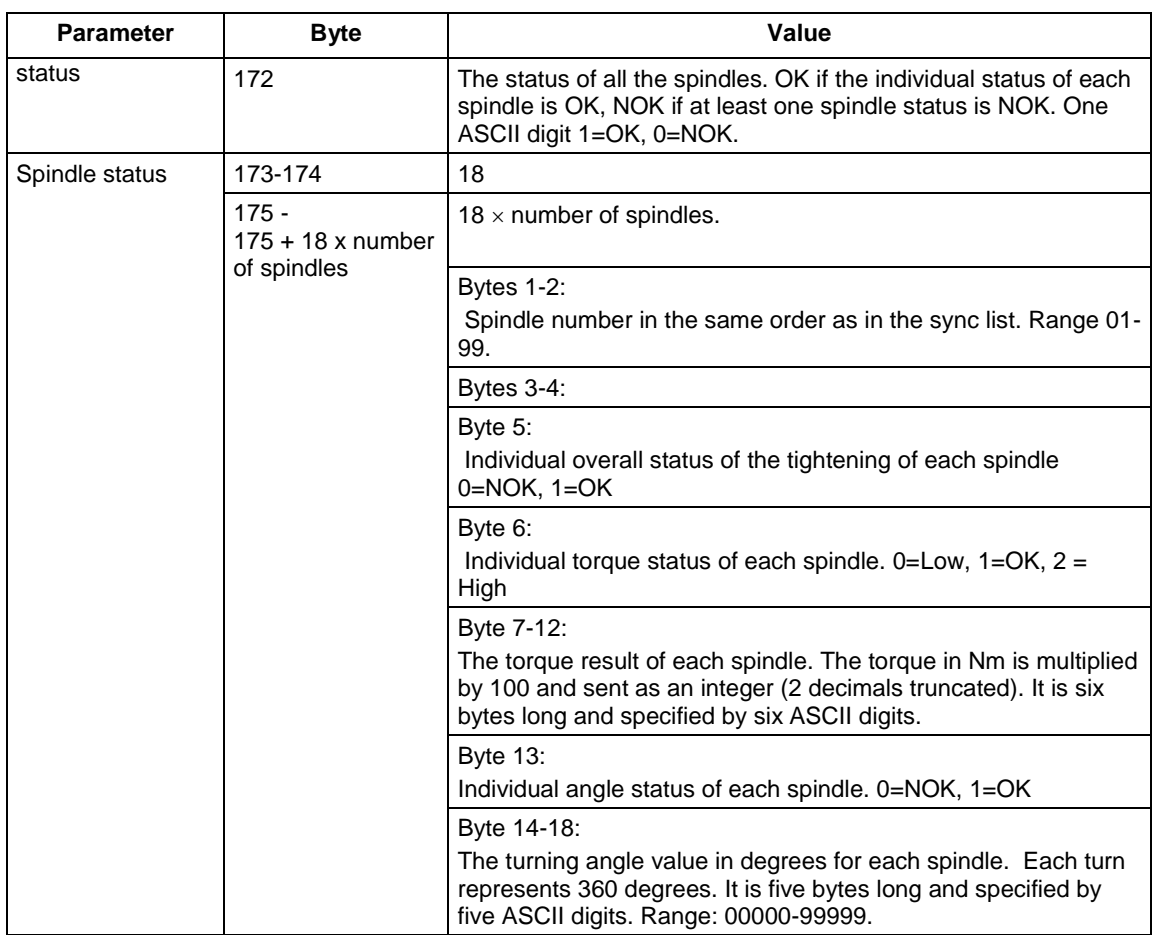

**Note:** In a Power MACS system the unit used for torque measurement depends on the unit setting in the Power MACS setup. If the setup use Nm that unit is used in the telegram and if the setup use FtLbs the telegrams also use FtLbs.

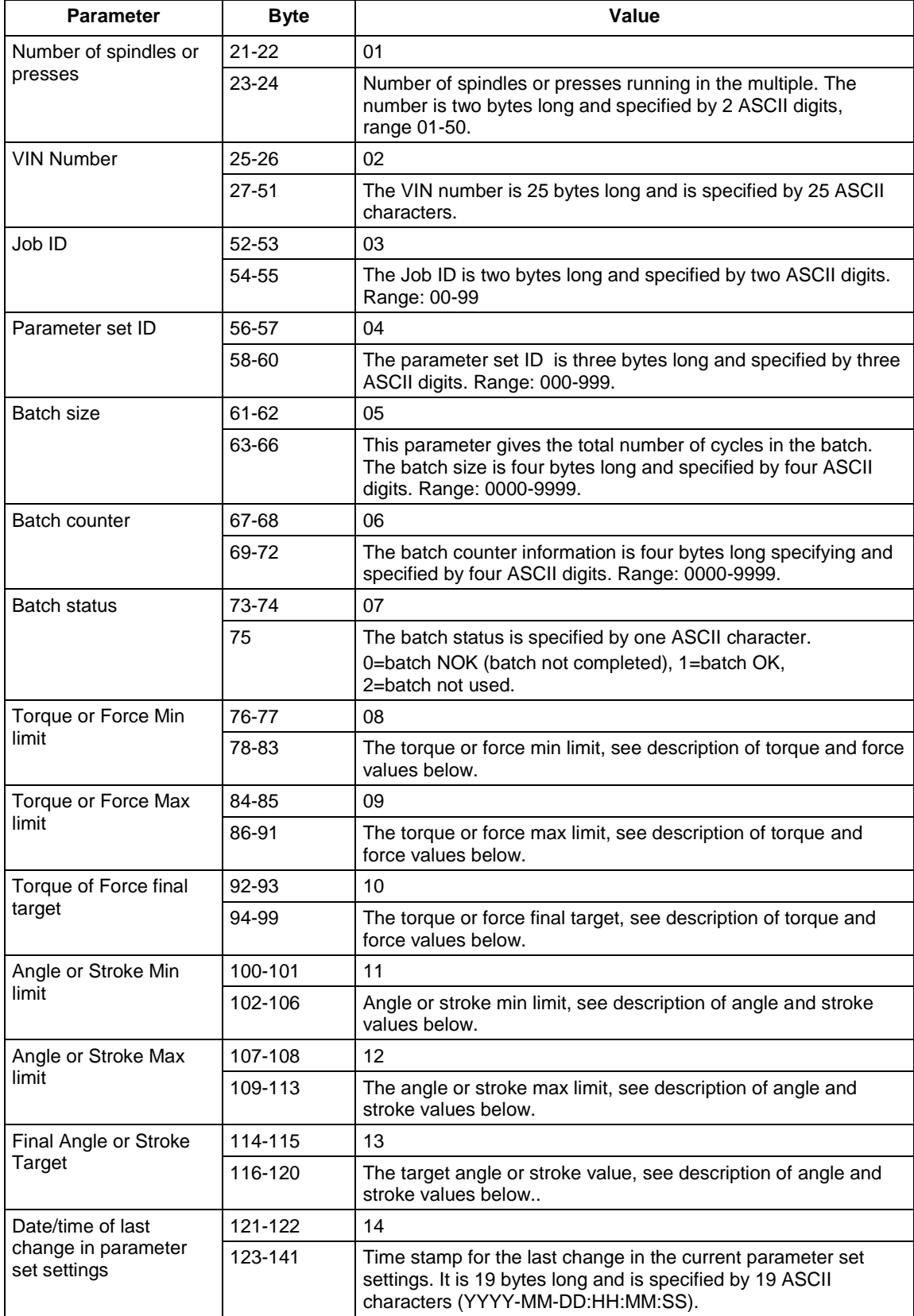

### **Table 129 MID 0101 Multi-spindle result data, Revision 4**

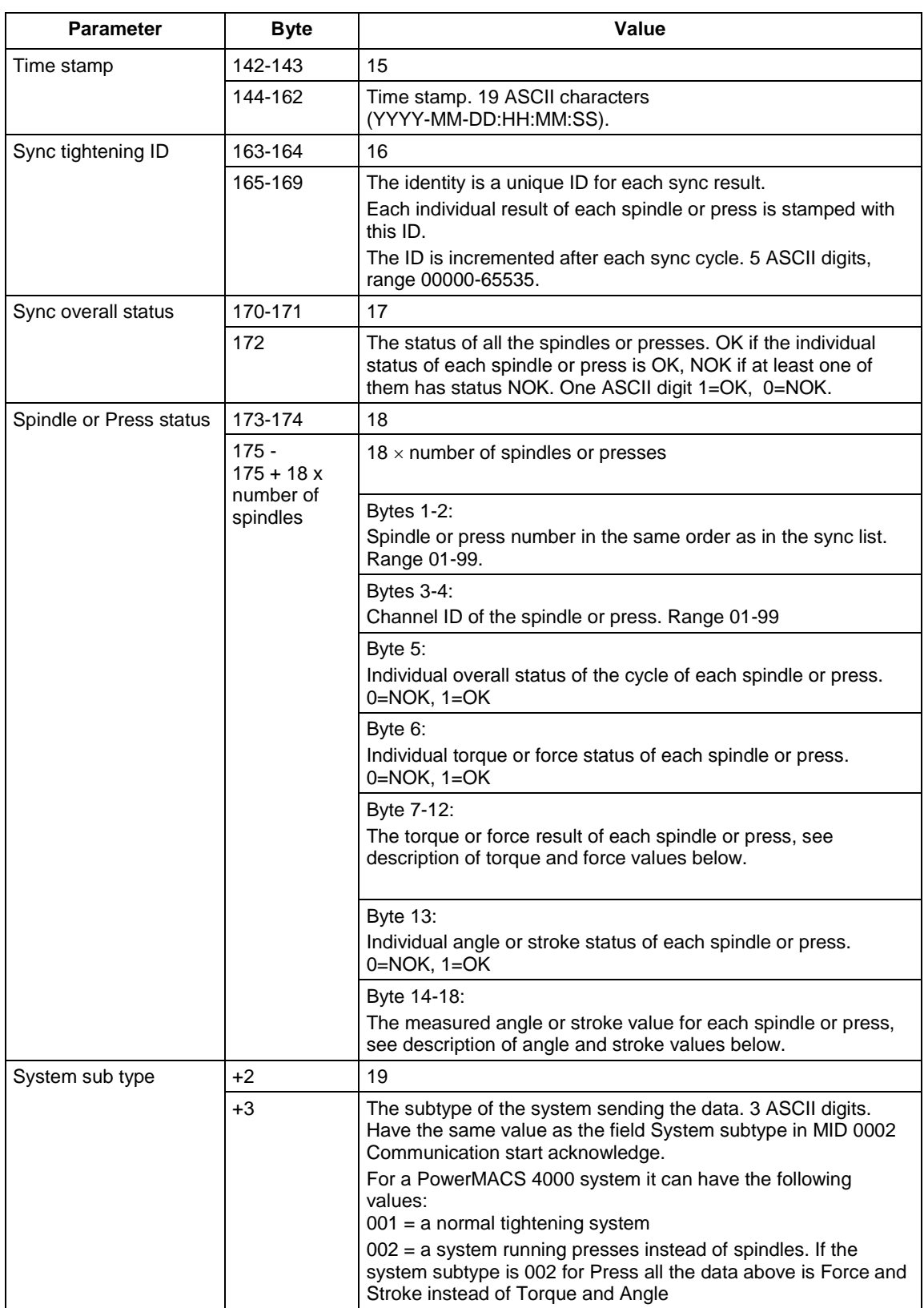

#### **Table 130 MID 0101 Multi-spindle result data, Revision 5**

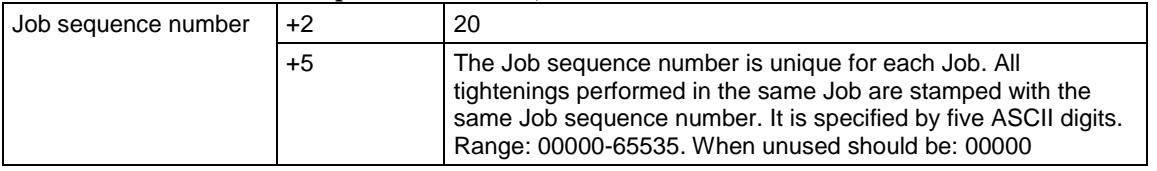

#### **Angle values:**

Sent with unit degrees. Each turn represents 360 degrees. It is five bytes long and specified by five ASCII digits. Range: 00000-99999.

#### **Stroke values:**

Sent with unit mm. The value is multiplied by 100 and sent as an integer (2 decimals truncated). It is five bytes long and is specified by five ASCII digits. Range -99.99 – +999.99 mm sent as -9999 – 99999.

#### **Torque values:**

The torque is multiplied by 100 and sent as an integer (2 decimals truncated). It is six bytes long and is specified by six ASCII digits. The unit is Nm.

#### **Force values:**

The force is multiplied by 100 and sent as an integer (2 decimals truncated). It is six bytes long and is specified by six ASCII digits. The unit is kN.

**Note:** In revision 4 of the telegram a PowerMACS system always use Nm for the torque measurement, independent of the setting in the PowerMACS setup. The unit of force measurements in a press system is always kN.

# **5.12.8 MID 0102 Multi-spindle result acknowledge**

Multi-spindle result acknowledge.

Message sent by: Integrator Answer: None

*For header description see section [2.2.2!](#page-27-0)*

# **5.12.9 MID 0103 Multi spindle result unsubscribe**

Reset the subscription for the multi spindle result.

Message sent by: Integrator Answer: **MID 0005 Command accepted** or **MID 0004 Command error, Multi spindle result subscription does not exist**

# **5.13 Application PowerMACS result data**

The PowerMACS result data MIDs allow for step data to be sent, as well as most other available PowerMACS result variables. The intention is also that it should be easy to add any new result variables without having to change the protocol specification.

The variables that are sent with Open Protocol are selected in the reporter in PowerMACS. The data needed for the station messages and for the header part of the Bolt messages are always selected. For most of the remaining data is possible to select if it should be sent or not. All data is listed in the Appendix PowerMACS data, names for variable identification

The fields Width and Decimals in the reporter are not accessible; the data is always formatted according to the message specifications.

# **5.13.1 MID 0105 Last PowerMACS tightening result data subscribe**

Set the subscription for the rundowns result. The result of this command will be the transmission of the rundown result after the tightening is performed (push function).

This telegram is also used for a PowerMACS 4000 system running a press instead of a spindle. A press system only supports revision 4 and higher of the telegram and will answer with MID 0004, MID revision unsupported if a subscription is made with a lower revision.

Message sent by: Integrator

Answer: **MID 0005 Command accepted** or **MID 0004 Command error, Subscription already exists** or **MID revision** 

**unsupported**

*For header description see section [2.2.2!](#page-27-0)*

(OBS! Revision 1 contains no data!)

| <b>Parameter</b>   | <b>Revision</b> | <b>Byte</b> | Value                                                                                                    |
|--------------------|-----------------|-------------|----------------------------------------------------------------------------------------------------|
| Data No System     | $2 - 3$         | $21 - 30$   | Data No System (see MID 0106) is the system number of the<br>cycle data to rewind to.<br>Two ASCII digits 00.                                                                                                    |
|                    |                 |             | The first cycle data will be the cycle data after this point.<br>If the data is not found, or if the value is 0, rewind will be to oldest<br>possible cycle data.                                                                                        |
| Send only new data | 3               | 31          | Send only new result data.<br>One ASCII digit 0=FALSE, 1=TRUE.<br>If TRUE then only the result data stored after that the subscription<br>is done is sent to the subscriber. Old result data of the unsent<br>result will not be sent to the subscriber. |
|                    |                 |             | This parameter has higher priorities than "Data No System". So if<br>this is TRUE, value in byte 21-30 is ignored and not preformed.                                                                                                    |

**Table 131 MID 0105 Revision 2, 3 and 4**

# **5.13.2 MID 0106 Last PowerMACS tightening result Station data**

This MID contains the station part and some of the Bolt data of the last result data. After this message has been sent the integrator selects if it also wants to have the Bolt and step data. If this data is requested, then the integrator sends the message **MID 0108 Last PowerMACS tightening result data acknowledge**, with the parameter Bolt Data set to **TRUE**. If only the station data is wanted the parameter Bolt Data is set to **FALSE**.

This telegram is also used for Power MACS systems running a Press. The layout of the telegram is exactly the same but some of the fields have slightly different definitions. The fields for Torque are used for Force values and the fields for Angle are used for Stroke values. Press systems also use different identifiers for the optional data on bolt and step level. A press system always use revision 4 or higher of the telegram

**Note:** All values that are undefined in the results will be sent as all spaces (ASCII 0x20). This will for instance happen with the Torque Status if no measuring value for Bolt T was available for the tightening.

Message sent by: Controller Answer: **MID 0108 Last Power MACS tightening result data acknowledge**

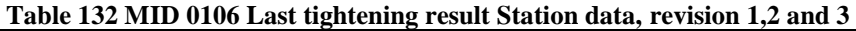

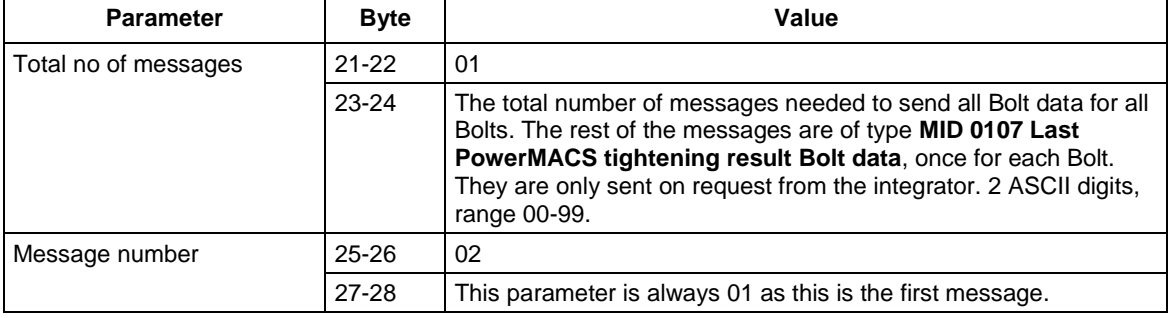

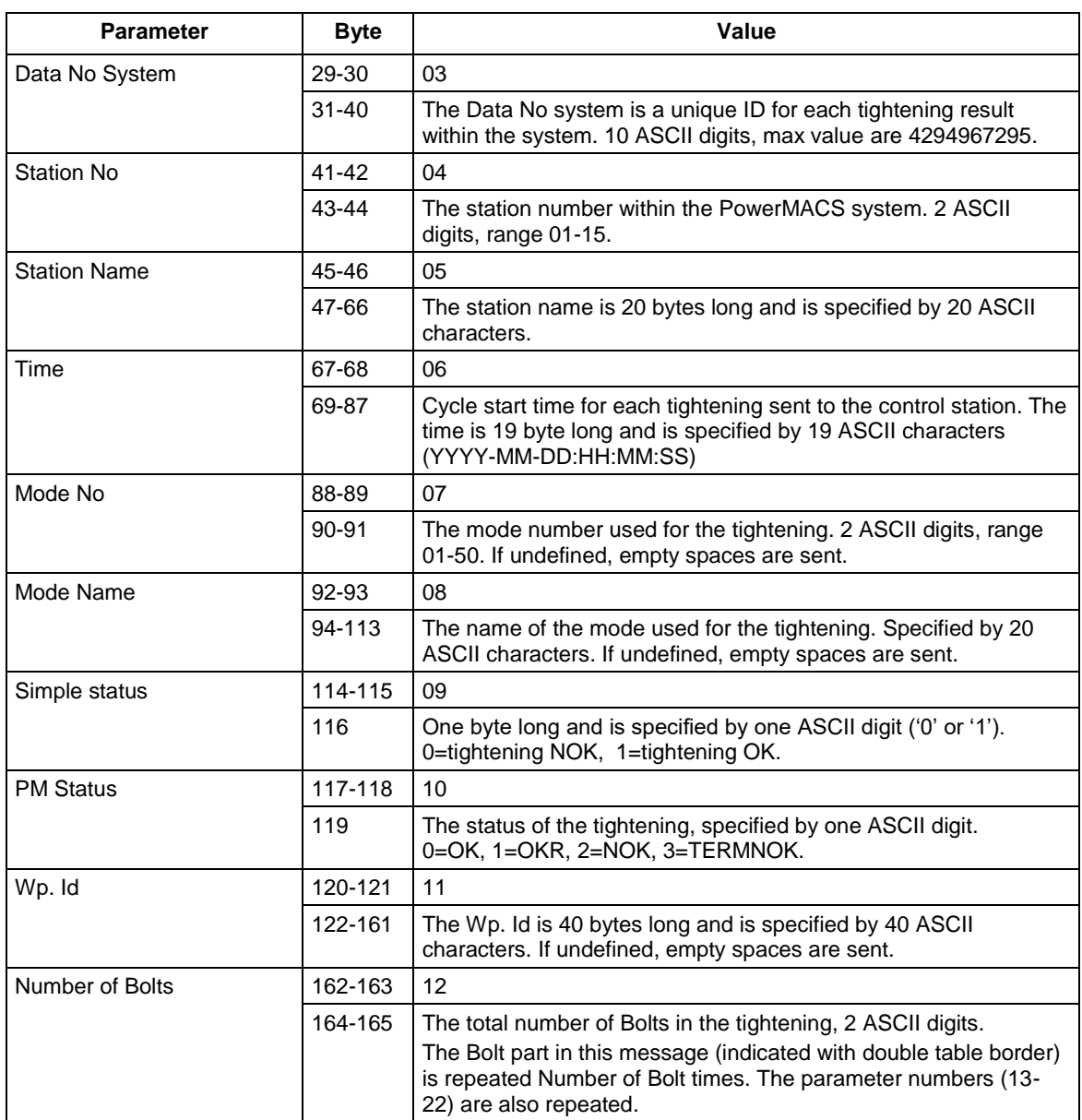

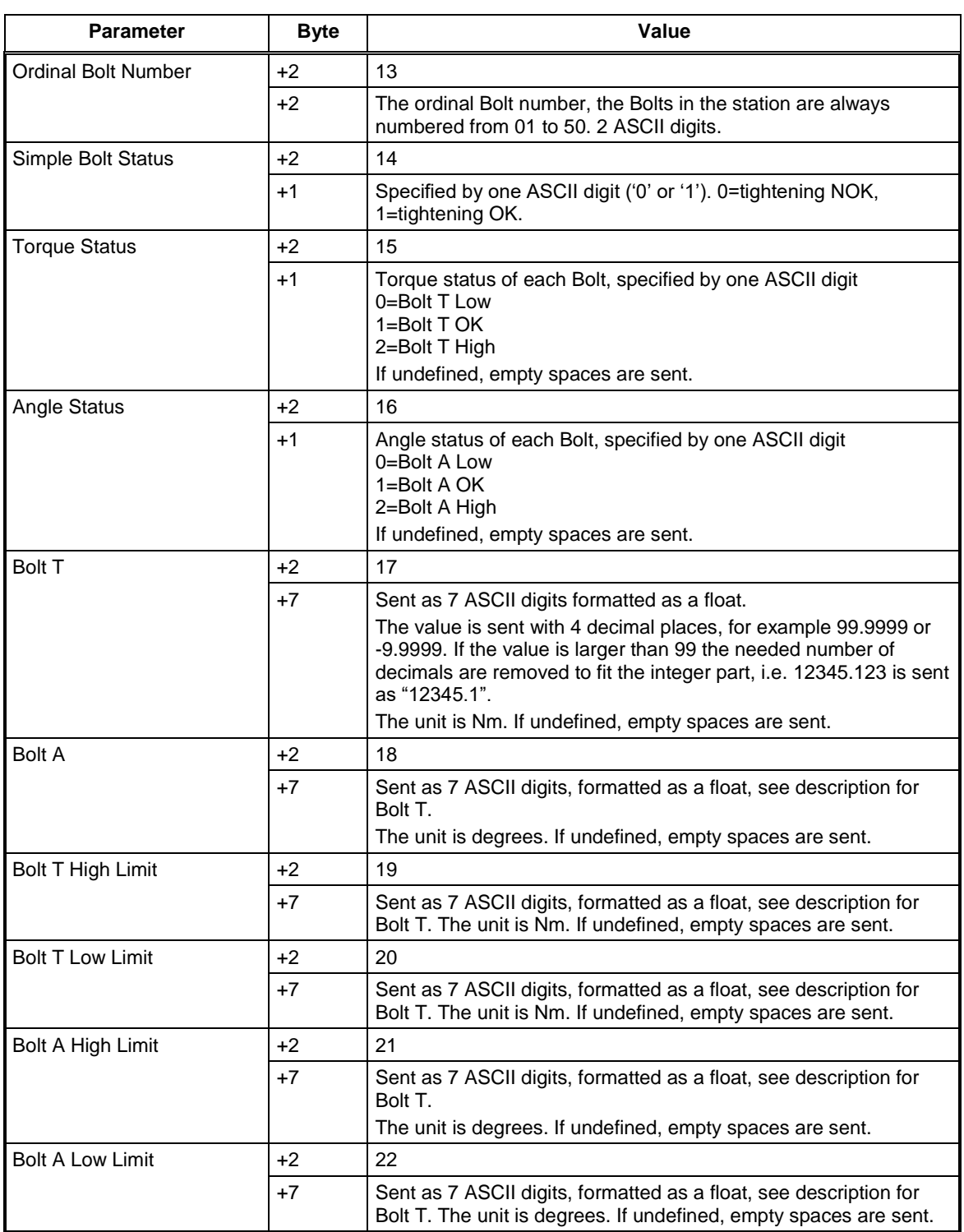

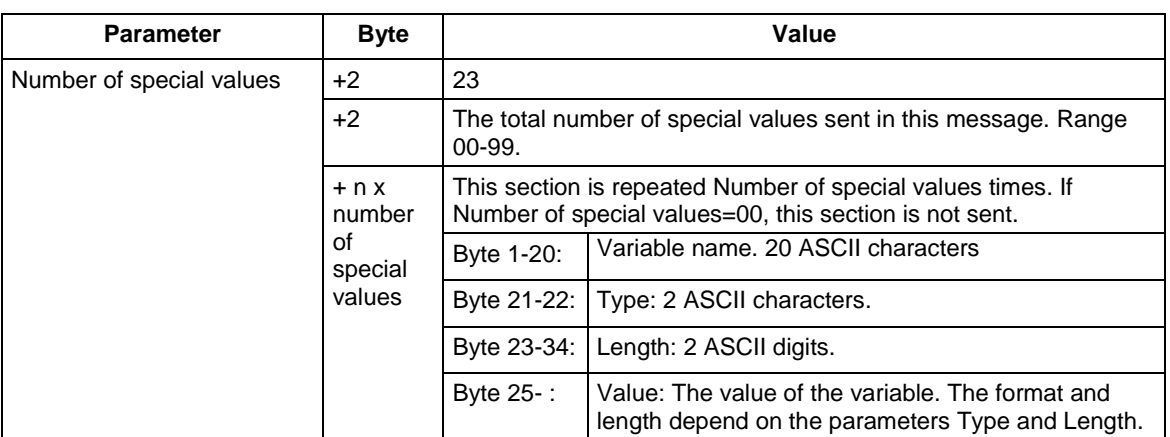

**Note 1:** All fields with strings are left adjusted and padded with spaces. All numerical fields are right adjusted and padded with 0's.

**Note 2**: In revision 1, 2 and 3 of the telegram the unit used for torque measurement depends on the unit setting in the PowerMACS setup. If the setup use Nm that unit is used in the telegram and if the setup use FtLbs the telegrams also use FtLbs.

**Note 3**: Special values is defined in device specific specification/appendix. For Power MACS this can be found in section 2.2.3 in Open Protocol Power MACS Specification.

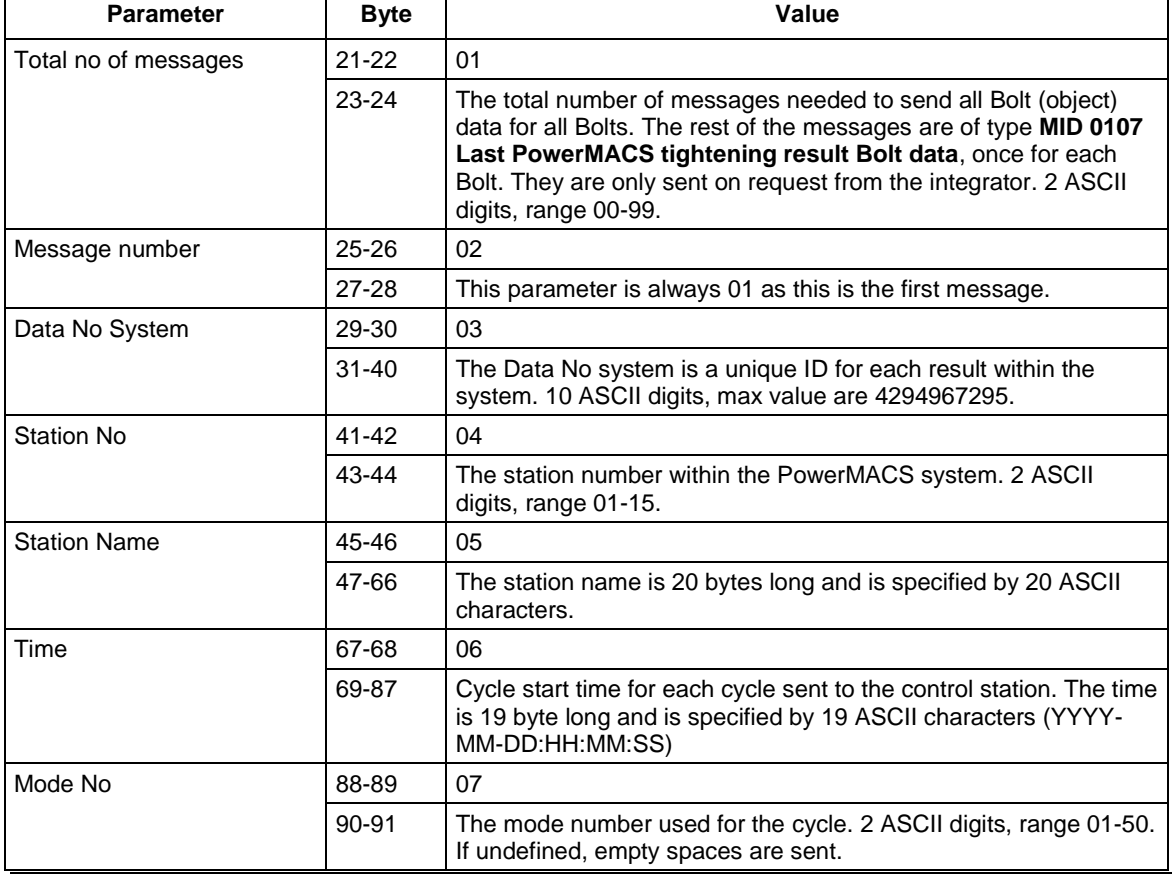

#### **Table 133 MID 0106 Last tightening result Station data, revision 4**

190 (300)

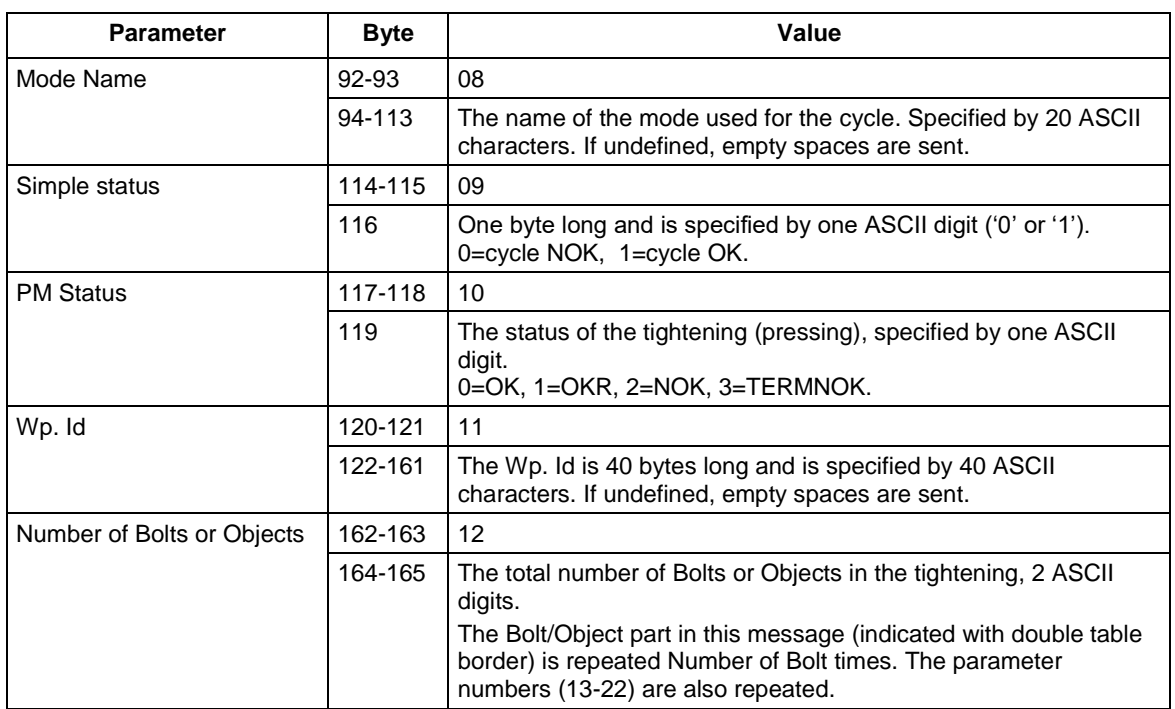

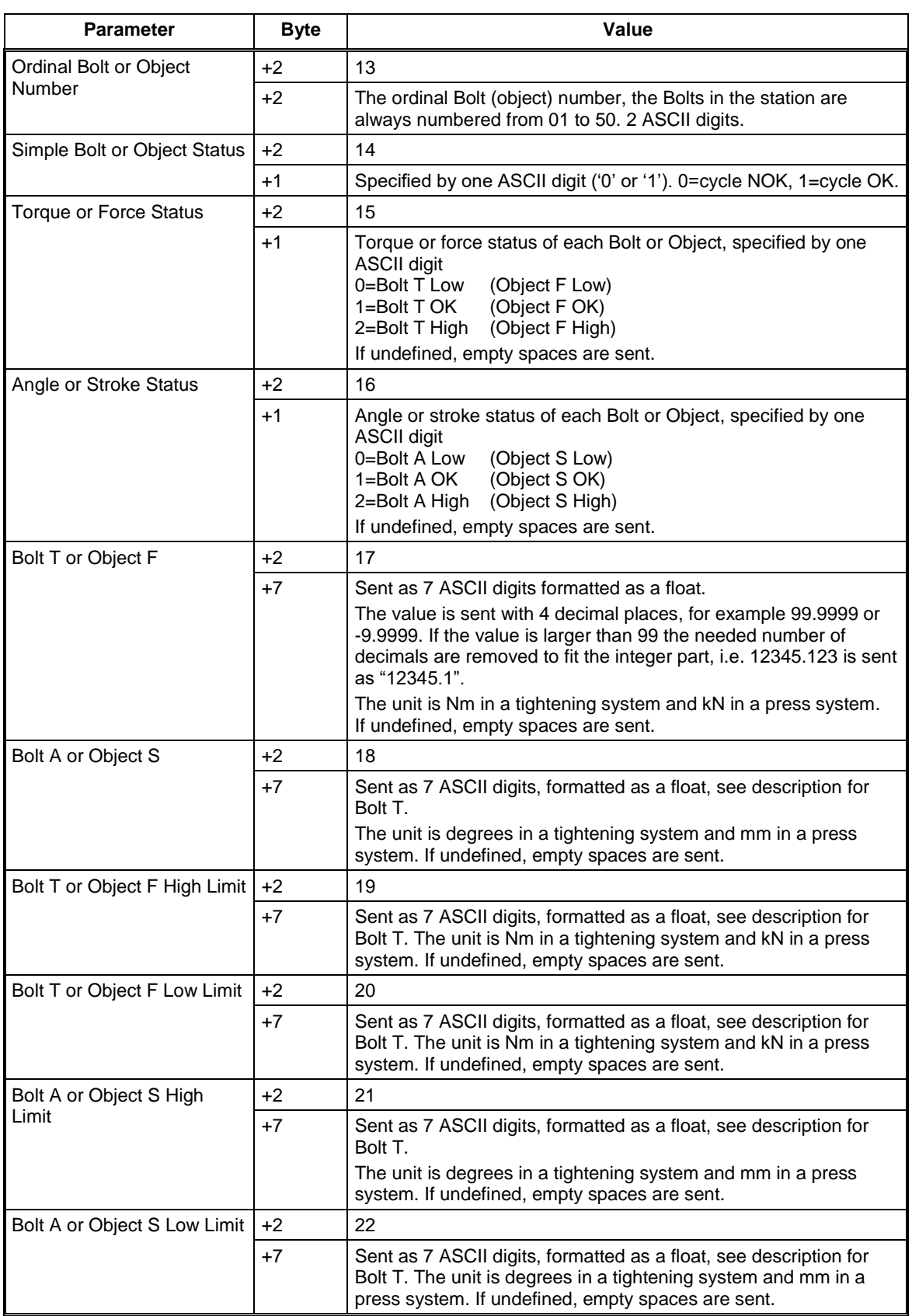

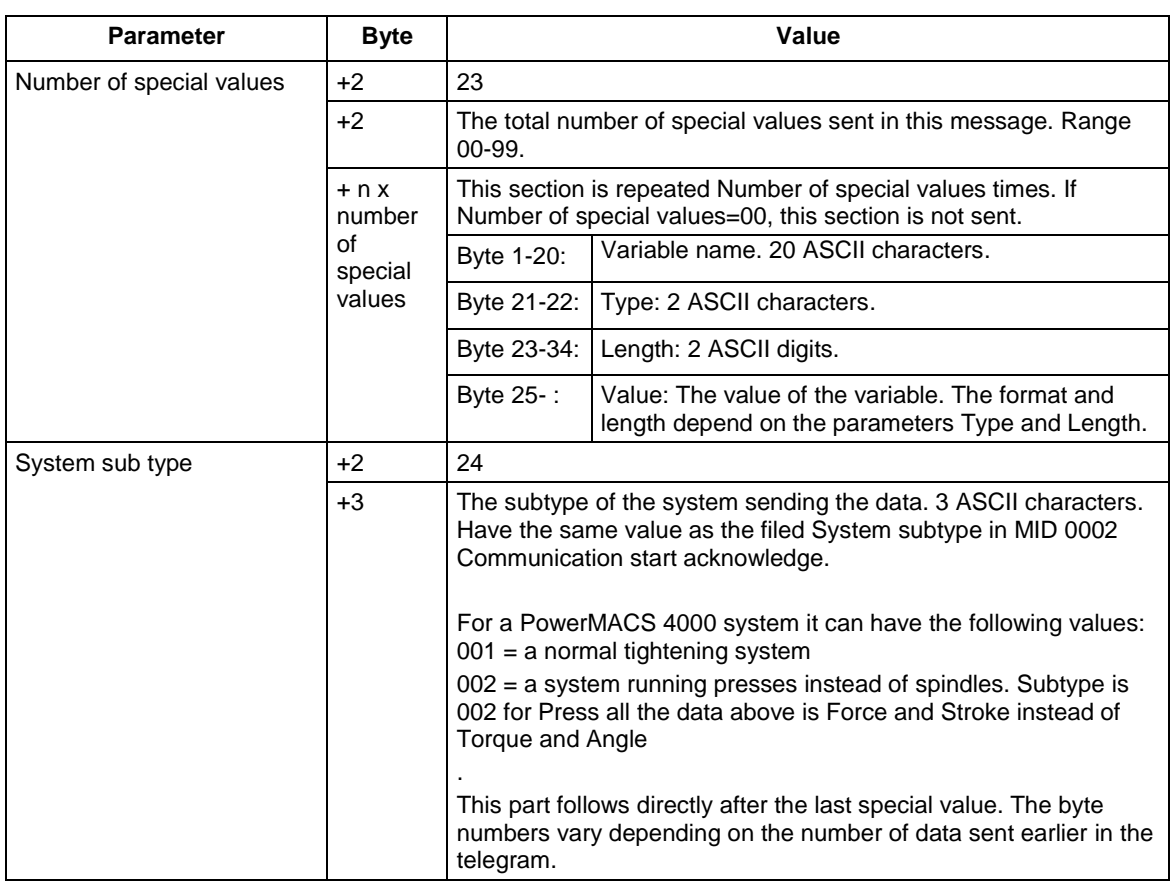

**Note 1:** All fields with strings are left adjusted and padded with spaces. All numerical fields are right adjusted and padded with 0's.

**Note 2**: In revision 4 of the telegram the unit used for torque measurement are always Nm, independent of the unit selection in the Power MACS setup. The unit used for force measurements in a press system is always kN.

# **5.13.3 MID 0107 Last Power MACS tightening result Bolt data**

This message contains the cycle data for one Bolt, both Bolt data and step data. It is only sent if the acknowledgement of the message **MID 0106 Last PowerMACS tightening result station data** had the parameter Bolt Data set to **TRUE**. The next Bolt data is sent if the acknowledgement has the parameter Bolt Data set to **TRUE**.

This telegram is also used for Power MACS systems running a Press. The layout of the telegram is exactly the same but some of the fields have slightly different definitions. The fields for Torque are used for Force values and the fields for Angle are used for Stroke values. Press systems also use different identifiers for the optional data on bolt and step level. Press systems always use revision 4 or higher of the telegram. Values in the fixed part that are undefined in the results will be sent as all spaces (ASCII 0x20). This can happen with the Customer Error Code if this function is not activated.

**Note 2:** The Bolt results and step results are only sent when the value exists in the result. This means, for example, that if no high limit is programmed for Peak T, then the value Peak  $T +$  will not be sent even if limits for Peak T are defined in the reporter.

#### Message sent by: Controller Answer: **MID 0108 Last PowerMACS tightening result data acknowledge**

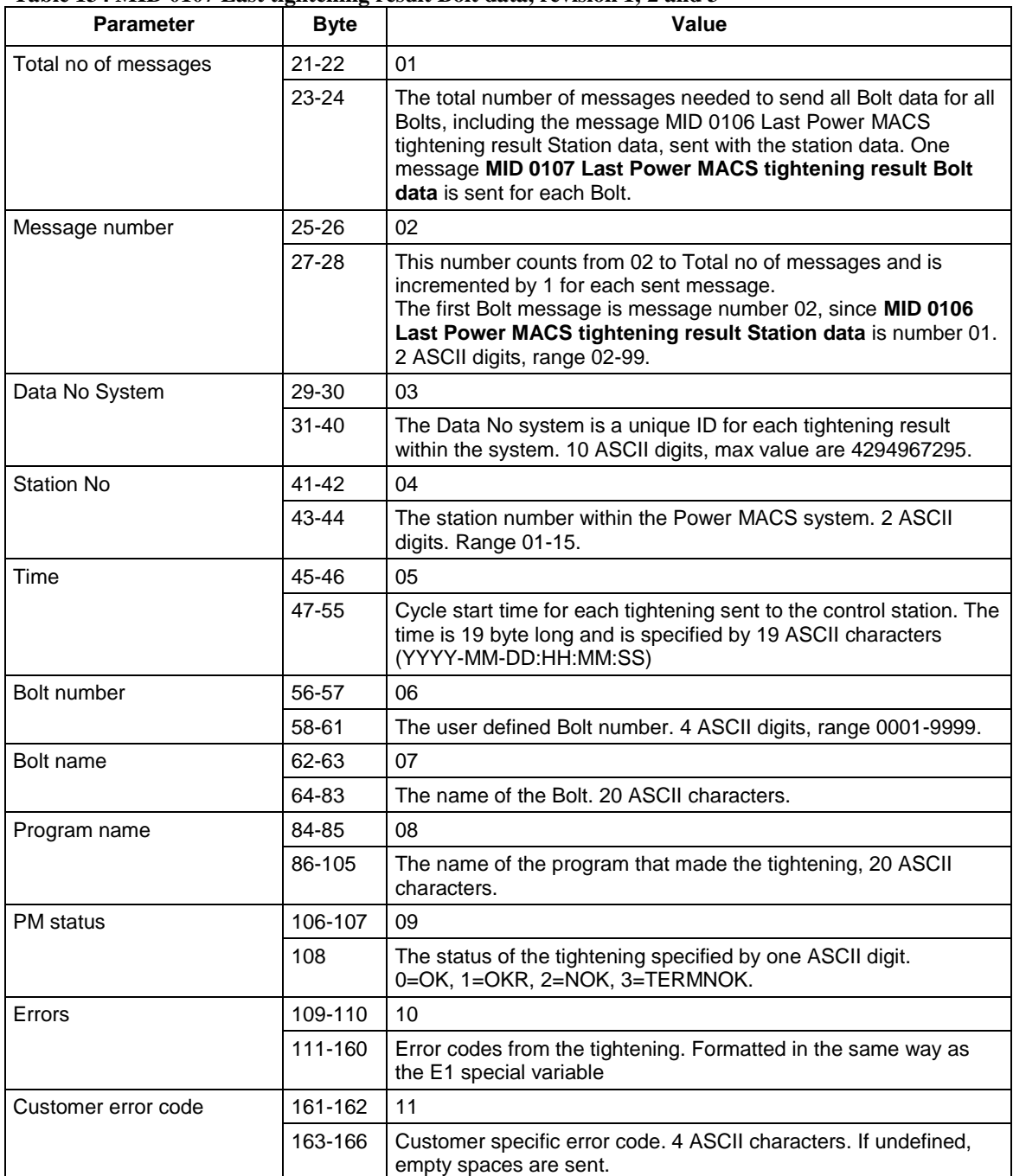

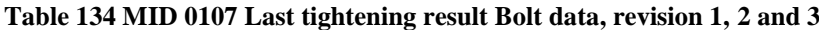

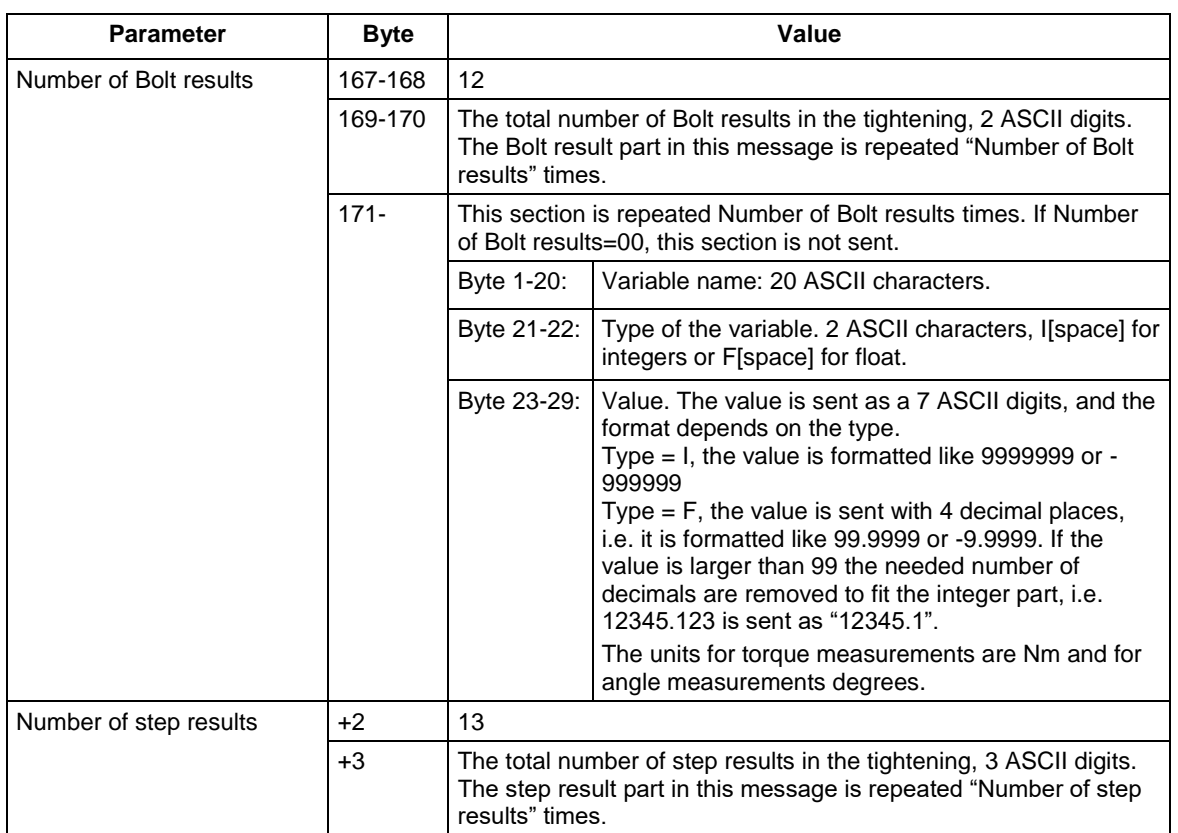

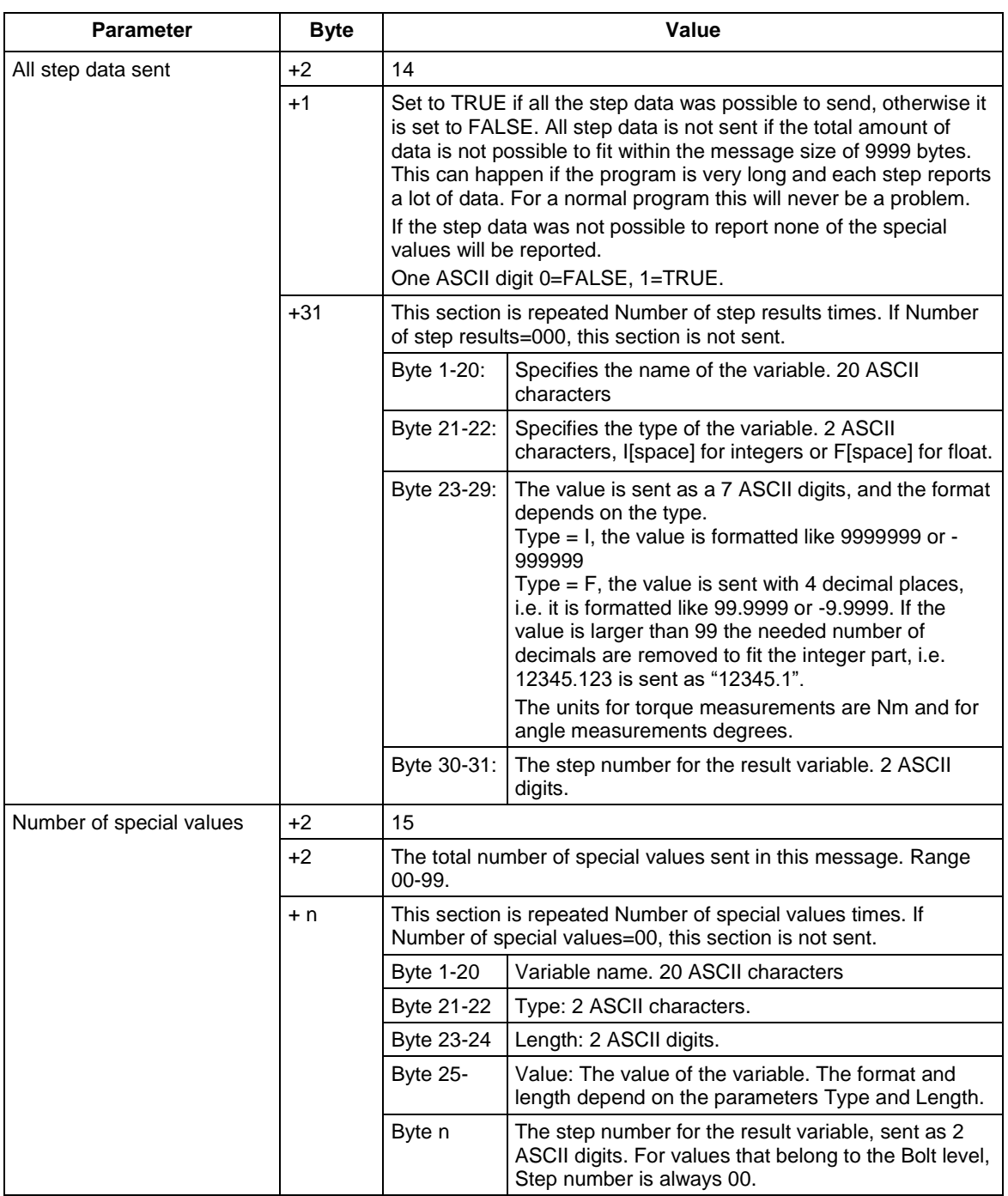

**Note 1:** All fields with strings are left adjusted and padded with spaces. All numerical fields are right adjusted and padded with 0's.

**Note 2**: In revision 1, 2 and 3 of the telegram the unit used for torque measurement depends on the unit setting in the PowerMACS setup. If the setup use Nm that unit is used in the telegram and if the setup use FtLbs the telegrams also use FtLbs.

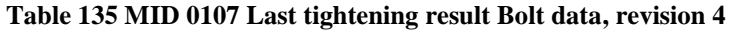

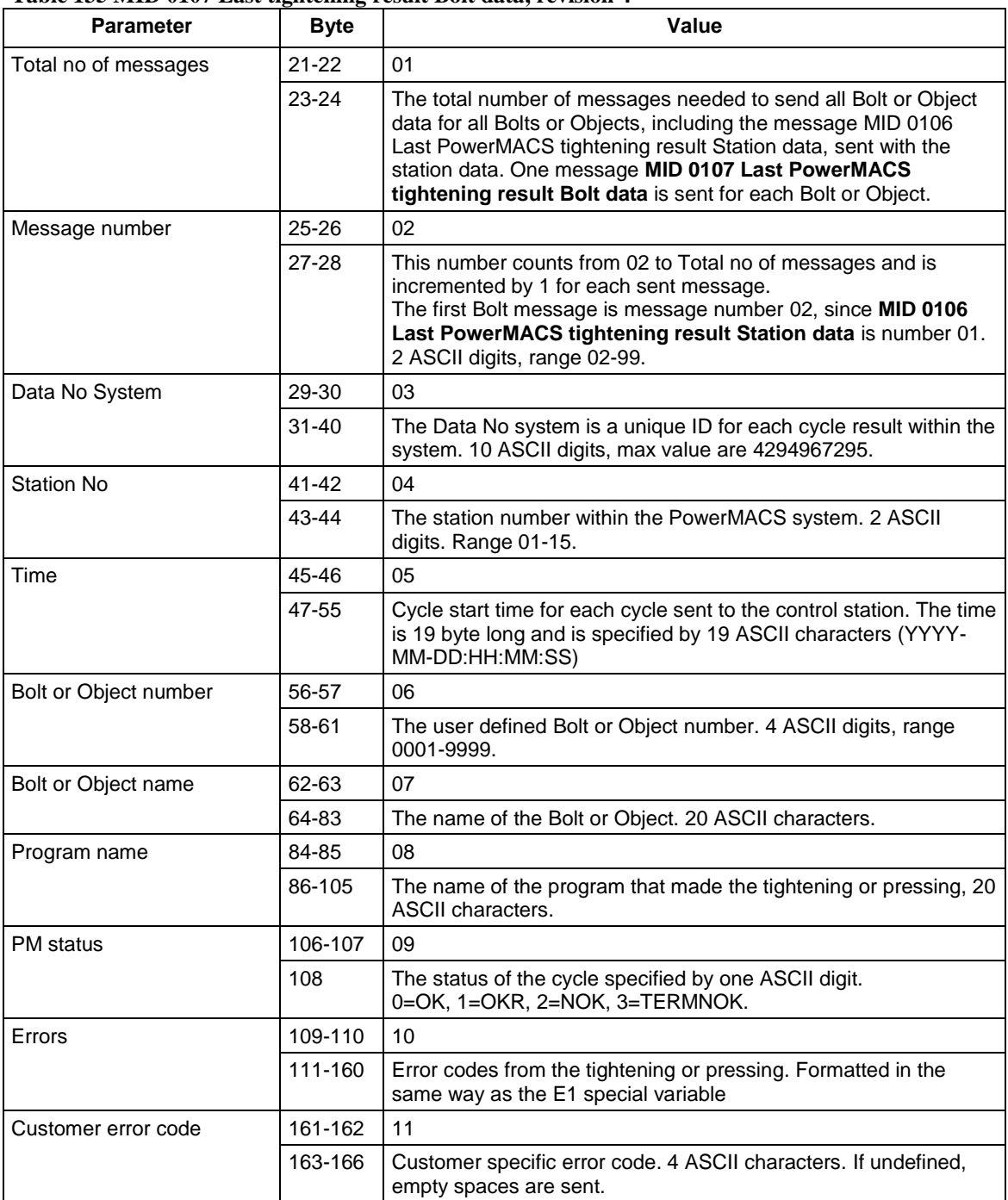

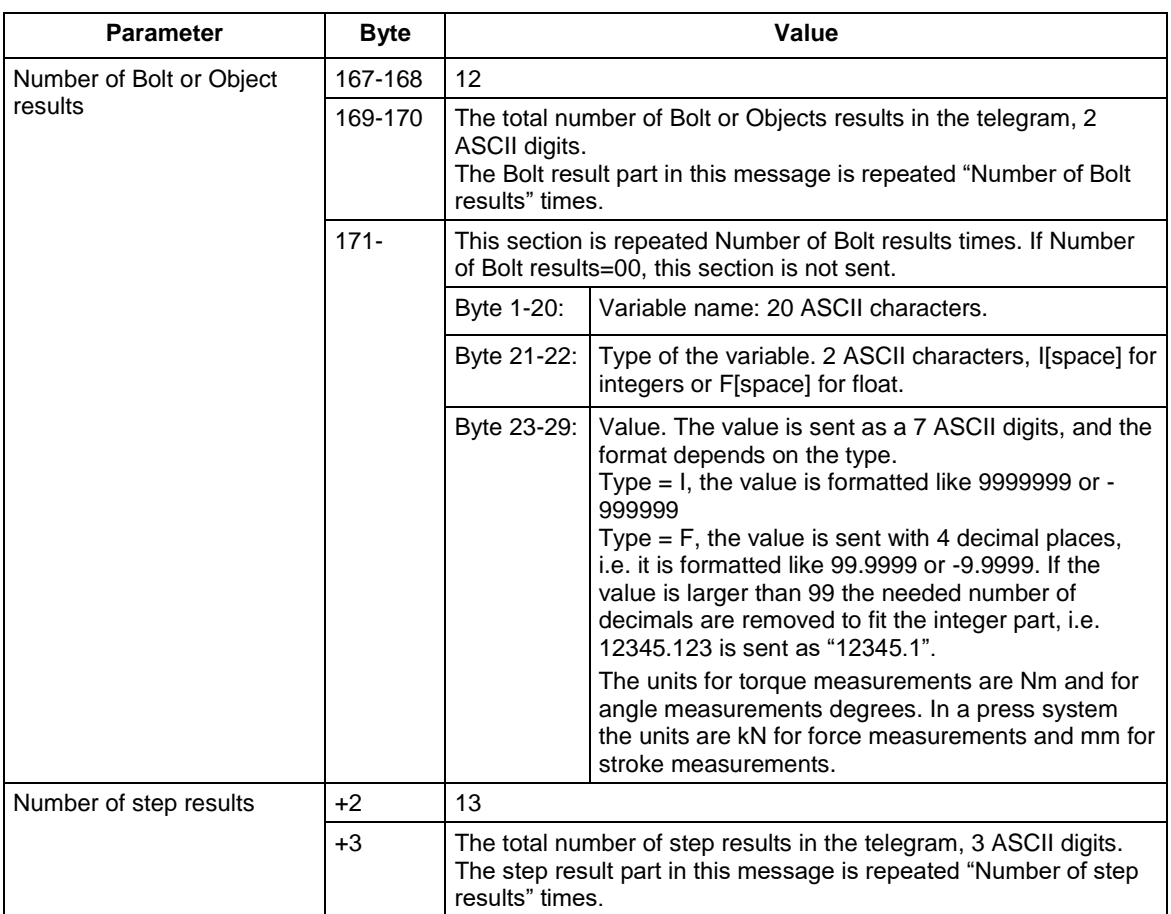

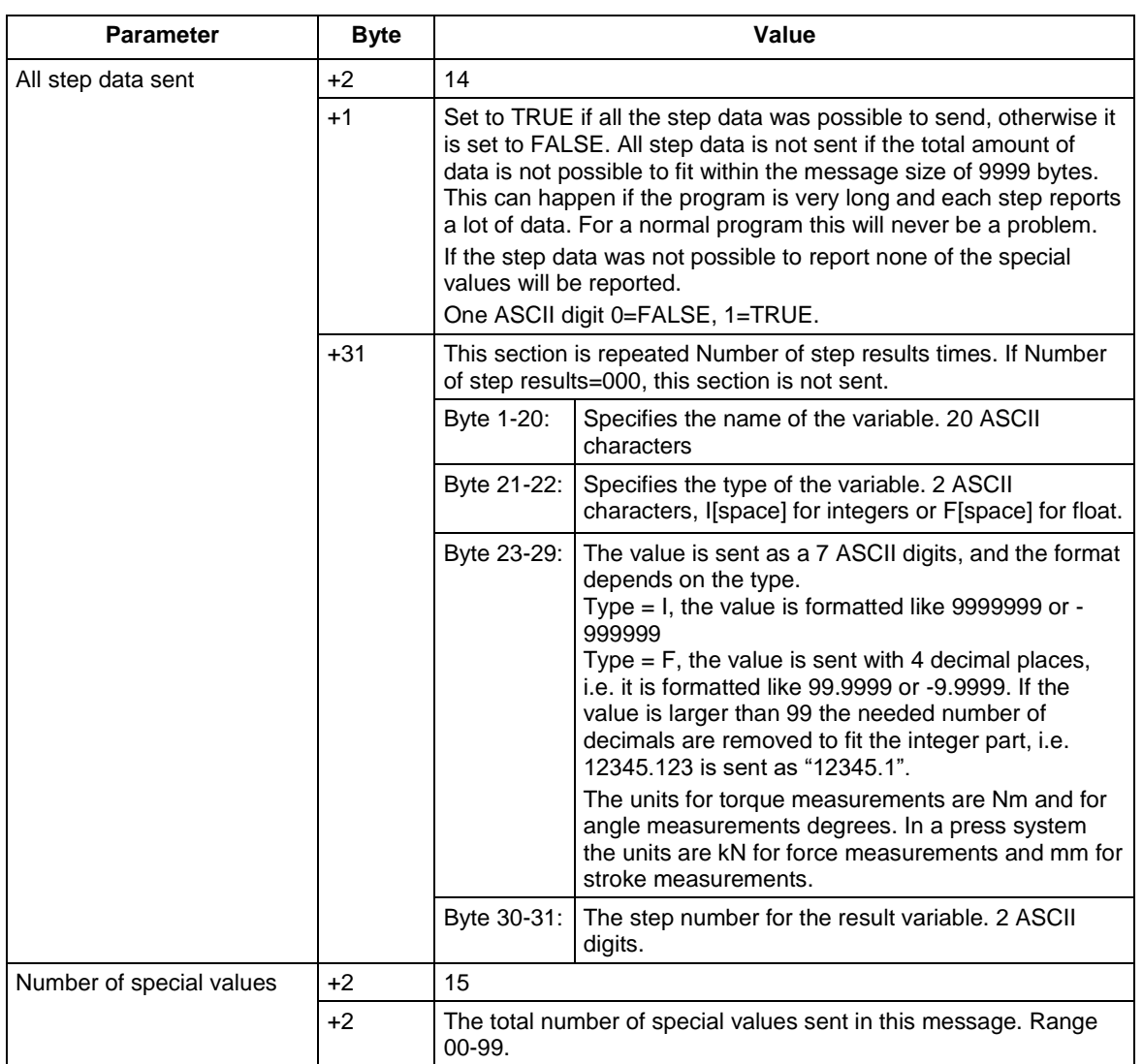

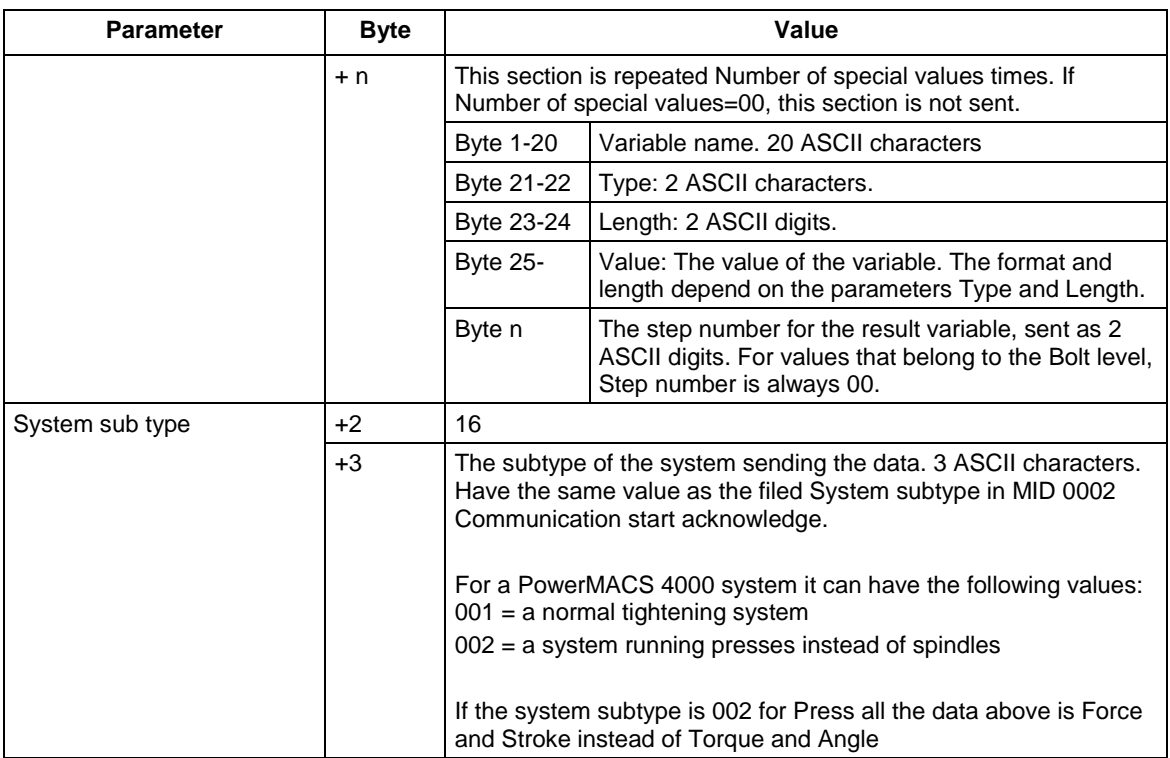

**Note 1:** All fields with strings are left adjusted and padded with spaces. All numerical fields are right adjusted and padded with 0's.

**Note 2**: In revision 4 of the telegram the unit used for torque measurement are always Nm, independent of the unit selection in the PowerMACS setup. The unit used for force measurements in a press system is always kN.

## **5.13.4 MID 0108 Last Power MACS tightening result data acknowledge**

If Bolt Data is set to **TRUE** the next telegram with Bolt data is sent (if there are any left for this tightening). Otherwise no more Bolt data is sent for this tightening.

If only the station data is wanted Bolt Data must be set to **FALSE** in the acknowledgement of **MID 0106 Last Power MACS tightening result Station data**.

Message sent by: Integrator Answer: None

*For header description see section [2.2.2!](#page-27-0)*

**Table 136 MID 0108 Revision 1-4**

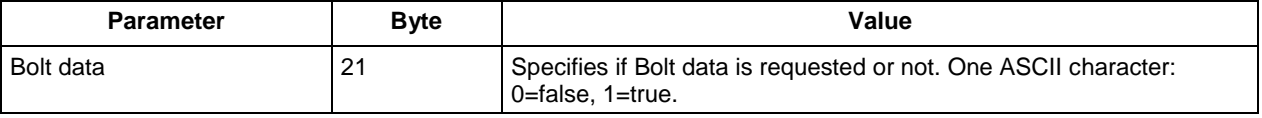

## **5.13.5 MID 0109 Last Power MACS tightening result data unsubscribe**

Reset the last Power MACS tightening result subscription for the rundowns result.

Message sent by: Integrator Answer: **MID 0005 Command accepted** or **MID 0004 Command error, Subscription does not exist**

# **5.14 Application User interface messages**

### **5.14.1 MID 0110 Display user text on compact**

By sending this message the integrator can display a text on the compact display. The text must be maximum 4 bytes long.

The characters that can be displayed are limited due to the hardware of the compact display.

Each character must fit into seven segments. This means for example that it is not possible to display an M on the compact display.

The text will be displayed until next tightening, new parameter set or Job selection, or alarm code.

> Message sent by: Integrator Answer: **MID 0005 Command accepted** or **MID 0004 Command error, User text could not be displayed**

*For header description see section [2.2.2!](#page-27-0)*

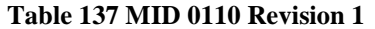

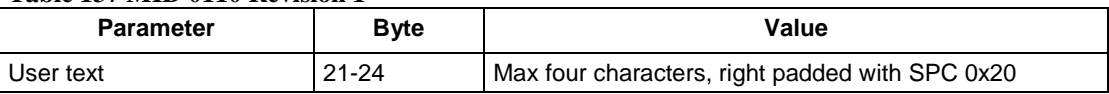

### **5.14.2 MID 0111 Display user text on graph**

By sending this message the integrator can display a text on the graphic display. The user can furthermore set the time for the text to be displayed and if the text should be acknowledged by the operator or not.

The text is divided into four lines with 25 ASCII characters each. If a line is shorter than 25 characters it must be right padded with blanks (SPC 0x20).

The first line is the text header and is in upper character.

Message sent by: Integrator Answer: **MID 0005 Command accepted** or **MID 0004 Command error, User text could not be displayed**

| <b>Parameter</b>     | <b>Byte</b> | Value                                                                                 |
|----------------------|-------------|---------------------------------------------------------------------------------------|
| <b>Text Duration</b> | $21 - 22$   | 01                                                                                    |
|                      | 23-26       | Time for the text to be displayed, in seconds. Four ASCII digits,<br>range: 0000-9999 |
| Removal condition    | $27 - 28$   | 02                                                                                    |
|                      | 29          | 0= acknowledge or wait expiration time<br>$1 =$ acknowledge                           |
| Line 1 (text header) | 30-31       | 03                                                                                    |
|                      | 32-56       | 25 ASCII characters                                                                   |
| Line 2               | 57-58       | 04                                                                                    |
|                      | 59-83       | 25 ASCII characters                                                                   |
| Line 3               | 84-85       | 05                                                                                    |
|                      | 86-110      | 25 ASCII characters                                                                   |
| Line 4               | 111-112     | 06                                                                                    |
|                      | 113-137     | 25 ASCII characters                                                                   |

**Table 138 MID 0110 Graphic text display**

# **5.14.3 MID 0113 Flash green light on tool**

By sending this message the integrator can make the green light on the tool flash. The light on the tool will flash until the operator pushes the tool trigger.

Message sent by: Integrator Answer: **MID 0005 Command accepted** 

# **5.15 Application Job messages, advanced**

### **5.15.1 MID 0120 Job line control info subscribe**

A subscription for the Job line control information. A message is sent to the integrator when the Job line control is started, for alert level 1, for alert level 2, or when the Job is finished before the alert level 2 (Job line control done).

Message sent by: Integrator Answer: **MID 0005 Command accepted** or **MID 0004 Command error, Job line control info subscription already exists**

*For header description see section [2.2.2!](#page-27-0)*

### **5.15.2 MID 0121 Job line control started**

This message tells the integrator that Job Line control start has been set in the controller.

Message sent by: Controller Answer: **MID 0125 Job line control info acknowledged**

*For header description see section [2.2.2!](#page-27-0)*

### **5.15.3 MID 0122 Job line control alert 1**

This message tells the integrator that, for example, a car has reached 80% of the station and that the Job line control alert 1 is set in the controller. Only available when a job has been selected.

Message sent by: Controller

Answer: **MID 0125 Job line control info acknowledged**

*For header description see section [2.2.2!](#page-27-0)*

### **5.15.4 MID 0123 Job line control alert 2**

This message tells the integrator that the Job line control alert 2 is set in the controller. Only available when a job has been selected.

Message sent by: Controller Answer: **MID 0125 Job line control info acknowledged**

# **5.15.5 MID 0124 Job line control done**

This message tells the integrator that the Job has been completed before the alert level 2 was reached.

Message sent by: Controller<br>Answer: **MID 0125 Job line** Answer: **MID 0125 Job line control info acknowledged**

### **5.15.6 MID 0125 Job line control info acknowledge**

Acknowledgement of Job line control info messages MID 0121, 0122, 0123, and 0124.

Message sent by: Integrator Answer: None

*For header description see section [2.2.2!](#page-27-0)*

### **5.15.7 MID 0126 Job line control info unsubscribe**

Unsubscribe for the Job line control info messages.

Message sent by: Integrator Answer: **MID 0005 Command accepted** or **MID 0004 Command error, Job line control info subscription does not exist**

*For header description see section [2.2.2!](#page-27-0)*

### **5.15.8 MID 0127 Abort Job**

Abort the current running Job if there is one.

Message sent by: Integrator Answer: **MID 0005 Command accepted** 

*For header description see section [2.2.2!](#page-27-0)*

### **5.15.9 MID 0128 Job batch increment**

Increment the Job batch if there is a current running Job.

Message sent by: Integrator Answer: **MID 0005 Command accepted** 

# **5.15.10 MID 0129 Job batch decrement**

Decrement the Job batch if there is a current running Job. Two revisions are available for this MID. The default revision or revision 1 does not contain any argument and always decrement the last tightening completed in a Job.

The revision 2 contains two parameters; the channel ID and parameter set ID to be decremented.

The MID is always sent to the cell master/reference.

Message sent by: Integrator Answer: **MID 0005 Command accepted** or **MID 0004 Command error, Job batch decrement failed (only for MID revision 2)**

*For header description see section [2.2.2!](#page-27-0)*

(OBS! Revision 1 contains no data!)

#### **Table 139 MID 0129 Revision 2**

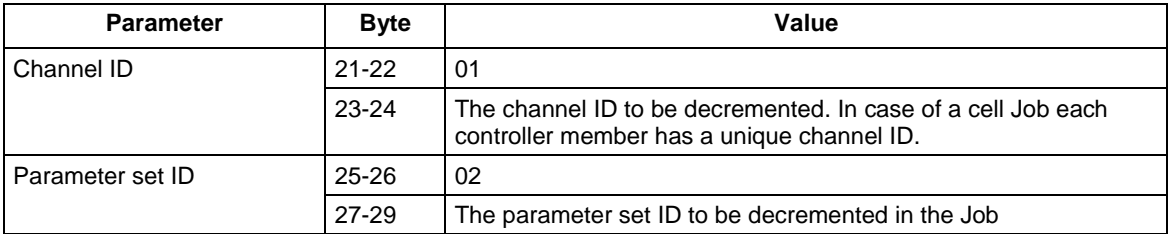

# **5.15.11 MID 0130 Job off**

Set the controller in Job off mode or reset the Job off mode.

Message sent by: Integrator Answer: **MID 0005 Command accepted** 

*For header description see section [2.2.2!](#page-27-0)*

#### **Table 140 MID 0130 Revision 1**

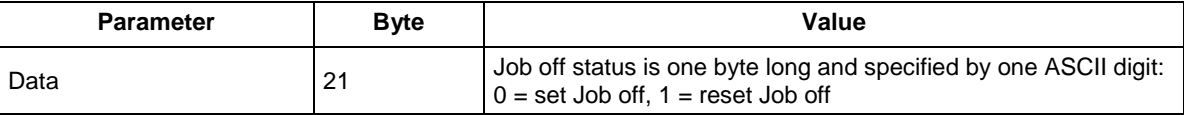

# **5.15.12 MID 0131 Set Job line control start**

The integrator can set the line control start in the controller with this message.

Message sent by: Integrator Answer: **MID 0005 Command accepted** 

# **5.15.13 MID 0132 Set Job line alert 1**

The integrator can set the line control alert 1 in the controller with this message.

Message sent by: Integrator Answer: **MID 0005 Command accepted** 

*For header description see section [2.2.2!](#page-27-0)*

## **5.15.14 MID 0133 Set Job line alert 2**

The integrator can set the line control alert 2 in the controller with this message.

Message sent by: Integrator Answer: **MID 0005 Command accepted** 

*For header description see section [2.2.2!](#page-27-0)*

### **5.15.15 MID 0140 Execute dynamic Job request**

The integrator requests a dynamical Job to be executed i.e. the Job sent from the integrator is immediately executed (if possible) by the controller but not saved in the memory. A dynamical Job lifetime is the time for the Job to be executed. If the controller is powered off before the completion of the Job, the dynamical Job is lost.

Do note the limitation when sending this message on a serial connection due to the size of the read buffer (256 bytes) in the controller. In such case the number of programs in the Job list is limited.

The following revisions are available for this MID.

Table 141 [MID 0140 Dynamic Job data revision 1](#page-211-0)

Table 143 MID 0140 Dynamic Job [data revision 999.](#page-213-0)

Revision 999 is equal to revision 1, but for each program in the Job list (parameter ID 04) the batch counter can be set. With that revision, it is then possible to send a "dynamic Job" not finally completed and already begun to the controller. The tightening already performed in the Job is assumed to be OK.

Message sent by: Integrator Answer: **MID 0005 Command accepted** or **MID 0004 Command error, Not possible to execute dynamic Job**

Note: A more detailed description of the error i.e. faulty Job select source or Job in off mode will be received, if an alarm subscription has been made (MID 0070).

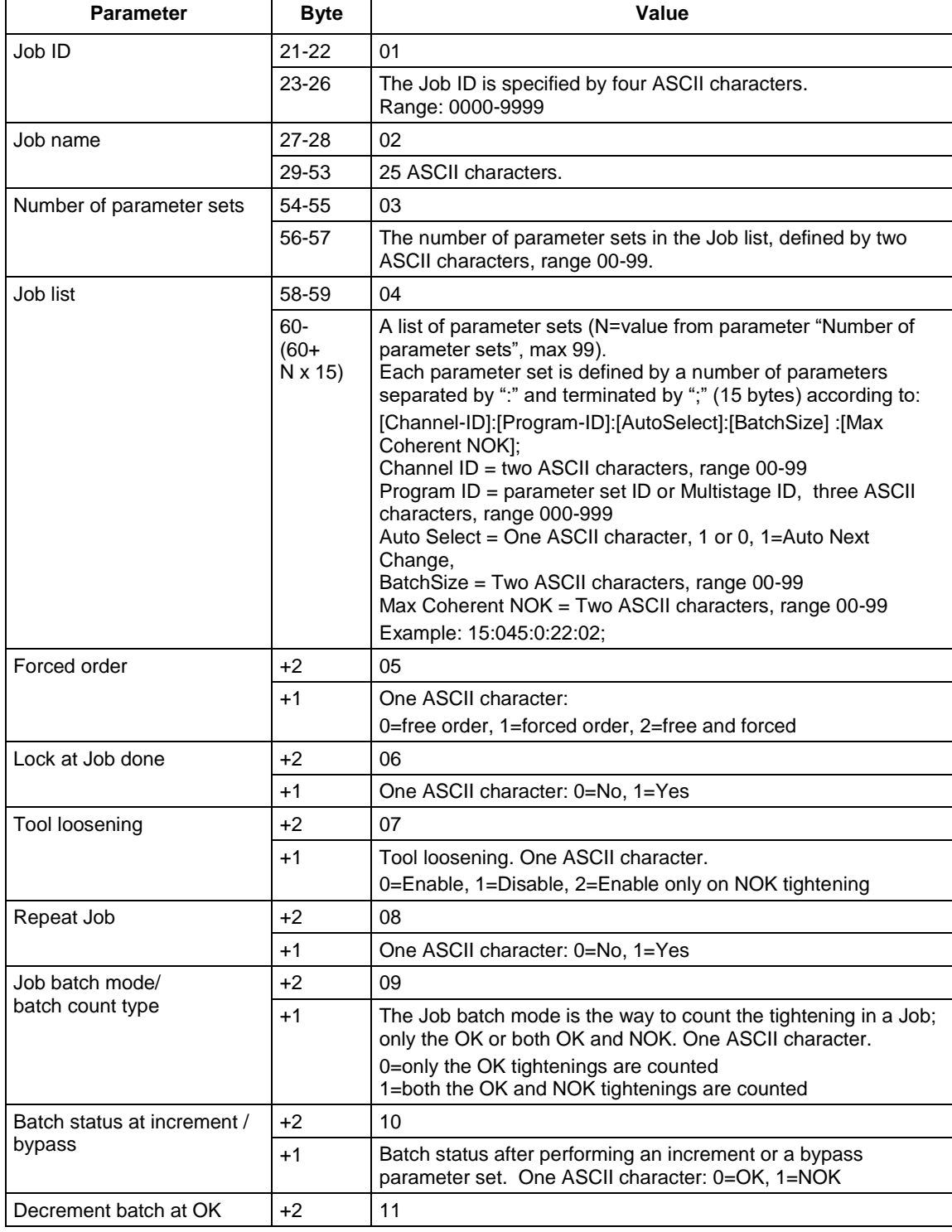

### <span id="page-211-0"></span>**Table 141 MID 0140 Dynamic Job data revision 1**

<span id="page-212-0"></span>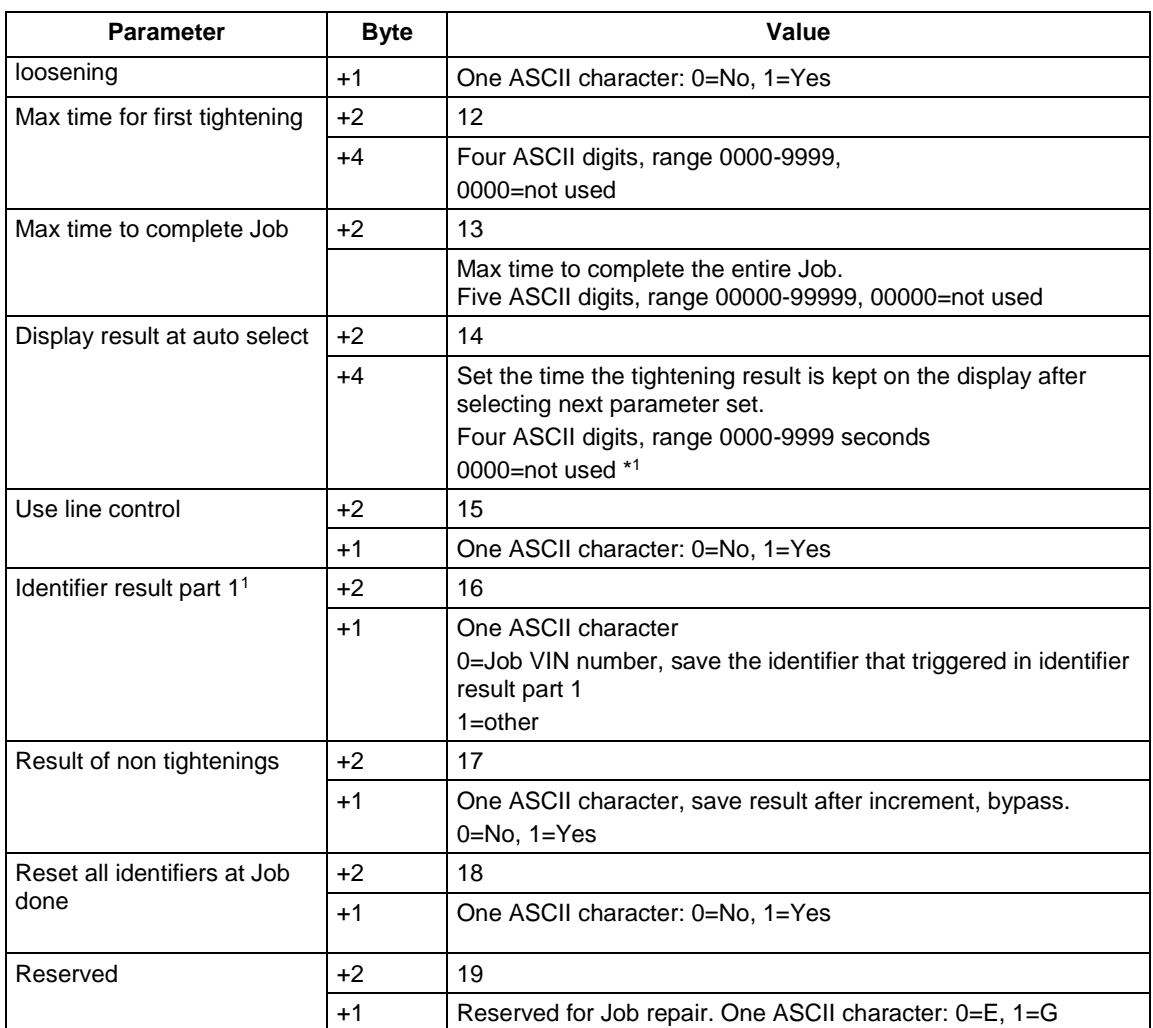

#### **Table 142 MID 0140 Dynamic Job data revision 2**

| <b>Parameter</b> | <b>Byte</b>               | Value                                                                                                    |
|------------------|---------------------------|----------------------------------------------------------------------------------------------------|
| See revision 1   | $21 - 57$                 | See revision 1                                                                                                    |
| Job list         | 58-59                     | 04                                                                                                    |
|                  | $60 - (60 + N \times 52)$ | A list with up to 99 parameter sets where each parameter set is<br>defined by a number of parameters separated by ":" and terminated<br>by ";" (52 bytes) according to:<br>[Channel-ID]: [Program-ID]: [AutoSelect]: [BatchSize]: [Max Coherent<br>NOK]: [Batch Counter]: [IdentifierNumber]: [Job Step Name]: [Job<br>Step Typel:<br>Channel ID = two ASCII characters, range $00-99$<br>Program ID = parameter set ID or Multistage ID, three ASCII<br>characters, range 000-999<br>Auto Select = One ASCII character, 0, 1=Auto Next Change, 2=I/O,<br>6=Fieldbus, 8=Socket tray<br>BatchSize = Two ASCII characters, range 00-99 |

<sup>1</sup> **For an PF3000/4000 with Open protocol version 1.2.1 or later, this parameter is overridden and "other" is always selected.**

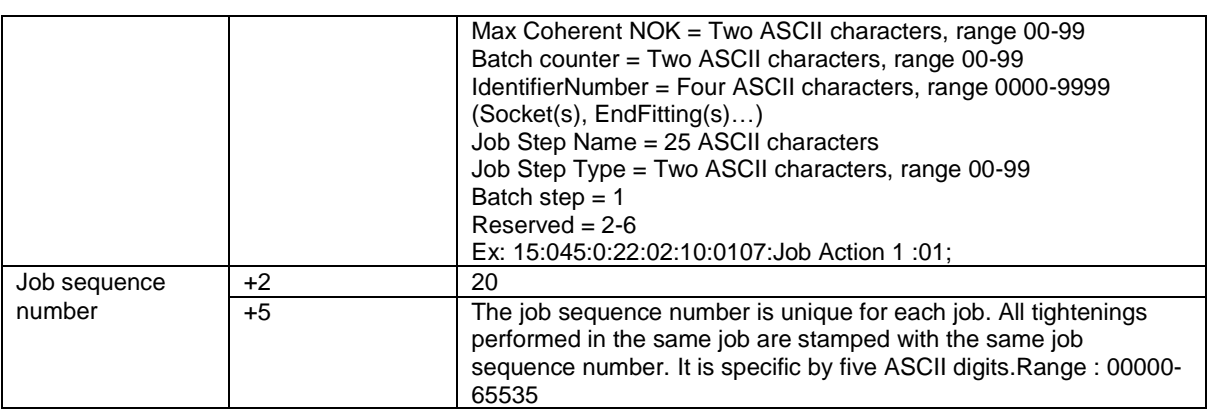

<span id="page-213-0"></span>MID 0140 Dynamic Job data revision 999 is equal to revision 1 except for parameter ID 04, Job list.

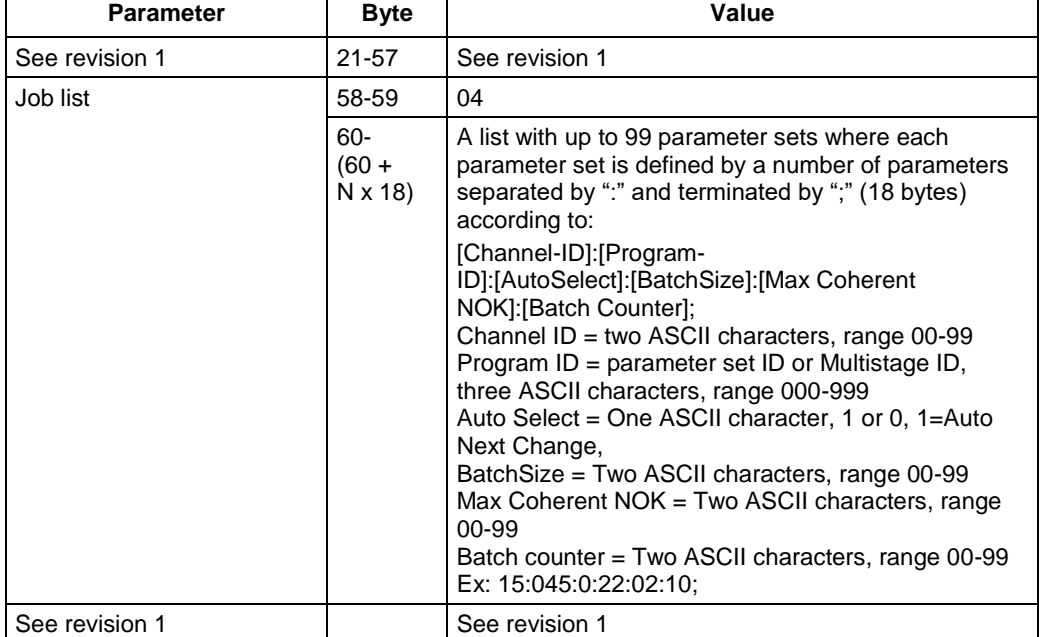

# **Table 143 MID 0140 Dynamic Job data revision 999**

# **5.16 Application Multiple identifiers messages**

### **5.16.1 MID 0150 Identifier download request**

Used by the integrator to send an identifier to the controller.

Message sent by: Integrator Answer: **MID 0005 Command accepted** or **MID 0004 Command error, Identifier input source not granted**

*For header description see section [2.2.2!](#page-27-0)*

**Table 144 MID 0150 Revision 1**

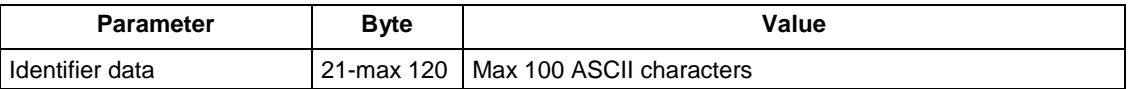

### **5.16.2 MID 0151 Multiple identifier and result parts subscribe**

This message is used by the integrator to set a subscription for the work order status, optional identifiers and result parts extracted from the identifiers received and accepted by the controller. The identifiers may have been received by the controller from one or several input sources (Serial, Ethernet, Fieldbus, ST scanner etc.).

Message sent by: Integrator Answer: **MID 0005 Command accepted** or **MID 0004 Command error, Multiple identifier and result parts subscription already exists**

*For header description see section [2.2.2!](#page-27-0)*

### **5.16.3 MID 0152 Multiple identifier and result parts**

Transmission of the work order status, optional identifier and identifier result parts by the controller to the subscriber.

The identifier contains the status of the maximum four identifier result parts that could be extracted from one or more valid identifiers.

Message sent by: Controller Answer: **MID 0153 Multiple identifiers and result parts acknowledge**

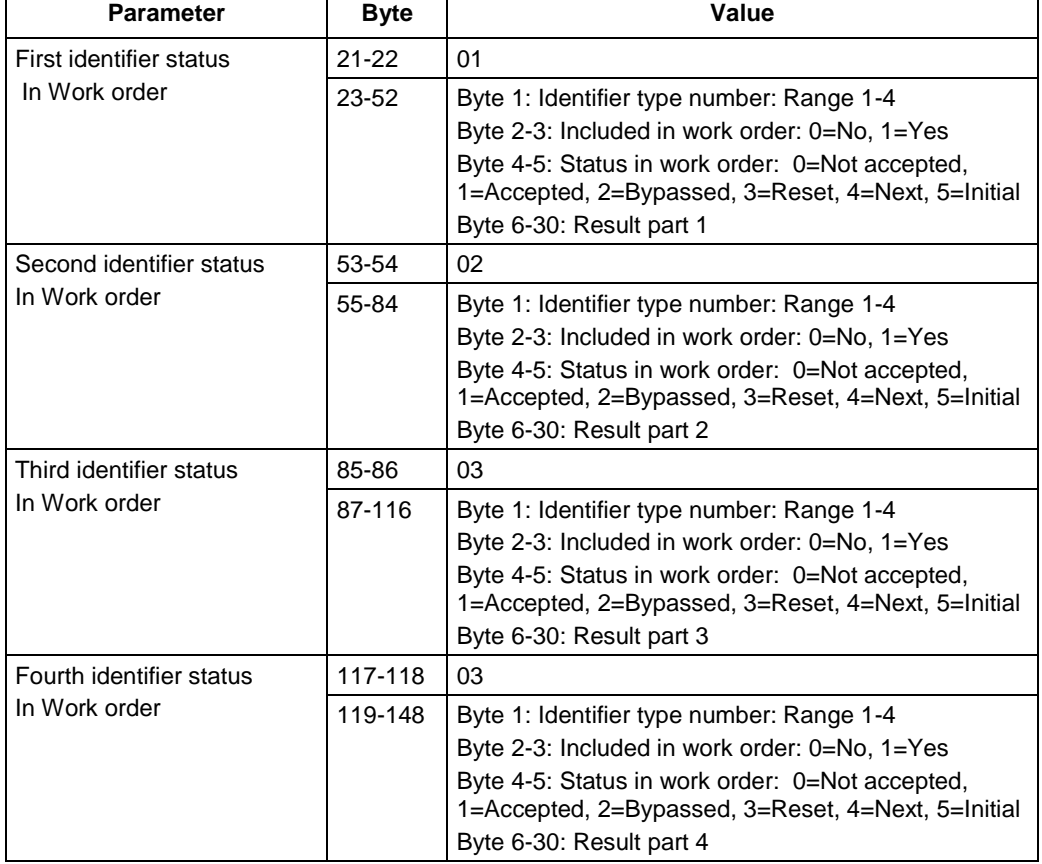

### **Table 145 MID 0152 Multiple identifier and result parts data, Revision 1**

# **5.16.4 MID 0153 Multiple identifiers and result parts acknowledge**

Acknowledgement of multiple identifiers and result parts upload.

Message sent by: Integrator Answer: None

*For header description see section [2.2.2!](#page-27-0)*

### **5.16.5 MID 0154 Multiple identifier and result parts unsubscribe**

Reset the subscription for the multiple identifiers and result parts.

Message sent by: Integrator Answer: **MID 0005 Command accepted** or **MID 0004 Command error, Multiple identifiers and result parts subscription does not exist**
## **5.16.6 MID 0155 Bypass Identifier**

This message is used by the integrator to bypass the next identifier expected in the work order.

Message sent by: Integrator Answer: **MID 0005 Command accepted** 

*For header description see section [2.2.2!](#page-27-0)*

## **5.16.7 MID 0156 reset latest Identifier**

This message is used by the integrator to reset the latest identifier or bypassed identifier in the work order.

Message sent by: Integrator Answer: **MID 0005 Command accepted** 

*For header description see section [2.2.2!](#page-27-0)*

### **5.16.8 MID 0157 reset all Identifiers**

This message is used by the integrator to reset all identifiers in the current work order.

Message sent by: Integrator Answer: **MID 0005 Command accepted** 

*For header description see section [2.2.2!](#page-27-0)*

## **5.16.9 MID 1601 Dynamic identifier message**

This MID contains data for subscribed identifiers to be sent dynamically. Each message can therefore consist of different type of identifiers and the PID in the variable data field always need to be checked to know the identifier type. For data field that is sent by controller, see sectio[n 5.16.9.3.](#page-218-0)

Message sent by: Controller

Answer: **MID 1602 Dynamic identifier data acknowledge** or **MID 0005 with MID 1601 in the data field. If the sequence number acknowledge functionality is used there is no need for these acknowledgements.**

### **5.16.9.1 Subscription, MID 1601**

Use MID 0008 to start subscription, [Table 146](#page-217-0) shows the content in the "Extra data" field.

Message sent by: Integrator

#### Answer: **MID 0005 Command accepted with MID 1601 in the data field** or **MID 0004 Command error with MID 1601 in the data field with error code, Subscription on specific data not supported or Invalid data.**

| <b>Parameter</b>                   | Size [byte]                          | Data type | <b>Description</b>                                                                                                    |
|------------------------------------|--------------------------------------|-----------|----------------------------------------------------------------------------------------------------|
| Send alternatives                  |                                      | UI        | Following alternatives are available.<br>One ASCII digit 0=All identifier types device supports, 1= All<br>VIN/result related identifier types, 2=Dynamically specified<br>identifiers<br>If $= 0$ then the device will send back all type of identifiers it<br>supports, check specification for the specific device, no<br>additional data is needed.<br>If $=$ 1 then result related identifiers will be sent, can be<br>compared with the old MID 0052 and MID 0152. Check with<br>device specification for which identifiers it supports. No<br>additional data needed.<br>If $= 2$ The integrator has the possibility to specify which<br>identifiers it is interested in. See additional data below for<br>structure. |
| Format type                        | 1                                    | UI        | Following alternatives are available.<br>One ASCII digit<br>$0 =$ Send only identifier<br>1 = Send result related identifiers according to MID 0152, rest<br>unaffected<br>$2 =$ Send identifier name for identifiers                                                                                                    |
| STRUCTURE FOR SEND ALTERNATIVE 2   |                                      |           |                                                                                                    |
| Number of<br>identifiers           | 3                                    | UI        | The number of the different type of identifiers wanted.<br>Specification of these are done in the field below.                                                                                                    |
| PIDs of wanted<br>identifier types | Vary<br>(Number of<br>identifiers*5) | UI        | A list of PIDs for the type of identifiers that are wanted.                                                                                                    |

<span id="page-217-0"></span>**Table 146 MID 1601 Subscription extra data**

### **5.16.9.2 Unsubscription, MID 1601**

Use MID 0009 to unsubscribe. No "Extra data" field shall be sent.

### **Example**

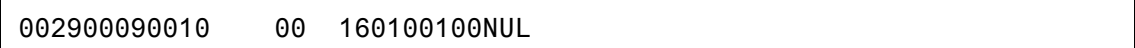

### <span id="page-218-0"></span>**5.16.9.3 Data field of MID 1601**

When controller send new information to integrator, the data shall be sent according to data field in [Table 147.](#page-218-1)

| <b>Parameter</b>      | <b>Size</b> | Data type | <b>Description</b>                                                                                                    |
|-----------------------|-------------|-----------|----------------------------------------------------------------------------------------------------|
|                       | [byte]      |           |                                                                                                    |
| Total no of messages  | 3           | UI        | The total number of messages needed to send all data for all<br>identifiers.                                                                                                    |
| Message number        | 3           | UI        | This parameter will specify which message this is in the<br>transmission of the identifiers.                                                                                                    |
| Format type           | 1           | UI        | Following alternatives are available.<br>One ASCII digit<br>$0 =$ Send only identifier<br>$1 =$ Send result related identifiers according to MID 0152, rest<br>unaffected<br>$2$ = Send identifier name for identifiers (the name and the<br>identifier will be separated with a : colon or divider specified by<br>the specific device) |
| Number of data fields | 3           | UI        | The number of variable data fields in the telegram. If no data<br>fields exist "000" will be sent. Each identifier type has its own<br>data field where the PID is specifying the identifier type.                                                                                                    |
| Data fields           |             | Vary      | This section is repeated Number of data fields times. If Number<br>of data fields $= 000$ , this section is not sent. The structure is of<br>variable parameter type see Variable Data Field Use in section<br>2.4.                                                                                                    |

<span id="page-218-1"></span>**Table 147 MID 1601 Data field, revision 1**

See suggestion on supported PIDs in [Table 148.](#page-218-2) Consult device specific documentation for device supported PIDs.

### <span id="page-218-2"></span>**Table 148 MID 1601 Suggested PIDs to support**

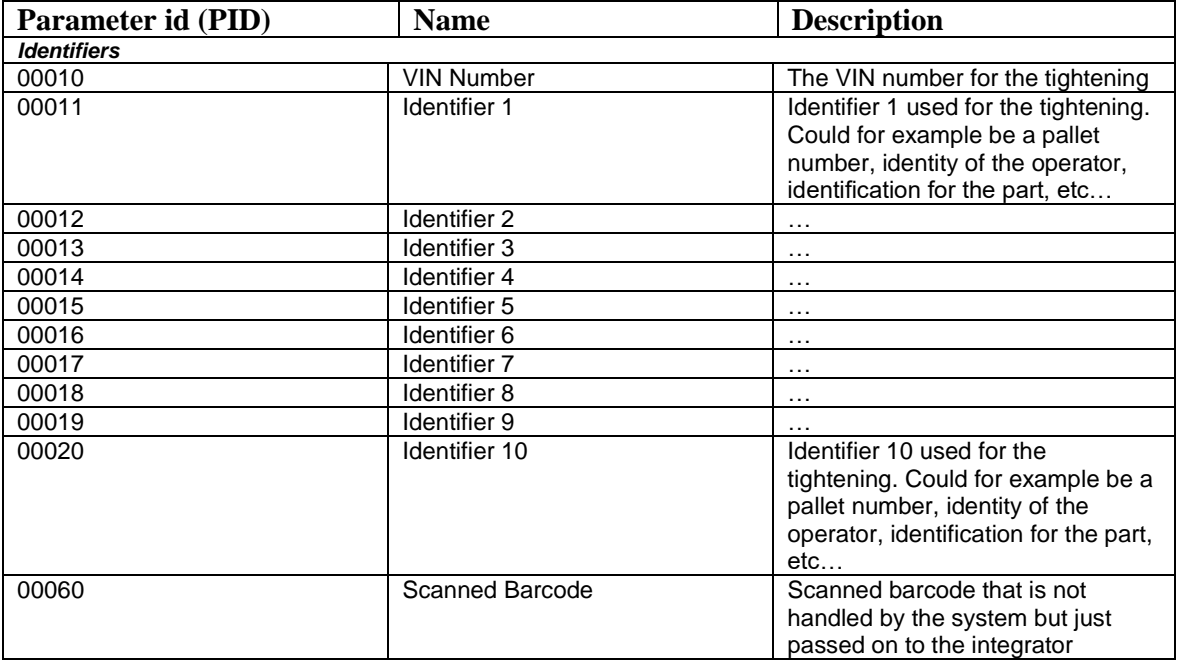

## **5.16.10 MID 1602 Dynamic identifier data acknowledge**

Acknowledgement for MID 1601, Dynamic identifier data.

Message sent by: Integrator Answer: **None**

*For header description see section [2.2.2!](#page-27-0)*

## **5.16.11 Example of use, MID 1601**

Message for dynamic identifier is highly dynamic. Consult each device documentation for fully description on supported functionality. This section will only show an example of use.

### **5.16.11.1 Subscribe on all supported identifier from device**

This example will show how subscribe message and data message for all supported identifiers might look. In this example VIN, Scanned Barcode and Identifier 1 and 2 are sent from the system. Number of identifiers in message  $=$  RED

 $PID = GREEN$ Length of identifier  $=$  YELLOW  $Id$ entifier = BLUE

**To subscribe, sent from Integrator**

003100080010 00 16010010200NUL

**Sent from Controller when VIN, ABC is sent**

0050160100100000 001001000100010003040000000ABCNUL

**Sent from Controller when Scanned Barcode DEF is sent**

0050160100100000 001001000100060003040000000DEFNUL

**Sent from Controller when Identifier 1 and 2 is sent in same message**

0070160100100000 0010010002 00011003040000000ABC00012003040000000DEFNUL

**Integrator shall send acknowledgement with MID 1602 in all cases above sent from controller. If no acknowledgement is wanted this shall be set when subscribing with MID 0008**

002016020010 00 NUL

### **5.16.11.2 Subscribe on specific identifier**

In this example, the Integrator is only interesting in the Scanned Barcode. Instead, the VIN message is subscribed with MID 0050.

Number of identifiers in message = RED  $PID = GREF$ Length of identifier = YELLOW  $Id$ entifier =  $BLUE$ Send alternative  $=$  PINK

**To subscribe MID 1601, sent from Integrator**

003900080010 00 1601001102000100060NUL

**Sent from system when Scanned Barcode ABCGHI is sent**

0053160100100000 001001000100060006040000000ABCGHINUL

**Integrator shall send acknowledgement with MID 1602. If no acknowledgement is wanted this shall be set when subscribing with MID 0008**

002016020010 00 NUL

### **5.16.11.3 Subscribe on two specific identifiers with format type**

The Integrator can subscribe on multiple specific identifiers and request to get label/name for each identifier. Consult the device documentation regarding what format type is supported, how label/names are configured and which divider that is used.

Number of identifiers in message = RED  $PID = GREEN$ Length of identifier = YELLOW  $Id$ entifier =  $BLUE$ Identifier Name = DARK BLUE Send alternative  $=$  PINK Format type = PURPLE

**To subscribe, sent from Integrator**

004400080010 00 160100115220020001100012NUL

#### **Sent from Controller when Identifier 1 and 2 is sent in same message**

0089160100100000 0010012002 00011014040000000Part no:ABCGHI00012011040000000User id:DEFNUL

**Integrator shall send acknowledgement with MID 1602. If no acknowledgement is wanted this shall be set when subscribing with MID 0008**

002016020010 00 NUL

# **5.17 Application I/O Interface**

## **5.17.1 MID 0200 Set externally controlled relays**

By using this message the integrator can control 10 relays (externally control relays). The station can set, reset the relays or make them flashing.

Message sent by: Integrator Answer: **MID 0005 Command accepted** 

Example: Reset relay 1, set relay 2, reset relay 3, flash relay 4, keep relay 5 as it is, reset relay 6, set relay 7, flash relay 8, keep relay 9 as it is, and reset relay 10.

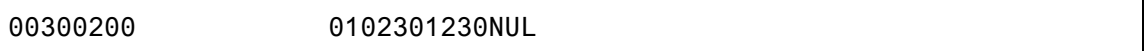

*For header description see section [2.2.2!](#page-27-0)*

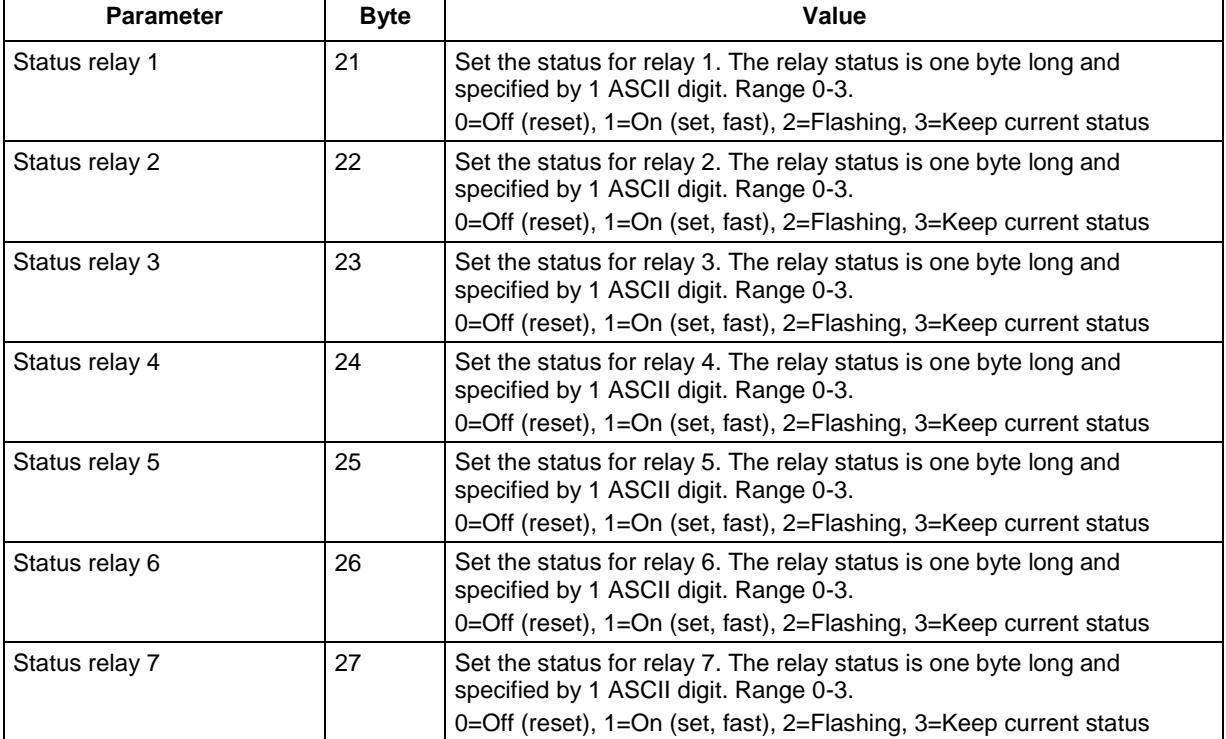

**Table 149 MID 0200 Relay status revision 1**

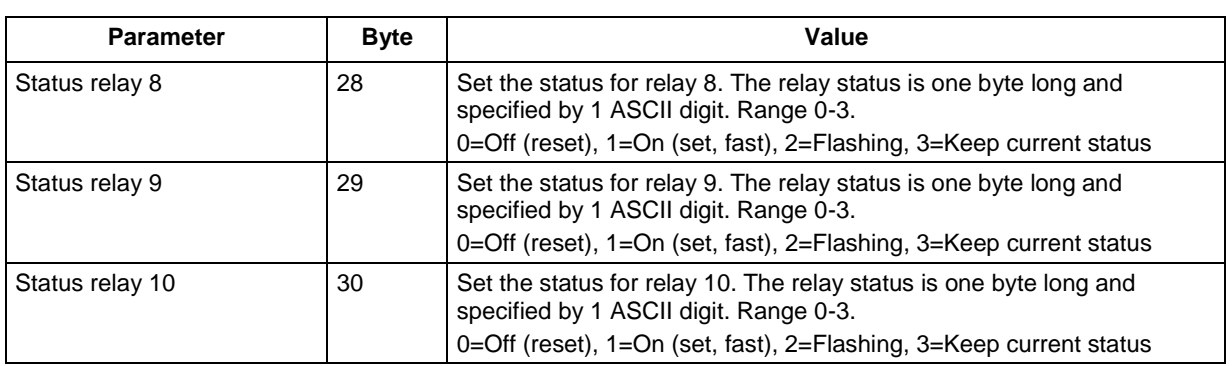

## **5.17.2 MID 0210 Status externally monitored inputs subscribe**

By using this message the integrator can set a subscription to monitor the status for the eight externally monitored digital inputs. After the subscription the station will directly receive a status message and then every time the status of at least one of the inputs has changed.

Message sent by: Integrator Answer: **MID 0005 Command accepted** or **MID 0004 Command error, Status externally monitored inputs subscription already exists** or **MID 0211 Status externally monitored inputs.**

## **5.17.3 MID 0211 Status externally monitored inputs**

Status for the eight externally monitored digital inputs. This message is sent to the subscriber every time the status of at least one of the inputs has changed.

Message sent by: Controller Answer: **MID 0212 Status externally monitored inputs acknowledge** 

Example:

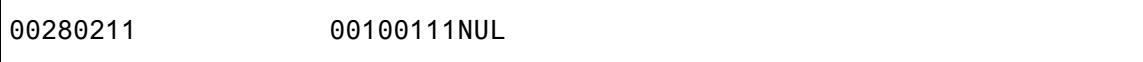

### *For header description see section [2.2.2!](#page-27-0)*

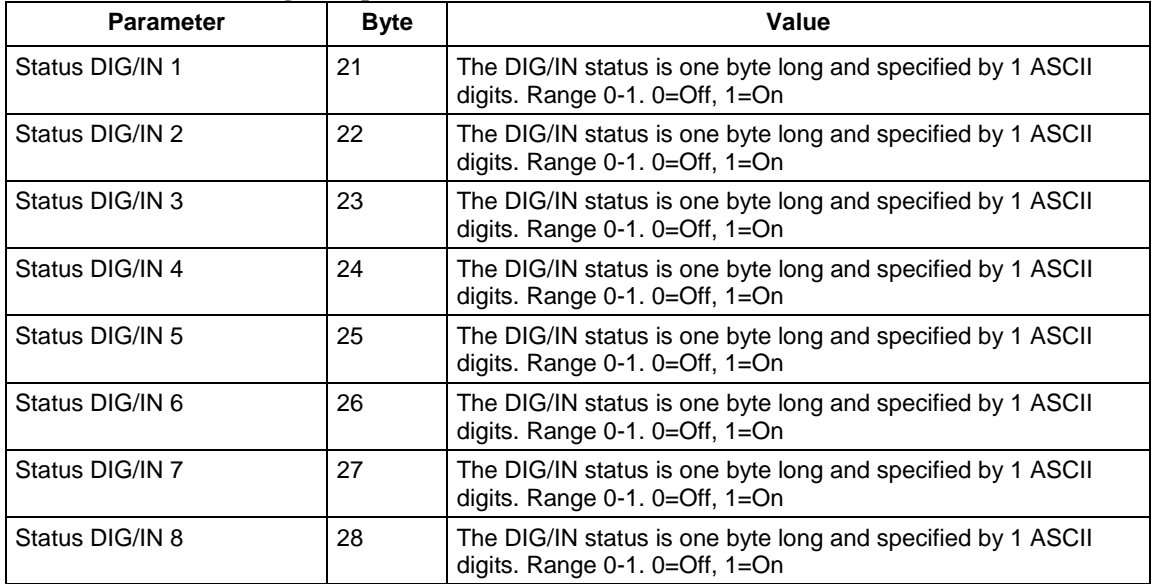

#### **Table 150 MID 0211 Digital input status revision 1**

## **5.17.4 MID 0212 Status externally monitored inputs acknowledge**

Acknowledgement for the message status externally monitored inputs upload.

Message sent by: Integrator Answer: None

## **5.17.5 MID 0213 Status externally monitored inputs unsubscribe**

Unsubscribe for the **MID 0211 Status externally monitored inputs**.

Message sent by: Integrator Answer: **MID 0005 Command accepted** or **MID 0004 Command error, Status externally monitored inputs subscription does not exist**

*For header description see section [2.2.2!](#page-27-0)*

## **5.17.6 MID 0214 IO device status request**

Request for the status of the relays and digital inputs at a device, e.g. an I/O expander. The device is specified by a device number.

Message sent by: Integrator Answer: **MID 0215 IO device status** or **MID 0004 Command error, Faulty IO device ID,** or **IO device not connected**

*For header description see section [2.2.2!](#page-27-0)*

**Table 151 MID 0214 Revision 1 and 2**

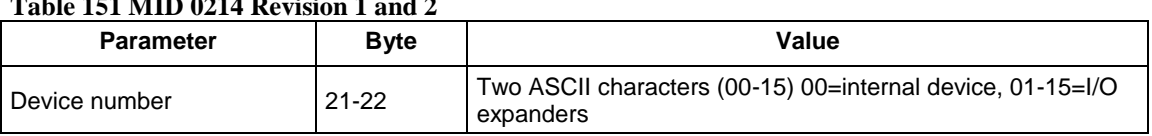

## **5.17.7 MID 0215 IO device status reply**

This message is sent as an answer to the **MID 0214 IO device status request**.

MID 0215 revision 1 should only be used to get the status of IO devices with max 8 relays/digital inputs.

For I/O devices the list contain up to 8 relays/digital inputs. For I/O devices with less relays/digital inputs, the last items shall be empty (zero).

MID 0215 revision 2 can be used to get the status of all types of IO devices with a maximum number of relays/digital inputs specified by the device.

Message sent by: Controller Answer: None

See [Table 154](#page-226-0) for interpretation of relay function numbers and digital input function numbers. Note that one or two zeroes have to be added in front of the numbers in the list in this MID. For example relay number 13 Job NOK must be entered as 013.

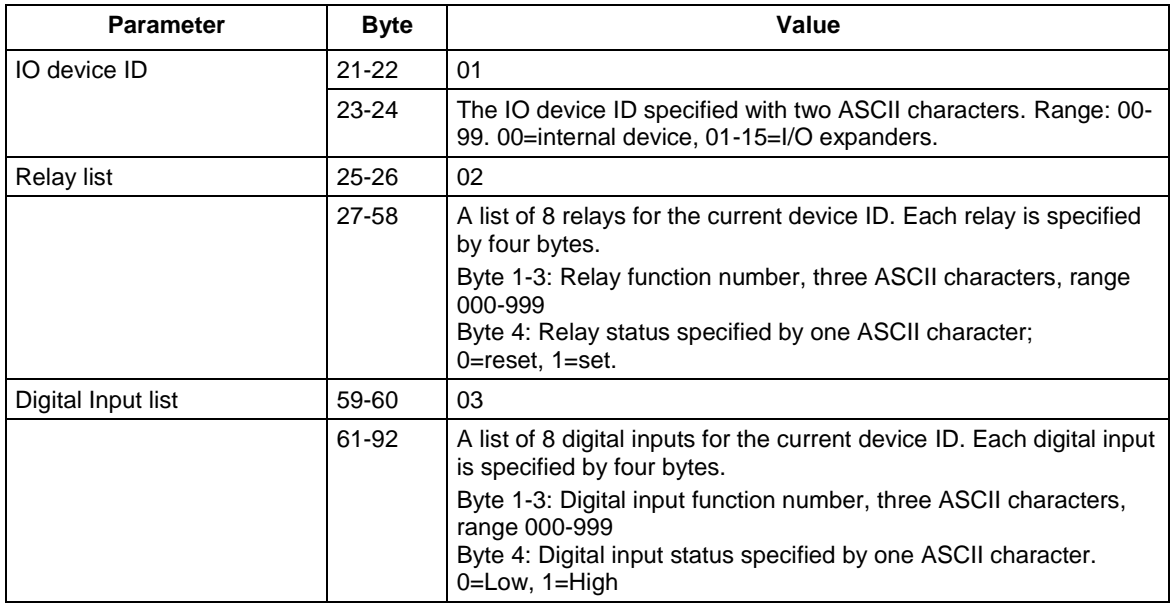

### **Table 152 MID 0215 Revision 1**

### **Table 153 MID 0215 Revision 2**

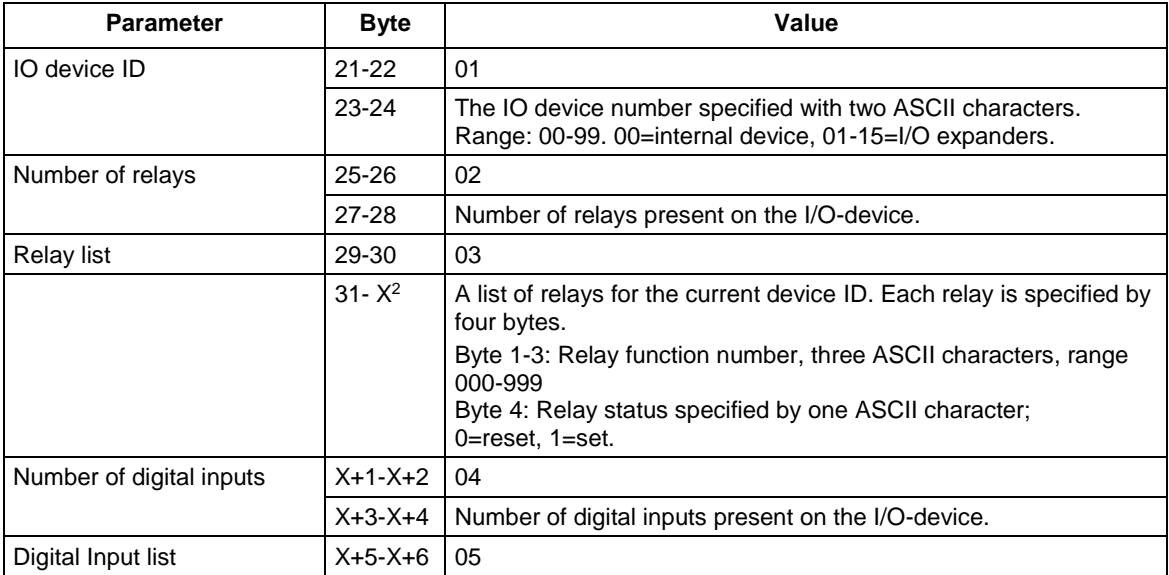

 $\overline{a}$ 

 $2 X = 31 + 4*$ Number of relays present

| <b>Parameter</b> | <b>Byte</b>   | Value                                                                                                    |
|------------------|---------------|----------------------------------------------------------------------------------------------------|
|                  | $X + 7 - Y^3$ | A list of digital inputs for the current device ID. Each digital input is<br>specified by four bytes.                                                                      |
|                  |               | Byte 1-3: Digital input function number, three ASCII characters,<br>range 000-999<br>Byte 4: Digital input status specified by one ASCII character.<br>$0 = Low, 1 = High$ |

*Please observe that [Table 154](#page-226-0) and [Table 155](#page-231-0) are a generic specification. Any application/device specific appendix might override the meaning of any Relay or DigIN function!*

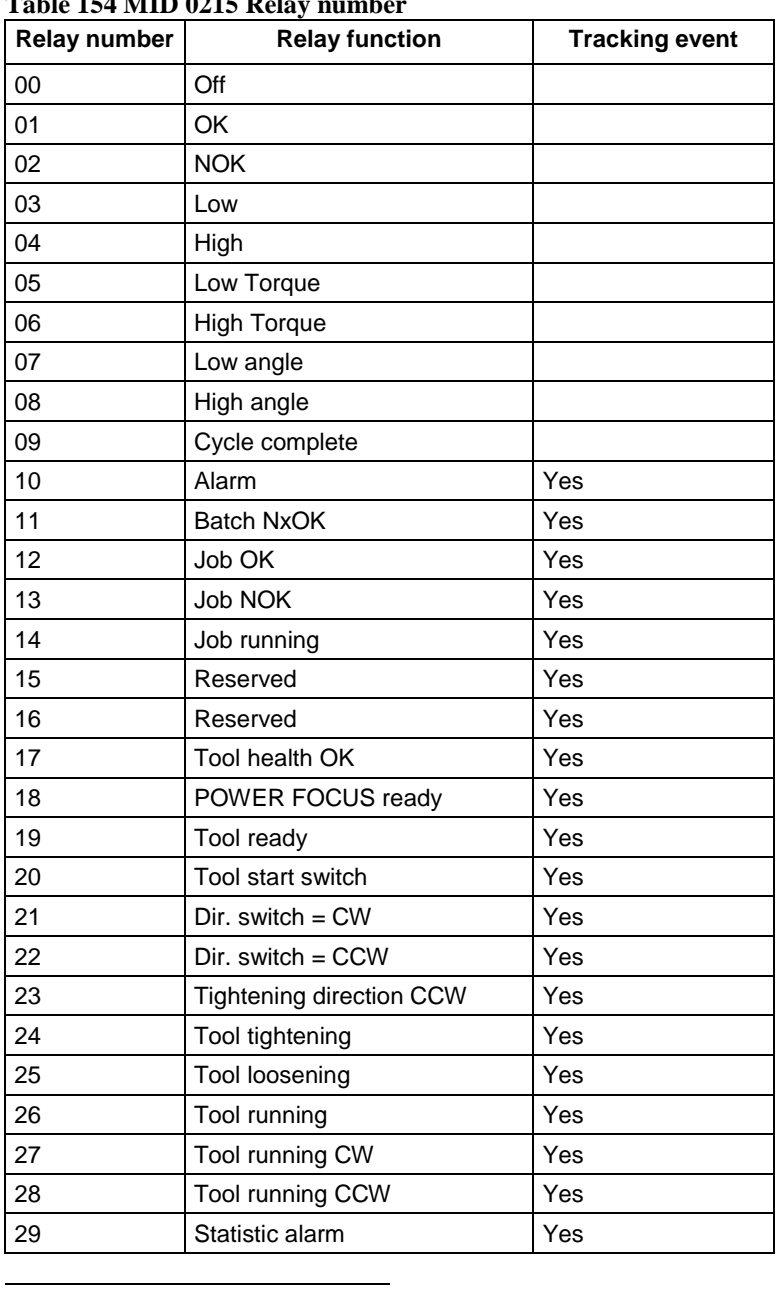

## <span id="page-226-0"></span>**Table 154 MID 0215 Relay number**

 $3 Y = X + 8 + 4*$ Number of digital inputs present

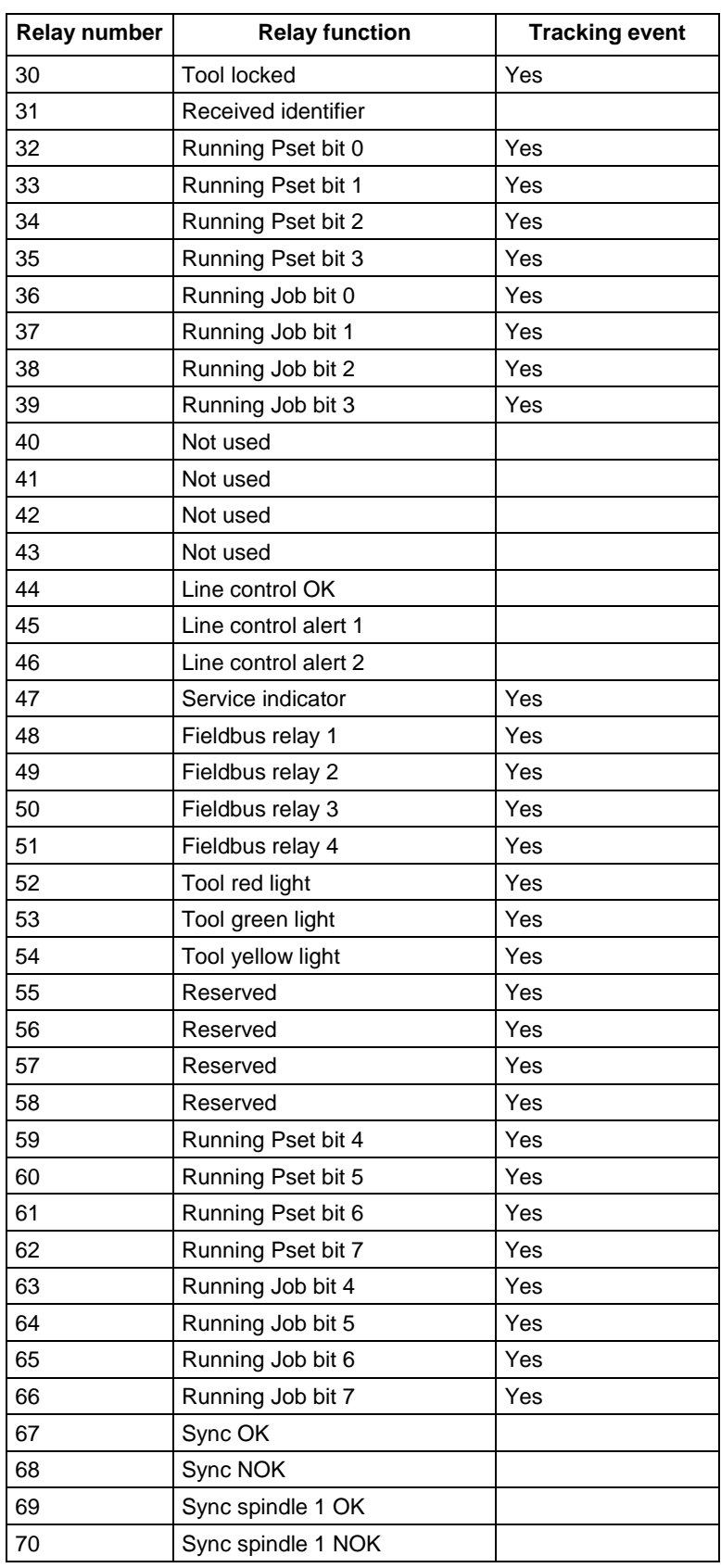

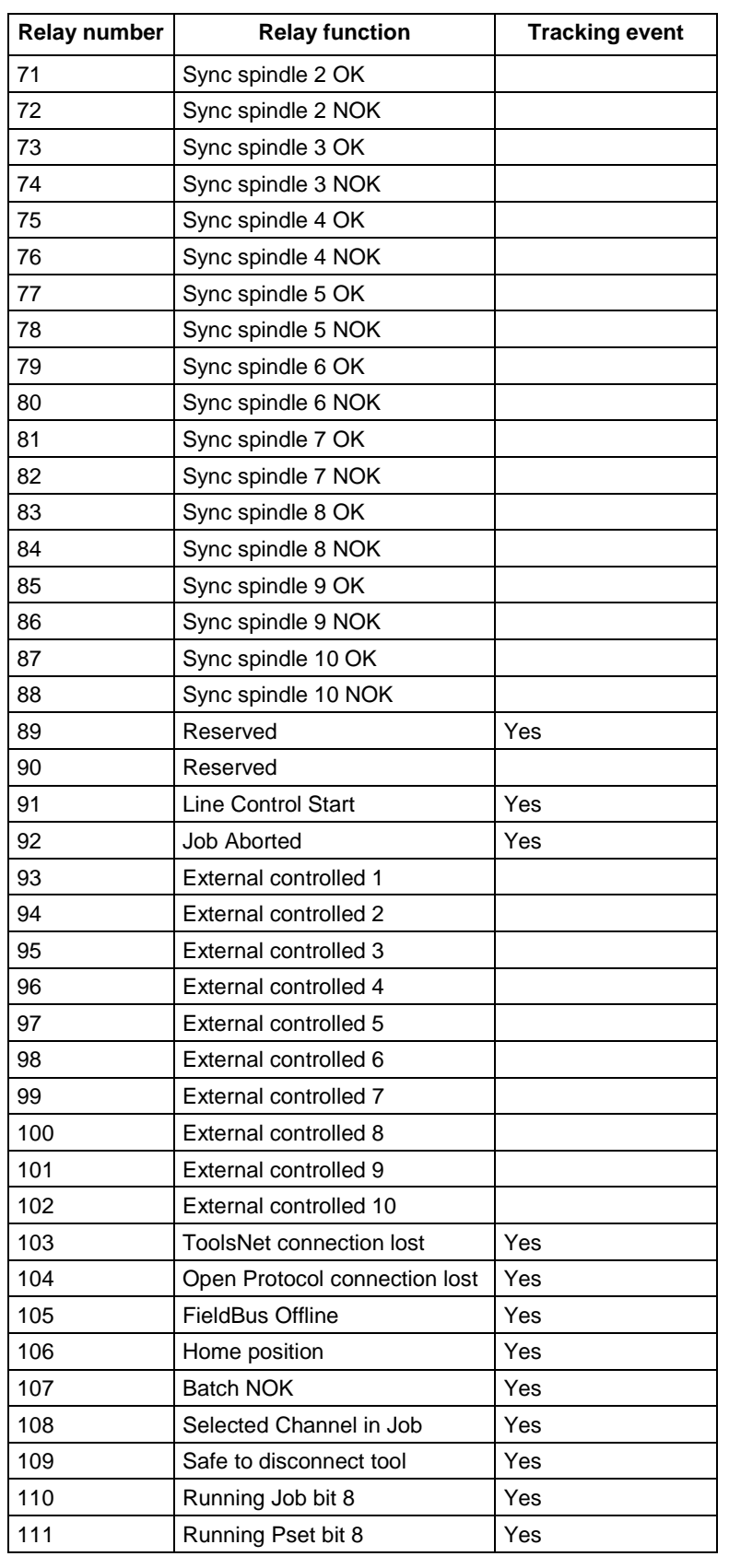

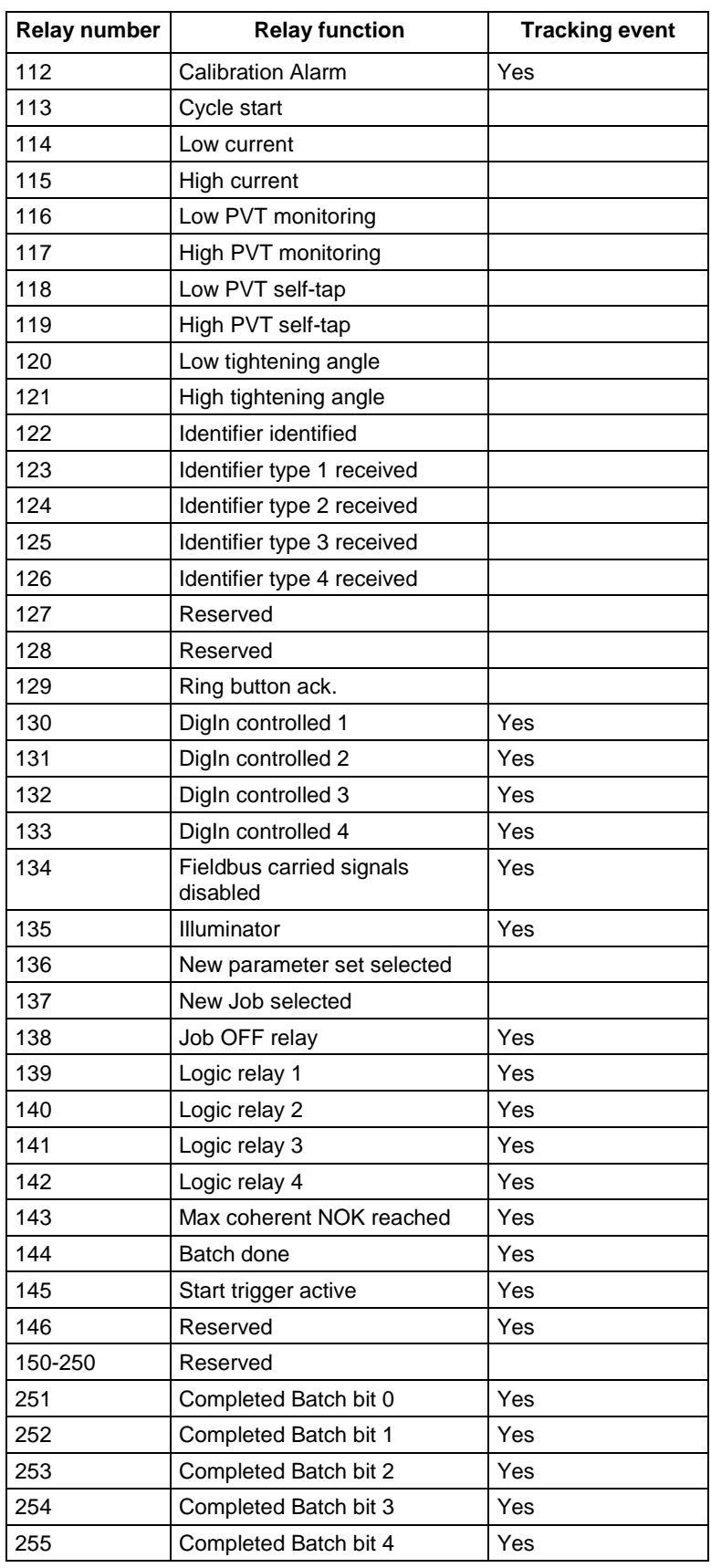

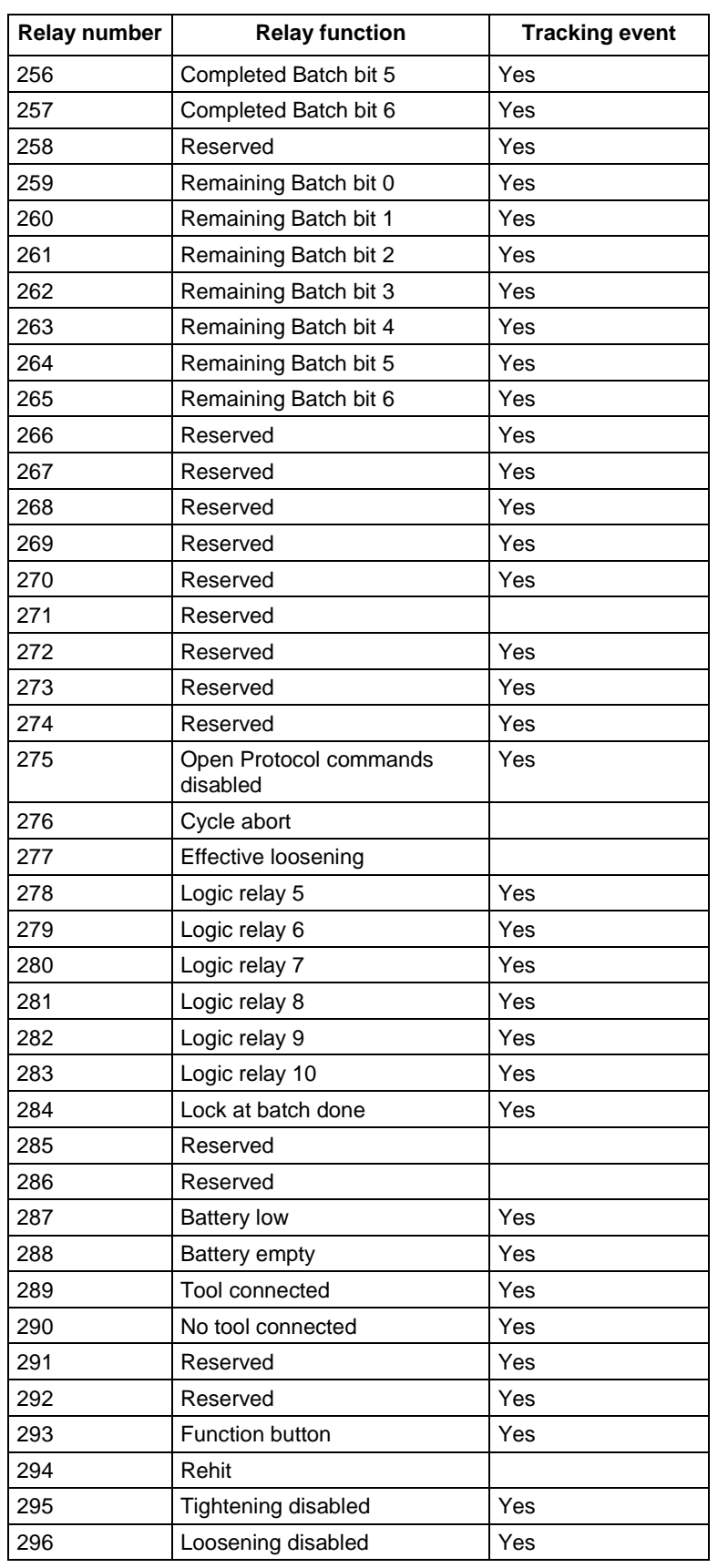

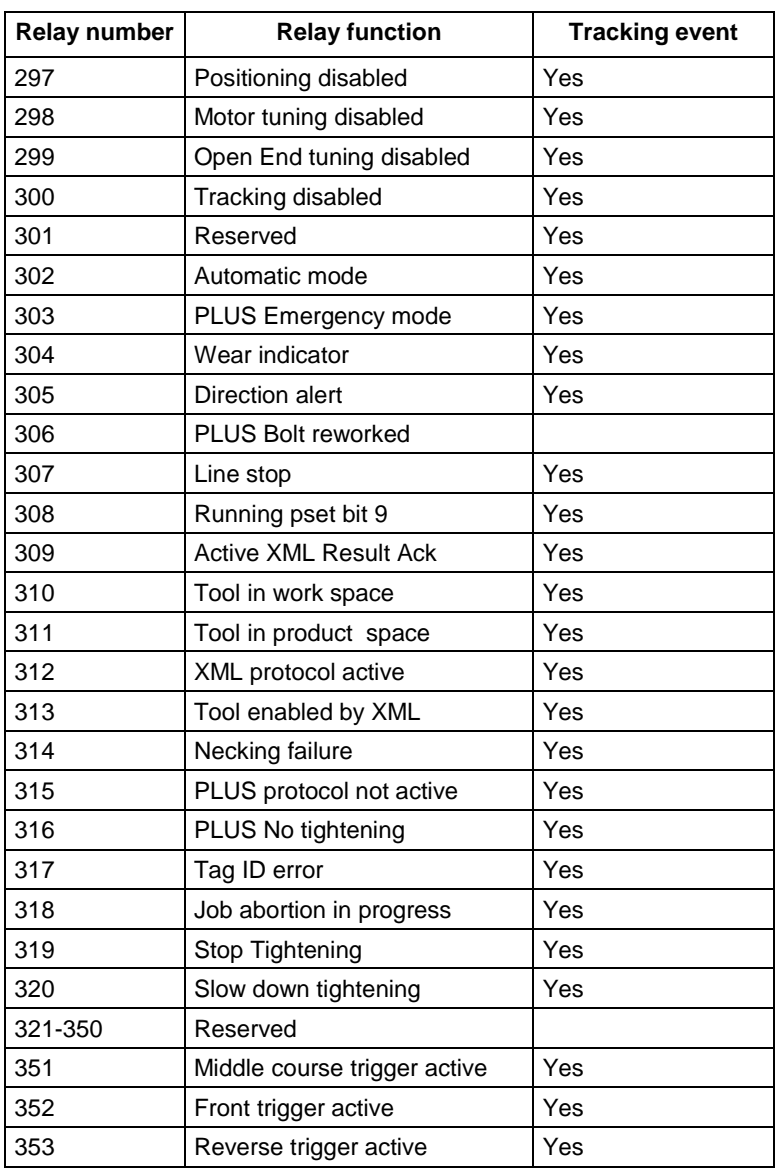

### <span id="page-231-0"></span>**Table 155 MID 0215 DigIn number**

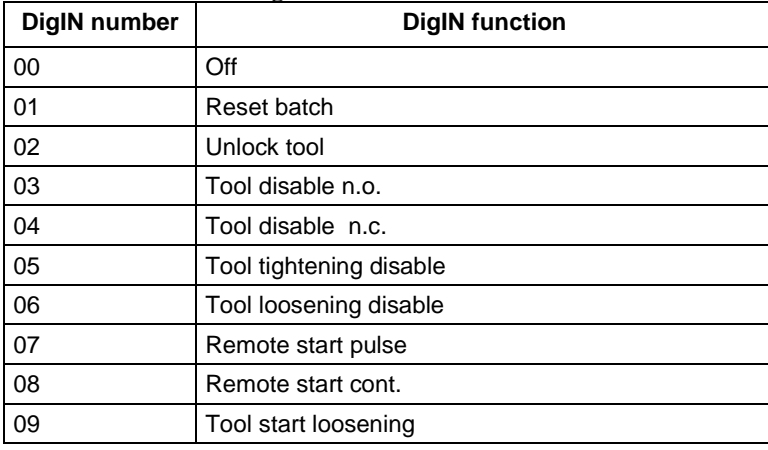

(300)

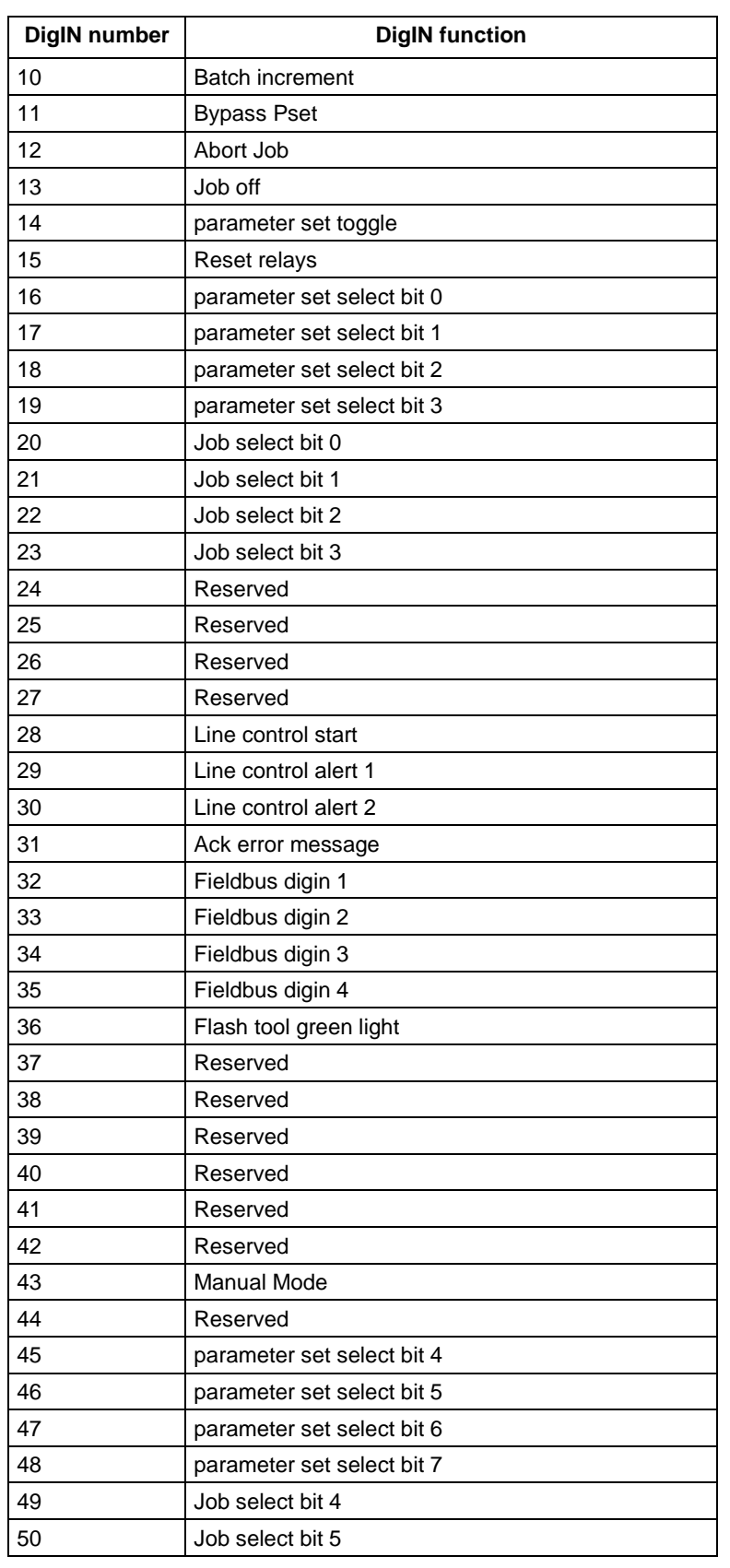

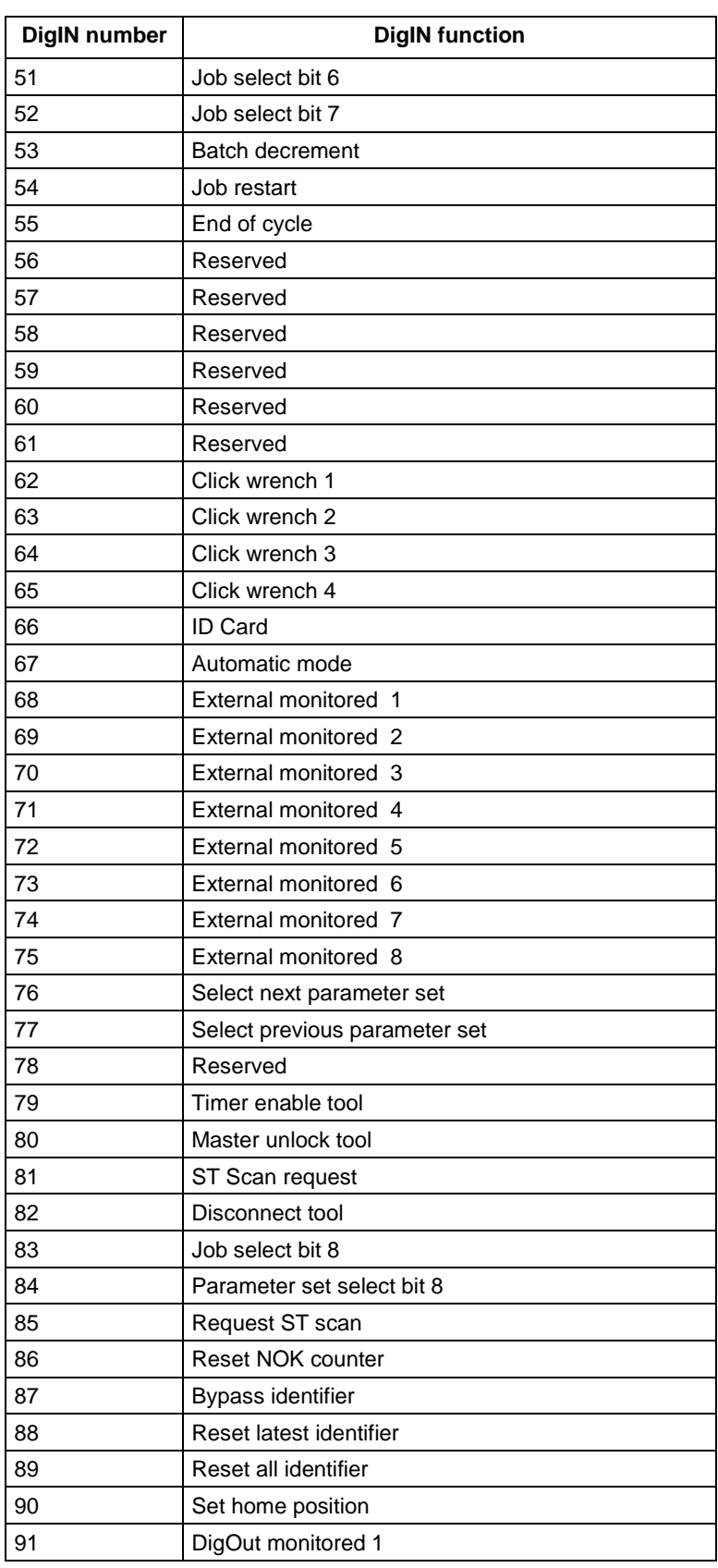

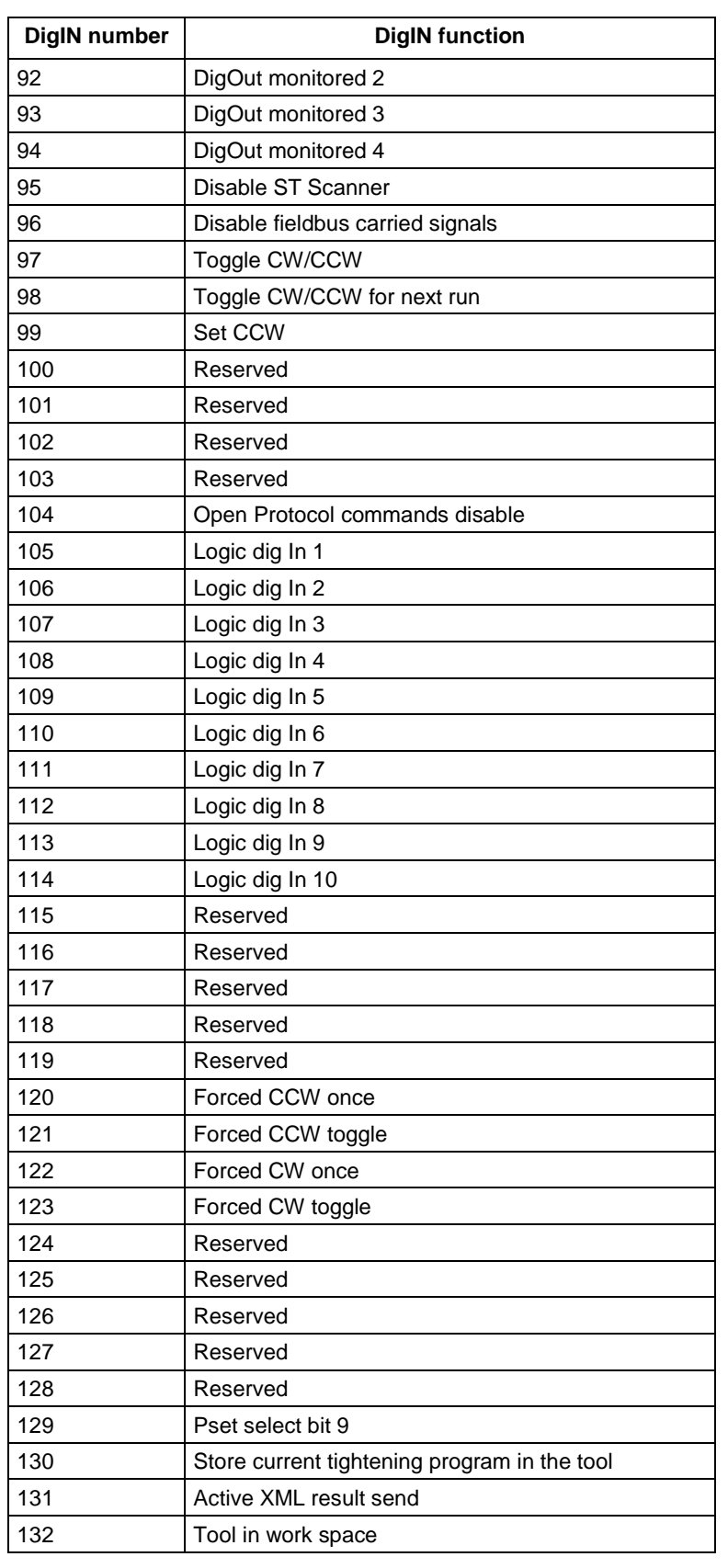

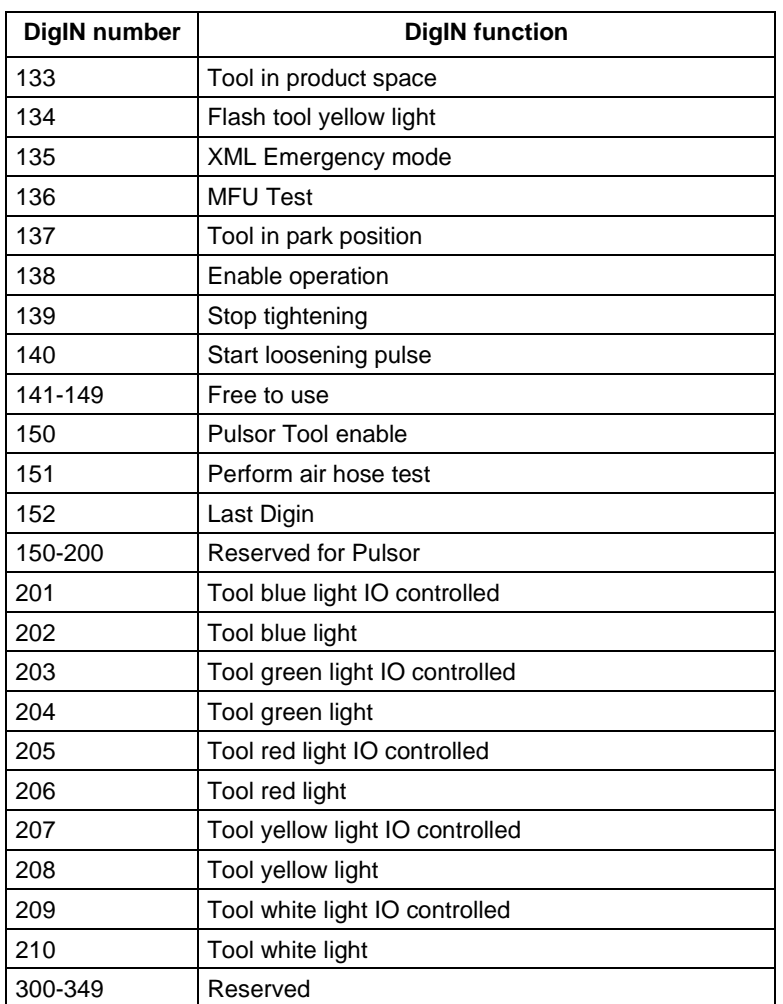

## **5.17.8 MID 0216 Relay function subscribe**

Subscribe for one single relay function. The data field consists of three ASCII digits, the relay number, which corresponds to the specific relay function. The relay numbers can be found in [Table 154](#page-226-0) above. At a subscription of a tracking event, **MID 0217 Relay function** immediately returns the current relay status to the subscriber.

MID 0216 can only subscribe for one single relay function at a time, but still, Open Protocol supports keeping several relay function subscriptions simultaneously.

Message sent by: Integrator Answer: **MID 0005 Command accepted** or **MID 0004 Command error, The relay function subscription already exists**

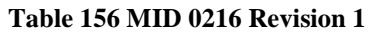

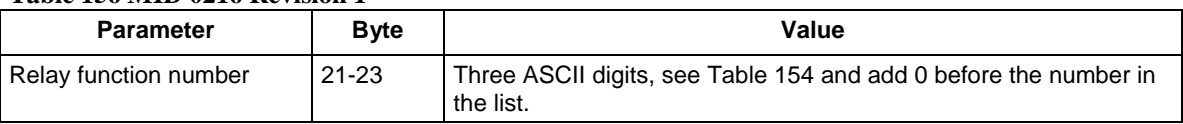

## **5.17.9 MID 0217 Relay function**

Upload of one specific relay function status, see [Table 154.](#page-226-0)

For tracking event functions, **MID 0217 Relay function**, is sent each time the relay status is changed. For relay functions which are not tracking events, the upload is sent only when the relay is set high, i.e. the data field "Relay function status" will always be 1 for such functions.

Message sent by: Controller Answer: **MID 0218 Relay function acknowledge**

*For header description see section [2.2.2!](#page-27-0)*

**Table 157 MID 0217 Relay no and status Revision 1**

| <b>Parameter</b>      | <b>Byte</b> | Value                                                                                                    |
|-----------------------|-------------|----------------------------------------------------------------------------------------------------|
| Relay function no     | $21 - 22$   | 01                                                                                                    |
|                       | 23-25       | Three ASCII digits corresponding to a relay function.<br>See Table 154 and add 0 before the number in the list. |
| Relay function status | 26-27       | 02                                                                                                    |
|                       | 28          | One ASCII digit representing the relay function status:<br>1=active 0=not active.                               |

## **5.17.10 MID 0218 Relay function acknowledge**

Acknowledgement of relay function upload.

Message sent by: Integrator Answer: None

### **5.17.11 MID 0219 Relay function unsubscribe**

Unsubscribe for a single relay function. The data field consists of three ASCII digits, the relay number, which corresponds to the specific relay function. The relay numbers can be found in [Table](#page-226-0)  [154.](#page-226-0)

Message sent by: Integrator Answer: **MID 0005 Command accepted** or **MID 0004 Command error, The relay function subscription does not exist**

*For header description see section [2.2.2!](#page-27-0)*

| Table 158 MID 0219 Revision 1 |              |                                                                                            |
|-------------------------------|--------------|--------------------------------------------------------------------------------------------|
| <b>Parameter</b>              | <b>B</b> vte | Value                                                                                      |
| Relay function number         | $21 - 23$    | Number shall have three digits and left padded with zeroes if<br>necessary, see Table 154. |

## **5.17.12 MID 0220 Digital input function subscribe**

Subscribe for one single digital input function. The data field consists of three ASCII digits, the digital input function number. The digital input function numbers can be found in Table 80 above. At a subscription of a tracking event, **MID 0221 Digital input function upload** immediately returns the current digital input function status to the subscriber.

MID 0220 can only subscribe for one single digital input function at a time, but still, Open Protocol supports keeping several digital input function subscriptions simultaneously.

Message sent by: Integrator Answer: **MID 0005 Command accepted** or **MID 0004 Command error, The digital input function subscription already exists**

#### **Table 159 MID 0220 Revision 1**

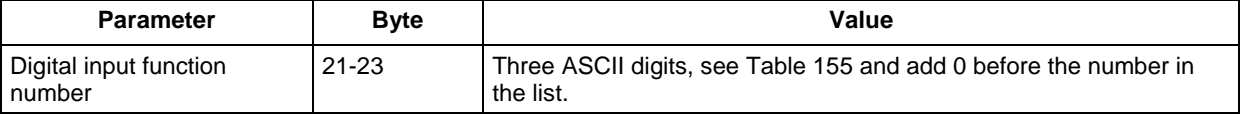

## **5.17.13 MID 0221 Digital input function**

Upload of one specific digital input function status. See [Table 155.](#page-231-0)

For tracking event functions, **MID 0221 Digital input function**, is sent each time the digital input function's status (state) is changed. For digital input functions which are not tracking events, the upload is sent only when the digital input function is set high, i.e. the data field "Digital input function status" will always be 1 for such functions.

Message sent by: Controller Answer: **MID 0222 Digital input function upload acknowledge**

### *For header description see section [2.2.2!](#page-27-0)*

### **Table 160 MID 0221 Digital input no and status Revision 1**

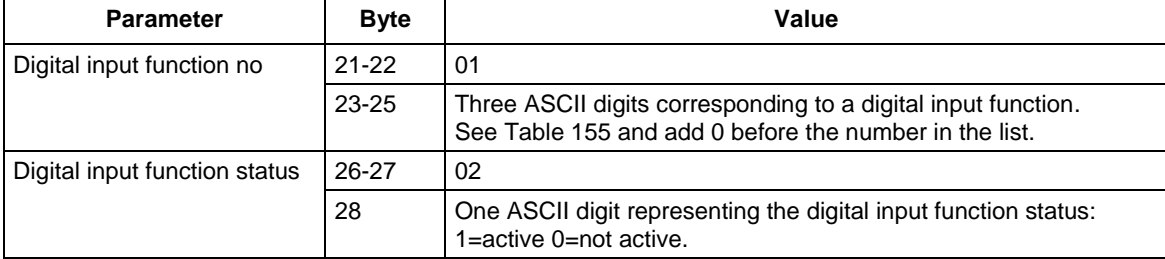

## **5.17.14 MID 0222 Digital input function acknowledge**

Acknowledgement of the digital input function upload.

Message sent by: Integrator Answer: None

*For header description see section [2.2.2!](#page-27-0)*

## **5.17.15 MID 0223 Digital input function unsubscribe**

Unsubscribe for a single digital input functions. The data field consists of three ASCII digits, the digital input function number. The digital input function numbers can be found in [Table 155](#page-231-0) above.

Message sent by: Integrator Answer: **MID 0005 Command accepted** or **MID 0004 Command error, The digital input function subscription does not exist**

*For header description see section [2.2.2!](#page-27-0)*

### **Table 161 MID 0223 Revision 1**

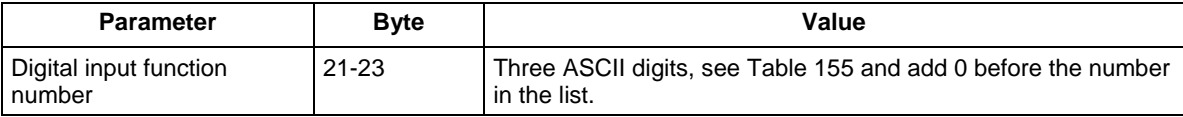

## **5.17.16 MID 0224 Set digital input function**

Set the digital input function with the digital input number. The digital input function numbers are defined in [Table 155.](#page-231-0)

Message sent by: Integrator Answer: **MID 0005 Command accepted** or **MID 0004 Command error, Invalid data**

### *For header description see section [2.2.2!](#page-27-0)*

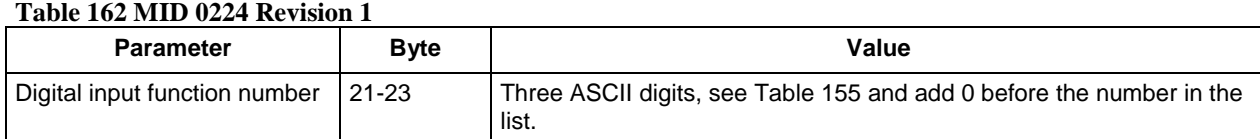

## **5.17.17 MID 0225 Reset digital input function**

Reset the digital input function with the digital input number. The digital input function numbers are defined in [Table 155.](#page-231-0)

This MID will only affect the digital input functions of tracking type. The digital input functions with the type flank cannot be reset (for example reset the reset batch digital input function will have no effect).

Message sent by: Integrator Answer: **MID 0005 Command accepted** or **MID 0004 Command error, Invalid data**

*For header description see section [2.2.2!](#page-27-0)*

#### **Table 163 MID 0225 Revision 1**

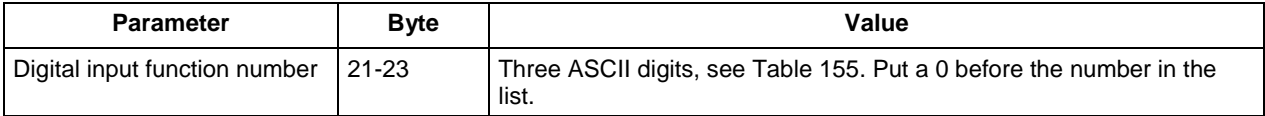

# **5.18 Application PLC user data messages**

The automatic/manual mode messages are only available for PowerMACS. This section includes a description on how the PLC user data messages are defined.

Data sent or received with a message is defined as a string of ASCII HEX characters. A string could look like "11223344" where the first byte (counted from the start of the PLC area) shall be given the value  $0x11$  and the second  $0x22$  and so on. When declaring variables in the PLC that are of width larger than one byte they are stored in BIG ENDIAN ordering.

Example 1: In the PLC, variables for input and output are setup accordingly:

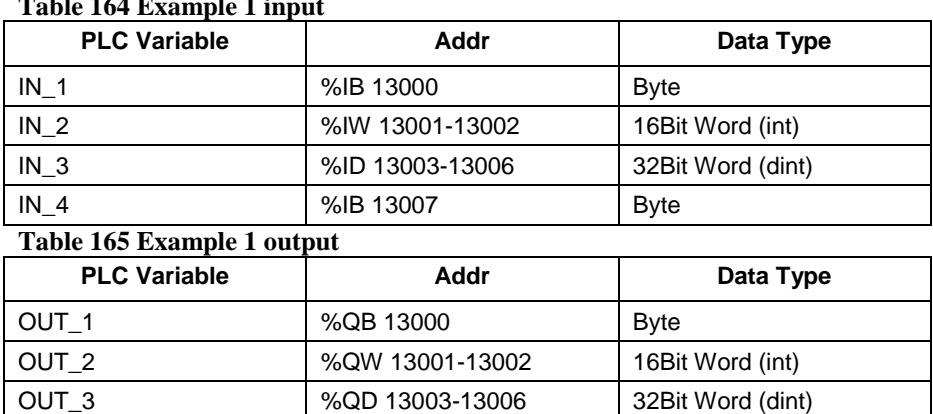

OUT\_4 %QB 13007 Byte

**Table 164 Example 1 input**

Both areas occupy 8 bytes each  $(1 + 2 + 4 + 1)$  and these bytes are assigned to the variables in the following way:

Input:

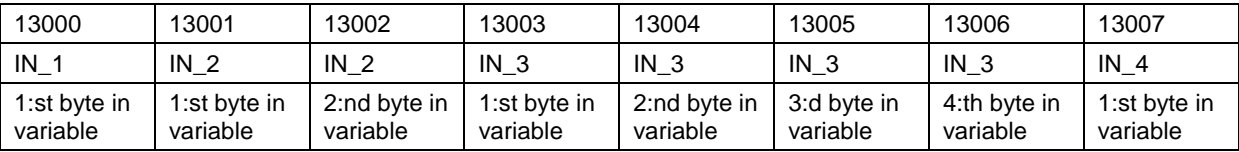

Output:

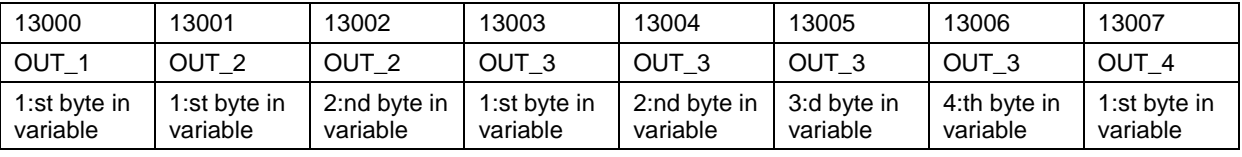

#### **Example Cases:**

The text within quotation marks denotes the data part of the telegram in ASCII HEX.

**Case 1:** Write to PLC with **MID 0240 User data download** message.

240 (300)

- Write variable IN\_1 with the value 134 (0x86). All other variables zero. *"8600000000000000".*
- Write variable IN 2 with the value 37567 (0x92bf). All other variables zero. *"0092bf0000000000".*
- Write variable IN\_3 with value 2000345 (0x1e85d9). All other variables zero. *"000000001e85d900".*
- Write variable IN\_3 with value 3000134000 (0xb2d26970). All other variables zero. *"000000b2d2697000".*
- Write variable IN\_4 with value 255 (0xff). All other variables zero. *"00000000000000ff".*

**Case 2:** Read values of PLC variable from **MID 0240 User data** message.

The data*"7834fece5678a2b7"* is received.

- $\bullet$  OUT 1 reads 120  $(0x78)$
- $\bullet$  OUT 2 reads 13566 (0x34fe)
- $\overline{OUT}$  OUT\_3 reads 3461773474 (0xce5678a2)
- $\bullet$  OUT 4 reads 183 (0xb7)

### **5.18.1 MID 0240 User data download**

Used by the integrator to send user data input to the PLC.

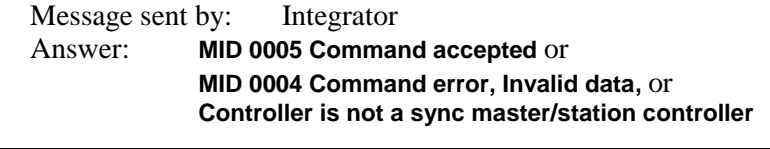

00280240 12345678NUL

### *For header description see section [2.2.2!](#page-27-0)*

### **Table 166 MID 0240 Revision 1**

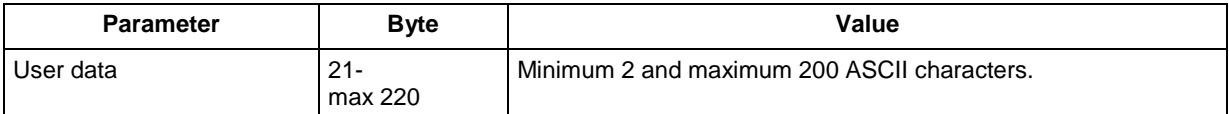

## **5.18.2 MID 0241 User data subscribe**

Subscribe for user data. This command will activate the **MID 0242 User data** message to be sent when a change in the user data output has been detected.

Message sent by: Integrator Answer: **MID 0005 Command accepted** or **MID 0004 Command error, Subscription already exists,** or **Controller is not a sync master/station controller**

*For header description see section [2.2.2!](#page-27-0)*

## **5.18.3 MID 0242 User data**

This message is sent by the controller to the integrator when a change has been detected in the user data.

Message sent by: Controller Answer: **MID 0243 User data acknowledge**

### *For header description see section [2.2.2!](#page-27-0)*

### **Table 167 MID 0242 Revision 1**

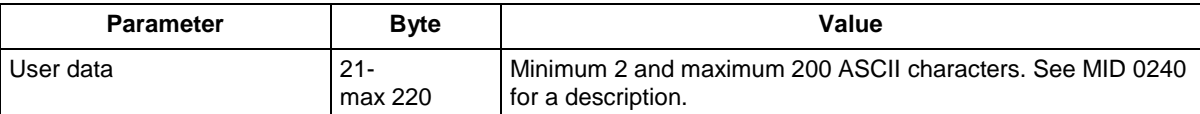

### **5.18.4 MID 0243 User data acknowledge**

Acknowledgement of user data.

Message sent by: Integrator Answer: None

*For header description see section [2.2.2!](#page-27-0)*

## **5.18.5 MID 0244 User data unsubscribe**

Unsubscribe for the user data.

Message sent by: Integrator Answer: **MID 0005 Command accepted** or **MID 0004 Command error, Subscription already exists**

*For header description see section [2.2.2!](#page-27-0)*

## **5.18.6 MID 0245 User data download with offset**

Used by the integrator to send user data input to the PLC. The difference compared to MID 0240 User data download is that with this MID it is possible to specify an offset for the data written in the PLC. This makes it possible to have more than one device writing user data to the PLC on different data areas.

The available address range in the PLC is still  $13\,000 - 13\,099$ , i.e. 100 bytes. The offset parameter in this MID specify the start address for the data in the PLC, i.e. the start address is 13 000 + Offset. Since the highest address is still 13 099 this means the number of data bytes to send will be limited by the offset. The maximum size of the user data will be  $(100 - \text{offset})$  bytes, or  $2 * (100 - \text{offset})$  ASCII characters in the telegram.

Only data that is sent in the user data field will be written to the PLC, the remaining data will be untouched. This means for example that if the offset is 10 and the user data is 1234 the bytes with address 13010 and 13011 will be updated (to 0x12 and 0x34) and the rest of the area will be unchanged.

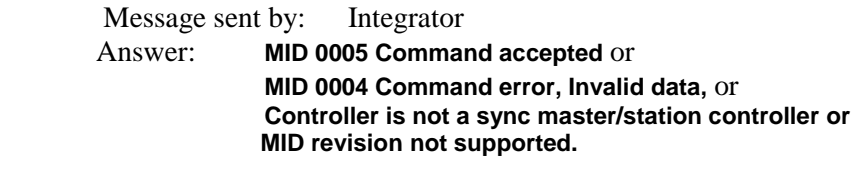

00280245 12345678NUL

### **Table 168 MID 0245 User data download with offset, revision 1**

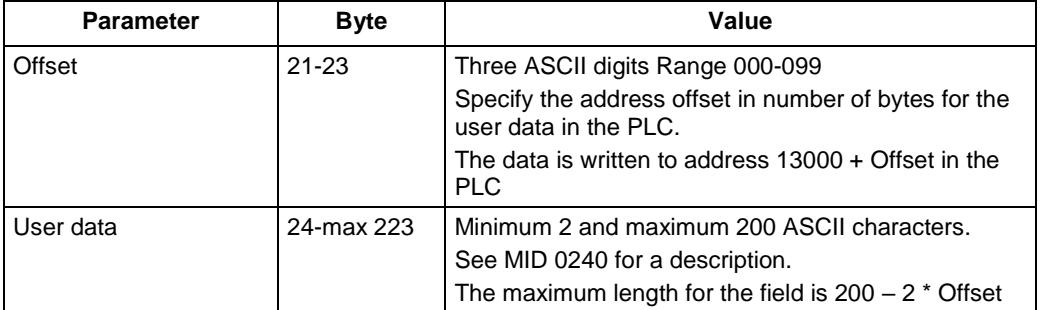

# **5.19 Application Selector messages**

## **5.19.1 MID 0250 Selector socket info subscribe**

Subscribe for the socket information of all socket selectors (connected to the controller). After subscription, every time a socket is lifted or put back, MID 0251 is sent to the subscriber with the device ID of the selector and the current status of each one of the sockets, lifted or not.

Message sent by: Integrator Answer: **MID 0005 Command accepted** or **MID 0004 Command error, The selector socket info subscription already exists**

*For header description see section [2.2.2!](#page-27-0)*

## **5.19.2 MID 0251 Selector socket info**

This message is sent each time a socket is lifted or put back in position. This MID contains the device ID of the selector the information is coming from, the number of sockets of the selector device, and the current status of each socket (lifted or not lifted).

Message sent by: Controller Answer: **MID 0252, Selector socket info acknowledge**

*For header description see section [2.2.2!](#page-27-0)*

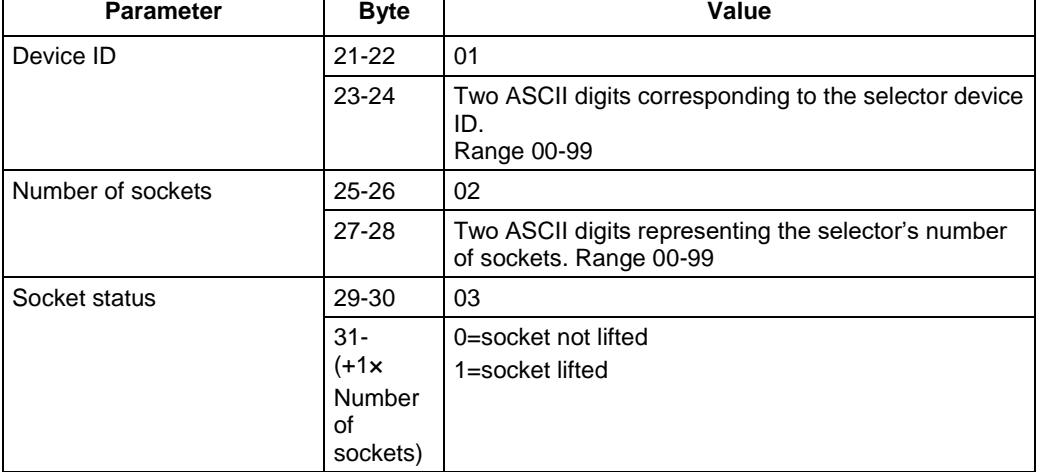

#### **Table 169 MID 0251 Selector socket data Revision 1**

## **5.19.3 MID 0252 Selector socket info acknowledge**

Acknowledgement of the **MID 0251 Selector socket info**.

Message sent by: Integrator Answer: None

*For header description see section [2.2.2!](#page-27-0)*

## **5.19.4 MID 0253 Selector socket info unsubscribe**

Unsubscribe for the selector socket info. The subscription is reset for all selector devices.

Message sent by: Integrator Answer: **MID 0005 Command accepted** or **MID 0004 Command error, The selector socket info subscription does not exist**

*For header description see section [2.2.2!](#page-27-0)*

## **5.19.5 MID 0254 Selector control green lights**

This message controls the selector green lights. The green light can be set (steady), reset (off) or flash. A command must be sent for each one of the selector positions.

**Note:** This MID only works when the selector is put in external controlled mode and this is only possible when the selector is loaded with software 1.20 or later.

Message sent by: Integrator Answer: **MID 0005 Command accepted** or **MID 0004 Command error, Faulty IO device ID**

**Table 170 MID 0254 Selector green lights revision 0, 1**

| <b>Parameter</b>                     | <b>Byte</b> | Value                                                                       |
|--------------------------------------|-------------|-----------------------------------------------------------------------------|
| Device ID                            | $21 - 22$   | 01                                                                          |
|                                      | $23 - 24$   | Two ASCII digits corresponding to the selector device ID.<br>Range 00-99    |
| Green light                          | $25 - 26$   | 02                                                                          |
| Command selector position<br>$1 - 8$ | 27-34       | For each green light, selector position 1-8.<br>0=Off, 1=steady, 2=flashing |

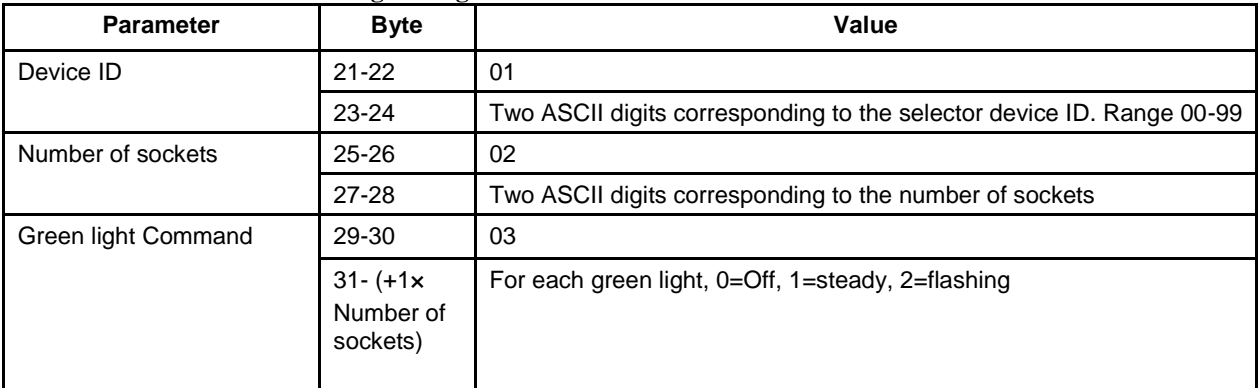

#### **Table 171 MID 0254 Selector green lights revision 2**

## **5.19.6 MID 0255 Selector control red lights**

This message controls the selector red lights. The red light can be set (steady), reset (off) or flash. A command must be sent for each one of the selector positions.

**Note:** This MID only works when the selector is put in external controlled mode and this is only possible when the selector is loaded with software 1.20 or later.

Message sent by: Integrator Answer: **MID 0005 Command accepted** or **MID 0004 Command error, Faulty IO device ID**

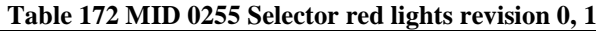

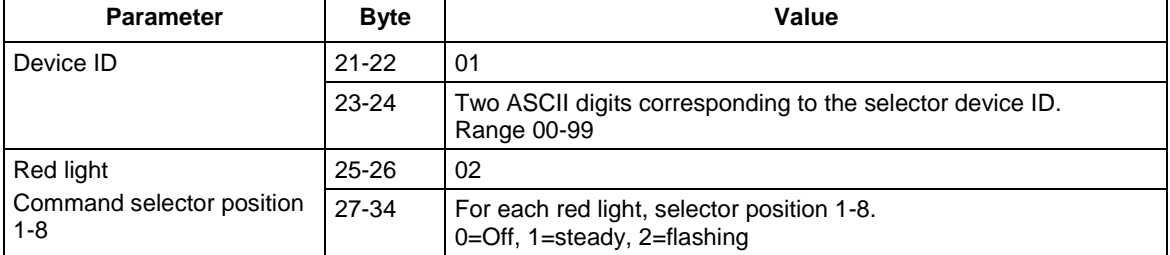

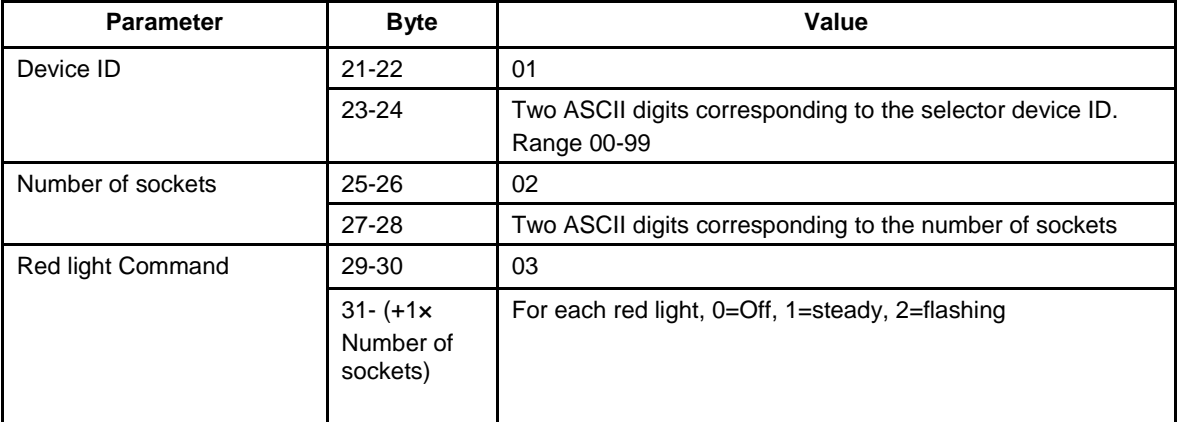

### **Table 173 MID 0255 Selector red lights revision 2**

## **5.19.7 MID 1900 Selector socket info**

This message is sent each time a socket is lifted or put back in position. This MID contains the device ID of the selector the information is coming from, the number of sockets of the selector device, and the current status of each socket (lifted or not lifted). The MID uses the variable parameter pattern. [Variable Data Field Use](#page-33-0)

Message sent by: Controller

Answer: MID 0005 with MID 1900 in the data field.

If the sequence number acknowledge functionality is used there is no need for this acknowledge type

From byte 21 the data field is used as follows.

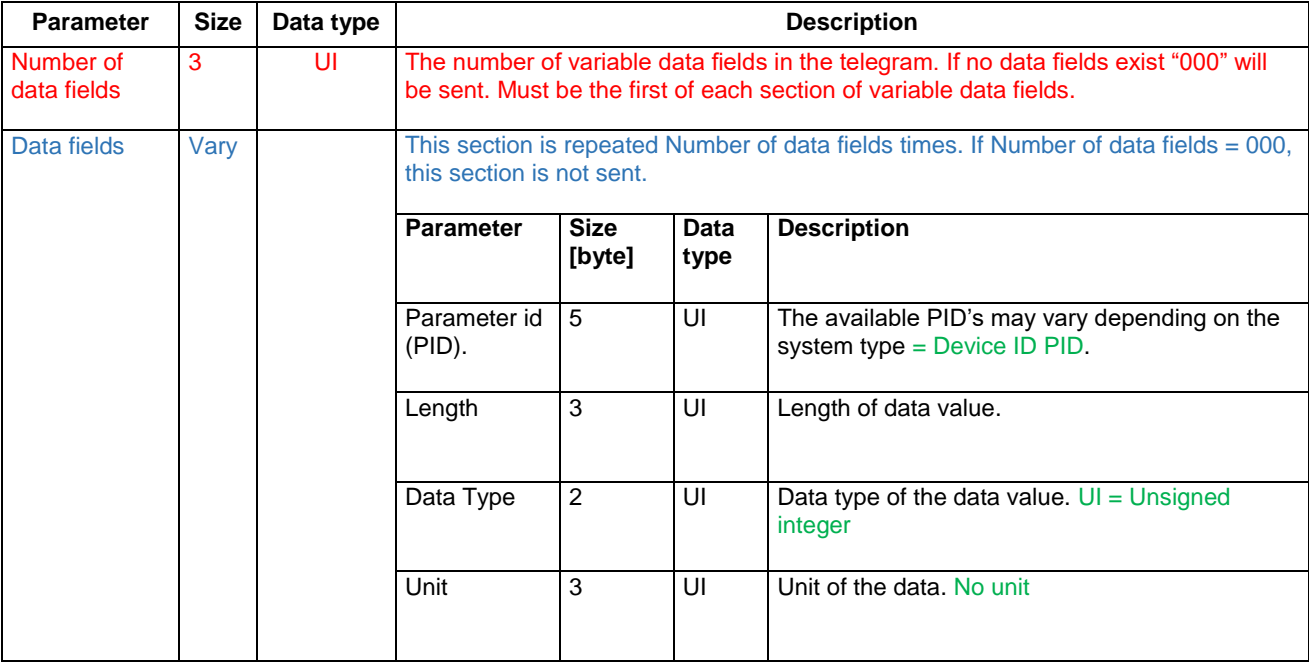

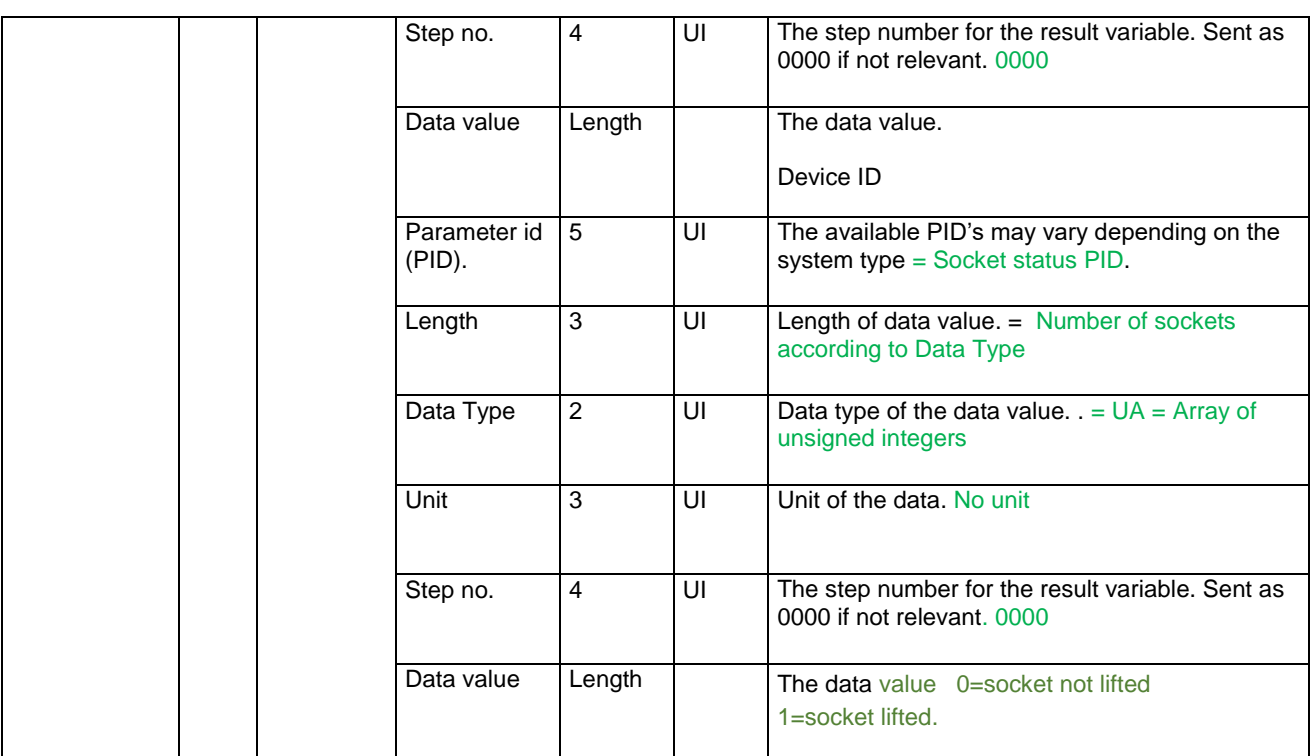

## **5.19.7.1 MID 1900 subscription and stop subscription**

Use generic MID 0008 to start subscription. Use MID 0009 to stop subscription. No extra data field is necessary

## **5.19.8 MID 1901 Selector socket control**

This message controls the selector lights color. The light can be set (steady), reset (off) or flash. A command will influence all selector positions. The MID uses the variable parameter pattern. [Variable](#page-33-0)  [Data Field Use](#page-33-0)

Note: This MID only works when the selector is put in external controlled mode and this is only possible when the selector is loaded with software 1.20 or later.

Message sent by: Integrator

Answer: MID 0005 Command accepted or

MID 0004 Command error, Faulty IO device ID

From byte 21 the data field is used as follows.

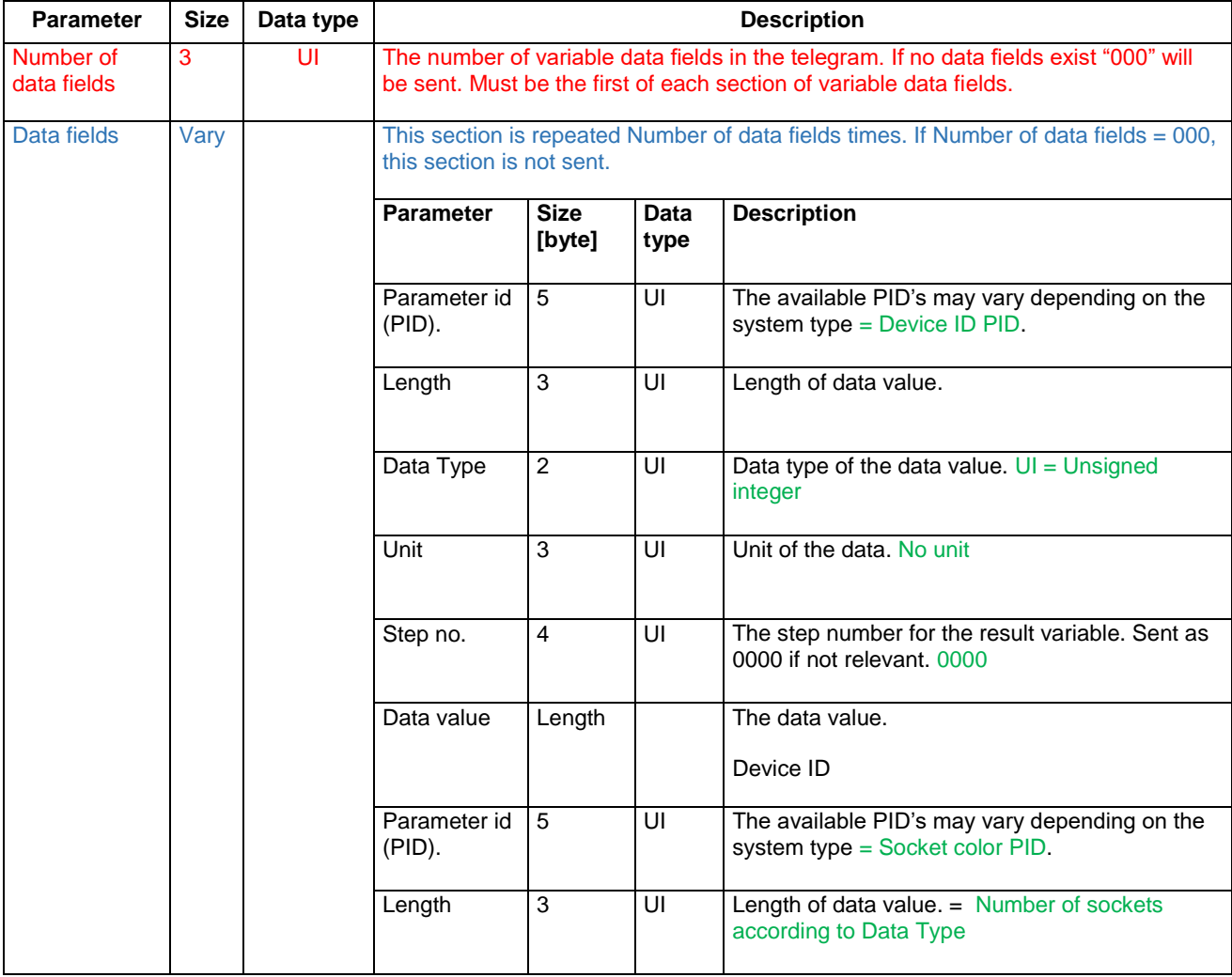
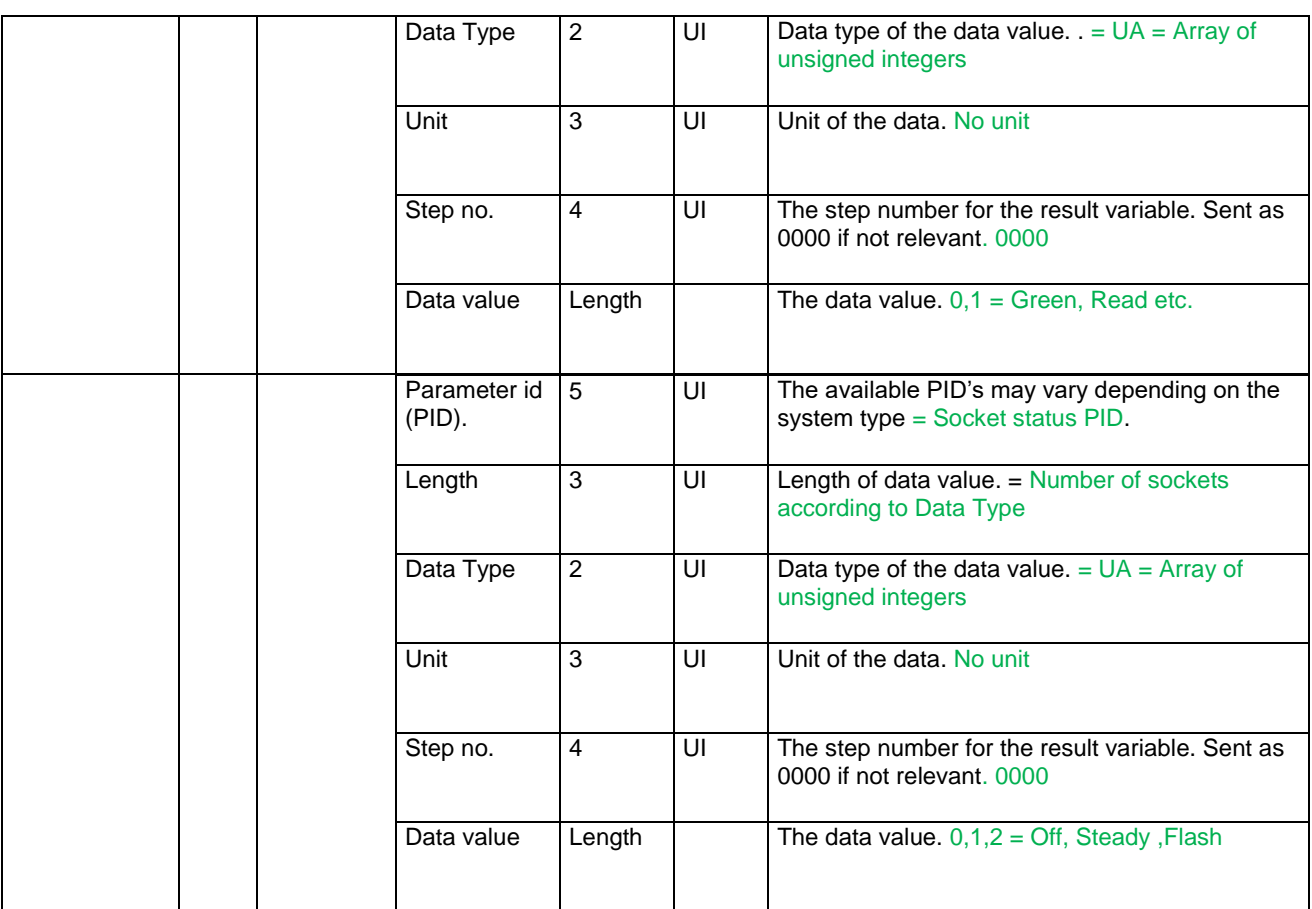

# **5.20 Application Tool Location System messages**

This message group is only applicable if using the Tool Location System (TLS) system.

## **5.20.1 MID 0260 Tool tag ID request**

Used by the integrator to request Tool tag ID information.

Message sent by: Integrator Answer: **MID 0262 Tool tag ID** or **MID 0004 Command error, Tool tag ID unknown or MID revision unsupported.**

*For header description see section [2.2.2!](#page-27-0)*

## **5.20.2 MID 0261 Tool tag ID** subscribe

Used by the integrator to order a Tool tag ID subscription from the controller.

Message sent by: Integrator Answer: **MID 0005 Command accepted** or **MID 0004 Command error, Tool tag ID unknown , Tool tag ID subscription already exist or MID revision unsupported.**

*For header description see section [2.2.2!](#page-27-0)*

## **5.20.3 MID 0262 Tool tag ID**

Used by the controller to send a Tool tag ID to the integrator.

Message sent by: Controller Answer: **MID 0263 Tool tag ID acknowledge None**

| <b>Parameter</b> | <b>B</b> vte | Value                                                                                                    |
|------------------|--------------|----------------------------------------------------------------------------------------------------|
| Tool tag ID      | $21 - 22$    | 01                                                                                                    |
|                  | 23-30        | Tool tag ID.<br>The ID value has a hexadecimal representation which should be<br>interpreted as in the following example.<br>Example 3200078D -> 50-0-7-141 |

**Table 174 MID 0262 TLS ST Tool Tag Identity Revision 1**

## **5.20.4 MID 0263 Tool tag ID acknowledge**

Acknowledgement of **MID 0262 Tool tag ID**.

Message sent by: Integrator Answer: **None**

*For header description see section [2.2.2!](#page-27-0)*

# **5.20.5 MID 0264 Tool tag ID unsubscribe**

Used by the integrator to send a Tool tag ID unsubscription to the controller.

Message sent by: Integrator Answer: **MID 0005 Command accepted** or **MID 0004 Command error, Tool tag ID subscription does not exist or MID revision unsupported.**

# **5.20.6 MID 0265 External Tool tag ID and status**

Used by the controller to detect a Tool tag ID with its status from the integrator.

Message sent by: Integrator Answer: **MID 0005 Command accepted** or **MID 0004 Command error, MID revision unsupported.**

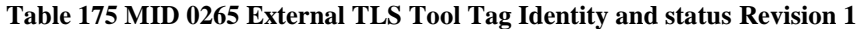

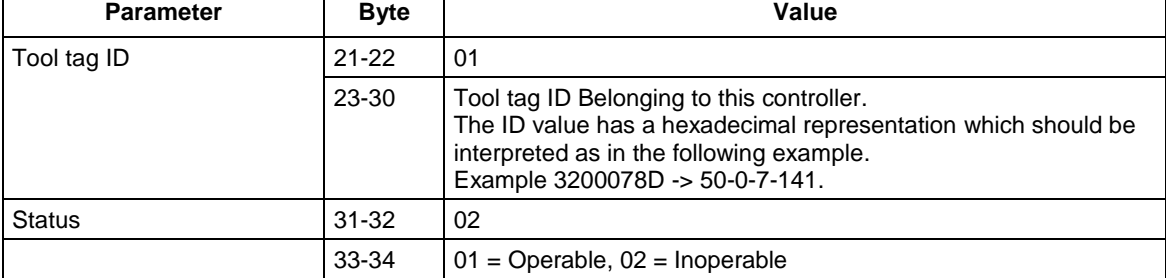

# **5.21 Application Controller messages**

## **5.21.1 MID 0270 Controller reboot request**

This message causes the controller to reboot after it has accepted the command.

Warning 1: this MID requires **programming control** (see [4.4](#page-64-0) [Programming control\)](#page-64-0).

Warning 2: the connection will be lost and will need to be reestablished after controller reboot!

Message sent by: Integrator Answer: **MID 0005 Command accepted** or **MID 0004 Command error, Programming control not granted**

Example: Request for controller reboot.

00200270 NUL

*For header description see section [2.2.2!](#page-27-0)*

### **5.21.2 MID 2100 Device command.**

Message sent by: Integrator Answer: **MID 0005 Command accepted** or **MID 0004 Command error, un-known command**

This message include the possibility to send commands to the device, for example to make the device to reboot or enter sleep mode. There are generic commands for al type of devices, but then there are a range of commands specific to the device in question, these are specified in the appendix for each device!

For each command it is also possible to send extra data, if so this is specified for that command.

Warning 1: this MID requires **programming control** (see [4.4](#page-64-0) [Programming control\)](#page-64-0).

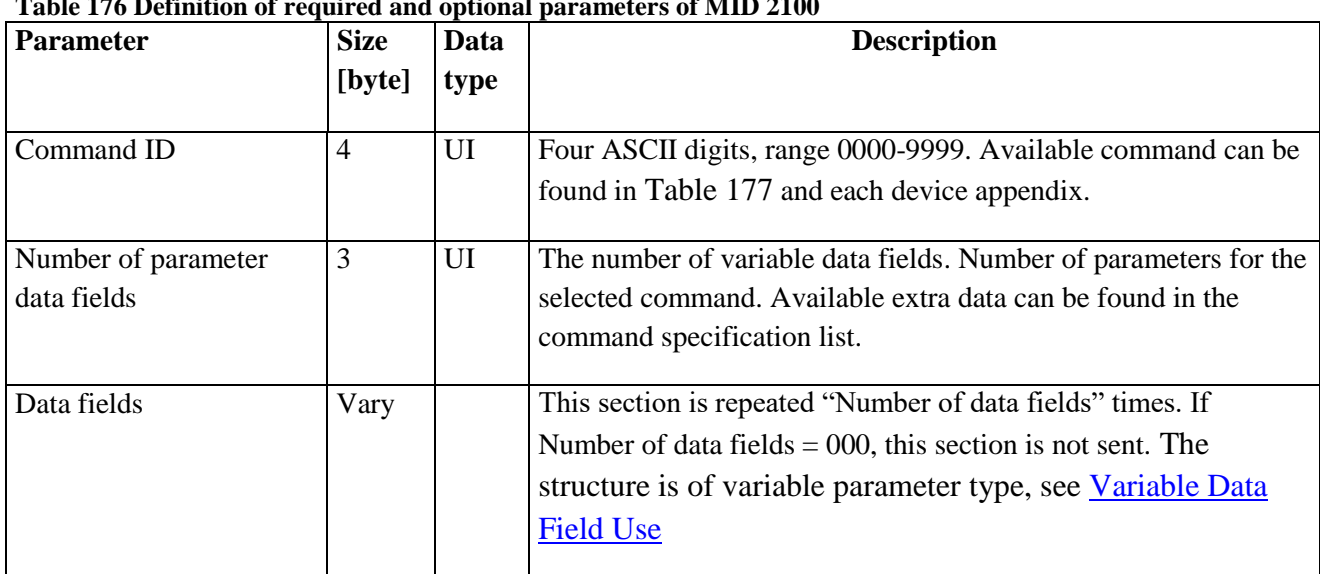

#### **Table 176 Definition of required and optional parameters of MID 2100**

### <span id="page-257-0"></span>**Table 177 Available Generic Commands**

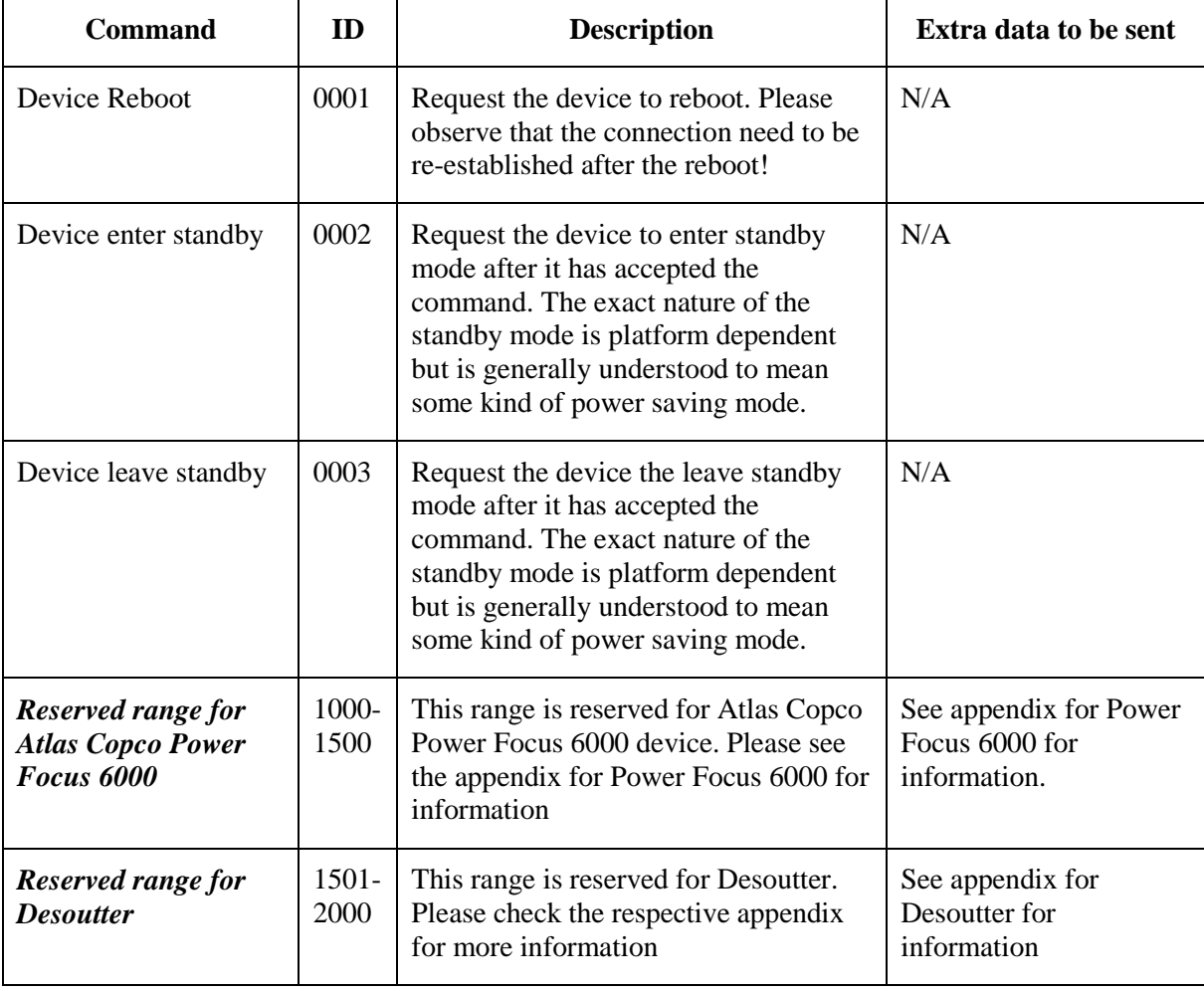

A check for allowed PIDs to be included in this message should be done for each device type.

# **5.22 Statistic messages**

## **5.22.1 MID 0300 Histogram upload request**

Request to upload a histogram from the controller for a certain parameter set.

The histogram is calculated with all the tightening results currently present in the controller's memory and within the statistic acceptance window (statistic min and max limits) for the requested parameter set.

Message sent by: Integrator Answer: **MID 0301, Histogram upload reply,** or **MID 0004 Command error, No histogram available** or **Invalid data**

Example: Upload torque histogram for parameter set 1.

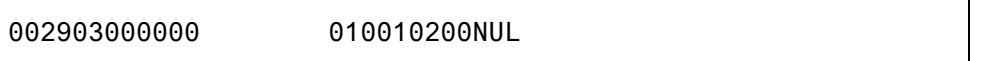

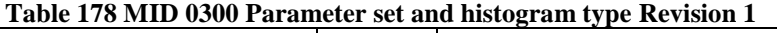

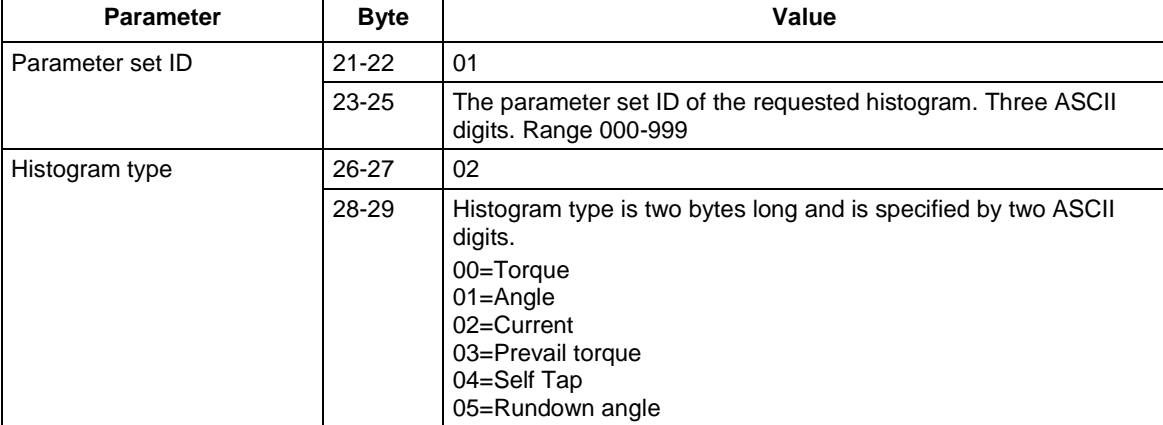

# **5.22.2 MID 0301 Histogram upload reply**

Histogram upload reply for the requested parameter set and for the requested histogram type. The histogram uploaded is made of 9 bars according to Figure 22 [Histogram example.](#page-260-0)

Message sent by: Controller<br>Answer: None Answer:  $\overline{X}$  = 5.14 Nm<br> $\sigma$  = 0.17 Nm No of tightenings  $\infty$ Ë  $\Omega$  $\mathbf{0}$  $\Omega$  $\Omega$  $\overline{0}$  $\Omega$  $\overline{\mathsf{X}}$ -3 $\sigma$  $\overline{\mathbf{x}}$  $\overline{X}$ +3 $\sigma$ 

<span id="page-260-0"></span>**Figure 22 Histogram example**

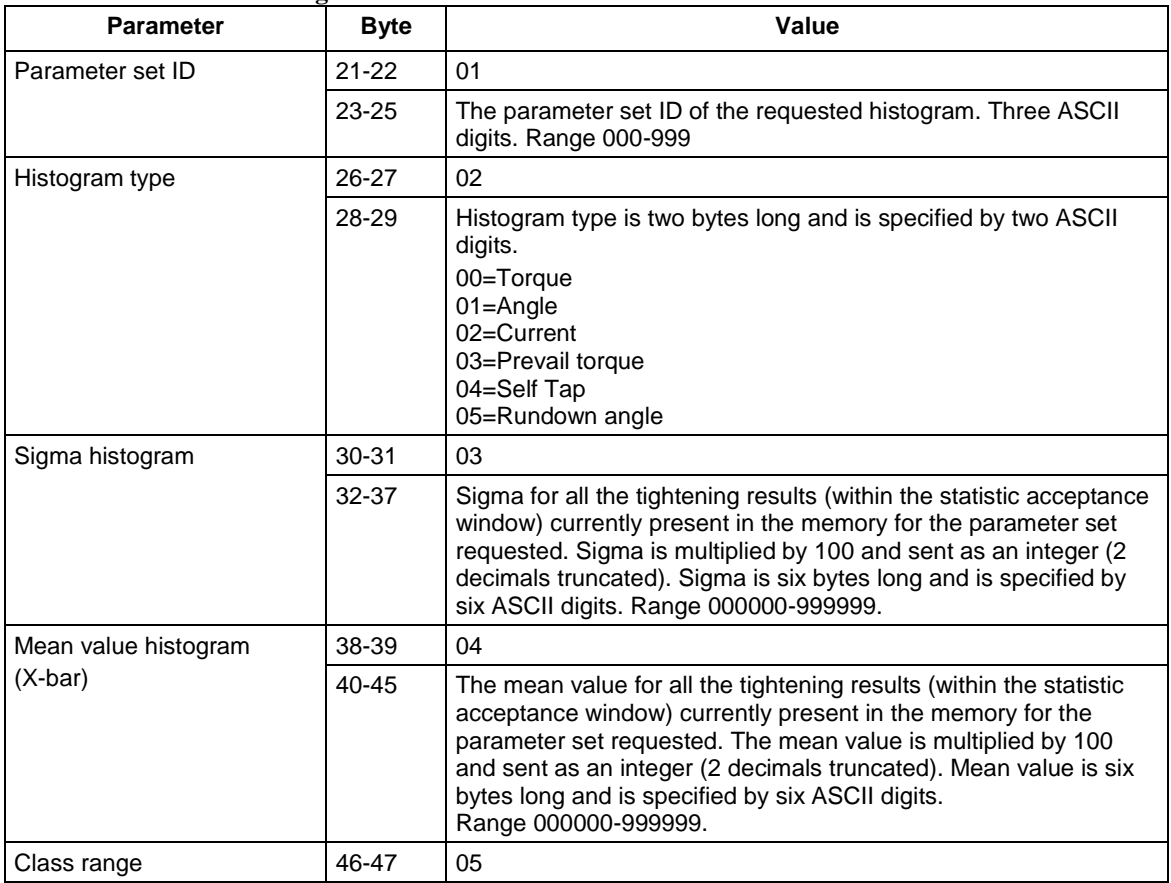

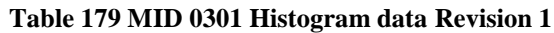

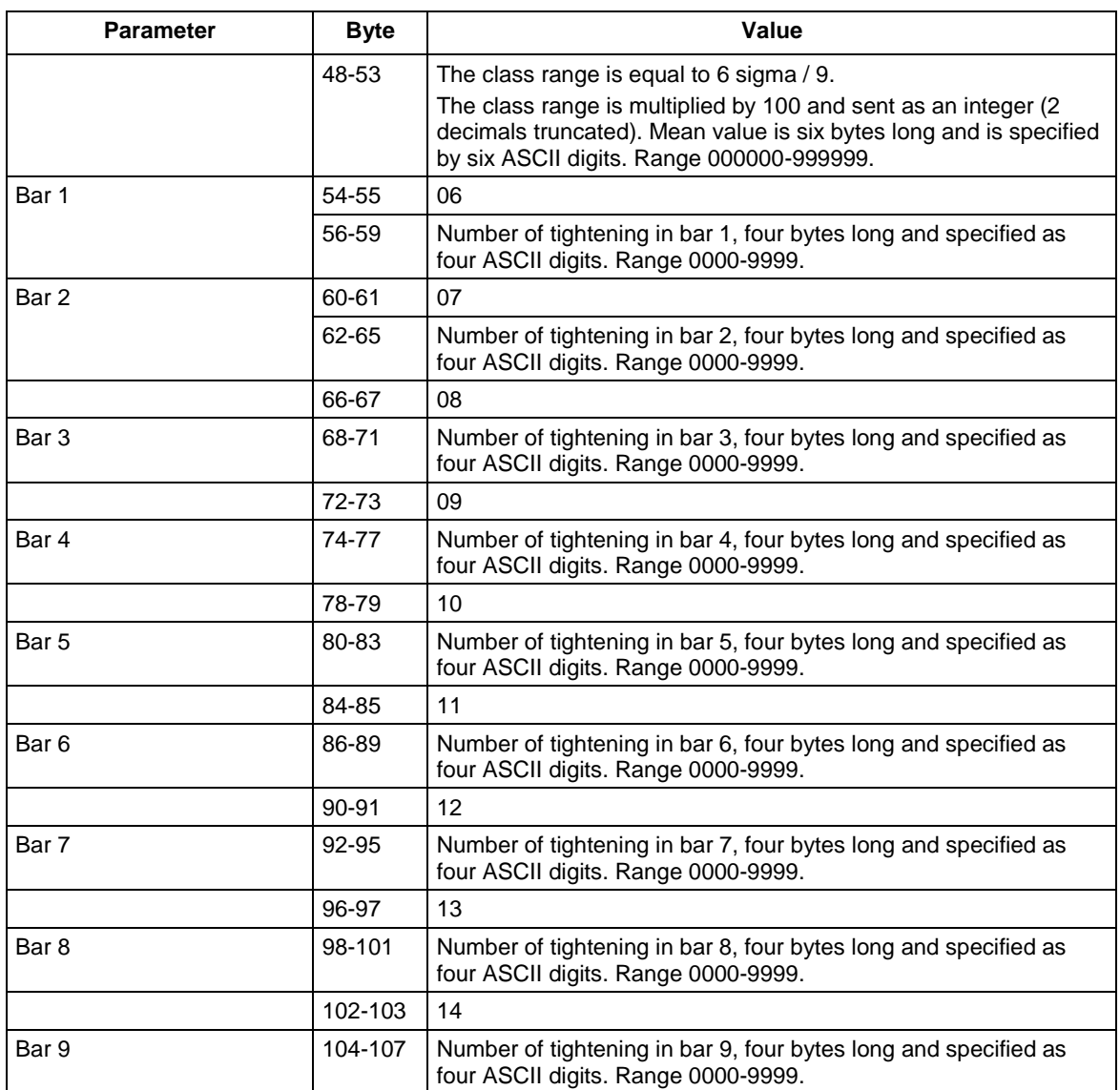

# **5.23 Application Automatic/Manual mode messages**

The automatic/manual mode messages are only available for PowerMACS while automatic disable settings request (MID 410) and reply (MID 411) messages exists both in Power Macs and the Power Focus controllers.

## **5.23.1 MID 0400 Automatic/Manual mode subscribe**

A subscription for Automatic/Manual mode. When the mode changes the **MID 0401 Automatic/Manual mode upload** is sent to the integrator.

After a successful subscription the message **MID 0401 Automatic/Manual mode upload** with the current mode status is sent to the integrator.

Message sent by: Integrator Answer: **MID 0005 Command accepted** or **MID 0004 Command error, Automatic/Manual mode subscribe already exists**

*For header description see section [2.2.2!](#page-27-0)*

### **5.23.2 MID 0401 Automatic/Manual mode**

The operation mode in the controller has changed. The message includes the new operational mode of the controller.

Message sent by: Controller Answer: **MID 0402 Automatic/Manual mode acknowledge**

#### *For header description see section [2.2.2!](#page-27-0)*

#### **Table 180 MID 0401 Revision 1**

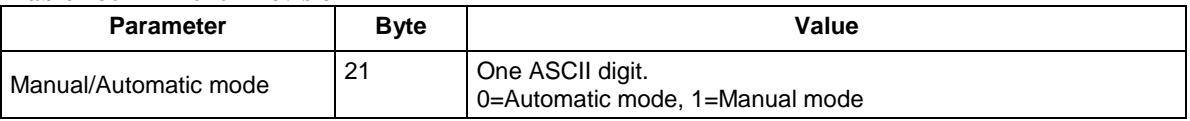

### **5.23.3 MID 0402 Automatic/Manual mode acknowledge**

Acknowledgement of automatic/manual mode upload.

Message sent by: Integrator Answer: None

## **5.23.4 MID 0403 Automatic/Manual mode unsubscribe**

Reset the subscription for the automatic/manual mode.

Message sent by: Integrator Answer: **MID 0005 Command accepted** or **MID 0004 Command error, Automatic/Manual mode subscribe does not exist**

*For header description see section [2.2.2!](#page-27-0)*

# **5.23.5 MID 0410 AutoDisable settings request**

Request for AutoDisable settings. This request is intended to be used while running single parameter sets with batch and does not provide batch information while running Job.

Message sent by: Integrator Answer: **MID 0411 AutoDisable settings reply**

*For header description see section [2.2.2!](#page-27-0)*

# **5.23.6 MID 0411 AutoDisable settings reply**

Information about the setting of AutoDisable tightening in the controller. Also contains information about the currently running batch.

The settings are reserved for single parameter sets with batch and are not available while running Job.

#### **Power Macs use:**

"OKs to disable station" is a parameter in Tools Talk PowerMACS and specifies the number of cycles with status OK or OKR that may be run while in Automatic mode before the station is automatically disabled. It is sent as two ASCII digits, a 0 means the function is not in use.

"Current Batch" is two ASCII digits representing the number of OK cycles that have been run in the current batch. If the value is 0 no batch is running at the moment.

#### **Power Focus use:**

The "Current Batch" contains at which batch counter value/tightening the parameter set batch was locked/finished if "batch count" and "lock at batch ok" parameters in Tools Talk PF was used, otherwise it will contain 0 indicating function not used. If "lock at batch ok" parameter was not used the "Current Batch" is just current.

The "Auto Disable" contains the parameter sets batch size if "batch count" and "lock at batch ok" parameters was used indicating that Auto Disable function is used. If "batch count" or "lock at batch ok" was not used the "Auto Disable" is 0.

Message sent by: Controller Answer: None

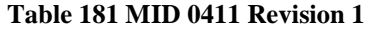

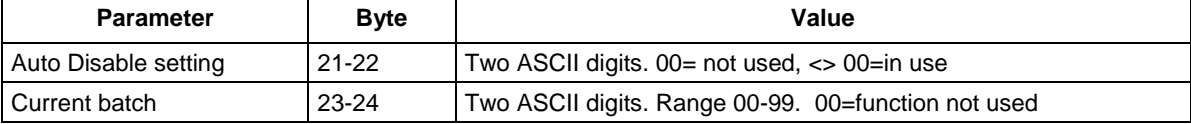

# **5.24 Application Open Protocol Commands Disabled**

When the **Open Protocol commands disable** digital input is active, the commands marked in column Open protocol commands in Table 7 [Available messages](#page-64-1) will be rejected and the message **MID 0004 Command error, Open Protocol commands disabled** (Error 92) will be sent.

### **5.24.1 MID 0420 Open Protocol commands disabled subscribe**

Set the subscription for the **Open Protocol commands disable** digital input. This command will result in transmission of the Open Protocol commands disable input status. When a subscription is set the **Open Protocol commands disable** digital input status is once uploaded (MID 0421) automatically. Thereafter, the status is uploaded each time the digital input status changes (push function).

Message sent by: Integrator Answer: **MID 0005 Command accepted** or **MID 0004 Command error, Open Protocol commands disabled subscription already exists**

*For header description see section [2.2.2!](#page-27-0)*

### **5.24.2 MID 0421 Open Protocol commands disabled**

Upload the status of the **Open Protocol commands disable** digital input. The data upload consists of one byte delivering the digital input status. The status is uploaded each time the "Open Protocol commands disable" digital input changes (push function).

Message sent by: Controller Answer: **MID 0422 Open Protocol commands disabled acknowledge**

*For header description see section [2.2.2!](#page-27-0)*

**Table 182 MID 0421 Revision 1**

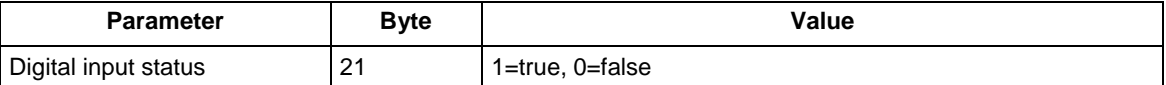

# **5.24.3 MID 0422 Open Protocol commands disabled acknowledge**

Acknowledgement of Open Protocol commands disabled upload.

Message sent by: Integrator Answer: None

*For header description see section [2.2.2!](#page-27-0)*

## **5.24.4 MID 0423 Open Protocol commands disabled unsubscribe**

Reset the subscription for the **Open Protocol commands disabled** digital input.

Message sent by: Integrator Answer: **MID 0005 Command accepted** or **MID 0004 Command error, Open Protocol commands disabled subscription does not exist**

# **5.25 Application MID 8000, MID 8001**

Reserved for Audi, see Audi Appendix.

# **5.26 Application Motor tuning**

Subscriptions and commands for the area of motor tuning

## **5.26.1 MID 0500 Motor tuning result data subscribe**

Sets the subscription for the motor tuning result. The result of this command will be the transmission of the motor tuning result after the motor tuning is performed. The MID revision in the header is used to subscribe to different revisions of **MID 0501 Motor tuning result data upload reply**.

Message sent by: Integrator

Answer: **MID 0004 Command error, Motor Tuning** subscription already exists or **MID revision not supported**

*For header description see section [2.2.2!](#page-27-0)*

### **5.26.2 MID 0501 Motor tuning result data**

Upload the last motor tuning result.

Message sent by: Controller Answer: **MID 0502 Motor tuning result data acknowledge**

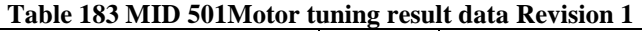

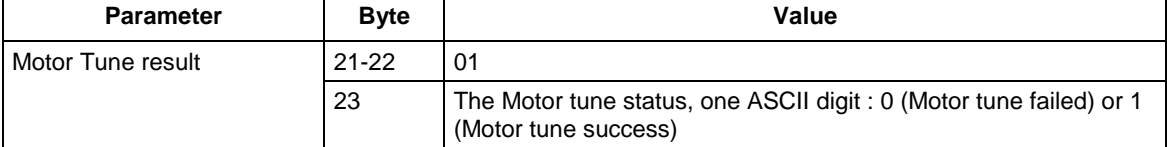

## **5.26.3 MID 0502 Motor tuning result data acknowledge**

Acknowledgement of motor tuning result data.

Message sent by: Integrator Answer: None

*For header description see section [2.2.2!](#page-27-0)*

### **5.26.4 MID 0503 Motor tuning result data unsubscribe**

Reset the motor tuning result subscription.

Message sent by: Integrator Answer: MID 0005 Command accepted or MID 0004 Command error, **Motor Tuning result subscription** does not exist

*For header description see section [2.2.2!](#page-27-0)*

### **5.26.5 MID 0504 Motor tuning request**

Request the start of the motor tuning.

**Warning !: This command must be implemented during hard restrictions and customer dependent requirements.**

Message sent by: Integrator Answer: **MID 0005 Command accepted** or **MID 0004 Command error, Tool motor tuning failed**

# **5.27 Application Tightening result messages**

## **5.27.1 MID 0900 Trace curve data message**

This MID 0900 response contains all data from the trace curve that integrator has subscribed for except the plotting parameters that is sent in MID 0901

Message sent by: Controller Answer: **MID 0005 Command accepted**

The data fields contain all overall data necessary for identifying the trace result of a tightening. Table below descriptions the "Data field" that begins at byte 21 after the message header. All PID's is to be described in Chapter ["6.4](#page-283-0) [Parameter ID numbers](#page-283-0)"

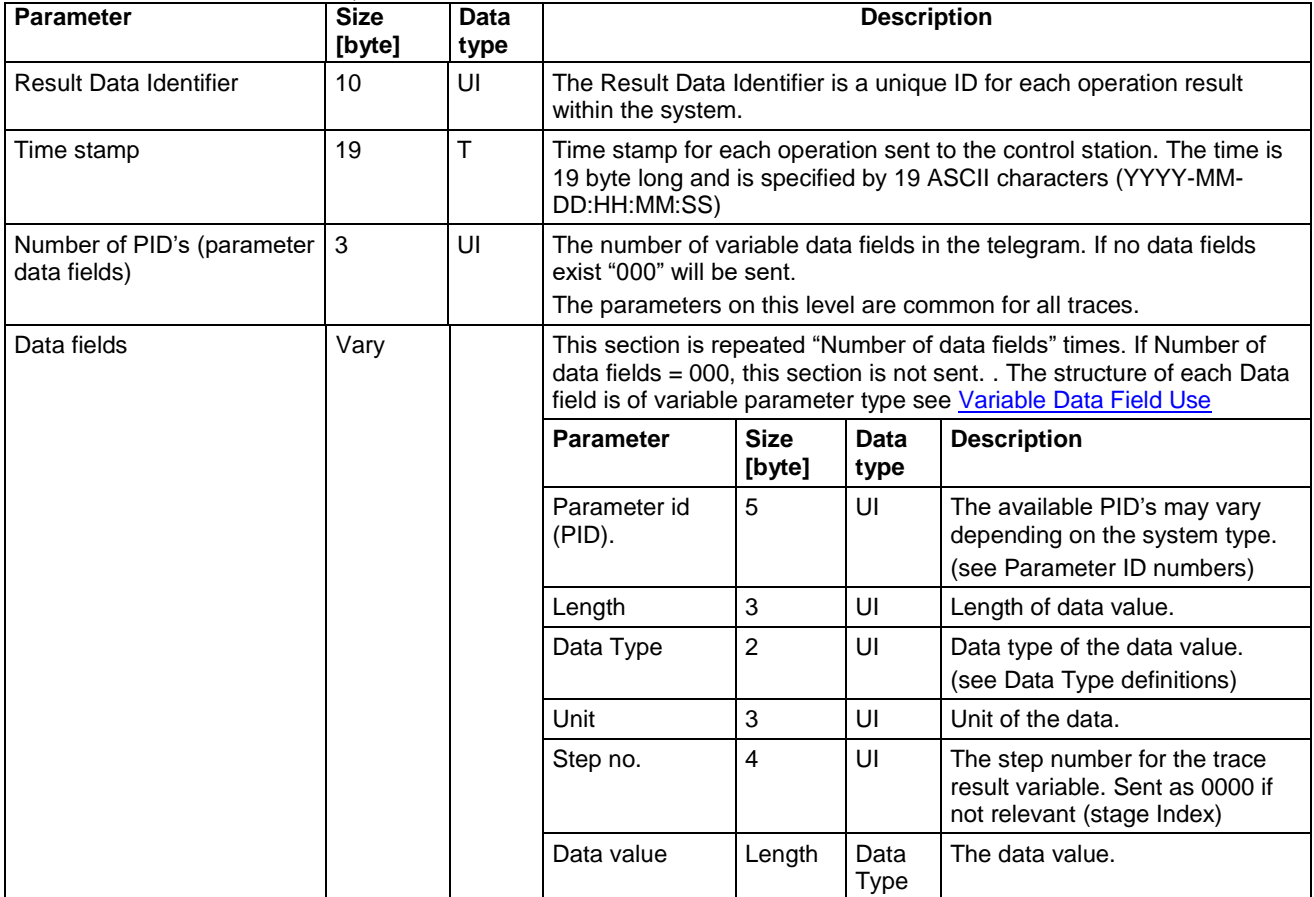

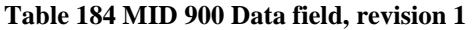

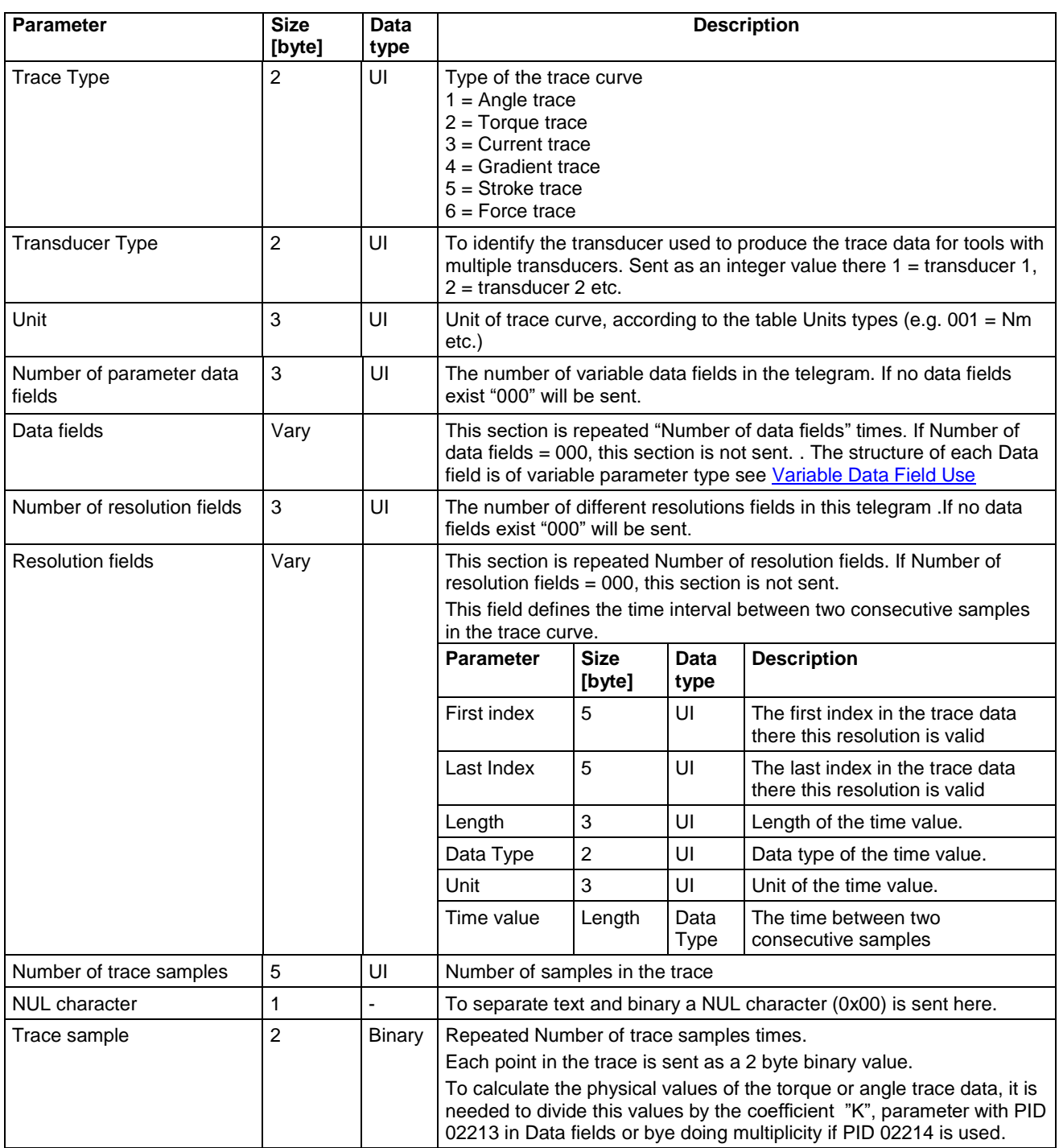

The PID 02213, Coefficient, must be included in the message to be able to calculate the binary value, used for division.

OR

The PID 02214, Coefficient, must be included in the message to be able to calculate the binary value, used for multiplication.

Calculation example: Message sends a Torque trace that has unit Nm and a Coefficient = 100 (PID=02213 has Data value=100) the Trace sample value = 5610, this means that the Torque is 5610/100 means that torque is 56,1[Nm] or by  $\overline{PID} = 02214 = 5610 * 0,001$ .

Message example:

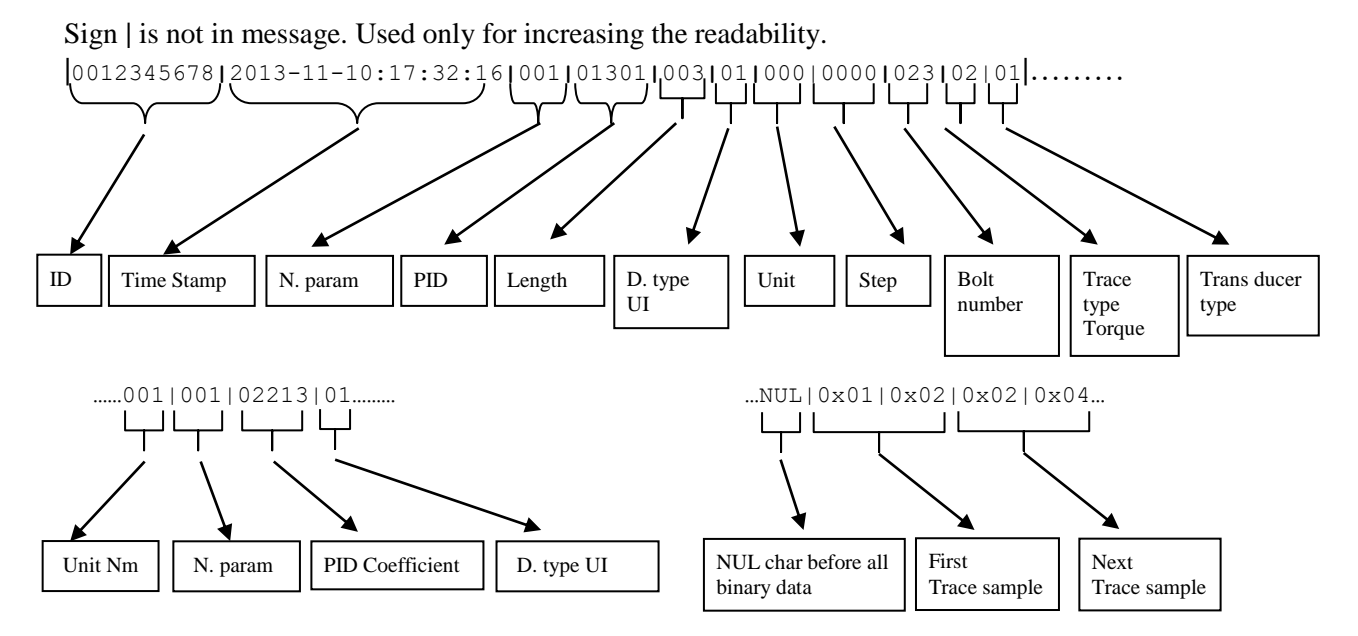

### **5.27.1.1 Subscribe, MID 0900 Trace data message**

Used by the integrator to subscribe on trace data. MID is used together with MID 0008, se[e Table 23](#page-80-0) [MID 0008, revision 1,](#page-80-0) this begins at byte 30 after the message header.

Message sent by: Integrator Answer: **MID 0005 Command accepted with MID 900 in the data field** or **MID 0004 Command error with MID 900 in the data field and error code, Subscription MID Revision unsupported** or **Subscription already exist** or **Subscription on specific data not supported** or **Invalid data**

| <b>Parameter</b>                 | Size [byte]    | Data type | <b>Description</b>                                                                                                    |
|----------------------------------|----------------|-----------|----------------------------------------------------------------------------------------------------|
| Send<br>alternatives             | $\mathbf{1}$   | UI        | Following alternatives are available.                                                                                                    |
|                                  |                |           | One ASCII digit 0=Only new data, 1= Stored data from given index, 2<br>Stored data from given time stamp, 3 Stored data between two indexes, 4<br>Stored data between two given time stamps in Unix time (Seconds since<br>1970-01-01) |
|                                  |                |           | If $= 0$ then only the new data generated after the subscription is done is<br>sent to the subscriber. Old unsent data will not be sent to the subscriber.                                                                             |
|                                  |                |           | If $=$ 1 the data from given INDEX is sent inclusive the latest stored.<br>If $= 2$ the data from given time stamp in Unix format is sent inclusive the<br>latest stored.                                                              |
|                                  |                |           | If $=$ 3 the data between two given indexes is sent                                                                                                    |
|                                  |                |           | If $=$ 4 the data between two given time stamps in Unix time is sent                                                                                                    |
|                                  |                |           | STRUCTURE FOR ALTERNATIVE 0-2                                                                                                    |
| Data Identifier                  | 19             | T         | The identifier is a Time stamp of the requested data.                                                                                                    |
| <b>Time Stamp</b><br>type        |                |           | The first data sent will be the first data and inclusive this time stamp and<br>forward up to and inclusive the last one.                                                                                                    |
|                                  |                |           | If the data is not found, rewind will be to oldest possible data.                                                                                                    |
|                                  |                |           | All data from this point up to the newest available will be sent directly on<br>subscribe.                                                                                                    |
|                                  |                |           | If not used filled in with zeroes e.g at alternative 1.                                                                                                    |
|                                  |                |           | At alternative 2 it contains the Time Stamp ex. 2015.10.01:19:01:30.                                                                                                    |
| Data Identifier<br>Index type or | 10             | UI        | The Identifier INDEX or the UNIX time (at Alternative 2) of the data to<br>rewind to. 10 bytes. Only used for old stored process data.                                                                                                 |
| unix time type                   |                |           | The first data sent will be the data from and inclusive this point and<br>forward up to and inclusive the last one.                                                                                                    |
|                                  |                |           | If the data is not found, or if the value is 0, rewind will be to oldest<br>possible data.                                                                                                    |
|                                  |                |           | All data from this point up to the newest available will be sent directly on sul                                                                                                    |
| Number of trace<br>types         | $\overline{2}$ | UI        | The number of trace types subscribed for                                                                                                    |
| Trace type                       | 3              | UI        | Type of the trace curve subscribed for. This field is repeated the Number<br>of trace types.<br>$1 =$ Angle trace<br>$2 = Torque trace$<br>$3 =$ Current trace<br>$4 =$ Gradient trace<br>$5 =$ Stroke trace<br>$6$ = Force trace      |

**Table 185 Extra data field for subscription MID 900, revision 1**

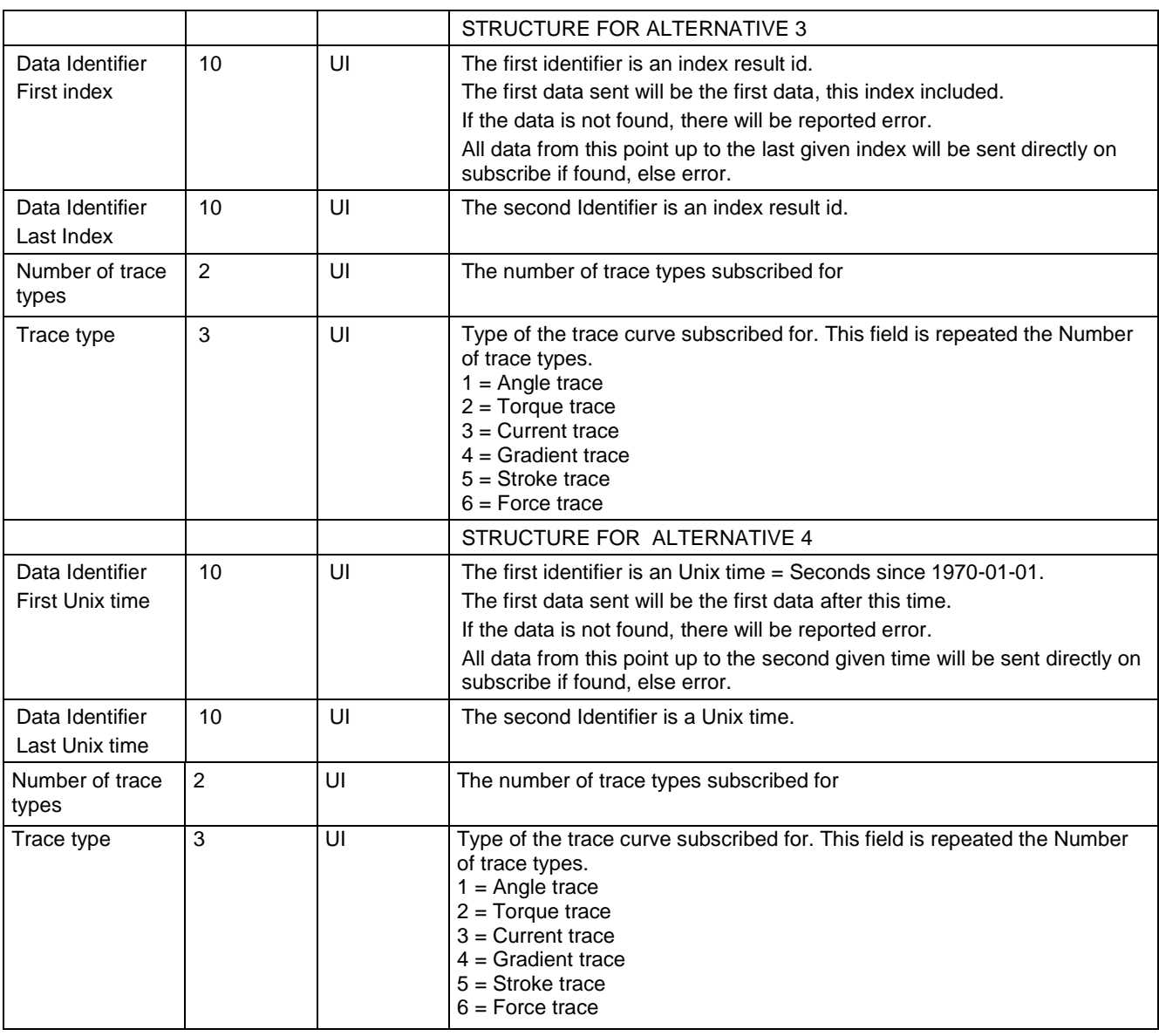

If the integrator tries to subscribe on a specific data that the controller doesn't support, the controller will replay with an error code MID 0004 Error 78 Subscription data not supported.

Error example: Parameter "Send only new data" is set to 2 and the controller doesn't support that, the controller will replay "MID 0004 Error 78 Subscription data not supported" or

Parameter "Trace type" is set to 5 and the controller doesn't support that, the controller will replay "MID 0004 Error 78 Subscription data not supported"

Example: Subscribe on Angle Trace data, stored after that the subscription is done, using MID 0008 combined with MID 0900.

Send only new data=0, Data Identifier Time Stamp type = N/A Data Identifier Index type = N/A

```
Number of trace types = 01
Trace type = 001
<Data Field design>: MID[4];MIDRev[3];Length[2];ExtraData[2+n*3];NUL
<Header ><DataField ><DataField ><NUL>
006400080010 0900001350 01001NUL
```
The bold data is the data in the 'Extra Data Field' that begins at byte 30, and here it starts with a zero. This means that the subscription is set to send only new data.

Then 29 spaces are sent since those fields are not needed and finally we have one trace of type Angle.

#### **5.27.1.2 Unsubscribe, MID 0900 Trace curve data message**

**MID 0900** is used together with **MID 0009** it will unsubscribe on trace data.

Message sent by: Integrator Answer: **MID 0005 Command accepted with MID 900 in the data field** or **MID 0004 Command error with MID 900 in the data field with error code, Subscription not exist** or **Subscription on specific data not supported** or **Invalid data** 

Table below describe the parameter "Extra data" byte nr 30 in MID 0009 and is a part of the Data field. For a more detailed description see Table 24 [MID 0009, revision 1](#page-81-0)

Example: Trace data message unsubscription on Angle using MID 0009 <Data Field design>: MID[4]; MIDRev[3]; Length[2]; **ExtraData**[2+n\*3]; NUL

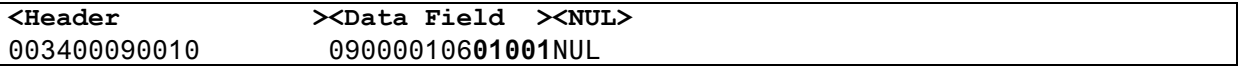

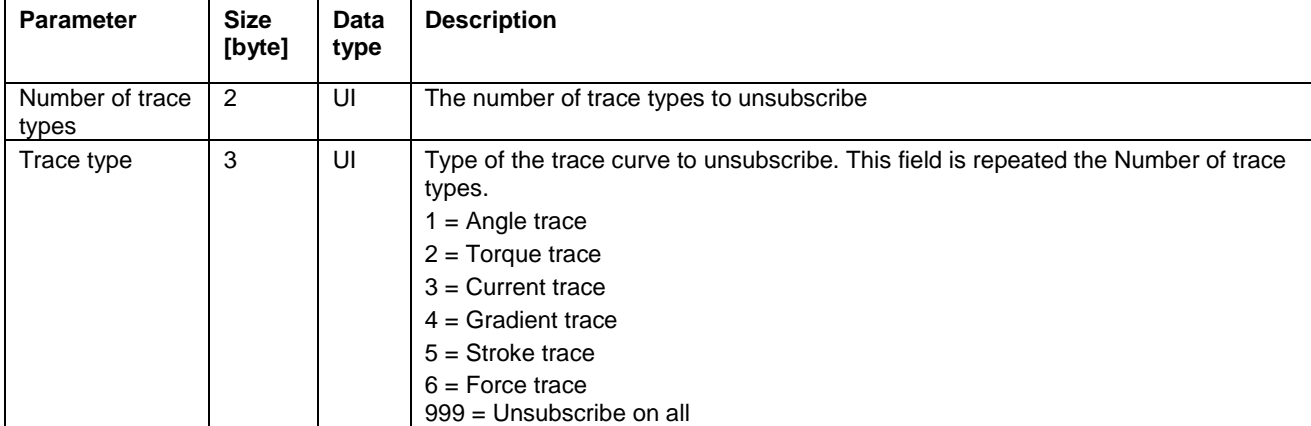

#### **Table 186 Extra data field for unsubscription MID 900, revision 1**

If unsubscribe is done on a specific trace type it automatically unsubscribes on the plotting data for that trace type as well.

## **5.27.2 MID 0901 Traces Plot Parameters Message**

This MID contains all trace plotting parameters necessary for drawing of the limit figures in relation to the trace curve. The plotting parameters sent are dependent on the Trace types subscribed for. If both Torque and Angle trace are subscribed for also the Plot parameters for all possible limit figures will be sent

Message sent by: Controller Answer: **MID 0005 Command accepted**

Table below descriptions the "Data field" that begins at byte 21 after the message header. All PID's is to be described in Chapter ["6.4](#page-283-0) [Parameter ID numbers"](#page-283-0)

| <b>Parameter</b>                                        | <b>Size</b><br>[byte] | Data<br>type | <b>Description</b>                                                                                                    |
|---------------------------------------------------------|-----------------------|--------------|----------------------------------------------------------------------------------------------------|
| <b>Result Data Identifier</b>                           | 10                    | UI           | The Result Data Identifier is a unique ID for each operation result<br>within the system.                                                                                                    |
| Time stamp                                              | 19                    |              | Time stamp for each operation sent to the control station. The time is<br>19 byte long and is specified by 19 ASCII characters (YYYY-MM-<br>DD:HH:MM:SS)                                                          |
| Number of PID's<br>(parameter data fields,<br>specific) | 3                     | UI           | The number of variable data fields in the telegram. If no data fields<br>exist "000" will be sent.                                                                                                    |
| Data fields                                             | Vary                  |              | This section is repeated "Number of data fields" times. If Number of<br>data fields $= 000$ , this section is not sent. . Each Data field strructure is<br>of variable parameter type see Variable Data Field Use |

**Table 187 MID 901 data field, revision 1**

Example: Subscription is made on plotting parameters. The controller will send plotting limits for Torque over time plane

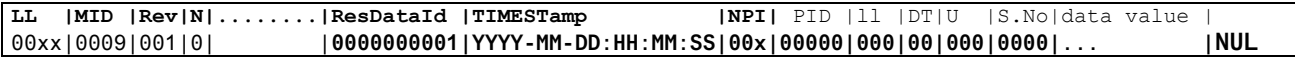

### **5.27.2.1 Subscribe, MID 0901 Trace plotting parameter**

Used by the integrator to subscribe on trace data. MID 0901 is used together with [MID 0008](#page-80-1)  [Application data message subscription.](#page-80-1) No extra data is needed after the message header.

Message sent by: Integrator Answer: **MID 0005 Command accepted with MID 901 in the data field** or **MID 0004 Command error with MID 901 in the data field and with error code, Subscription already exist** or **Subscription does not exists** or **Invalid data** 

The number of plotting parameters that is sent is according to respective Controller and according to what trace type that is subscribed for.

Example: If there Controller support Angle Trace and that trace type is subscribed for plus the plotting parameter, the Plotting limits for Angle vs. Time will be sent.

If there was no subscription on any trace type the controller will answer with **MID 0004 Command error Subscription does not exists.**

#### **5.27.2.2 Unsubscribe, MID 0901 Trace plotting parameter**

Used by the integrator to subscribe on trace data. MID 0901 is used together with [MID 0009](#page-81-1)  [Application Data Message unsubscribe.](#page-81-1) No extra data is needed after the message header.

Message sent by: Integrator Answer: **MID 0005 Command accepted** or **MID 0004 Command error, Subscription not exist** or **Invalid data** 

# **5.28 Application Keep alive message**

## **5.28.1 MID 9999 Keep alive message**

The integrator sends a keep alive to the controller. The controller should only mirror and return the received keep alive to the integrator.

The controller has a communication timeout equal to 15s. This means that if no message has been exchanged between the integrator and the controller for the last 15s, then the controller considers the connection lost and closes it.

In order to keep the communication alive the integrator must send a keep alive to the controller with a time interval lower than 15s.

Note: An inactivity timeout is suggested to integrator i.e. if no message has been exchanged (sent or received) during the last 10s, send a keep alive.

Message sent by: Integrator Answer: The same message mirrored by the controller.

In this chapter are valid unit types, parameter ID numbers and Data Types defined for the variable data field pattern structure.

<span id="page-279-0"></span>These lists will be typically updated over time, when new unit's types and parameter IDs are wanted to be added.

# **6.1 Data Type definitions**

Below is shown the Data Type definitions which has the Format: Max 2 ASCII characters

Format: 2 ASCII characters

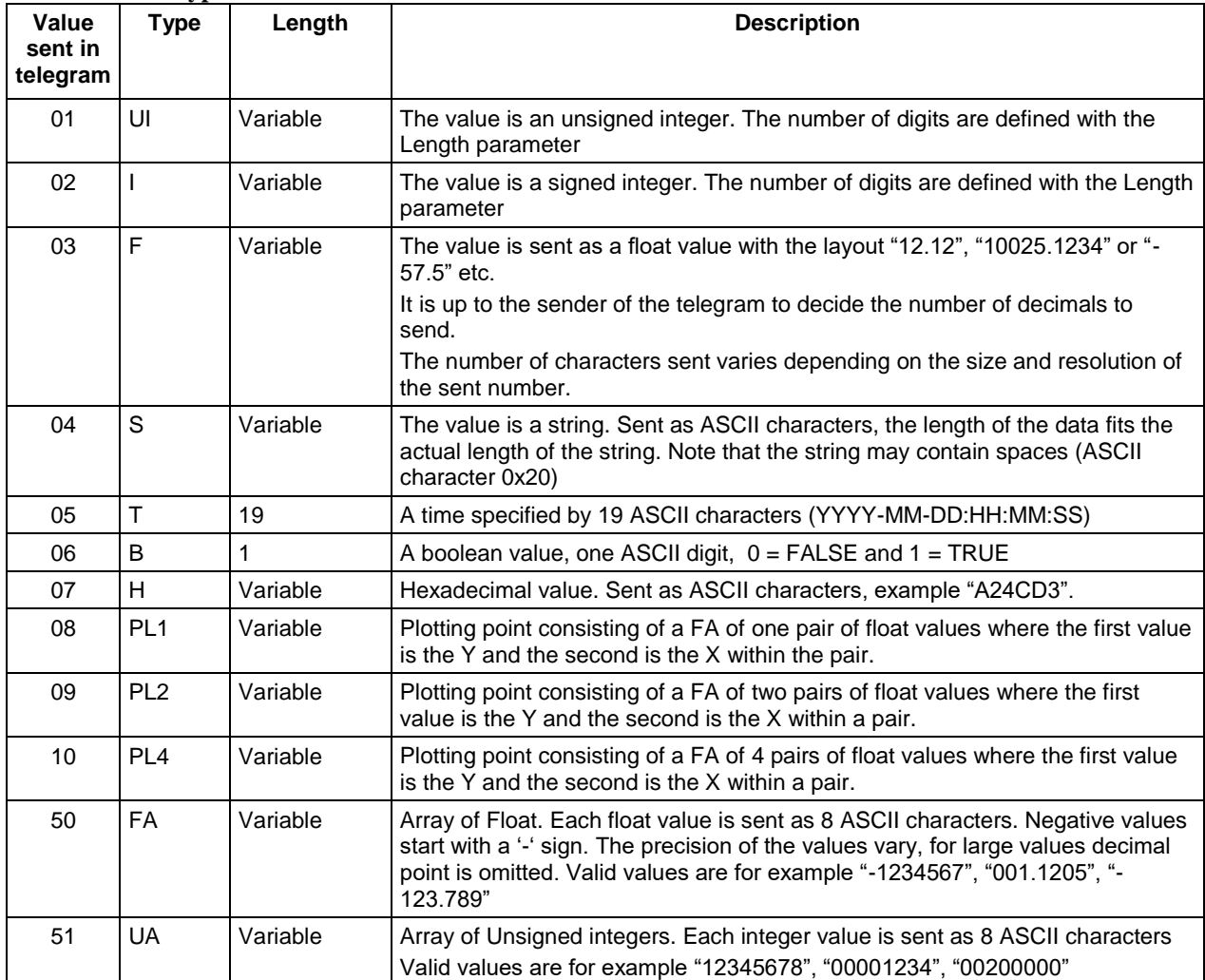

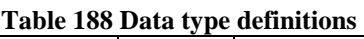

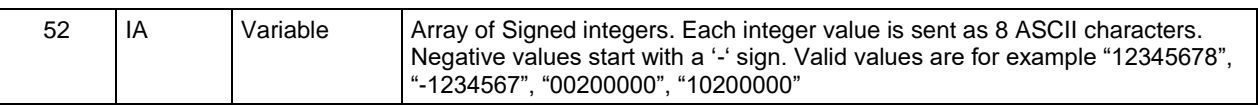

# **6.2 Trace Plotting type figures definitions**

The following plotting figure types are defined.

LINE, high or low. When using data type of ether FA POINT, single point. When using data type PL1 WINDOW, 4 plot points with lines drawn between and filled. When using data type PL4 DOUBLE ARROW LINE, 2 plot points with double arrow line between. When using data type PL2

# **6.3 Unit types definitions**

Below is shown the Data Type definitions which has the Format: 3 ASCII characters

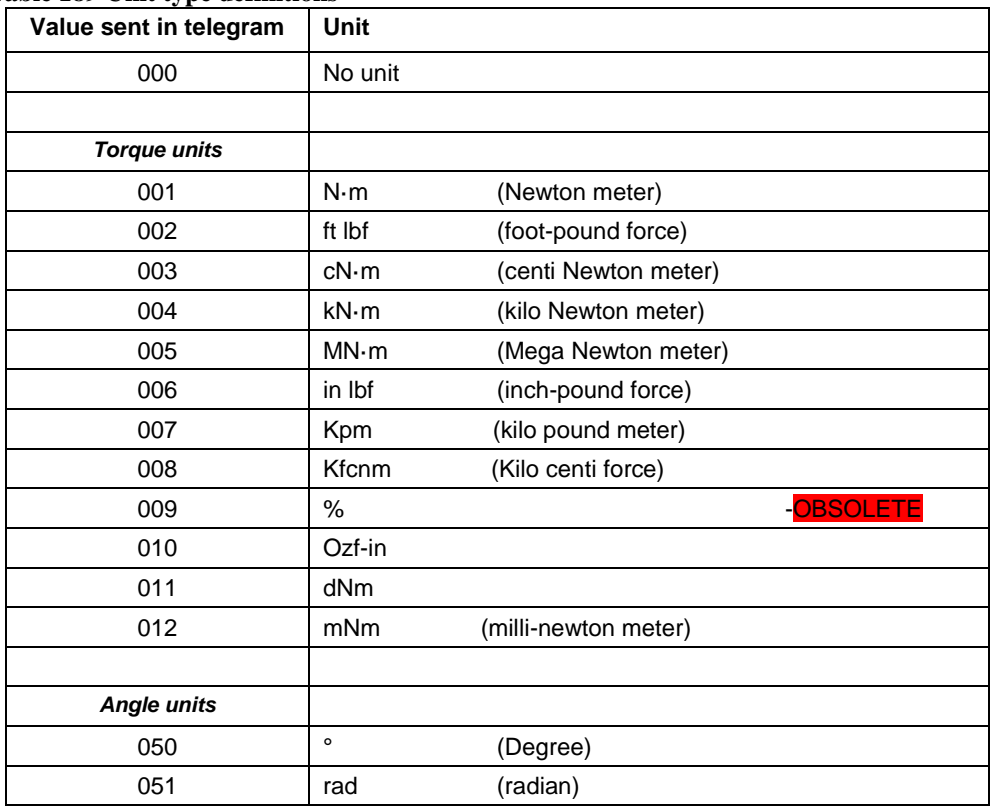

#### **Table 189 Unit type definitions**

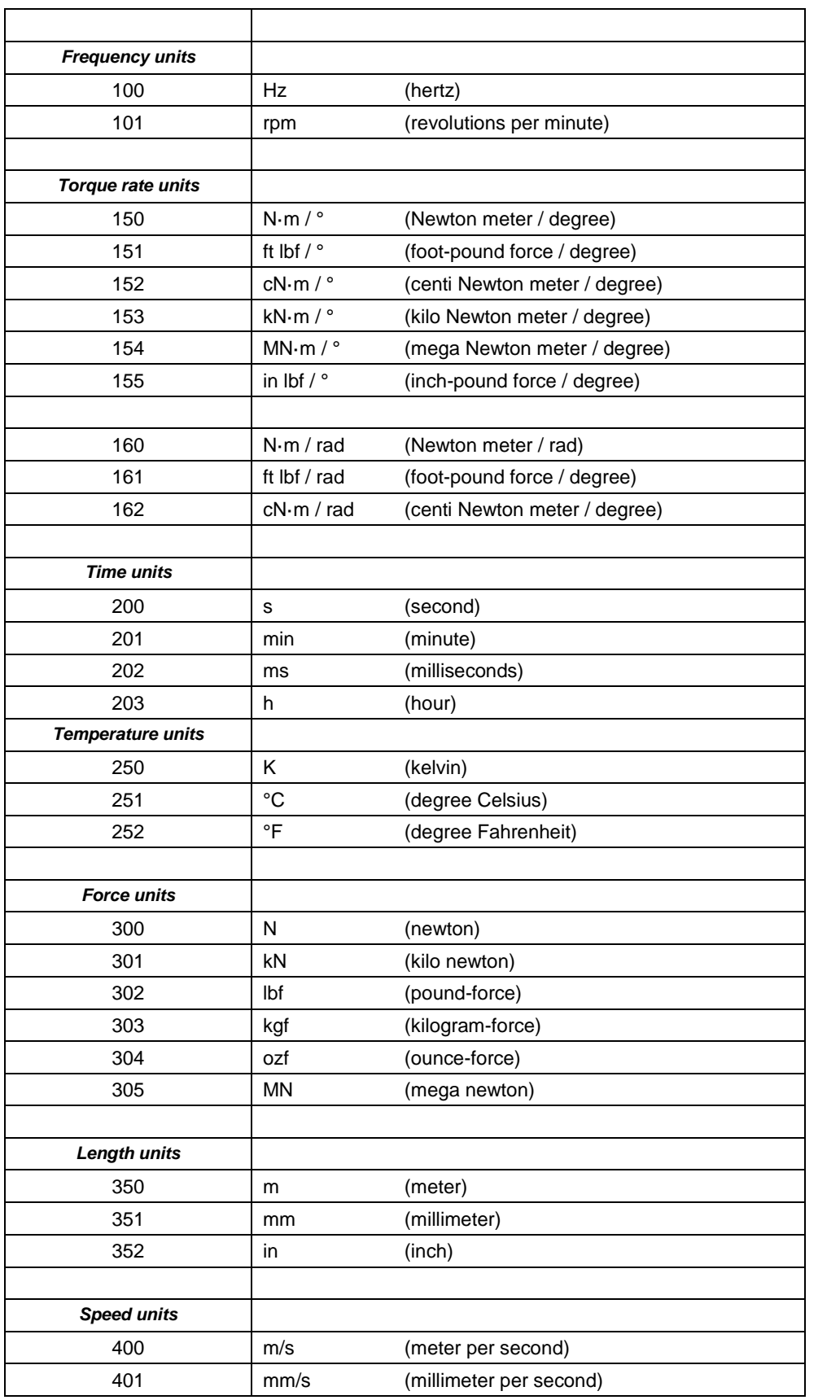

 $\frac{1}{280(300)}$ 

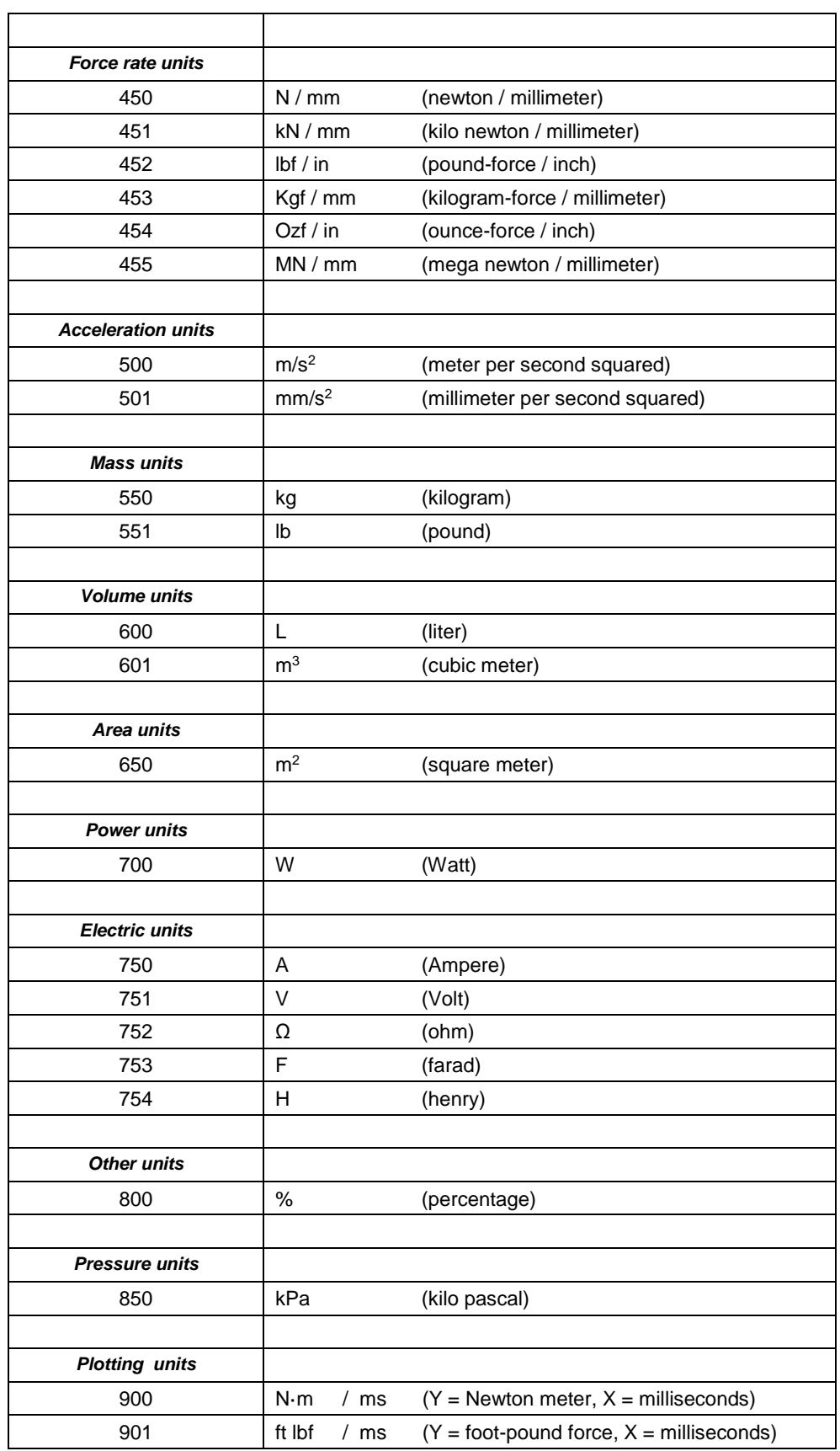

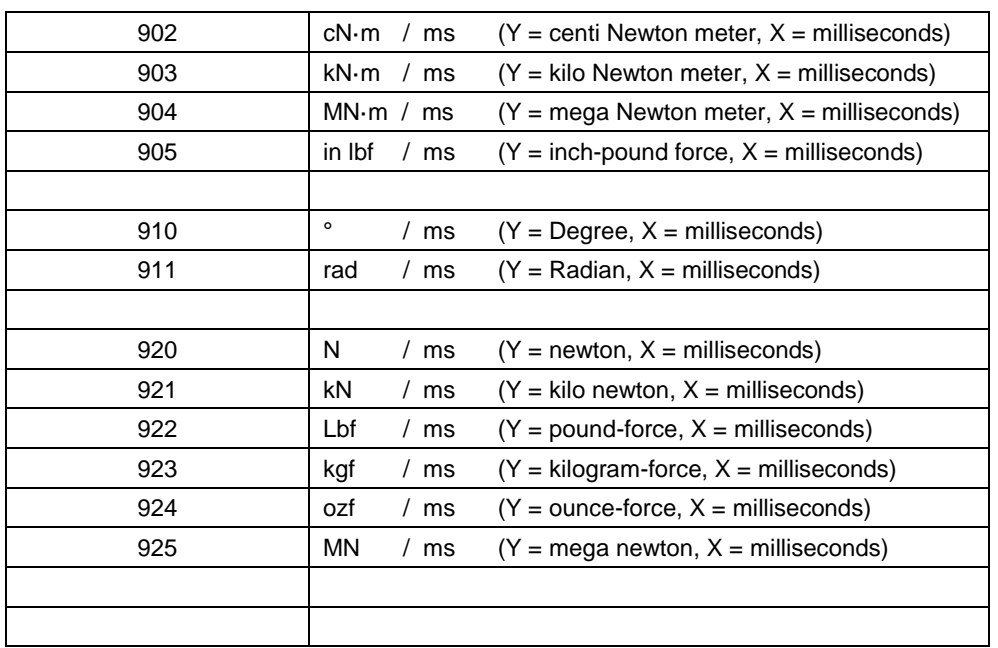

# <span id="page-283-0"></span>**6.4 Parameter ID numbers**

Below is shown parameter IDs that are common for all systems using open protocol.

Format: 5 ASCII digits

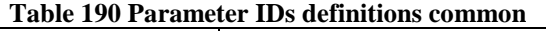

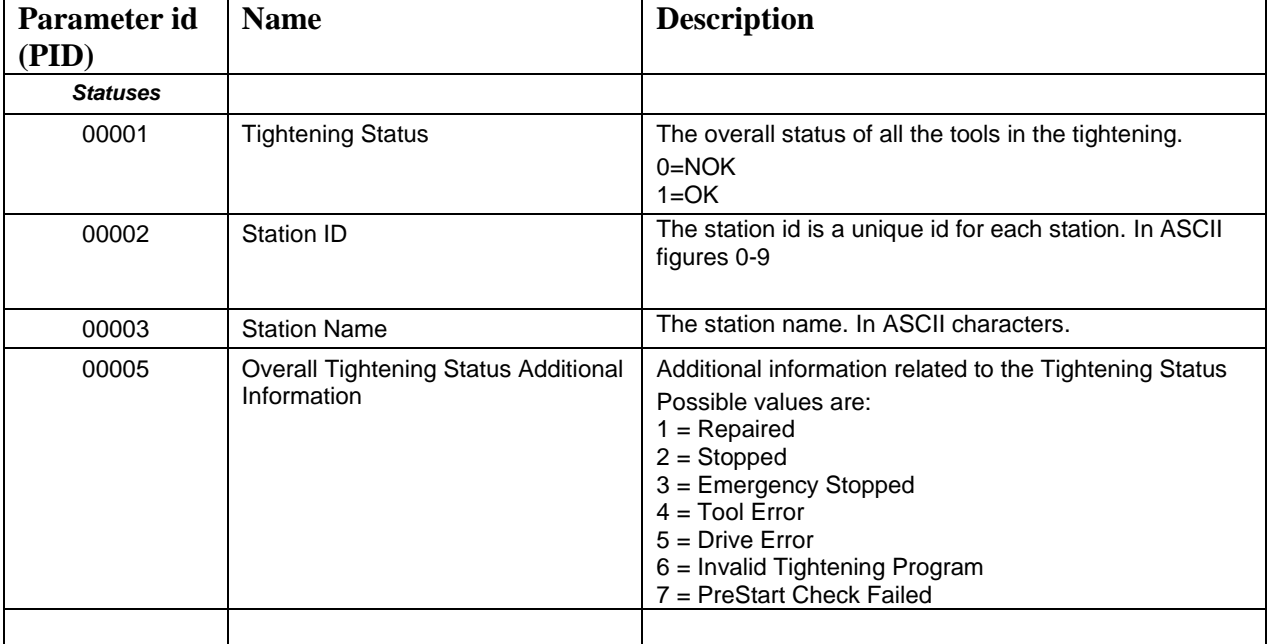

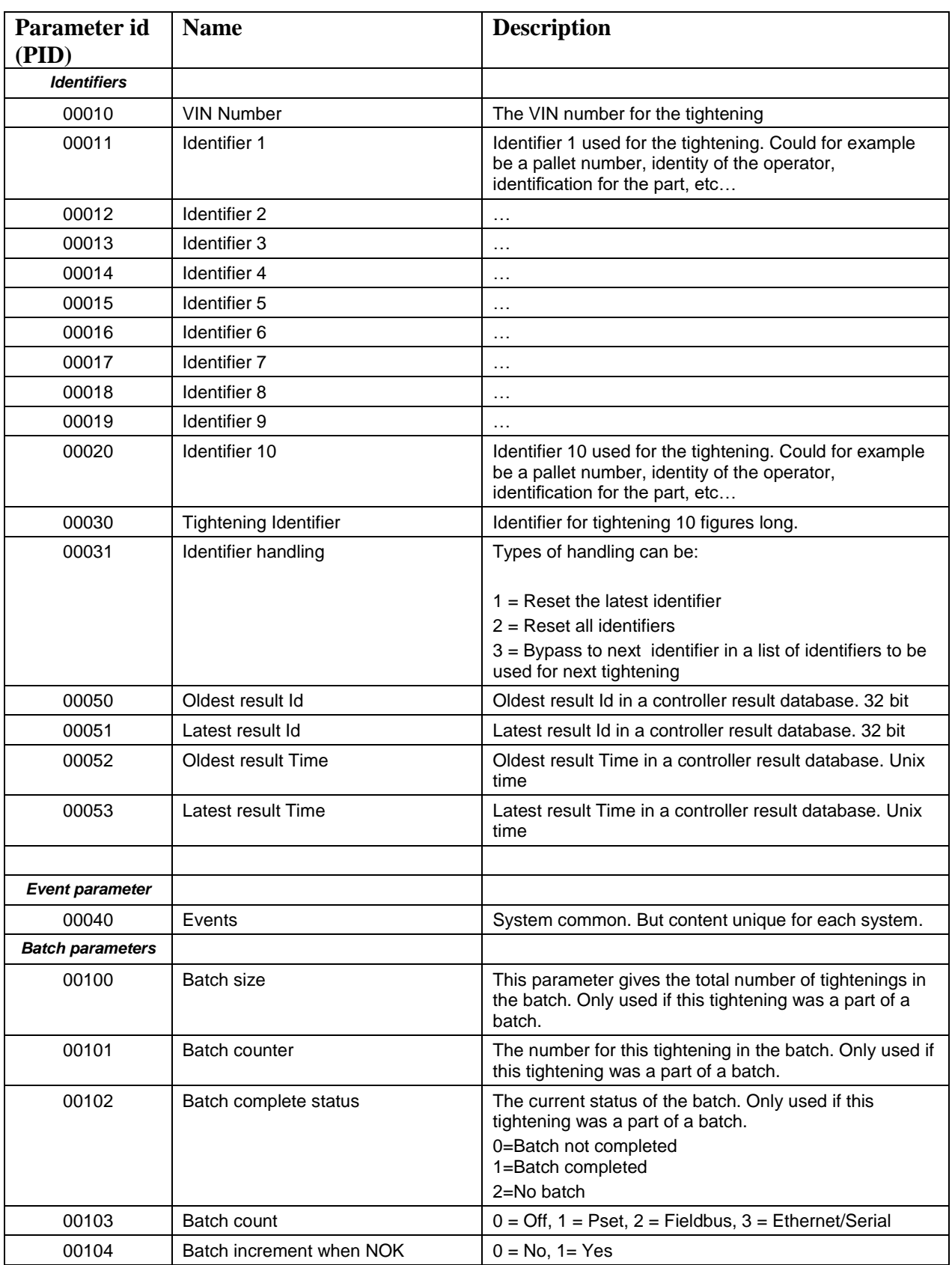

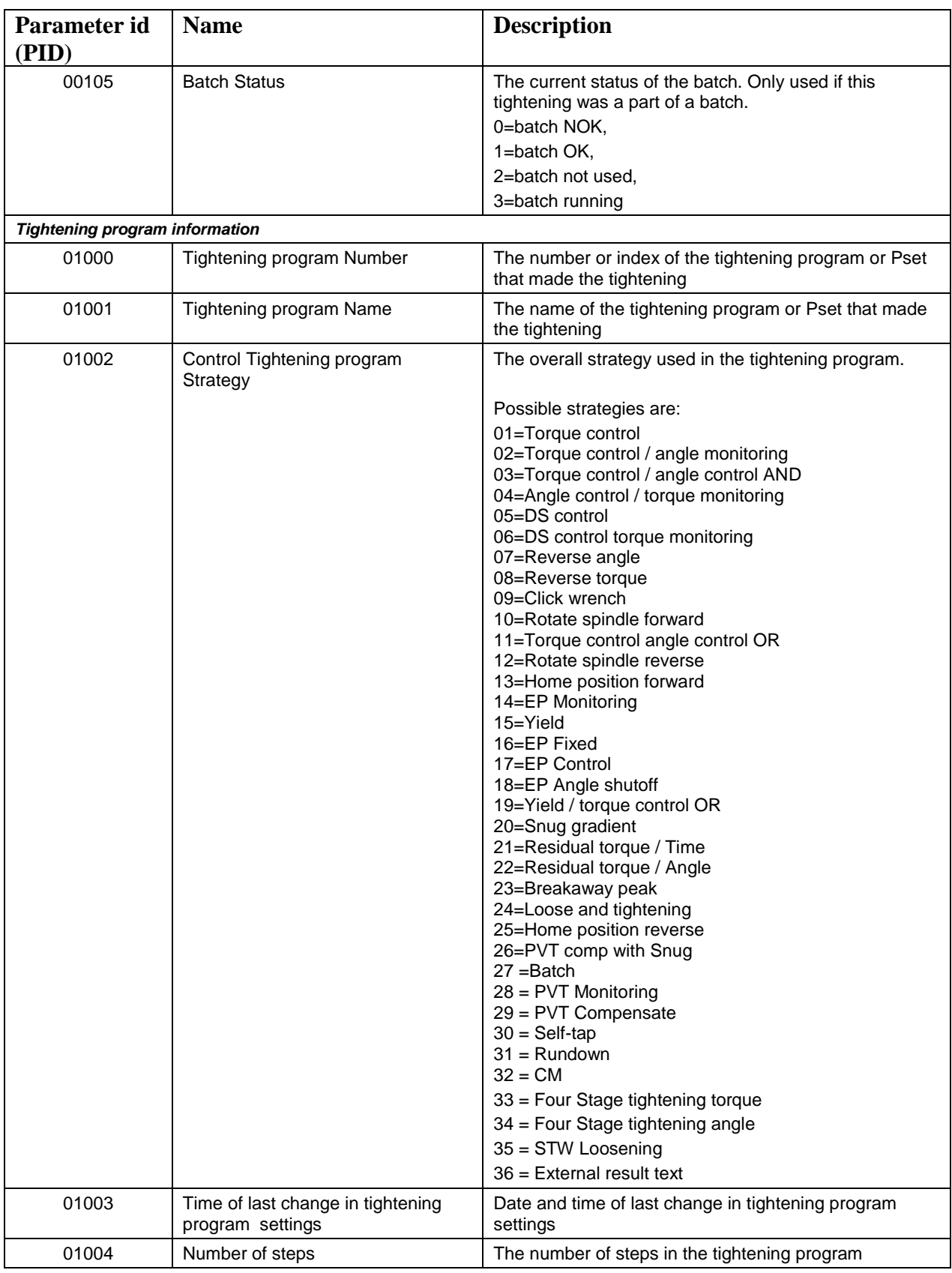

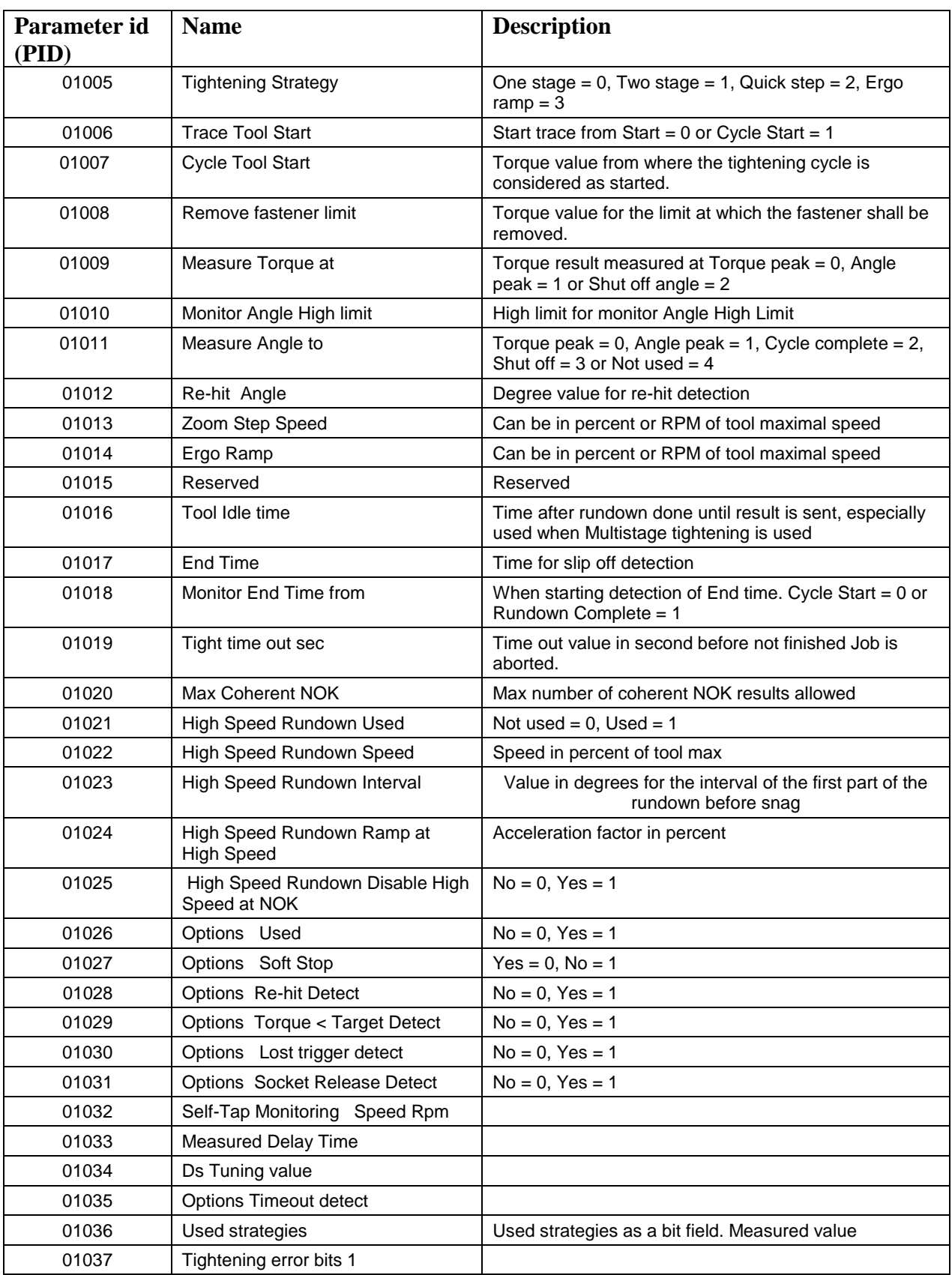

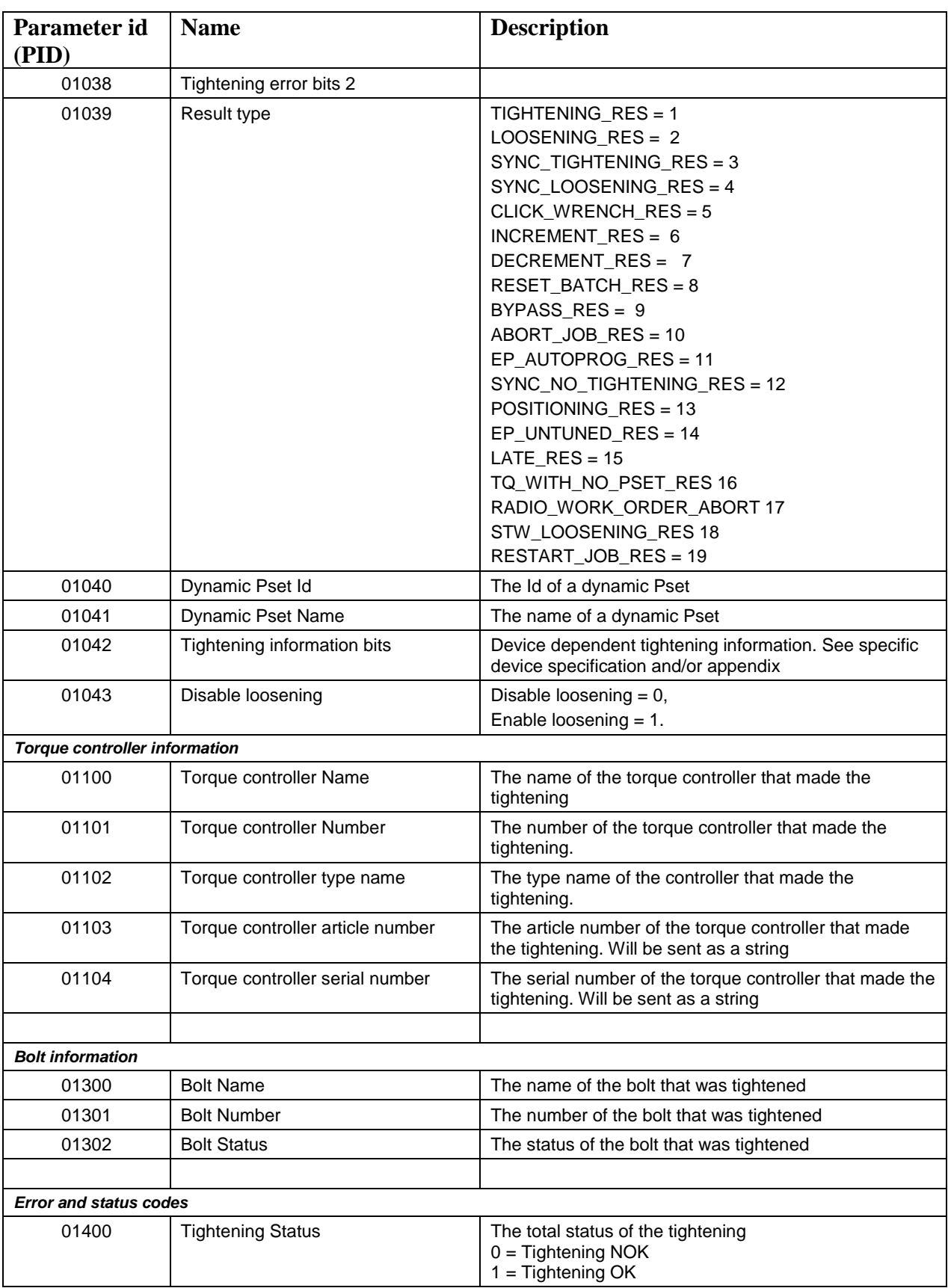

286 (300)
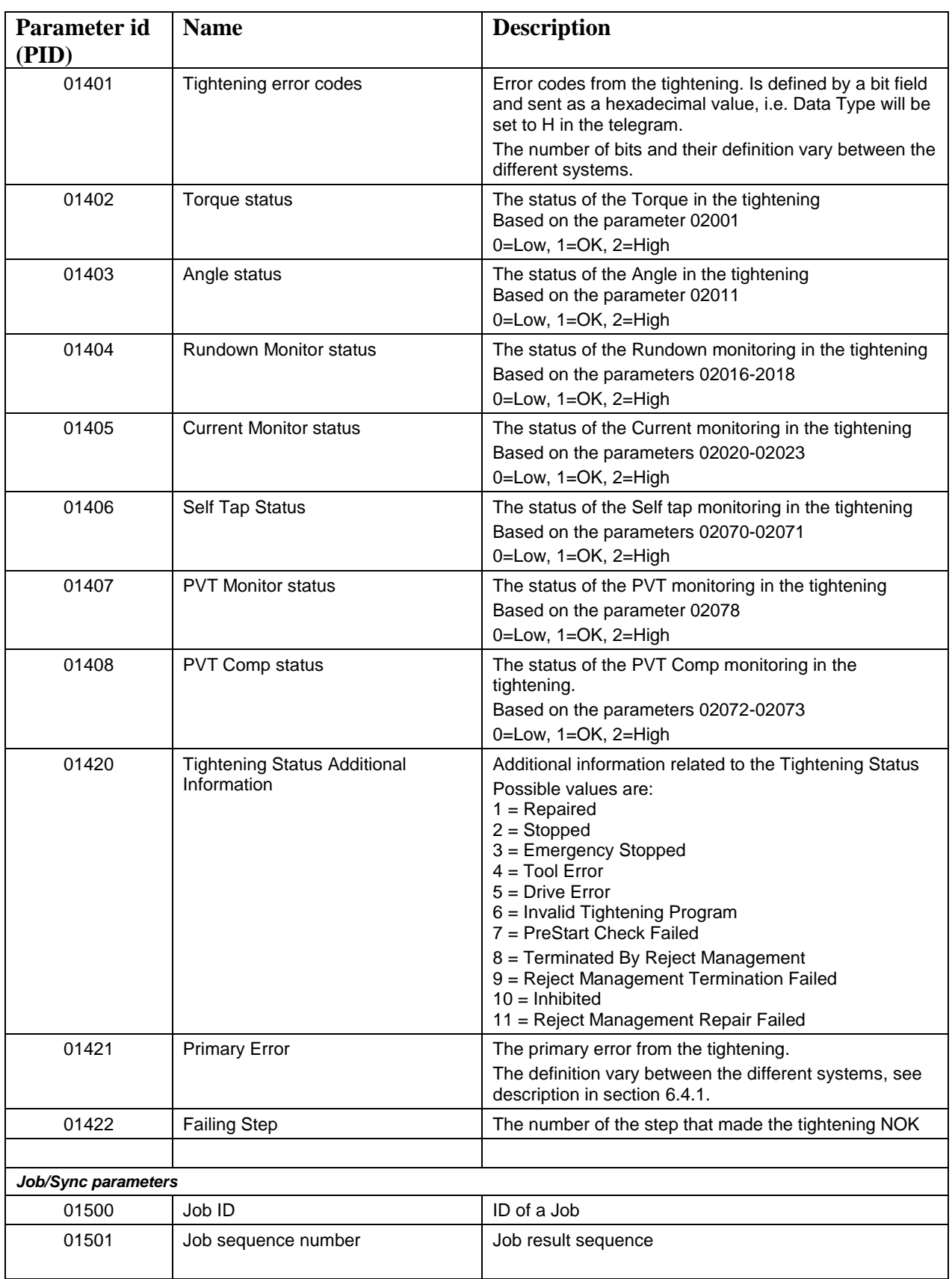

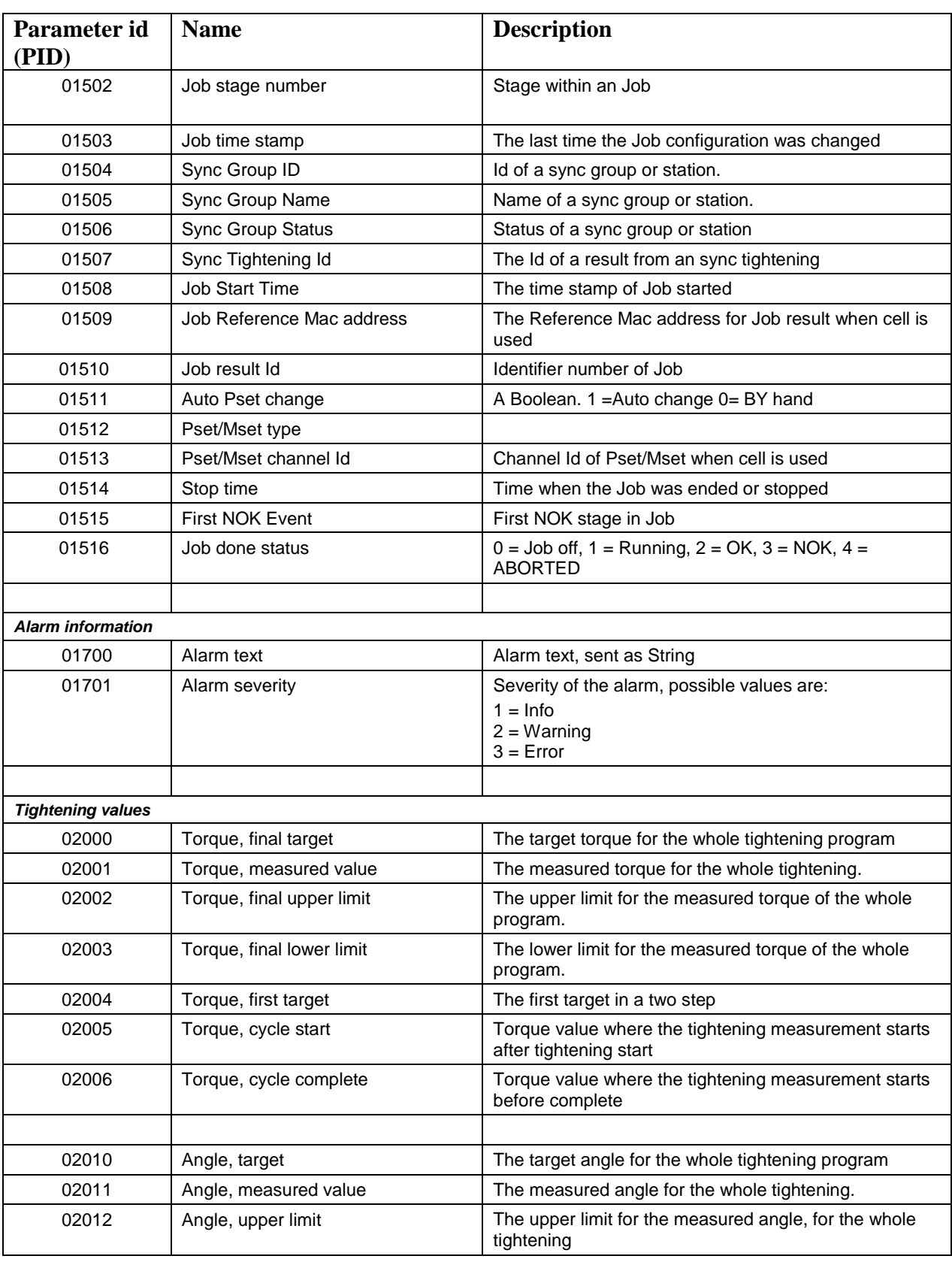

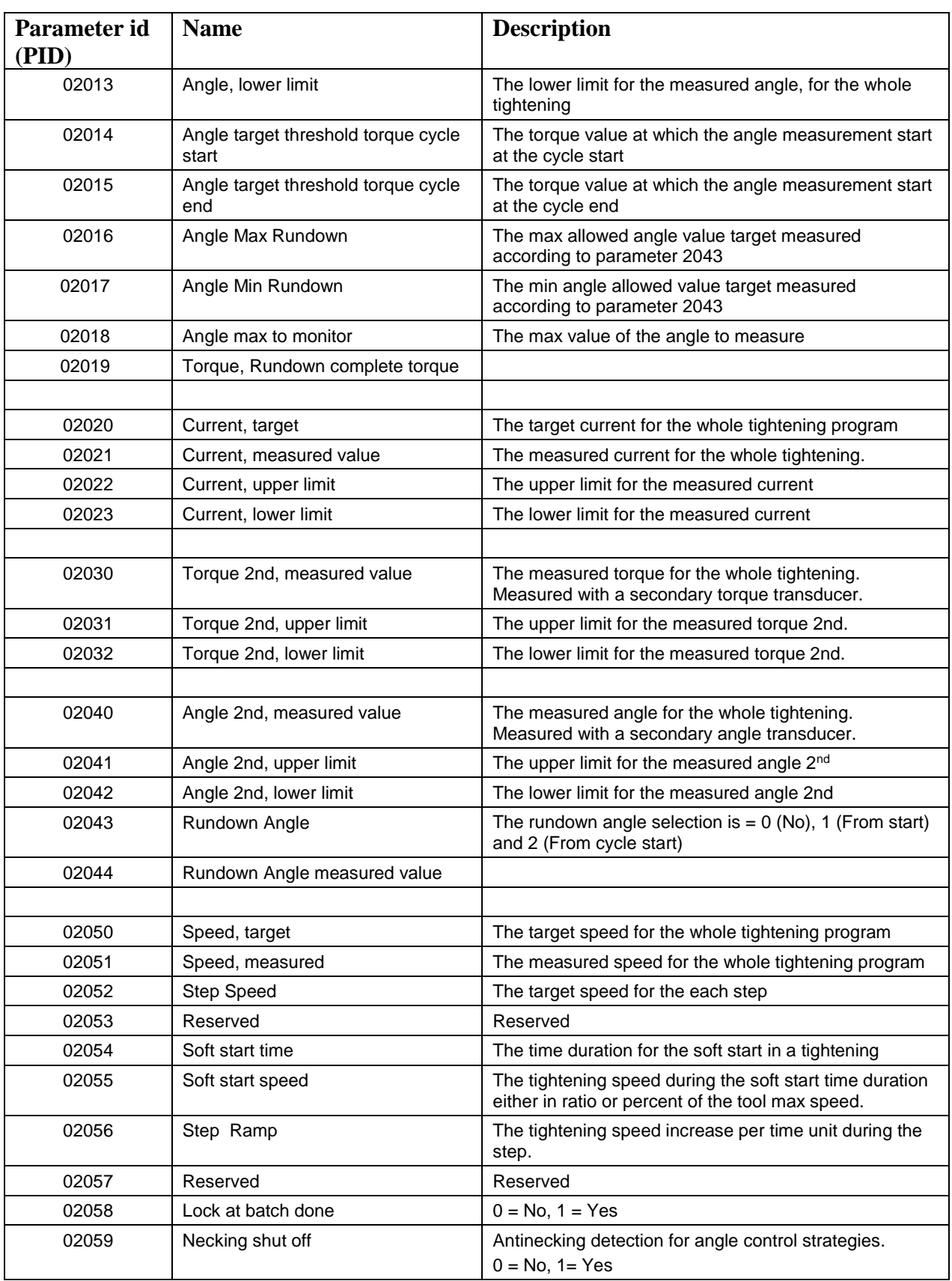

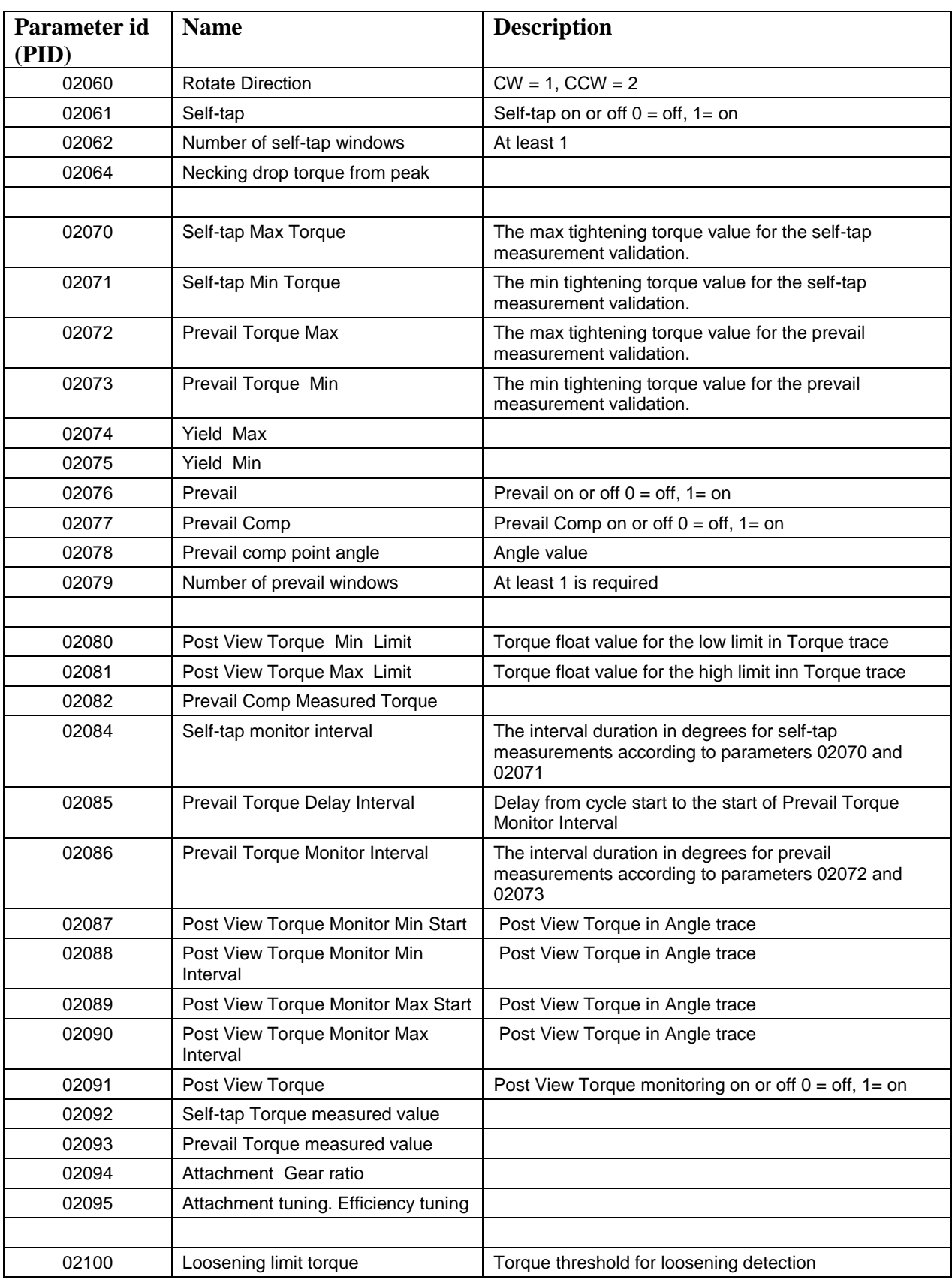

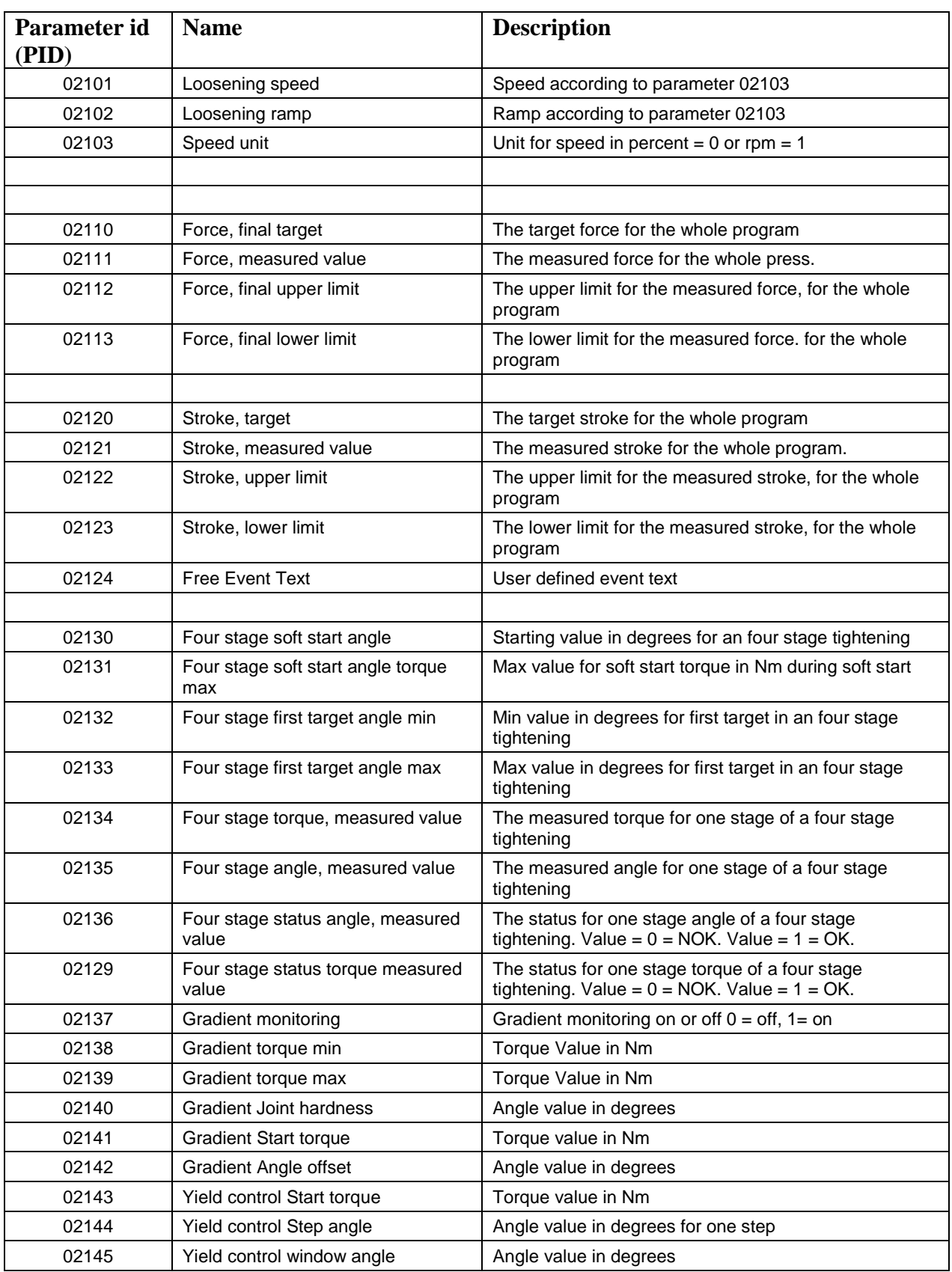

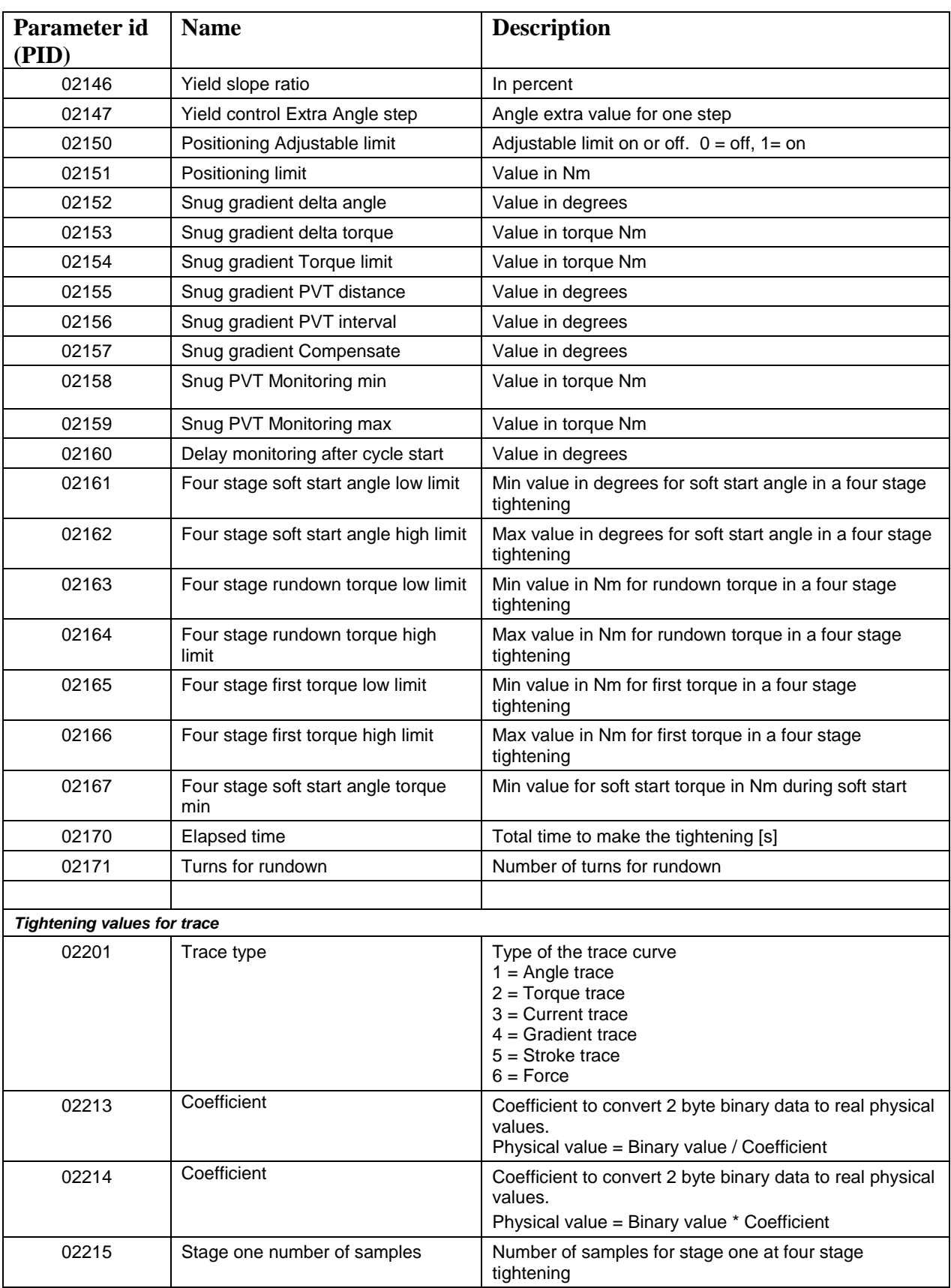

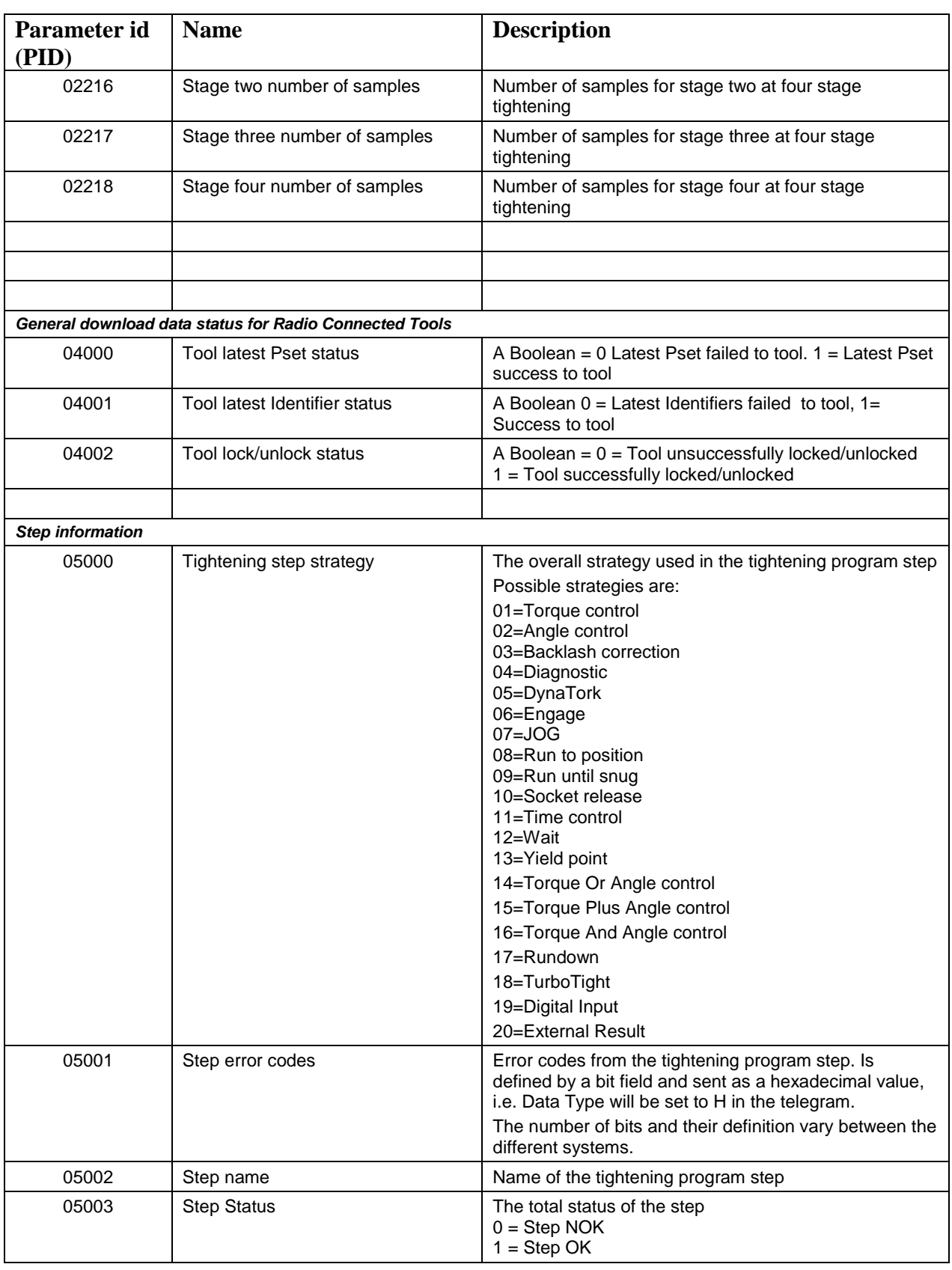

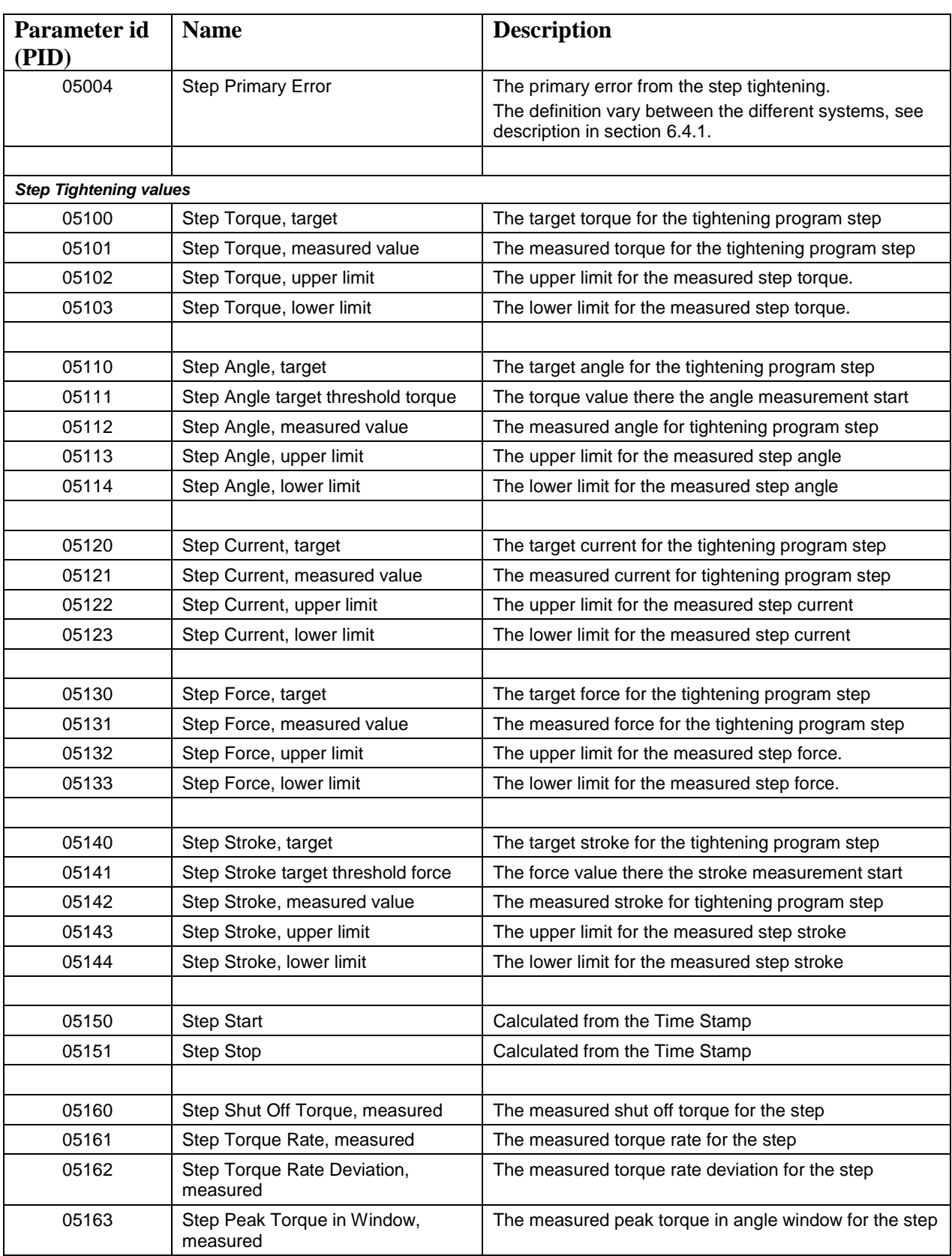

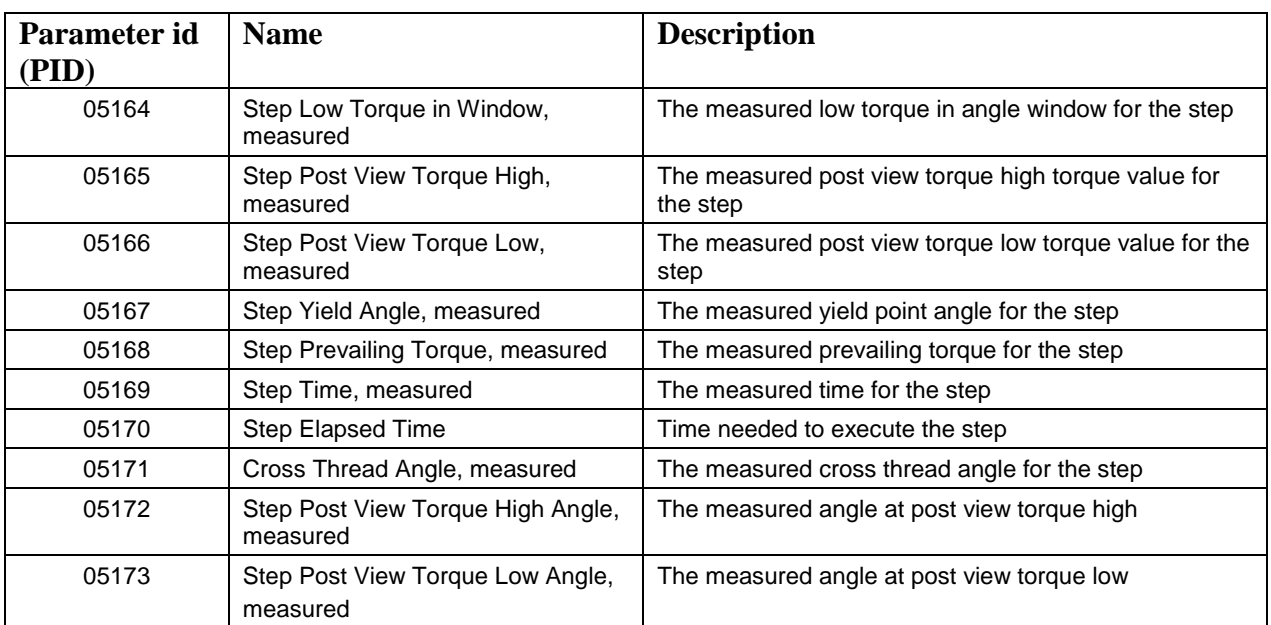

#### **Table 191 Tool Information PID list**

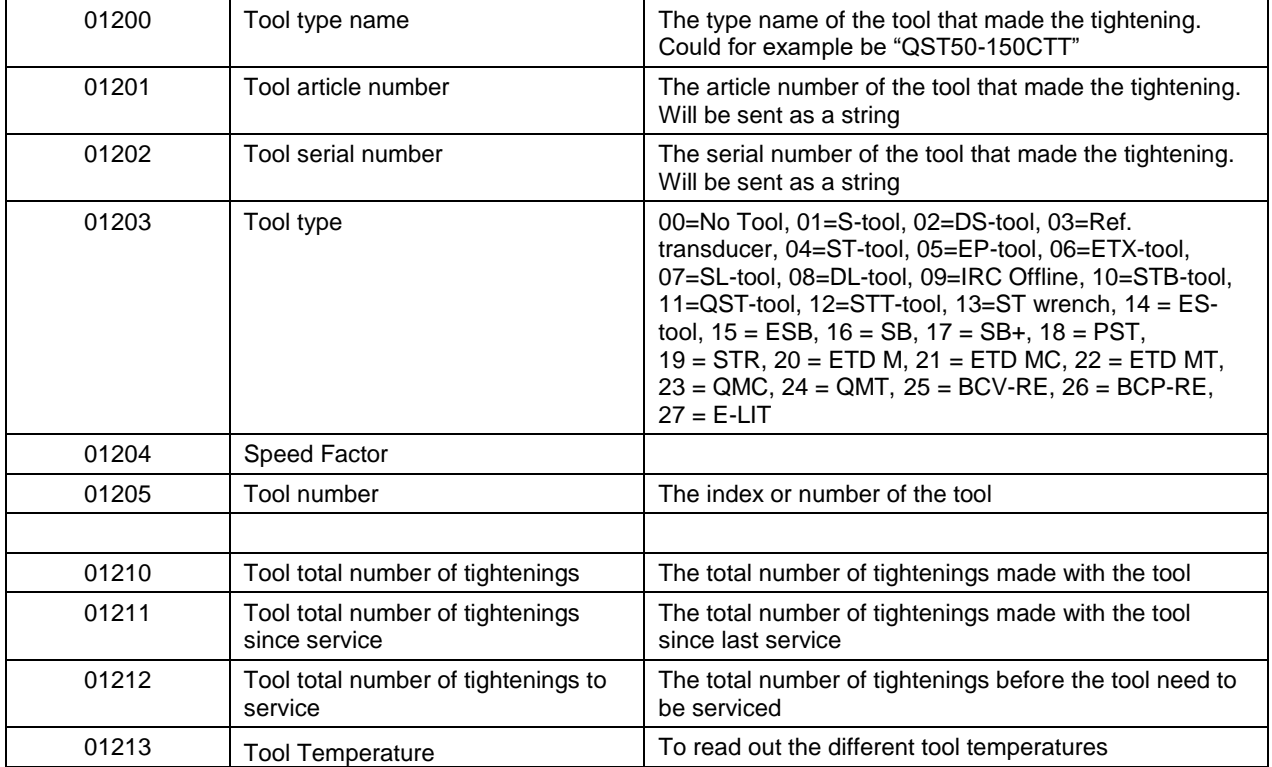

## <span id="page-297-0"></span>**6.4.1 Tightening error definition**

In the fields Tightening Errors and Primary Tightening Errors on program level and step level the same definition of the errors are used.

The error code is laid out as a bit field there each bit represent one error according to device specific definition, an example can be found in . In Tightening errors all the errors that occurred in the program or step are sent together. In Primary Tightening Error only the most significant error is sent, i.e. the error that caused the NOK. This might differ between devices, always consult the device specific documentation.

The definition is used in the following PIDs, there each PID is sent as a hexadecimal value:

- PID 01401 Tightening error codes
- PID 01421 Primary Error
- PID 05001 Step error codes
- PID 05004 Step Primary Error

#### **Table 192 Example of definitions for tightening error codes**

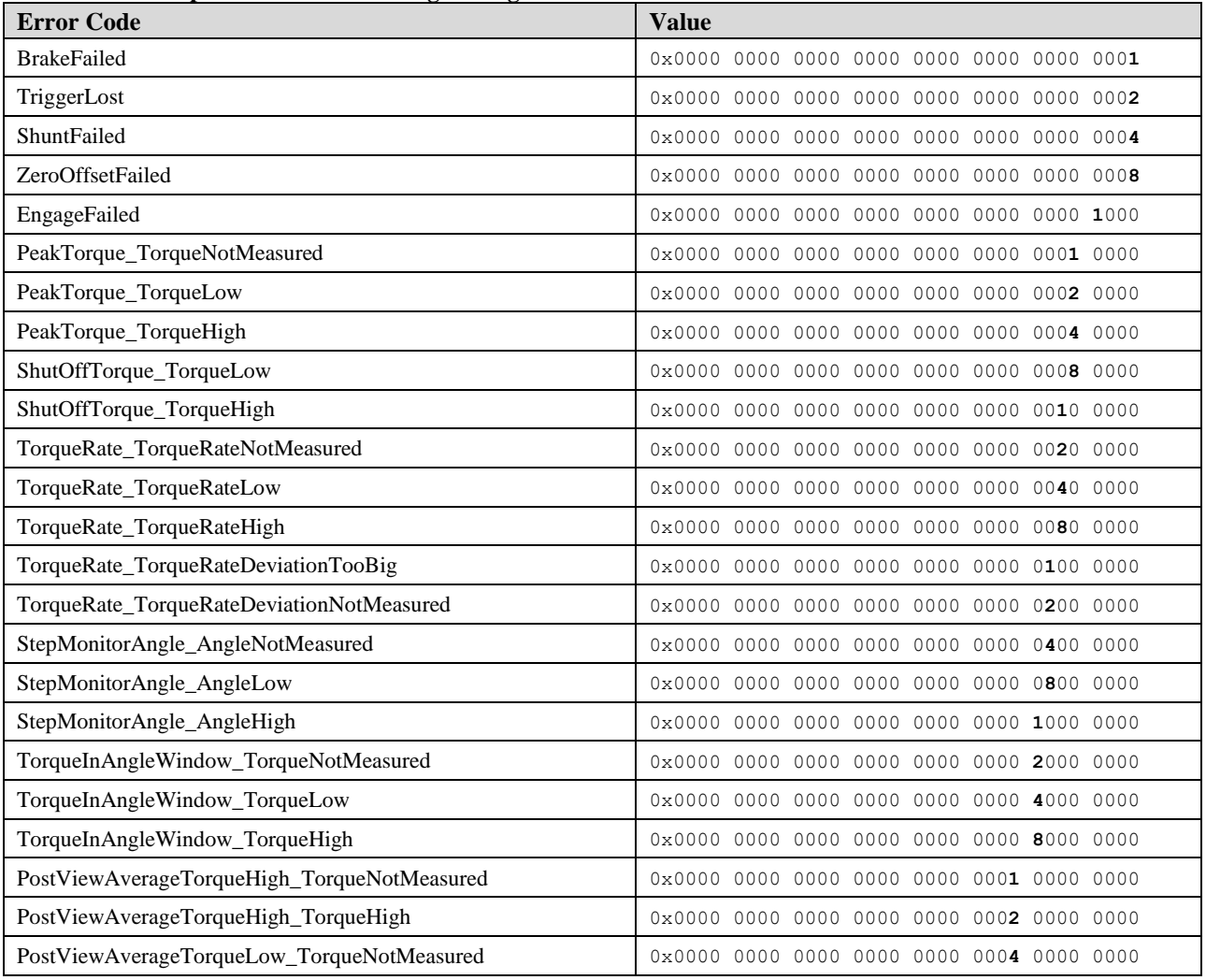

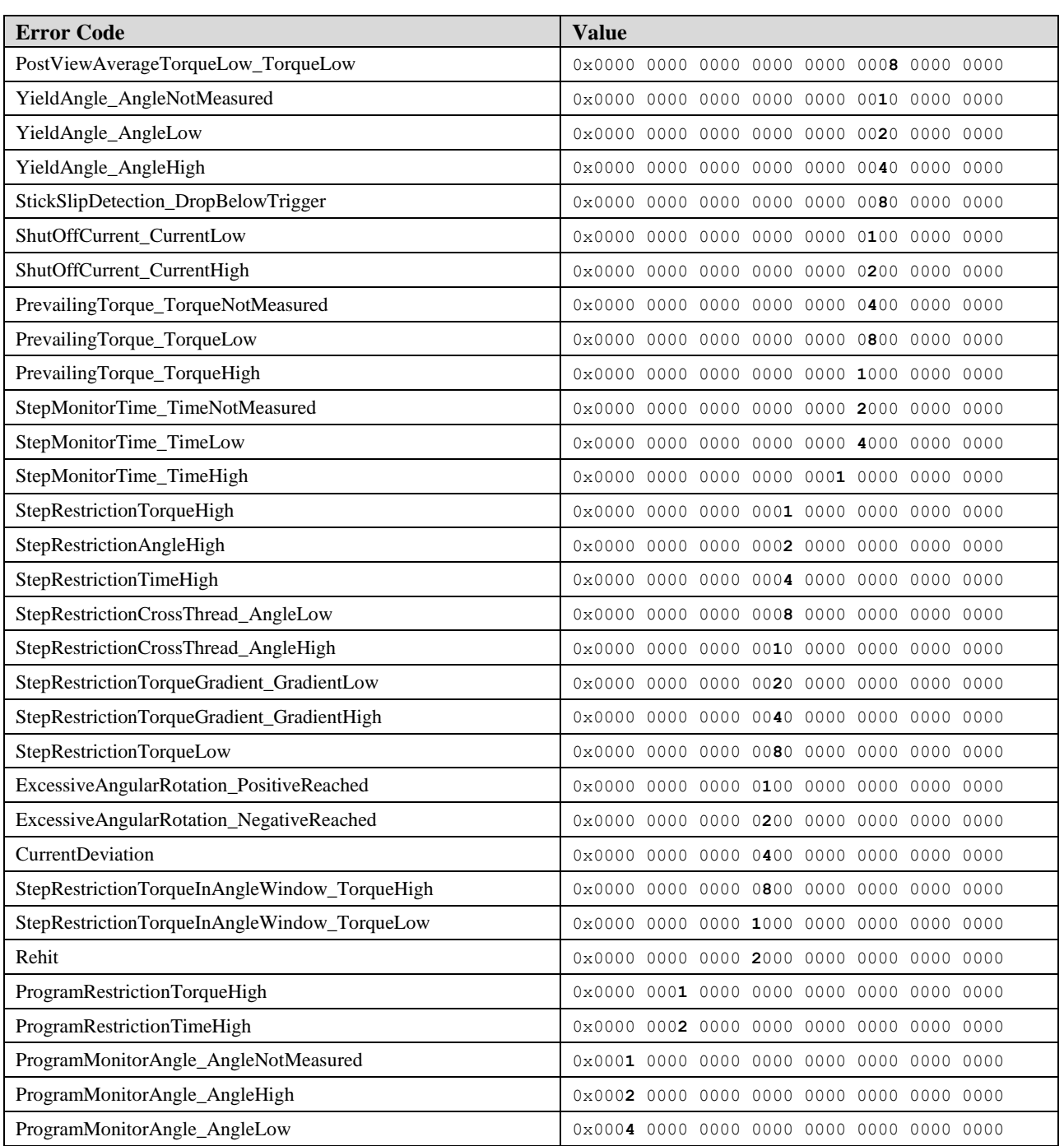

# **6.5 Systems Unique Parameter ID number series**

Below is shown parameter IDs areas that are dedicated for systems special needs, NOT common for all systems using open protocol. The exact use shall be described in the product/system Open Protocol implementation description documents.

Format: 5 ASCII digits

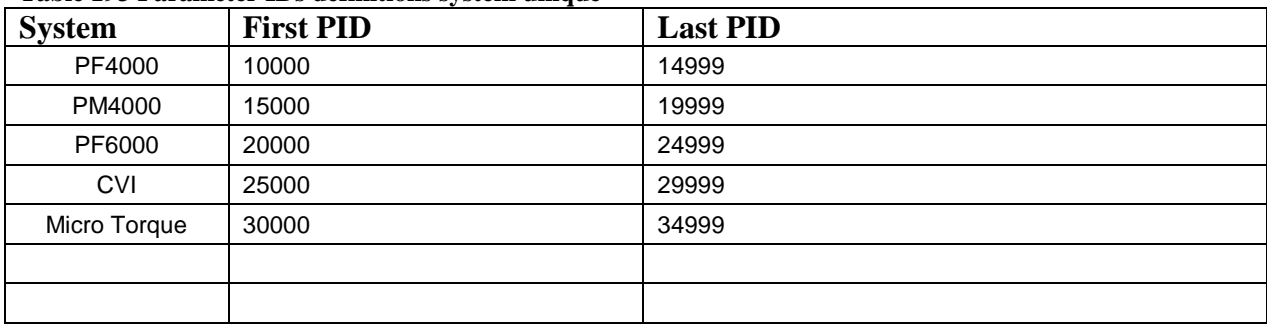

#### **Table 193 Parameter IDs definitions system unique**